## **Johannesburg Stock Exchange**

## **Post-trade Services**

# JSE Services Documentation Volume PT02 – Post-trade EMAPI Clearing

| <b>Document Version</b> | 2.8.9                      |
|-------------------------|----------------------------|
| RTC Version             | 1.37.0                     |
| Release Date            | 17 March 2023              |
| Number of Pages         | 262 (Including Cover Page) |

## 1 DOCUMENT CONTROL

| 1.1 Table of Content | S |
|----------------------|---|
|----------------------|---|

| 1 | DOC   |                 | ONTROL                                               | 2  |
|---|-------|-----------------|------------------------------------------------------|----|
|   | 1.1   | Table o         | f Contents                                           | 2  |
|   | 1.2   |                 | ent Information                                      |    |
|   | 1.3   | Revisio         | n History                                            | 5  |
|   | 1.4   | About th        | his Document                                         | 10 |
|   | 1.5   |                 | d Audience                                           |    |
|   | 1.6   |                 | aphical Conventions                                  |    |
|   | 1.7   |                 | I Documents                                          |    |
|   | 1.8   |                 | t Details                                            |    |
|   | 1.9   |                 | ons, Acronyms and Abbreviations                      |    |
| 2 | OVE   |                 |                                                      |    |
|   | 2.1   |                 | nal and Integration Overview                         |    |
|   | 2.2   |                 | ecycle                                               |    |
| 3 | PAR1  | <b>FICIPANT</b> | STRUCTURE                                            | 19 |
| 4 | RTC . | ACCOUNT         | T SETUP                                              | 20 |
|   | 4.1   | Position        | n Accounts                                           |    |
|   |       | 4.1.1           | House Accounts                                       |    |
|   |       | 4.1.2           | Member Client Accounts                               |    |
|   | 4.2   | Collater        | ral Accounts                                         | 22 |
| 5 | BRO   | ADCAST F        | FLOWS                                                | 23 |
| 6 | REFE  | ERENCE D        | DATA                                                 | 25 |
|   | 6.1   | Overvie         | 9W                                                   | 25 |
|   | 6.2   | Referer         | nce Data in RTC                                      | 26 |
|   |       | 6.2.1           | Reference Data Flow                                  | 26 |
|   |       | 6.2.2           | Summary of Reference Data                            |    |
|   | 6.3   | Referer         | nce Data Maintained by JSE                           |    |
|   |       | 6.3.1           | Clearing Member, Trading Member and Member Branch    |    |
|   |       | 6.3.2           | Clearing Member Link                                 |    |
|   |       | 6.3.3           | Clearing House                                       |    |
|   |       | 6.3.4           | Information Vendor                                   |    |
|   |       | 6.3.5           | Tripartite Agreement                                 |    |
|   |       | 6.3.6           | Cash Account                                         |    |
|   |       | 6.3.7           | Market Structure                                     |    |
|   |       | 6.3.8<br>6.3.9  | Calendar Currencies                                  |    |
|   |       | 6.3.10          | Country                                              |    |
|   |       | 6.3.10          | Risk Node                                            |    |
|   |       | 6.3.12          | Class and Series Spread Group                        |    |
|   |       | 6.3.13          | Subscription Groups                                  |    |
|   |       | 6.3.14          | Corporate Actions                                    |    |
|   |       | 6.3.15          | Curves                                               |    |
|   |       | 6.3.16          | Pricing and Reference Instruments (Rates and curves) |    |
|   |       | 6.3.17          | Other Reference Data Setup by JSE                    |    |
|   |       | 6.3.18          | Interface Users and Role-based Permissions           |    |
|   | 6.4   |                 | nce Data Maintained by Members                       |    |
|   |       | 6.4.1           | Member Client                                        |    |
|   |       | 6.4.2           | Add Client sequence diagram                          |    |
|   |       | 6.4.3           | Cash Account                                         |    |
|   |       | 6.4.4           | Position Account                                     |    |
|   |       | 6.4.5           | Maintenance (add/update/) of Reference Data          | 41 |

| 7     | RISK  | MANAGEMENT                                                    | 43 |
|-------|-------|---------------------------------------------------------------|----|
|       | 7.1   | Risk Nodes                                                    | 43 |
|       | 7.2   | Risk Parameters Maintained by JSE                             | 44 |
|       | 7.3   | Risk Parameters Maintained by Members                         |    |
|       |       | 7.3.1 Setting Risk Limits                                     |    |
|       |       | 7.3.2 Setting Additional Margin Percentage                    |    |
|       | 7.4   | Receiving and Interpreting Risk Data                          |    |
|       |       | 7.4.1 Risk Node Event values                                  |    |
|       |       | 7.4.3 Collateral Position Values                              |    |
|       |       | 7.4.4 Risk arrays                                             |    |
| 8     | TRAD  | E RECEIPT FROM TRADING SYSTEM                                 |    |
|       |       | 8.1.1 Trade Cancellation                                      | 50 |
|       |       | 8.1.2 Trade Cancellation Price Adjust                         |    |
| 9     | TRAD  | E AND POSITION MANAGEMENT                                     | 52 |
|       | 9.1   | Trade and Position Management                                 | 52 |
|       | 9.2   | Deal Management Sequence Diagrams                             |    |
|       | 0.2   | 9.2.1 Allocate Trade                                          |    |
|       |       | 9.2.2 Correct Allocation Error                                |    |
|       |       | 9.2.3 Correct Principal                                       |    |
|       |       | 9.2.4 Modify Trade Sub Account                                |    |
|       |       | 9.2.5 Accumulate Trade                                        |    |
|       |       | 9.2.6 Assign Trade                                            |    |
|       | 9.3   | 9.2.7 Tripartite Allocation                                   |    |
|       | 9.3   | 9.3.1 Handling of commission scenarios and reference fields   |    |
|       | 9.4   | Trade and Position Admin Functions                            |    |
|       | 9.5   | Account Position and Account Trade Events Clarification       |    |
|       | 9.6   | Removal of Account Position                                   |    |
|       | 9.7   | Manual upload of trades directly to RTC system                | 72 |
| 10    | END-C | DF-DAY PROCESSING                                             | 73 |
|       | 10.1  | Normal Processing                                             | 73 |
|       | 10.2  | Re-Run                                                        |    |
|       | 10.3  | Intraday Margin Call                                          |    |
|       | 10.4  | End-of-Day Schedule                                           |    |
|       | 10.5  | Start of Day schedule                                         |    |
|       | 10.6  | Account Position Events and Sequence Numbers on Start of Day  |    |
| 11    | COLL  | ATERAL MANAGEMENT                                             | 78 |
|       | 11.1  | Overview                                                      |    |
|       | 11.2  | Set Minimum Cash Limit                                        |    |
|       | 11.3  | Collateral Early Morning Re-balancing11.3.1 Overview          |    |
|       |       | 11.3.1 Overview                                               |    |
|       |       | 11.3.3 Early Morning Collateral Re-balancing Sequence Diagram |    |
| 12    | CLEA  | RING MEMBER BALANCING                                         |    |
|       | 12.1  | CM Balancing 1                                                |    |
|       | 12.2  | CM Balancing 2                                                |    |
|       | 12.3  | CM Balancing Sequence Diagram                                 |    |
| 13    | SETTI | LEMENT MANAGEMENT FUNCTIONS                                   | 84 |
|       | 13.1  | Signs of values in daily account summary messages             | 85 |
| 14    | MEME  | BER AND CLIENT TRANSFERS                                      |    |
| APPEN |       | MESSAGE FORMATS                                               |    |

| Message: UpdateTradeReferenceReq         | 190 |
|------------------------------------------|-----|
| Message: UpdateTradeReferenceRsp         |     |
| APPENDIX B - COMMISSIONS                 |     |
|                                          |     |
| APPENDIX C - UPDATEABLE POSITION REASONS | 262 |

## 1.2 Document Information

| Drafted By   | Post-trade Services |  |
|--------------|---------------------|--|
| Status       | FINAL               |  |
| Version      | 2.8.9               |  |
| Release Date | 17 March 2023       |  |

## 1.3 Revision History

| Date        | Version | Description                                                                                                    |
|-------------|---------|----------------------------------------------------------------------------------------------------|
| 11 May 2016 | 1.0     | Initial draft created.                                                                                                    |
|             |         | Note: Below is a summary of the changes introduced in RTC Release 1.7.0 and 1.8.0. Please see EmapiTransactionsRevHistForMember for details on all changes made to the API.                                                                                                    |
| 13 Jul 2016 | 1.1     | Added Commissions Management functionality (see Section 9.2)      The Burner of the Burner of t |
|             |         | Updated numerous EMAPI field descriptions                                                                                                    |
|             |         | Removed redundant messages and fields                                                                                                    |
|             |         | 4. Added several new fields to existing messages                                                                                                    |
|             | 1.2     | <b>Note:</b> Below are the key changes introduced in RTC Release 1.9.0 and 1.10.0. Please see <i>EmapiTransactionsRevHistForMember</i> for details on all changes made to the API.                                                                                                    |
|             |         | Market Data broadcast flow is added for clearing and trading members on EMAPI. This also includes the related reference data objects on the reference data flow, for instance curve, surface and curve constituents This allows clients to obtain this data via EMAPI.                                                                                                    |
|             |         | 2. Alpha code of Tradable Instrument changed to <i>updatable</i> .                                                                                                    |
|             |         | 3. ISIN of a tradable Instrument changed to optional.                                                                                                    |
| 16 Sep 2016 |         | 4. In Section 9.3 - Trade and Position Admin Functions, the messages for finding the history of trades as well the messages to find positions in an account have been deprecated. The QueryTradesReq message provides similar functionality for searching trades; accounting information can be obtained by snapshot subscription to the account.                                                                                                    |
|             |         | 5. The SetWithdrawalConfirmStateForAllReq message to confirm/reject all withdrawals have been deprecated. Section 11.4.2 Withdrawals Processing updated.                                                                                                    |
|             |         | 6. Calendar Dates added to cater for public holidays                                                                                                    |
|             |         | 7. Clearing member can perform deal management and position sub account modification activities on behalf of their trading members.                                                                                                    |
|             |         | The length of externalPositionAccountId in EMAPI object     PositionAccount is now decreased from 100 to 10.                                                                                                    |

| Date        | Version | Description                                                                                                    |  |
|-------------|---------|----------------------------------------------------------------------------------------------------|--|
| 24.5        |         | 9. Added two new optional fields; firmTradeld and tradeReportId to                                                                                                    |  |
|             |         | trades. The new fields are set on incoming trades to RTC,                                                                                                    |  |
|             |         | 10. Added Trading User field to Position Sub Account Modification                                                                                                    |  |
|             |         | 11. Added new message, GetRiskArrayReq to get risk arrays from RTC.                                                                                                    |  |
|             |         | <b>Note:</b> Below are the key changes introduced in RTC Release 1.11.0. Please see <i>EmapiTransactionsRevHistForMember for details on all changes made to the API.</i>                            |  |
| 28 Oct 2016 | 1.3     | Updates to CM Balance 2, Daily Account Summary and Aggregated Summary Details messages to include different types of fees.                                                                          |  |
|             |         | Updated to include information on how clients should process reference data terminations.                                                                                                    |  |
|             |         | <b>Note:</b> Below are the key changes introduced in RTC Release 1.12.0. Please see <i>EmapiTransactionsRevHistForMember for details on all changes made to the API.</i>                            |  |
|             | 1.4     | The AtmVolatilityTermStructure message was removed as it is no longer published by RTC.                                                                                                    |  |
| 9 Dec 2016  |         | RTC lifecycle tables in Section 2.2 were updated with revised timings and system functions.                                                                                                    |  |
|             |         | Included additional information on termination of<br>TradableInstruments (see Section 6.3.7).                                                                                                    |  |
|             |         | 4. Updated equation for Collateral After Haircut (see Section 7.4.3).                                                                                                    |  |
|             |         | <ol> <li>Calculated Dividend Factors can now be queried with new<br/>QueryDividendPaymentFactorsReq message – See Section 10).</li> </ol>                                                           |  |
|             | 1.5     | Note: Below are the key changes introduced in RTC Release 1.13.0.  Please see EmapiTransactionsRevHistForMember for details on all changes made to the API.                                         |  |
|             |         | New MemberType(=INFORMATION_VENDOR) and     ParticipantType(=INFORMATION_VENDOR) added to cater for     data vendors wishing to subscribe to the Market Data Flow.                                  |  |
| 20 Jan 2017 |         | The proposed changes to the ID Number, Passport Number and BDA Code of the Member message (as detailed in Appendix A) has been de-scoped.                                                           |  |
|             |         | Minor updates to the Constant Group                                                                                                    |  |
|             |         | Update to description of message CdUpdateRtcMemberClientReq as some fields, e.g. allowed markets and passport were not updatable.                                                                   |  |
|             |         | <ol> <li>Added note on Section 8 – Trade receipt from Trading System<br/>around the source of the tradingUserId field required for trade<br/>management messages discussed in Section 9.</li> </ol> |  |
| 17 Feb 2017 | 1.6     | Note: Below are the key changes introduced in RTC Release 1.14.0 and Release 1.15.0. Please see  EmapiTransactionsRevHistForMember for details on all changes made to the API.                      |  |
|             |         |                                                                                                    |  |

| Data            | Vorcion | Description                                                                                                    |
|-----------------|---------|----------------------------------------------------------------------------------------------------|
| Date            | Version | Description  1. Updated Section 6.4.1 Member Client to clarify that the member                                                                                                   |
|                 |         | Updated Section 6.4.1 Member Client to clarify that the member object is only published to the Reference Data Flow once the client is linked to the clearing member and enabled. |
|                 |         | Added note in Section 11.3.2 Securities Collateral Processing on processing of zero margin exposures.                                                                            |
|                 |         | Added note in Section 11.3.3 Foreign Exchange Collateral     Processing on processing where FX allowed is zero.                                                                  |
|                 |         | Added table in Section - RTC Account Setup detailing how External Position Account IDs are defined.                                                                              |
|                 |         | <ol> <li>Added note highlighting that clients need to request authorisation<br/>from the JSE before they can create client sub accounts (See<br/>Section 6.4.3).</li> </ol>      |
|                 |         | <b>Note:</b> Below are the key changes introduced in RTC Release 1.16.0. Please see <i>EmapiTransactionsRevHistForMember for details on all changes made to the API.</i>         |
| 07 Mar 2017     | 1.7     | Updated TradableInstrument message to mark some field attributes as mandatory.                                                                                                   |
|                 |         | Added new fields to the GetSettlementInstructionsReq and GetSettlementInstructionsRsp messages to allow bookmarking/pagination for these messages.                               |
|                 |         | Updated description for several felds in the AccountPositionEvent.                                                                                                    |
|                 |         | IsBuy field added in the GiveUpEvent.                                                                                                    |
| 02 June<br>2017 | 1.8     | Updated table for the Broadcast Flow in Section 5 to include the missing CommissionEvent                                                                                         |
|                 |         | 4. Added clarification on allowedmarkets update in Section 6.4.1.                                                                                                    |
|                 |         | 5. Deal Management Sequence Diagrams added In Section 9.                                                                                                    |
|                 |         | Minor updates to CollateralPositionValue Event Message.                                                                                                    |
| 30 June<br>2017 | 1.9     | Minor updates to CdRequest General Message.                                                                                                    |
|                 |         | Minor updates to RequestMessage General Message.                                                                                                    |
|                 |         | Updated description for several felds in the     DailyAccountSummaryDetailsEvent.                                                                                                |
|                 |         | Updated description for several felds in the FxDailyAccountSummaryDetails.                                                                                                    |
|                 |         | Updated description for several felds in the     AggregatedSummaryDetails                                                                                                    |
| 21 July 2017    | 2.0     | Added updateId fields to the ExerciseOptionPositionReq,     AbandonOptionPositionReq and AddCommissionReq     messages                                                           |
|                 |         | Updated description for allowedMarkets field in the Member     Object and CdAddRtcMemberClientReq message.                                                                       |
|                 |         | Updated mandatory field for allowedMarkets to required in the<br>CdAddRtcMemberClientReq message                                                                                 |
|                 |         | Added section 13.1 Signs of values in daily account summary messages to clarify signs in messages.                                                                               |
|                 |         | 8. Minor updates to section 9.1 <i>Trade and Position Management.</i>                                                                                                    |

| Date         | Version | Description                                                                                                  |
|--------------|---------|----------------------------------------------------------------------------------------------------|
|              |         | Updates for RTC Release 1.20:                                                                                |
|              |         | Field description changes for the                                                                            |
|              |         | TaxSnapshotSubscribeRsp message                                                                              |
| 14 Oct 2017  | 2.1     | Field description changes for the Currency message.                                                          |
|              |         | Field description changes for the RtcTradeExternalData                                                       |
|              |         | message.                                                                                                    |
|              |         | 4. Field description changes for the TradeRes message.                                                       |
|              |         | Updates for RTC Release 1.21:                                                                                |
|              |         | Field description changes for the TaxEndSnapshot message.                                                    |
|              |         | Field description changes for the                                                                            |
|              |         | DailyAccountSummaryDetailsEvent.                                                                             |
|              |         | <ol> <li>Field description changes for the<br/>FxDailyAccountSummaryDetails internal message.</li> </ol>     |
|              |         | Field description changes for the AggregatedSummaryDetails                                                   |
| 22 Jan 2018  | 2.2     | internal message.                                                                                            |
|              |         | 5. Field description changes for the QueryTradesReq message.                                                 |
|              |         | 6. Field description changes for the PositionReason constant                                                 |
|              |         | group.                                                                                                    |
|              |         | 7. Added section 10.5 Start of Day schedule 8. Added section 10.6 Account Position Events and Sequence       |
|              |         | Added section 10.6 Account Position Events and Sequence     Numbers on Start of Day                          |
|              |         |                                                                                                    |
|              |         | Updates for RTC Release 1.22:                                                                                |
| 05 Mar 2018  | 2.3     | 1. Field description changes for the AddCommissionReq                                                        |
|              |         | message.                                                                                                    |
| 03 Apr 2018  | 2.4     | Only version number updates                                                                                  |
|              |         | Updates for RTC Release 1.24:                                                                                |
|              |         | Field description changes for the RiskNodeEvent message.                                                     |
|              |         | Field description changes for the CommissionEvent message.                                                   |
|              |         | 3. Field description changes for the CommissionEvent message.                                                |
|              |         | Field description changes for the RtcTradeExternalData message.                                              |
|              |         | 5. Field description changes for the                                                                         |
| 13 Jul 2018  | 2.5     | ModifyPositionSubAccountReq message.                                                                         |
|              |         | 6. Field description changes for the TradeRes message.                                                       |
|              |         | 7. Added section 8.1.1 Trade Cacellation                                                                     |
|              |         | 8. Added section 8.1.2 Trade Cacellation Price Adjust                                                        |
|              |         | 9. Added section 9.3.1 Handling of commission scenatios and                                                  |
|              |         | reference fields                                                                                             |
|              |         | 10. Added Appendix B                                                                                         |
|              |         | Updates for RTC Release 1.25:                                                                                |
|              |         | Correction on Section 5 Broadcast Flows to indicate that     Market Data Event Flow is not Replay Supported. |
| 13 Aug 2018  | 2.6     | 2. Added Section 5.1 Account Position and Account Trade                                                      |
|              |         | Events Clarification to clarify how the two events are used                                                  |
|              |         | with different subscription types.                                                                           |
|              |         | Updates for RTC Release 1.26:                                                                                |
| 04 Sept 2018 | 2.7     | Field description changes for the TradableInstrument message.                                                |
| 04 Gept 2016 | 2.1     | Correction in Section 5.1 Account Position and Account Trade                                                 |
|              |         | Events                                                                                                    |
| 25 Sept 2018 | 2.7.1   | Added Section 9.6 Removal of Account Position                                                                |
| 11 Oct 2018  | 2.7.2   | Added Section 6.4.2 Add Client sequence diagram                                                              |
|              | l       |                                                                                                    |

| Date                    | Version | Description                                                                                                    |
|-------------------------|---------|----------------------------------------------------------------------------------------------------|
|                         |         | Minor updates to Section 6.4.1 <i>Member Client</i>                                                                                                    |
| 15 NOV<br>2018          | 2.7.3   | Field description changes for the     DailyAccountSummaryDetailsEvent message                                                                                                    |
| 06<br>December<br>2018  | 2.7.4   | Updated Section 9.6 Removal of Account Position.                                                                                                    |
| 21<br>December<br>2018  | 2.7.5   | Updated Section 9.3 Commissions Management and APPENDIX B-Commissions                                                                                                    |
| 21<br>December<br>2018  | 2.7.6   | <ol> <li>Updated Section 9.5 Account Position and Account Trade<br/>Events Clarification</li> <li>Updated Section 14 Member and Client Transfers</li> </ol>                                                                                                    |
| 22 Feb 2019             | 2.7.7   | RTC version update in Appendix A to 1.28.1                                                                                                    |
| 05 Jun 2019             | 2.7.8   | 1. RTC version update 1.29.0                                                                                                    |
| 27 August<br>2019       | 2.7.9   | Updates for RTC Release 1.30.0:  1. Added updated Trade management message:     ModifyPositionSubAccountReq  2. Added updated Reference Data Messages- External Message:     CdUpdateRtcMemberClientReq                                                                                               |
| 17<br>September<br>2019 | 2.8.0   | <ol> <li>Updated Section 14 Member and Client Transfers to<br/>clarify the identification of the active Clearing Member<br/>Link after a Trading Member transfer</li> </ol>                                                                                                    |
| 29<br>November<br>2019  | 2.8.1   | 1. RTC version update 1.31.0                                                                                                    |
| 12 February<br>2020     | 2.8.2   | Updated section 10.4 End-of-Day Schedule so that calculation of dividends happens before processing of Corporate Actions                                                                                                    |
| 07 August<br>2020       | 2.8.3   | 1. Added section 9.7 for Manual upload of trades                                                                                                    |
| 24 August<br>2020       | 2.8.4   | <ol> <li>RTC version 1.34.0 update, which includes version 1.33.0</li> <li>Updated section 9.3 Commission Management, which has new functionality to accept commissions</li> <li>Updated section 9.1 Trade and Position Management, which has new functionality to update trade references</li> </ol> |
| 17<br>November<br>2020  | 2.8.5   | Added Appendix C <i>Updateable Position Reasons</i> to indicate PositionReasons linked to trades that can be updated using <i>UpdateTradeReferenceReq</i> message                                                                                                    |
| 03<br>December<br>2020  | 2.8.6   | Updated section 10.4 End-of-Day Schedule to clarify when events are published as a result of a Corporate Action event                                                                                                    |
| 01 February<br>2022     | 2.8.7   | Updated section 11 COLLATERAL MANAGEMENT to be consistent with the current proposals for Securites Collateral                                                                                                    |
| 08 April<br>2022        | 2.8.8   | 1. RTC version update 1.36.1                                                                                                    |
| 17 March<br>2023        | 2.8.9   | Updates for RTC Release 1.37.0:  1. Added new fields under messages:  DailyAccountSummaryDetailsEvent RtcTradeExternalData AggregatedSummaryDetails TradeRes                                                                                                    |

| Date | Version | Description                                        |
|------|---------|----------------------------------------------------|
|      |         | MemberBalance2                                     |
|      |         | 2. Added new Constant names under Constant Groups: |
|      |         | <u>PositionReason</u>                              |
|      |         | <u>MultilegReportType</u>                          |

#### 1.4 About this Document

This document describes the business/clearing or application aspects of the EMAPI protocol available to external participants (trading and clearing members). It relies on the common protocol aspects described in the related document *Volume PT01- Post-trade EMAPI Common.* 

The purpose of this document and its related documents (See 1.7) is to serve as a description of the EMAPI protocol when implementing EMAPI client applications or backend systems to integrate with the JSE's real-time clearing (RTC) system.

#### 1.5 Intended Audience

The information in this document is intended for software developers writing EMAPI interfaces to RTC.

#### 1.6 Typographical Conventions

EMAPI messages or enumerations are shown in upper camel case using the courier new font and are hyperlinked to their detailed definitions in Appendix A. For example: AllocateTradeReq or PositionAccountType.

EMAPI fields are shown using the courier new font in lower camel case. For example: positionType or strike.

**Note:** For ease of navigation of the document using the hyperlinks, please ensure you have the *Previous View (Alt + Left Arrow)* and *Next View (Alt + Right Arrow)* buttons enabled on the page navigation toolbar of Adobe Acrobat or the equivalent in other PDF viewers (if available).

#### 1.7

Related Documents
Note: The documents in the table below are published on the ITaC website: https://www.jse.co.za/services/itac

| Name                                                              | Description                                                                                                    |
|-------------------------------------------------------------------|----------------------------------------------------------------------------------------------------|
| Volume PT00 – Post-trade Services<br>Overview.pdf                 | Provides and overview of the deal management and clearing/settlement functionality available for the Equity Derivatives and Currency Derivatives markets. |
| Volume PT01 – Post-trade EMAPI<br>Common.pdf                      | Describes the semantics and syntax of the common or session/admin EMAPI protocol messages.                                                                |
| Volume PT03 – Post-trade Margin<br>Methodology Specifications.pdf | Describes in detail the JSE margin methodology including all calculations used in deriving margins.                                                       |
| Post-trade EMAPI TagWire                                          | Describes the syntax of the TagWire encoding of EMAPI message body.                                                                                       |
| EmapiTransactionsForMember.html                                   | The syntax of all EMAPI protocol messages in HTML format for trading and clearing members.                                                                |
| EmapiTransactionsForMember.xml                                    | The XML definition of all EMAPI protocol messages for trading and clearing members.                                                                       |
| EmapiTransactions.xsd                                             | The XML schema that EmapiTransactionsForMember.xml conforms to.                                                                                           |

**Note:** The IDP3 documents in the table below are published on the ITaC website: https://www.jse.co.za/services/itac

| Name                                                           | Description                                                                                                    |
|----------------------------------------------------------------|----------------------------------------------------------------------------------------------------|
| Currency Derivatives Non-Live Data Products Specifications.pdf | Provide users with relevant and useful reference and statistical data on the day's trading activity on the currency derivatives market. The data is published on IDP. |
| Equity Derivatives Non-Live Data Products Specifications.pdf   | Provide users with relevant and useful reference and statistical data on the day's trading activity on the equity derivatives market. The data is published on IDP.   |

#### 1.8 Contact Details

#### **JSE Limited**

One Exchange Square Gwen Lane, Sandown South Africa

Tel: +27 11 520 7000

www.jse.co.za

#### **Post Trade and Information Services**

**ITAC Queries** 

Email: CustomerSupport@jse.co.za

#### Clearing specifications disclaimer

Disclaimer: All rights in this document vests in the JSE Limited ("JSE") and Cinnober Financial Technology AB (publ) ("Cinnober"). Please note that this document contains confidential and sensitive information of the JSE and Cinnober and as such should be treated as strictly confidential and proprietary and with the same degree of care with which you protect your own confidential information of like importance. This document must only be used by you for the purpose for which it is disclosed. Neither this document nor its contents may be disclosed to a third party, nor may it be copied, without the JSE's prior written consent. The JSE endeavours to ensure that the information in this document is correct and complete but do not, whether expressly, tacitly or implicitly, represent, warrant or in any way guarantee the accuracy or completeness of the information. The JSE, its officers and/or employees accept no liability for (or in respect of) any direct, indirect, incidental or consequential loss or damage of any kind or nature, howsoever arising, from the use of, or reliance on, this information.

#### 1.9 Definitions, Acronyms and Abbreviations

**EMAPI** External Messaging API. EMAPI is the API used to integrate a client

application or backend system with the RTC Clearing System.

**External participant** A clearing member or trading member.

**cCran** An administration front-end for the RTC clearing system.

**cDew** A monitoring front-end for the RTC clearing system.

**CM** A Clearing Member.

Clearing House The JSE acts as the clearing house for JSE equity derivatives and

currency derivatives.

**Client** A client that connects to RTC Servers using the EMAPI protocol.

**EOD** End of Day. An RTC system state.

**IDP** Information Delivery Portal. An FTP site provided by the JSE for

members to download reference data at end-of-day.

**Member** A Clearing Member or Trading Member.

**Member** A client of a trading member or clearing member.

Client

Nostro Account 
An account denominated in a foreign currency established through

the local bank at a bank in the respective country of the currency

desired.

RTC Real-time Clearing. The JSE's implementation of the Cinnober

TradeExpress™ clearing system.

Server RTC server that supports the EMAPI protocol. For example, the TAX

(Trading Application Multiplexer) server.

**SDA** A Segregated Depository Account (SDA) held at Strate.

Strate A Central Securities Depository (CSD). Strate provides electronic

settlement of equities and bonds transactions concluded on the JSE. It also settles transactions in money market securities and offers

collateral management services.

SWIFT The Society for Worldwide Interbank Financial Telecommunication

provides a network that enables financial institutions worldwide to send and receive information about financial transactions in a

secure, standardised and reliable environment.

**TM** A trading member.

#### 2 OVERVIEW

The JSE Real Time Clearing (RTC) solution provides services related to clearing, settlement and deal management pertaining to the equity derivatives and currency derivatives markets<sup>1</sup>.

Note: Please refer to Volume PT00 – Post-trade Services Overview (See 1.7) for an overview of the deal management, clearing and settlement functionality available for the Equity Derivatives and Currency Derivatives markets.

RTC provides the following functions to members via the EMAPI interface:

- Client and Account Loading
- Reference Data Subscription
- Broadcast or Event Flow Subscriptions (e.g. Risk Events, Account Events, etc.)
- Trade and Position Management
- Collateral Management
- Margining
- · Clearing and Settlement
- Post-trade Risk Monitoring
- Corporate Actions and Transfers
- Commissions

This document provides guidance on how to use EMAPI to access the above services; it describes the semantics of the EMAPI protocol and the syntax of the *application* or *business/clearing*-related EMAPI messages and services available to members integrating with RTC.

Note: Volume PT01 – Post-trade EMAPI Common (See 1.7) describes the semantics of the EMAPI protocol and the syntax of the common or admin/session-related EMAPI messages and should be read prior to this document.

**Note:** The EMAPI message specifications are provided as separate HTML and XML files (See 1.7 for more details). The HTML specifications are also included in this document for convenience under Appendix A; where appropriate, links to these message definitions are provided in this document.

**Note:** At the time of writing this document, there are a few upcoming changes to the specifications that are currently under development. These changes will be published in a future update to the specifications. Please see full list of changes in Appendix A.

#### 2.1 Functional and Integration Overview

The following diagram below depicts a functional overview of RTC and its integration with other systems and market participants.

<sup>&</sup>lt;sup>1</sup> Future releases of RTC will support other derivatives markets as well as the equities market.

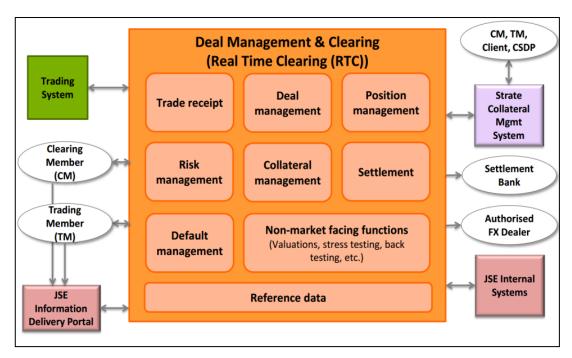

Figure 1 - RTC Functional Overview

The main RTC functional components include: Trade Receipt, Deal Management, Position Management, Risk Management, Collateral Management, Settlement, Default Management and Reference Data.

RTC has other internal, non-market facing components (e.g. for valuations and stress testing), but their functionality is not directly accessible via the EMAPI interface by external participants. However, some of the result of processing by these components are published to members via broadcast flows (See Section 5 for more details) or as end-of-day products on the JSE's information delivery portal (IDP) (See Section 6 for more details).

RTC integrates with the trading system to get trades as well other internal systems (e.g. CBS for billing information and MDS for reference data), Strate for collateral management and IDP for public reference data.

The Clearing Members (CM), Trading Members(TM), Settlement Banks and Authorised FX Dealers also interface with RTC - the CMs and TMs interface to RTC using EMAPI while the Settlement Banks and Authorised FX Dealers interface to RTC via JSE Integration Layer (not shown) using SWIFT messages.

## 2.2 RTC Lifecycle

During the course of a normal business day, RTC can be in the following states:

| RTC State               | Start Time | End Time            | Description                                                     |
|-------------------------|------------|---------------------|-----------------------------------------------------------------|
| OPEN                    | 08:00      | 18:30               | Open for new trades and trade management and resultant updates. |
| END_OF_TRADE_MANAGEMENT | 18:30      | 18:30               | Trade management is no longer allowed                           |
| END_OF_DAY              | 18:30      | 20:00               | End of Day process started                                      |
| POST_END_OF_DAY         | 20:00      | 08:00<br>(next day) | End of Day process completed                                    |

The following table describes the key clearing functions provided by RTC during a normal business day as well as other supporting functions such as reference data dissemination via the JSE's Information Delivery Portal (IDP) FTP site:

| Start time | System Events                                                                                                    | Functionality Available                                                                                                    |  |  |  |  |
|------------|----------------------------------------------------------------------------------------------------|----------------------------------------------------------------------------------------------------|--|--|--|--|
| POST_E     | POST_END_OF_DAY (20:00 – 8:00 next day):                                                                                                    |                                                                                                    |  |  |  |  |
| 05:00      | <ul> <li>RTC is available for logon</li> <li>Reference data and transactional data published</li> <li>Re-run of EOD from previous day (if required)</li> <li>IDP end-of-day reference data published to FTP site.</li> <li>(See 1.7 for details on IDP documentation)</li> </ul> | EOD reference data available on IDP site     Reference data downloads     Client maintenance                                                                                                    |  |  |  |  |
| OPEN (8    | :00 – 18:30) :                                                                                                    |                                                                                                    |  |  |  |  |
| 08:00      | Business date is set     Trades from the trading system are received by RTC     Note: Refer to Trading Specifications for more details (See 1.7)      Collateral intraday re-balancing     Benchmark rates published                                                             | <ul> <li>Reference data downloads</li> <li>Client maintenance</li> <li>Trade management</li> <li>Commissions Management</li> <li>Position and risk updates</li> <li>New tradable instruments</li> </ul> |  |  |  |  |
| 15:00      | Early valuations prices published                                                                                                    | Reference data downloads                                                                                                    |  |  |  |  |
| 17:00      | No more on-book trades from the trading<br>system are inserted, only trade<br>management can be done                                                                                                    | <ul> <li>Client maintenance</li> <li>Trade management</li> <li>Commissions Management</li> <li>Position and risk updates</li> </ul>                                                                     |  |  |  |  |
| END_OF     | _TRADE_MANAGEMENT (18:30)                                                                                                    |                                                                                                    |  |  |  |  |
| 18:30      | <ul><li>Trade management state ends</li><li>Remove pending give-up instructions</li></ul>                                                                                                    | Reference data downloads                                                                                                    |  |  |  |  |
| END_OF     | _DAY (18:30 – 20:00):                                                                                                    |                                                                                                    |  |  |  |  |

| 18:30  | EOD procedures begin, including    | Client loading                           |
|--------|------------------------------------|------------------------------------------|
|        | Option and future expiration       | Reference data downloads                 |
|        | Initial margin , variation margin  | Position and risk updates                |
|        | Collateral                         |                                          |
|        | Stress testing                     |                                          |
|        | CM balancing                       |                                          |
|        | Settlement                         |                                          |
|        | Member transfers                   |                                          |
|        | Corporate actions                  |                                          |
|        | • etc.                             |                                          |
|        | 3 010.                             |                                          |
| POST_E | ND_OF_DAY (20:00 – 8:00 next day): |                                          |
| 20:00  | Client management                  | Client transfers                         |
|        |                                    |                                          |
|        |                                    |                                          |
| 21:00  | IDP publishes EOD reference data   | Reference data downloads                 |
|        |                                    | EOD reference data available on IDP site |
|        |                                    | IDP SILE                                 |
| 22:00  | System maintenance                 | RTC offline                              |

#### 3 PARTICIPANT STRUCTURE

This section describes the objects that define the member/user structure used in the system.

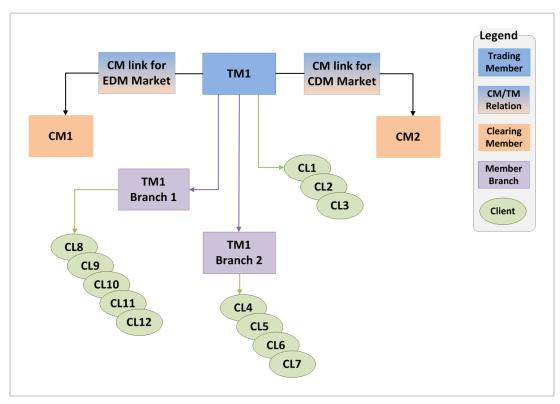

Figure 2 - Participant structure

Clearing members, trading members and branches are uploaded into RTC on a daily basis from the JSE Master Data System (MDS). This will be done last thing at end-of-day (EOD), except for tripartite agreements maintenance, which will take place intraday. Please note that RTC does not prevent any reference data updates intraday. The member data will be ready to use as soon as it has been loaded into RTC.

The member structure is built up by Member objects with different types in a tree structure. This includes Clearing Member (CM), Trading Member(TM), Member Branch and Client. These are all Member objects with different MemberType and ParticipantUnitType in the reference data.

A TM has one CM link for each Market that the TM is allowed to trade. The CM link points out the CM, and is defined in reference data from MDS. The TM may have a number of Branches. Both the TM and Branches may have a number of Clients. The branches inherit the CM/TM link defined for each market.

Clients, client main and sub accounts and TM/Branch additional house sub accounts and clients suspense accounts from the 99999 client suspense account are managed by the TM/branch (please see Section 4 for more details on account setup).

The member reference data exists only in one instance, separate from the risk structure. This means that if a Client attribute is changed, it will only need to be done once, not per Client cloned to different CMs (as per CM link) in the risk structure.

#### 4 RTC ACCOUNT SETUP

Clearing members do not have position accounts in RTC. The PositionAccounts are created for trading members, member branches and member clients. Separate accounts are set up for each clearing member-trading member link.

The diagram below describes the account structure in RTC. The position accounts are shown in green in the diagram.

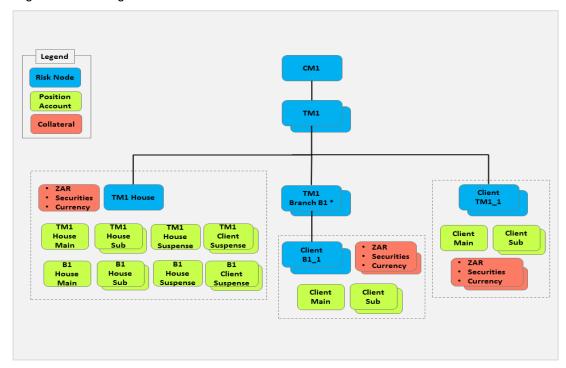

Figure 3 - RTC account structure

**Note:** RTC calculates risk at Trading Member Branches level for illustrative purposes only but is rolled up to the main member level for final risk and settlement purposes.

Below are the types of position accounts that are applicable to a member.

| Type of account         | Account Type | Account Sub type | Automatically created | Additional accounts can be added |
|-------------------------|--------------|------------------|-----------------------|----------------------------------|
| House main account      | HOUSE        | MAIN             | Yes                   | No                               |
| House sub account       | HOUSE        | SUB              | No                    | Yes                              |
| House suspense account  | HOUSE        | SUSPENSE         | Yes                   | No                               |
| Client main account     | CLIENT       | MAIN             | Yes                   | No                               |
| Client sub account      | CLIENT       | SUB              | No                    | Yes                              |
| Client suspense account | CLIENT       | SUSPENSE         | Yes                   | Yes                              |

The Account Type can be identified in the <code>positionAccountType</code> field of the <code>PositionAccount</code> object. The Account Sub Type is provided in the <code>positionAccountSubType</code> field.

The External Position Account IDs are defined as follows:

| Account Type                 | Source                                                                                                    | Uniqueness | Maximum<br>Length |
|------------------------------|----------------------------------------------------------------------------------------------------|------------|-------------------|
| House Main                   | Generated by RTC                                                                                                    | Global     | 5                 |
| Branch Main                  | Generated by RTC                                                                                                    | Global     | 5                 |
| Client Main                  | Set by RTC to Client ID. The Client ID is generated by RTC; the first 5 characters make the ID unique, this is followed by a 6 <sup>th</sup> character | Global     | 6                 |
| House Sub                    | Set by Member                                                                                                    | Per TM     | 9                 |
| Client Sub                   | Generated by RTC. Client ID + NNN                                                                                                    | Global     | 9                 |
| House Suspense               | Set by RTC to 40006                                                                                                    | Per TM     | 5                 |
| Client Suspense<br>for TM    | Set by RTC to 99999                                                                                                    | Per TM     | 5                 |
| Clients Suspense for Branch  | Set by RTC to 99BNN, where NN is numbered 01-99 within the TM                                                                                          | Per TM     | 5                 |
| Clients Suspense, additional | Set by Member                                                                                                    | Per TM     | 10                |

#### 4.1 Position Accounts

#### 4.1.1 House Accounts

#### Trading member's main accounts

Each trading member has a separate house main account that is created automatically when the trading member is linked to a clearing member. The <code>externalPositionAccountId</code> of the <code>PositionAccount</code> is the same as the trading member id. The account is included in the trading member's risk node. The trading member's risk node is included in the clearing member's risk node.

#### Member branch's main accounts

Each trading member branch has a separate house main account that is automatically created when the trading member branch is created. The <code>externalPositionAccountId</code> of the <code>PositionAccount</code> is the same as the trading member branch id. The account is included in the trading member's risk node (i.e. not in the branch's risk node). This account is also linked to the clearing member's risk node.

**Note:** It is not possible to add additional house main accounts.

#### Sub accounts

A trading member and a member branch can add house sub accounts (see section section 6.4.3 for more details). The house sub accounts are included in the same risk structure as the main accounts.

**Note:** Clients need to first request authorisation from the JSE to enable sub accounts. Once authorised, the JSE will enable the client on RTC to be able to add sub accounts via EMAPI. The process to request this authorisation will be communicated to clients in due course.

#### House suspense accounts

Each trading member has a house suspense account that is created automatically when the trading member or branch is created. The ID of the automatically created suspense account is "40006". The house suspense accounts are included in the same risk structure as the main accounts.

#### Client suspense accounts

Each trading member and trading member branch has a clients' suspense account that is created automatically when the trading member or branch is created. The ID of the automatically created clients' suspense account is "99999" or "99B[Branch number]" (generated by RTC).

A trading member can add additional clients' suspense accounts (See section 6.4.4 for more details). The client suspense accounts are included in the same risk structure as the main accounts.

#### 4.1.2 Member Client Accounts

#### Main accounts

Each member client has a client main account that is automatically created when the client is created. The <code>externalPositionAccountId</code> of the <code>PositionAccount</code> is the same as the client's id. This is the account number that is required when submitting the order or trade to the trading system. The account is included in the client's risk node. This risk node is included in trading member's risk node.

#### Sub accounts

A member or branch can add client sub accounts (See section 6.4.3 for more details). The client sub account is assigned an ID by RTC. The ID format is Client ID + a three-digit number.

Client sub accounts are included in same risk structure as the main account.

#### 4.2 Collateral Accounts

Collateral accounts are created automatically by the system for trading members and member clients. A Collateral Account is connected to a risk node, and created at the same time as the risk node. Risk nodes for Trading Member Branches do not have collateral accounts; collateral for these risk nodes are located in the member's risk nodes.

Member clients of trading members or branches have their collateral accounts included in the client's risk node, which is included in the main member's risk node.

#### 5 BROADCAST FLOWS

In order to get the full picture of the current market state, the client needs to process both the standard request/response calls and event messages. Whenever a business event occurs, such a deal being allocated or collateral being pledged<sup>2</sup>, RTC generates event messages. These event messages are grouped into a concept called Broadcast Flows.

Broadcast Flows can be seen as a channel for broadcasts of the same category. RTC has several different broadcast flows for the various types of events that occur. In order to receive broadcast messages, the client needs to set up a number of subscriptions, one for each flow as described in detail in Section 7 of *Volume PT01 – Post-trade EMAPI Common (See 1.7)* 

**Note:** The EMAPI broadcast flows are NOT to be confused with UDP-type multicast broadcasts. The events published on EMAPI broadcast flows are guaranteed as they are sent via the TCP/IP protocol and not UDP.

| Broadcast<br>Flow                          | Replay<br>Support<br>ed | Description and messages sent                                                                                                    | Subscription groups used                                                                                                    |
|--------------------------------------------|-------------------------|----------------------------------------------------------------------------------------------------|----------------------------------------------------------------------------------------------------|
| PUBLIC<br>GLOBAL<br>REFERENCE<br>DATA FLOW | No <sup>3</sup>         | Reference data events                                                                                                    | Reference data messages have no subscription group. Use subscription group 1 when setting up the subscription.                                                                                                    |
| ACCOUNT<br>EVENT FLOW                      | Yes                     | Positions and trades.  AccountPositionEvent  AccountTradeEvent  CommissionEvent                                                                                                    | Events are published on the subscription group for the account (can be any subscription group except 1).  AccountTradeEvent is only used in a current value snapshot. In other cases, the trade is included in the AccountPositionEvent                                   |
| RISK EVENT<br>FLOW                         | Yes                     | Risk calculation results  RiskNodeEvent                                                                                                    | Event is published on the RiskNode's subscription group.                                                                                                    |
| GIVEUP<br>EVENT FLOW                       | Yes                     | Assign and Tripartite work flow.  • GiveUpEvent                                                                                                    | Event is published on the subscription group used for the account.                                                                                                    |
| SETTLEMENT<br>EVENT FLOW                   | Yes                     | Collateral and payment information  DailyAccountSumma ryDetailsEvent  AggregatedSummary ClearingMemberEve nt  AggregatedSummary TradingMemberEven t  CmBalancing1Event  CmBalancing2Event | DailyAccountSummaryDetailsE vent is published on the RiskNode's subscription group.  AggregatedSummaryTradingMem berEvent is published on the subscription group for the CM-TM combination.  Other events are published on the subscription group for the CM's risk node. |

<sup>&</sup>lt;sup>2</sup> See Volume PT02 – Post-trade EMAPI Clearing for more details.

<sup>&</sup>lt;sup>3</sup> Current value and subscription only

| Broadcast<br>Flow      | Replay<br>Support<br>ed | Description and messages sent                                                                                                  | Subscription groups used                        |
|------------------------|-------------------------|----------------------------------------------------------------------------------------------------|-------------------------------------------------|
|                        |                         | ReadyConfirmAvail ableFXEvent      WithdrawalNotific ationEvent                                                                |                                                 |
| MARKET DATA EVENT FLOW | No <sup>4</sup>         | Prices and other market data.  PriceEvent CurveEvent SurfaceEvent DividendEvent OptionDataEvent ATMVolatilityEven t YieldEvent | All messages published on subscription group 1. |

<sup>4</sup> Current value only

#### 6 REFERENCE DATA

#### 6.1 Overview

Reference data is the set of static data that does not change with every trade management<sup>5</sup> or other transaction that is processed. Reference data is for example the definition of members, instruments and risk parameters.

All reference data required by clients to interface with RTC is published via the Reference Data broadcast flow using the EMAPI protocol.6

Note: Public clearing reference data is also available from the JSE's Information Delivery Portal (IDP) for those customers who do not need to connect to EMAPI.. Please refer to the IDP specifications for more details (See 1.7 Related Documents).

The following diagram illustrates the reference data components and data flows:

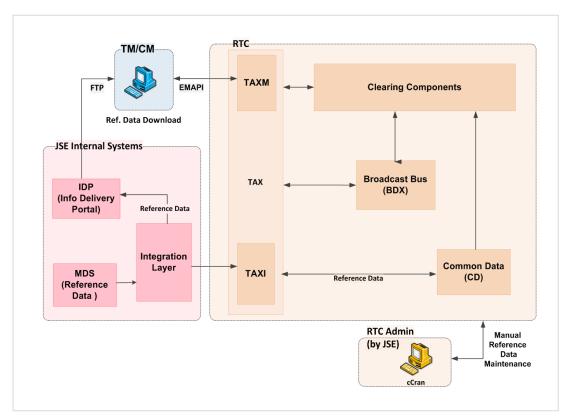

Figure 4 - Reference Data Dissemination

The JSE uploads reference data to RTC from its reference data system (MDS) during both intraday and end-of-day. The JSE can also manually maintain reference data in RTC using the system's administration front-end. Reference data uploaded to RTC is published to members via the EMAPI interface.

Note: Reference data will be published via EMAPI as a complete set of data, not an incremental update. Therefore, each day's reference data will be a complete set, and clients are expected to download and refresh all reference data daily to ready their systems for the trading day.

Note: New reference data published intraday via EMAPI should be added to client's reference data. Any intraday updates to reference data should replace the previously published reference data.

<sup>&</sup>lt;sup>5</sup> Trade management is also known as deal management.

<sup>&</sup>lt;sup>6</sup> From RTC Release 1.10.0.

**Note:** Please see Volume PT01 Section 7.6 Building a copy of the reference data cache for information on how to set up a reference data cache.

#### 6.2 Reference Data in RTC

Reference data is inserted in RTC from different sources:

- Initial reference data that is supplied with the RTC installation
- JSE's reference data system (MDS)
- Reference data upload by members using EMAPI
- Manually input by JSE using RTC's user interface
- Automatically created within RTC based on other reference data

The reference data in RTC is available for download by members using EMAPI. Members also use the EMAPI to maintain their client and account reference data.

#### 6.2.1 Reference Data Flow

EMAPI clients receive reference by subscribing to the Reference Data Flow. This broadcast flow supports SubscriptionRequestType=CURRENT\_VALUE; this means that the flow delivers a snapshot of the latest version of all reference data objects. Subsequent changes to reference data objects are published to all sessions that have an ongoing subscription. The reference data published in this flow is summarised in in Table 1 on the next page.

**Note:** Refer to Section 7 of Volume PT01 – Post-Trade EMAPI Common (See 1.7) for details on how to subscribe to broadcast data flows.

#### 6.2.2 Summary of Reference Data

All reference data added to RTC can be downloaded by sending a request into the system. The resulting CdResponse message is returned for most reference data request messages, unless otherwise specified. The 'code' field in the response message indicates whether the request was successful or not. The StatusCodes enumeration lists the status codes that will be returned in the response message.

Table 1 on the next page lists all the reference data objects available to clients. These objects are filtered both on type and data based on the logged in user role. A clearing member for instance has only access to trading members and position accounts that are connected to the clearing member.

Member clients, cash accounts and position accounts are maintained by members; all other reference data is maintained by the JSE.

Table 1 - Summary of reference data available via EMAPI

| #   | Reference Data Entity | Reference Data Flow<br>Object | JSE to<br>Maintain | Members to<br>Maintain |
|-----|-----------------------|-------------------------------|--------------------|------------------------|
|     |                       |                               | (Yes/No)           | (Yes/No)               |
| 1)  | Clearing Member       | Member                        | Yes                | No                     |
| 2)  | Trading Member        | Member                        | Yes                | No                     |
| 3)  | Member Branch         | Member                        | Yes                | No                     |
| 4)  | Member Client         | Member                        | No                 | Yes                    |
| 5)  | Clearing Member Link  | ClearingMemberLink            | Yes                | No                     |
| 6)  | Tripartite Agreement  | TripartiteAgreement           | Yes                | No                     |
| 7)  | Cash Account          | CashAccount                   | Yes                | Yes                    |
| 8)  | Market                | Market                        | Yes                | No                     |
| 9)  | Market List           | MarketList                    | Yes                | No                     |
| 10) | Segment               | Segment                       | Yes                | No                     |
| 11) | Instrument            | Instrument                    | Yes                | No                     |
| 12) | Tradable Instrument   | TradableInstrument            | Yes                | No                     |
| 13) | Calendar              | RtcCalendar                   | Yes                | No                     |
| 14) | Currencies            | Currency                      | Yes                | No                     |
| 15) | Country               | Country                       | Yes                | No                     |
| 16) | Risk Node             | RiskNode                      | Yes                | No                     |
| 17) | Series Spread Group   | SeriesSpreadGroup             | Yes                | No                     |
| 18) | Class Spread Group    | ClassSpreadGroup              | Yes                | No                     |
| 19) | Subscription Group    | SubscriptionGroup             | Yes                | No                     |
| 20) | Position Account      | PositionAccount               | Yes                | Yes                    |
| 21) | Collateral Account    | CollateralAccount             | Yes                | No                     |
| 22) | Access Group          | AccessGroup                   | Yes                | No                     |
| 23) | Settlement Account    | SettlementAccount             | Yes                | No                     |
| 24) | Current System State  | CurrentSystemState            | Yes                | No                     |
| 25) | Eligible Currency     | EligibleCurrency              | Yes                | No                     |
| 26) | Eligible Security     | EligibleSecurity              | Yes                | No                     |
| 27) | Corporate Action      | CorporateAction               | Yes                | No                     |
| 28) | Calendar Date         | CalendarDate                  | Yes                | No                     |
| 29) | Curve                 | Curve                         | Yes                | No                     |
| 30) | Deposit               | Deposit                       | Yes                | No                     |
| 31) | InterestRateSwap      | InterestRateSwap              | Yes                | No                     |
| 32) | ForwardRateAgreement  | ForwardRateAgreement          | Yes                | No                     |
| 33) | Surface               | Surface                       | Yes                | No                     |

### 6.3 Reference Data Maintained by JSE

This section describes the reference data that is maintained by the JSE using the appropriate scenarios for the entity.

All reference data is published through the PUBLIC\_GLOBAL\_REFERENCE\_DATA\_FLOW.

**Note:** Please refer section 7.6 of *Volume PT01 – Post-trade EMAPI Common* for details on how reference data termination should be processed by clients.

#### 6.3.1 Clearing Member, Trading Member and Member Branch

Clearing Members are maintained in RTC according to the following scenarios:

| Entity              | Scenario           | Published Objects                                                                                             | Notes                                                                                                    |
|---------------------|--------------------|----------------------------------------------------------------------------------------------------|----------------------------------------------------------------------------------------------------|
| Clearing<br>Members | Add                | Member SubscriptionGroup PositionAccount CollateralAccount RiskNode AccessGroup CashAccount SettlementAccount | participantUnitType = CLEARING_MEMBER  RiskNodes are automatically created by the system when new CMs are added.  PositionAccount and RiskNode include a reference to the new AccessGroup, which in turn has a reference to the new SubscriptionGroup. This means that AccountPositionEvents and RiskNodeEvents can be published on the new SubscriptionGroup.  CollateralAccount and SettlementAccount also refer to the AccessGroup, but there are no published events concerning these objects. |
|                     | Update             | Member                                                                                                    | Only the member object is published on updates.                                                                                                    |
|                     | Enable/<br>Disable | Member                                                                                                    | isDisabled flag is updated in the republished Member object.                                                                                                    |

Trading Members are maintained in RTC according to the following scenarios:

| Entity             | Scenario | Published Objects | Notes                                                                                                    |
|--------------------|----------|-------------------|----------------------------------------------------------------------------------------------------|
| Trading<br>Members | Add      | Member            | <pre>participantUnitType = TRADING_MEMBER</pre>                                                                                                    |
|                    |          |                   | No SubscriptionGroup or risk structure is created for the new trading member. These will be created when a ClearingMemberLink is created, connecting the TM to one of the existing CMs. |
|                    | Update   | Member            | Only the member object is published on updates.                                                                                                    |
|                    | Enable/  | Member            | isDisabled flag is updated in the republished Member object.                                                                                                    |
|                    | Disable  |                   | 74,1                                                                                                    |

Member Branches are maintained in RTC according to the following scenarios:

| Entity                 | Scenario           | Published Objects | Notes                                                        |
|------------------------|--------------------|-------------------|--------------------------------------------------------------|
| Member Add<br>Branches |                    | Member            | <pre>participantUnitType = TRADING_MEMBER_BRANCH</pre>       |
|                        | Update             | Member            | Only the member object is published on updates.              |
|                        | Enable/<br>Disable | Member            | isDisabled flag is updated in the republished Member object. |

#### 6.3.2 Clearing Member Link

A Clearing Member Link defines the clearing member that a trading member can use for a market. The link is maintained by the JSE.

Links are maintained in RTC according to the following scenarios:

| Entity                     | Scenario | Published Objects                                                                                                    | Notes                                                                                                    |
|----------------------------|----------|----------------------------------------------------------------------------------------------------|----------------------------------------------------------------------------------------------------|
| Clearing<br>Member<br>Link | Add      | Add  ClearingMemberLink RiskNode PositionAccount CollateralAccount SettlementAccount AccessGroup SubscriptionGroup  Risk nodes are automatical system when new links are The PositionAccount in Suspense Accounts. |                                                                                                    |
|                            | Update   | Same as Add scenario                                                                                                    | In order to update the link, the existing Clearing Member Trading Member Link will be removed, and then new Clearing Member Trading Member Link added in RTC. |

#### 6.3.3 Clearing House

The Clearing House is also defined as a Member in the system, with MemberType=MARKETPLACE and memberId= JSE. Only one clearing house member can be defined; it is pre-configured when the RTC system is installed and will not be updated or deleted.

#### 6.3.4 Information Vendor

Information Vendors are maintained in RTC according to the following messages:

| Entity                | Scenario       | Published Objects | Notes                                     |
|-----------------------|----------------|-------------------|-------------------------------------------|
| Information<br>Vendor | Add            | Member            | participantUnitType = INFORMATION_VENDOR  |
|                       | Update         | Member            | memberId must exist in RTC                |
|                       | Disable/Enable | Member            | The flag isDisabled is set to True/False. |

When an information vendor is updated, only the Member object is published on the Reference Data Flow.

Note: There is no SubscriptionGroup or risk structure created for the new information vendor. When setting up a subscription to the Market Data Flow or Reference Data Flow, information vendors should use the default SubscriptionGroup = 1.

#### 6.3.5 Tripartite Agreement

Tripartite agreements are maintained in RTC according to the following scenarios:

| Entity                  | Scenario    | Published Objects   | Notes |
|-------------------------|-------------|---------------------|-------|
| Tripartite<br>Agreement | Add/ Update | TripartiteAgreement |       |

#### 6.3.6 Cash Account

The JSE can add Cash Accounts for clearing members, trading members and branches. Cash Accounts for clients are added by the members. Both members and clients can only have one Cash Account per currency.

Cash Accounts are maintained in RTC according to the following scenarios:

| Entity          | Scenario    | Published Objects | Notes                                                            |
|-----------------|-------------|-------------------|------------------------------------------------------------------|
| Cash<br>Account | Add/ Update | CashAccount       | Cash Account maintenance can also be done by members (See 6.4.2) |

#### 6.3.7 Market Structure

#### Market, Market List, Segment, Instrument, Tradable Instrument

Market, Market List and Segment is a tree structure with Market as the top node and Segment as the leaf.

Tradable Instrument is linked to a parent generic Instrument object; the generic Instrument belongs to a Segment; and a Segment belongs to a MarketList and a Market.

#### Example:

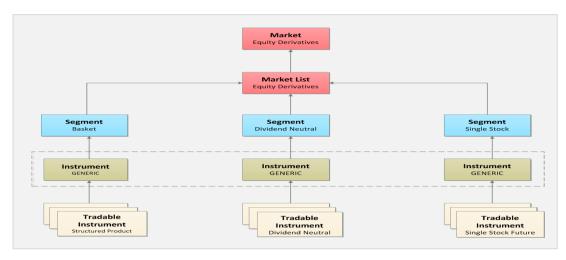

Figure 5 - Market Structure

Market, market list, segment, instrument and tradable instrument hierarchy is maintained in RTC according to the following scenarios:

| Entity              | Scenario | Published Objects  | Notes                                                                                                    |
|---------------------|----------|--------------------|----------------------------------------------------------------------------------------------------|
| Market              | Add      | Market             | This is a once-off setup as part of the configuration of the system.                                                           |
|                     | Update   | Market             | Updated entity is republished.                                                                                                 |
| MarketList          | Add      | MarketList         | This is a once-off setup as part of the configuration of the system.                                                           |
|                     |          |                    | parentInternalId must be an existing Market in RTC.                                                                            |
|                     | Update   | MarketList         | Updated entity is republished.                                                                                                 |
| Segment             | Add      | Segment            | This is a once-off setup as part of the configuration of the system.                                                           |
|                     |          |                    | parentInternalId must be an existing MarketList in RTC.                                                                        |
|                     | Update   | Segment            | Updated entity is republished.                                                                                                 |
| Instrument          | Add      | Instrument         | This is a once-off setup as part of the configuration of the system.                                                           |
|                     | Update   | Instrument         | Updated entity is republished.                                                                                                 |
| Tradable Instrument | Add      | TradableInstrument | parentInternalId must be an existing instrument in RTC.                                                                        |
|                     | Update   | TradableInstrument | Updated entity is republished.                                                                                                 |
|                     | Delete   | TradableInstrument | Removed automatically in RTC after configured number of days after validTo has passed.                                         |
|                     |          |                    | After the tradable instrument has been automatically removed, it will not be included in the reference data snapshot on EMAPI. |

Instruments are parent to tradable instruments. This reflects the underlying level. Each tradable instrument must be connected to an instrument. The instrument specifies the Position Manager partition that all its tradable instruments use. This is a way of grouping all tradable instruments for one underlying in the same partition. Instrument will be pre-configured in RTC.

#### Example:

Instrument INSTR\_PARTITION1 has these tradable instruments connected to it:

- AGL (Equity)
- AGL-20151128 (Future)
- AGL-20151125-114P (Put Option)
- J200 (Index)

#### Instrument types

The RTC InstrumentType corresponds to the JSE Instrument Class. The RTC InstrumentSubType corresponds to the JSE Instrument Type. A TradableInstrument may have additional attributes that are only applicable for a certain instrument type.

| InstrumentType         | Valid Instrument Sub Types                         |  |
|------------------------|----------------------------------------------------|--|
| (JSE Instrument Class) | (JSE Instrument Type)                              |  |
| SPOT                   | Equity<br>Index<br>Forex Pair                      |  |
| FUTURE                 | Single Stock<br>Index<br>Forex<br>Dividend Neutral |  |
| OPTION                 | Single Stock<br>Index<br>Forex<br>Dividend Neutral |  |
| CFD                    | CFD                                                |  |
| BOND                   | Bond                                               |  |

#### 6.3.8 Calendar

Calendars in RTC are used to define dates (holidays) when the system is closed. A calendar consists of an RtcCalendar object and a number of CalendarDates.

CalendarDates can be of three types:

- Full day
- Half day
- Closed day

The date type is used to identify a schedule for the daily operations. There will typically be at least two schedules: one "full day" schedule with normal hours and one "closed day" schedule where no scheduled events take place. Each day, the system identifies which schedule to run based on the current date and the configuration in the RtcCalendar object.

If no CalendarDate is found for the current date, the "full day" schedule is assumed.

The calendar defines the time zone to use when interpreting the configured times for scheduled events.

The calendar is also used for calculating settlement dates taking holidays into account.

If the calendar attribute *saturdaysSundaysClosed* is set to "true", all Saturdays and Sundays will be treated as closed days, i.e. there is no need to specify them as closed CalendarDate objects.

#### Example:

#### RtcCalendar:

| Field                  | Value                 |
|------------------------|-----------------------|
| rtcCalendarId          | "1"                   |
| calendarDateCalendarId | "1"                   |
| timeZone               | "Africa/Johannesburg" |
| saturdaysSundaysClosed | "true"                |

#### CalendarDate:

| Field      | Value        |
|------------|--------------|
| date       | "2015-01-01" |
| dateType   | "CLOSED"     |
| calendarId | "1"          |

#### CalendarDate:

| Field      | Value        |
|------------|--------------|
| date       | "2015-12-25" |
| dateType   | "CLOSED"     |
| calendarId | "1"          |

In this example, the two dates are both of type CLOSED and belong to calendar 1. On these dates (and every Saturday and Sunday), schedule 3 (closed day schedule) will be used. On all other dates, schedule 1 (full day schedule) will be used.

When RTCalendar or CalendarDates are maintained (i.e. added, updated or removed), the corresponding reference data object will be published on the Public Global Reference Data Flow.

#### 6.3.9 Currencies

The Currency object defines the currencies available in RTC. For cash settlement positions, the externalInstrumentId is not a tradable instrument, but a currency.

Currencies are maintained in RTC according to the following scenarios:

| Entity   | Scenario | Published Objects | Notes                                                                |
|----------|----------|-------------------|----------------------------------------------------------------------|
| Currency | Add      | Currency          | This is a once-off setup as part of the configuration of the system. |

#### **6.3.10** Country

The country code is used for validation purposes and specifically used to identify foreign clients, e.g. when a new Client is added.

Countries are maintained in RTC according to the following scenarios:

| Entity  | Scenario | Published Objects | Notes                                                                |
|---------|----------|-------------------|----------------------------------------------------------------------|
| Country | Add      | Country           | This is a once-off setup as part of the configuration of the system. |

#### 6.3.11 Risk Node

Risk nodes are created automatically when members, branches, clients or links are added.

Risk nodes are maintained according to the following scenarios:

| Entity    | Scenario | Published Objects | Notes                         |
|-----------|----------|-------------------|-------------------------------|
| Risk Node | Add      | RiskNode          | Created automatically by RTC. |

**Note:** Please see Section 7 for additional info on risk management and risk parameters setup.

#### 6.3.12 Class and Series Spread Group

The Series Spread Group (SSG) and Class Spread Group (CSG) parameters are maintained in RTC according to the following scenarios:

| Entity                 | Scenario | Published Objects | Notes                               |
|------------------------|----------|-------------------|-------------------------------------|
| Series Spread<br>Group | Add      | SeriesSpreadGroup | The new entity is published.        |
|                        | Update   | SeriesSpreadGroup | The updated entity is re-published. |
| Class Spread<br>Group  | Add      | ClassSpreadGroup  | The new entity is published.        |
|                        | Update   | ClassSpreadGroup  | The updated entity is re-published. |

**Note:** Please see Section 7 for additional info on risk management and risk parameters setup.

#### 6.3.13 Subscription Groups

A subscription group defines the filter used for outgoing messages on broadcast flows.

Subscription Groups are created by the system for the combination of clearing member, trading member and member branch. They are published as SubscriptionGroup objects on the Public Global Reference Data Flow.

#### Member model

A Clearing Member (CM) has its own subscription group for information that only concerns the clearing member. This subscription group can only be accessed by the Clearing Member. A Trading Member (TM) can be linked to one or more Clearing Members. When this link is created, the relevant accounts, risk nodes etc. are also created.

Separate subscription group is created for each CM-TM link, enabling the Trading Member's accounts and risk nodes to be visible to both parties. This means that the CM can receive information about all its trading members, but not about the Trading Members' links with other CMs.

The accounts and risk nodes objects are available on the same subscription group.

Example 1:

Two Trading Members (TM1 and TM2) are using the same Clearing Member (CM1).

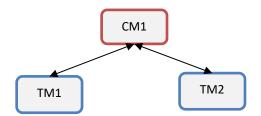

There will be three subscription groups:

- "CM1", for accounts, risk nodes etc. that only belong to CM1
- "CM1 TM1" for TM1's accounts, risk nodes etc.
- "CM1\_TM2" for TM2's accounts, risk nodes etc.

CM1 is authorised to view subscription groups CM1, CM1\_TM1 and CM1\_TM2. TM1 is authorised to view subscription group CM1\_TM1. TM2 is authorised to view subscription group CM1\_TM2.

#### Example 2:

A Trading Member (TM1) is using two different Clearing Members (CM1 and CM2).

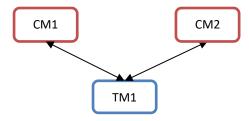

There will be four subscription groups:

- "CM1" for accounts, risk nodes etc. that only belong to CM1
- "CM2" for accounts, risk nodes etc. that only belong to CM2
- "CM1 TM1" for TM1's accounts, risk nodes etc. with CM1
- "CM2 TM1" for TM1's accounts, risk nodes etc. with CM2

CM1 is authorised to view subscription groups CM1 and CM1\_TM1. CM2 is authorised to view subscription groups CM2 and CM2\_TM1. TM1 is authorised to view subscription group CM1\_TM1 and CM2\_TM1.

#### Example 3:

Two Member Branches (MB1 and MB2) belonging to the same Trading Member (TM1) and are using the same Clearing Member (CM1).

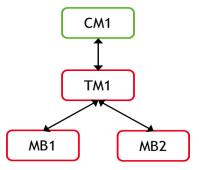

There will be four subscription groups:

- "CM1", for accounts, risk nodes etc. that only belong to CM1
- "CM1\_TM1" for TM1's accounts, risk nodes etc.
- "CM1\_TM1\_MB1" for MB1's accounts, risk nodes etc.
- "CM1\_TM1\_MB2" for MB2's accounts, risk nodes etc.

CM1 is authorised to view subscription groups CM1, CM1\_TM1, CM1\_TM1\_MB1 and CM1 TM1 MB2.

TM1 is authorised to view subscription group CM1\_TM1, CM1\_TM1\_MB1 and CM1\_TM1\_MB2.

MB1 is authorised to view subscription group CM1\_TM1\_MB1. MB2 is authorised to view subscription group CM1\_TM1\_MB2.

#### 6.3.14 Corporate Actions

A CorporateAction defines how positions related to an instrument will be affected when the corporate action is performed. Positions for one instrument can be changed into positions for another instrument, with the quantity multiplied by a position factor.

When the corporate action is added or updated, a CorporateAction reference data object will be published on the Public Global Reference Data Flow

#### 6.3.15 Curves

A Curve consists of a number of CurveConstituents. Each CurveConstituent refers to one of the following instruments:

- ForwardRateAgreement
- InterestRateSwap
- Deposit

The Curve id is used as the key for a CurveEvent on the Market Data Event Flow.

#### 6.3.16 Pricing and Reference Instruments (Rates and curves)

Reference data for valuations are published on the Reference Data Flow.

When each of the following entities are maintained (i.e. added, updated or removed), the corresponding reference data object will be published on the Public Global Reference Data Flow.

- ForwardRateAgreement
- InterestRateSwap
- Deposit
- Curve
- Surface

## 6.3.17 Other Reference Data Setup by JSE

The reference data in the following is created by initial RTC configuration or automatically by RTC based on other reference data.

| Reference<br>Data Entity | Description                                                                              | Published Object   | Created by                                     |
|--------------------------|------------------------------------------------------------------------------------------|--------------------|------------------------------------------------|
| Position<br>Account      | Position account for position keeping.  See Section 4.                                   | PositionAccount    | Automatically by RTC or by member (See 6.4.4). |
| Collateral<br>Account    | Account used for collateral. See Section 4.2                                             | CollateralAccount  | Automatically by RTC                           |
| Access Group             | Defines access for RTC data.  See Section 7.3.1 in Volume PT01 – Post-Trade EMAPI Common | AccessGroup        | Automatically by RTC                           |
| Settlement<br>Account    | Account holding settlement positions (payments).                                         | SettlementAccount  | Automatically by RTC                           |
| Current<br>System State  | Used to communicate RTC System State.                                                    | CurrentSystemState | Automatically by RTC                           |
| Eligible<br>Currency     | Currency allowed for collateral. See section 11.                                         | EligibleCurrency   | Ad hoc by JSE                                  |
| Eligible<br>Security     | Security allowed for collateral. See section 11.                                         | EligibleSecurity   | Ad hoc by JSE                                  |

## 6.3.18 Interface Users and Role-based Permissions

Users are added or updated by the JSE. Users log in to the system using the EMAPI interface connections have dedicated User IDs.

Users belong to a member and are identified with the combination of member ID and user id. All member types except clients can have users.

A user is assigned one or more roles, which defines the functionality in the system that the user can access.

The following user roles are available for member users:

| Member Type     | Role                                                                                                    |
|-----------------|----------------------------------------------------------------------------------------------------|
| Clearing Member | A clearing member user has access to all accounts that he or she is CM for and to no other accounts.  Note: See Section 4 & 6.4.4 for details on account setup. |
|                 | Note: See Section 4 & 0.4.4 for details on account setup.                                                                                                    |
| Trading Member  | A trading member user belonging to a TM has access to the following accounts and to no other accounts:                                                          |

| Member Type           | Role                                                                                                    |
|-----------------------|----------------------------------------------------------------------------------------------------|
|                       | House accounts owned by the TM and by Branches of the TM                                                   |
|                       | Accounts owned by Clients of the TM                                                                        |
|                       | Accounts owned by Branches of the TM                                                                       |
| Trading Member Branch | A trading member user belonging to a Branch has access to the following accounts and to no other accounts: |
|                       | House accounts owned by the Branch                                                                         |
|                       | Client accounts owned by the Branch                                                                        |

# 6.4 Reference Data Maintained by Members

## 6.4.1 Member Client

Member's clients are maintained in RTC by Members and Branches according to the following messages:

| Scenario                                                       | Request<br>Message                          | Published Objects                                                                                                    | Key criteria                                            | Notes                                                                                                    |
|----------------------------------------------------------------|---------------------------------------------|----------------------------------------------------------------------------------------------------|---------------------------------------------------------|----------------------------------------------------------------------------------------------------|
| Add<br>(new<br>Member<br>Client in<br>RTC)                     | CdAddRtcMembe<br>rClientReq                 | When a new member client is added, it must then be linked to the correct clearing member and enabled before the Member object is published. See hierarchy for maintenance at end of this section. | MemberType = MEMBER_UNI T participant UnitType = CLIENT | The generated client ID is included in the response CdAddRtcMemberClientRsp.  After the client has been created, the allowed markets can only be updated by the Clearing House (JSE). Please contact Customer Support. |
| Link (a new member client to a clearing member in RTC)         | CdAddRtcMembe<br>rClientCleari<br>ngLinkReq | Member PositionAccount CollateralAccount RiskNode                                                                                                    |                                                         | The field clearingMemberId required by this message can be obtained from the ClearingMemberLink message.                                                                                                    |
| Enable<br>/Disable<br>(existing<br>Member<br>Client in<br>RTC) | CdEnableDisab<br>leRtcMemberCl<br>ientReq   | Member<br>PositionAccount                                                                                                    | memberId<br>must exist in<br>RTC                        | A member client cannot be terminated, but can be disabled.                                                                                                    |
| Update (an existing Member Client in RTC)                      | CdUpdateRtcMe<br>mberClientReq              | Member                                                                                                    | memberId<br>must exist in<br>RTC                        | See message specification for list of fields that can be updated by members.                                                                                                    |

A response message is returned for all reference data request messages. The <code>code</code> field in the response message indicates whether the request was successful or not. Refer to <code>StatusCodes</code> (in HTML and XML specifications), for a detailed list of status codes that will be returned in the response message. When adding a new member client, the response is a <code>CdAddRtcMemberClientRsp</code> message; for the other requests the response is a <code>CdResponse</code> message.

The hierarchy for maintenance of Member Clients on RTC must occur in the following order of events:

| # | Event Sequence                      | Messages                                                                                                    |
|---|-------------------------------------|----------------------------------------------------------------------------------------------------|
| 1 | CdAddRtcMemberClientReq             |                                                                                                    |
| 2 | CdAddRtcMemberClientClearingLinkReq | Member event (this event is created after the #2 with the isDisabled field = T (member is disabled)  Position Account event1 (this event is created after the #2 with the isEnabled field = F (position is disabled) |
| 3 | CdEnableDisableRtcMemberClientReq   | Member event (this event is created after the #3 with the isDisabled field = F (member is enabled)  Position Account event2 (this event is created after the #3 with the isEnabled field = T (position is enabled)   |

## 6.4.2 Add Client sequence diagram

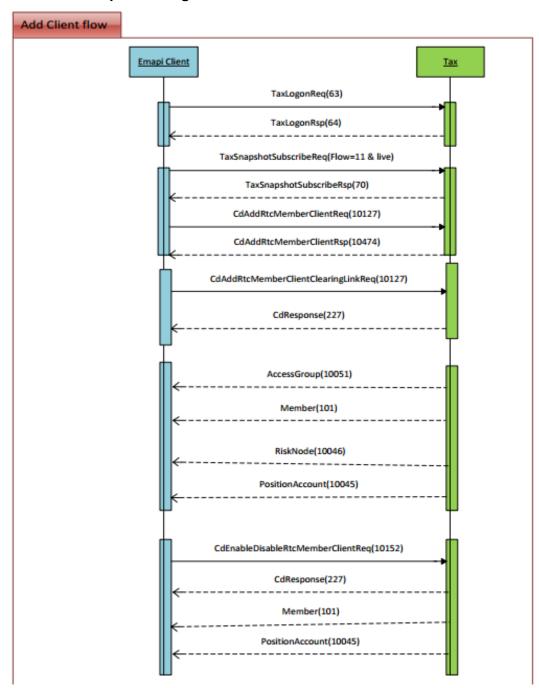

## 6.4.3 Cash Account

Cash Accounts for foreign clients are added by the members. Only one Cash Account per currency per client is allowed.

Cash Accounts are maintained in RTC according to the following messages:

| Entity       | Scenario | Request Message        | Key<br>criteria | Notes |
|--------------|----------|------------------------|-----------------|-------|
| Cash Account | Add      | CdAddCashAccountReq    |                 |       |
|              | Update   | CdUpdateCashAccountReq |                 |       |

When a new Cash Account is added or updated, the CashAccount reference data entity will be published on the Public Global Reference Data Flow.

Note: Cash account can also be maintained by the JSE. See 6.3.6.

#### 6.4.4 Position Account

Position accounts cannot be explicitly created by JSE. The position accounts that exist for each member, member branch or member client are created automatically by RTC when the entity is created or linked to a clearing member.

Trading members can maintain position accounts using the following messages:

| Entity              | Scenario           | Request<br>Message                           | Key criteria                                                                                        | Notes                                                                                                    |
|---------------------|--------------------|----------------------------------------------|----------------------------------------------------------------------------------------------------|----------------------------------------------------------------------------------------------------|
| Position<br>Account | Add                | CdAddRtcPosit ionAccountReq                  | positionAccount ExternalId must be unique within the member and be up to a maximum of 9 characters. | The position account is automatically enabled when it is created. The generated account ID  (positionAccountExternal Id) is included in the response CdAddRtcPositionAccountR sp.  Note: Clients need to first request authorisation from the JSE to enable sub accounts. Once authorised, the JSE will enable the client on RTC to be able to add sub accounts via EMAPI. The process to request this authorisation will be communicated to clients in due course |
|                     | Enable/<br>Disable | CdEnableDisab<br>leRtcPosition<br>AccountReq | positionAccount Id must exist in RTC                                                                | No trade can be registered to the disabled position account.  New trades for the account will be registered on the House Suspense account of the TM or Branch (if applicable) on the trade.  A disabled account can be enabled again using the same request.                                                                                                    |

When accounts are maintained on RTC, a PositionAccount message is published on the Public Global Reference Data Flow.

## 6.4.5 Maintenance (add/update/) of Reference Data

Updates to reference data objects should be sent after addition of new reference data of the same type.

Note: When a client sends a requests to add reference data the "action" field should be set to ADD (1).

To keep track of the order of updates on reference data there is the <code>stateSequenceNumber</code> (SSN). SSN is a global sequence number for the reference data. Every update to RTC's reference data increases the <code>stateSequenceNumber</code>.

If an EMAPI client requests an addition or update of reference data, the resulting SSN is returned in the response to the add/update request. The SSN is also sent with the event on the reference data flow. This way the client can know in which event on the reference data flow the add/update is published.

## 7 RISK MANAGEMENT

## 7.1 Risk Nodes

Risk nodes are created by the system for the different levels in the member structure. A risk node contains position accounts and collateral accounts. The positions on the accounts are aggregated when risk calculations are performed for the risk node. A position account instance in RTC belongs to one risk node only.

Risk nodes are created automatically when members, branches, clients or links are added. Risk nodes cannot be explicitly added. The position account and collateral account reference data objects contain a link to the risk node.

The following table provides a description of the various types of risk nodes:

| Risk Node                | Description                                                                                                    |
|--------------------------|----------------------------------------------------------------------------------------------------|
| Clearing Member          | Contains the risk for all trading members that are linked to that clearing member.                                                             |
| Trading Member           | Used for calculating the risk for the trading member's house accounts, its branches' house accounts as well as the clients' suspense accounts. |
| Trading Member<br>Branch | Branch risk nodes do not have collateral accounts. The risk node values are aggregated to the parent (trading member) risk nodes.              |
| Member Client            | Used for calculating the risk for the client's main and sub accounts.                                                                          |

The diagram below describes the risk structure in RTC. The risk nodes are shown in blue in the diagram:

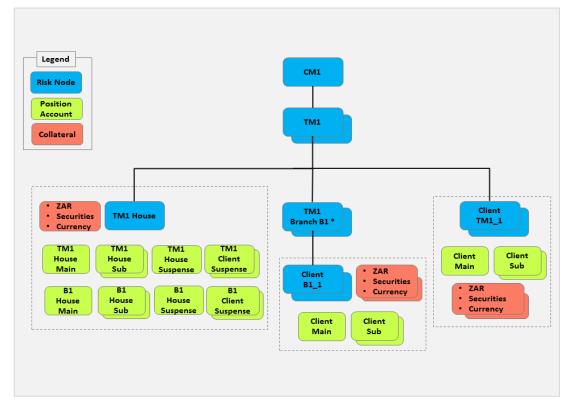

Figure 6 - RTC risk structure

## 7.2 Risk Parameters Maintained by JSE

The JSE maintains the risk parameters SeriesSpreadGroup (SSG) and ClassSpreadGroup (CSG). The ClassSpreadGroup contains the SSMR (Series Spread Margin Requirement) for the CSG within the SSG. These risk paramaters are published on the Reference Data Flow.

The Curves, Deposits, InterestRateSwaps, ForwardRateAgreements and Surfaces are also published on the Reference Data Flow.

At the Market level, several J-SPAN paramaters (see *Volume PT03 – Post-trade Margin Methodology Specifications* for more details) such as Look Back Period, Volatility Lookback Period, Max Scale Up, Max Scale Down, Confidence Percentile, IMR Statistics Period and Daily Maximum Participation Factor. See 7.4.4 for information on how to obtain the Risk Arrays used as input to J-Span.

In addition, several risk parameters are defined at the <u>TradableInstrument</u> level; for example, for a futures contract, the IMR (Initial Margin Requirement), VSR (Volatility Scanning Range) as well as the CSMR (Class Spread Margin Requirement of the future within the CSG) is provided.

The JSE also publishes risk parameters and risk reference data on IDP (Information Delivery Portal) for those clients For example, the Daily Margin Report, Anchor Volatility, Margin Requirements, Volatility Skews, Rates, Risk Arrays, etc.

**Note:** The JSE also provides risk parameters and reference data via FTP. Please refer to IDP documentation (See 1.7) for additional information on the products available from IDP and how to download this information.

## 7.3 Risk Parameters Maintained by Members

## 7.3.1 Setting Risk Limits

External participants can maintain the risk limits to be alerted via a RiskNodeEvent if the following condition is met:

(Initial Margin + Additional Margin) - (Variation Margin + Collateral) > Risk Limit

Risk limits can be maintained in the following scenarios:

| Field      | Scenario                     | Request Message                    | Key criteria | Notes                                                                                                    |
|------------|------------------------------|------------------------------------|--------------|----------------------------------------------------------------------------------------------------|
| Risk limit | Set risk limit<br>for TM     | CdSetTradingMembe<br>rRiskLimitReq |              | CMs may set a more strict (lower) value than the global value on the risk nodes of their TMs (all TMs or a specific TM).                    |
|            | Set risk limit<br>for client | CdSetClientRiskLi<br>mitReq        |              | TMs may set a more strict (lower) value than the value set by the CM on the risk nodes of their Clients (all Clients or a specific Client). |

## 7.3.2 Setting Additional Margin Percentage

External participants can maintain Additional Margin Percentage for their trading members and clients. Clearing members sets the value for the Trading Members and Trading Members set the values for clients.

| Entity                             | Scenario                                         | Request Message                    | Key criteria | Notes                                                                                 |
|------------------------------------|--------------------------------------------------|------------------------------------|--------------|---------------------------------------------------------------------------------------|
| Additional<br>Margin<br>Percentage | Set Additional<br>Margin<br>percentage for<br>TM | CdSetTradingMembe rAMPercentageReq |              | CMs may set a more<br>strict (higher) value<br>than the global value on<br>their TMs. |
|                                    | Set Additional<br>Margin for<br>client           | CdSetClientAMPerc<br>entageReq     |              | TMs may set a more strict (higher) value than the global value.                       |

## 7.4 Receiving and Interpreting Risk Data

The JSE will perform risk calculations throughout the day based on latest price updates and/or trading, deal management and position management activities.

Risk results are published by RTC as RiskNodeEvent objects on the Risk Event Flow. The flow uses the same subscription groups as the Account Event Flow. This means that a member may need to set up subscriptions for several subscription groups to get a complete view of their risk.

#### 7.4.1 Risk Node Event values

Risk results are published as RiskNodeEvent objects on the Risk Event Flow.

| EMAPI<br>Field<br>Number | Field Name         | Description                                                                                                    |
|--------------------------|--------------------|----------------------------------------------------------------------------------------------------|
| 31                       | variationMargin    | Any profit or loss given the current market value compared to the previous mark-to-market value (or trade value).                                                                                                    |
| 32                       | portfolioRisk      | The mark-to-market loss on the portfolio over a given time horizon (and probability level). A positive value indicates a risk.                                                                                                    |
| 33                       | collateralValue    | Total collateral value of all collateral positions in the collateral account for the risk node.                                                                                                    |
| 35                       | liquidationAddOn   | The liquidation period add-on is an amount that gets added to the margin calculated by J-SPAN. The Liquidation Period add-on increases the margin requirement when the client's notional exposure in a particular underlying forms a significant portion of the value that gets traded in the market on a daily basis. |
| 36                       | largePositionAddOn | The system calculates additional Initial Margin to compensate for large positions or concentration risk. This calculation takes into account position size thresholds which are defined by the Clearing House.                                                                                                    |
| 37                       | J-SPANValue        | J-SPAN Initial Margin based on the positions and the Contract Scenario Exposure (CSE) risk arrays. The                                                                                                    |

| EMAPI<br>Field<br>Number | Field Name                     | Description                                                                                                    |
|--------------------------|--------------------------------|----------------------------------------------------------------------------------------------------|
|                          |                                | system calls the J-SPAN algorithm with the netted positions of all the accounts under the risk node.                                                                                                    |
|                          |                                | The J-SPAN algorithm is defined according to the official Volume PT03 – Post-trade Margin Methodology Specifications (See1.7).                                                                                                    |
| 38                       | additionalMargin               | Additional Margin is a margin that is added on top of IM and calculated as a percentage of IM. Different members and clients can be set up for different additional margin percentages.  AM = IM * AM percentage (defined for a risk node).    |
| 39                       | additionalMarginPerce<br>ntage | Additional Margin Percentage used in the Additional Margin Calculation.                                                                                                    |
| 40                       | riskLimit                      | The clearing house may set a global Risk Limit in ZAR. By default, 0 will be set. Clearing Members may set a more strict (lower) value than the global value on the risk nodes of their Trading Members (for all or specific Trading Members). |
|                          |                                | Trading Members may set a more strict (lower) value than the value set by the Clearing Member on the risk nodes of their Clients (for all or a specific client).                                                                               |
| 41                       | valueAgainstLimit              | The current risk of the risk node. Calculated as follows:  (IM + AM) - (VM + Collateral)                                                                                                    |
| 42                       | Alert                          | Risk alert status is YES or NO:                                                                                                    |
|                          |                                | YES if (IM+AM-VM-Collateral) > Risk Limit, NO otherwise                                                                                                    |
| 43                       | settlementMargin               | For risk nodes with settlement positions for physical delivery positions:                                                                                                    |
|                          |                                | SM = official SMR * quantity (netted on risk node).                                                                                                    |
| 44                       | equityNotionalValue            | The system adds the Notional Exposure per Underlying (with sign) to the Notional Exposure for the asset class of the underlying.                                                                                                    |
|                          |                                | This effectively adds up the Notional Exposure per Underlying for all underlyings within the asset class per underlying.                                                                                                    |
| 45                       | fxNotionalValue                | The system adds the Notional Exposure per Underlying (with sign) to the Notional Exposure for the asset class of the underlying.                                                                                                    |
|                          |                                | This effectively adds up the Notional Exposure per underlying for all underlyings within the asset class per underlying.                                                                                                    |

## 7.4.2 Notional Values

Selected fields in the embedded message NotionalValue within the RiskNodeEvent are defined as follows:

| EMAPI<br>Field<br>Number | Field Name         | Description                                                                                                    |
|--------------------------|--------------------|----------------------------------------------------------------------------------------------------|
| 2                        | netNotionalValue   | Notional exposure per underlying and asset class.                                                                                                   |
|                          |                    | - Future: Notional = Price of the future x 1 x position qty (with sign) x contract size                                                             |
|                          |                    | - Option: Notional = Price of the underlying future x delta of option (with sign) x position qty (with sign) x contract size                        |
|                          |                    | <b>Note:</b> The price is either a settlement price if the margin calculation is part of a margin call calculation OR an indicative price.          |
|                          |                    | Notional Exposure per Underlying = Aggregated notional exposure (with sign) of all positions in tradable instruments with the same underlying spot. |
| 3                        | grossNotionalValue | Gross Notional Exposure = sum of the absolute notional exposure per position in instruments with the same underlying spot.                          |

## 7.4.3 Collateral Position Values

Selected fields in the embedded message CollateralPositionValue within the RiskNodeEvent are defined as follows:

| EMAPI<br>Field<br>Number | Field Name               | Description                                                                                                    |
|--------------------------|--------------------------|----------------------------------------------------------------------------------------------------|
| 2                        | isCash                   | True if a cash positon.                                                                                                    |
| 3                        | quantity                 | The collateral position quantity.                                                                                                    |
| 4                        | marketValue              | Market value of the position.                                                                                                    |
| 5                        | valueAfterHaircut        | Collateral position value after haircut:  Collateral value (FX or security) =  Min (MtM price * qty * 1/ (1 + haircut%); maxAmount),  where maxAmount and haircut % are from the eligible instrument.                                                                                                    |
| 6                        | externalInstrument<br>Id | The JSE Master ID of the collateral security, or the currency if the collateral position is in ZAR or FX. When FX or ZAR is posted, the currency-value (USD, EUR, GBP, ZAR) will be populated in the externalInstrumentId field.When securities are pledged, the equity's InstrumentMasterID will be populated in the externalInstrumentId field. |

# 7.4.4 Risk arrays

Risk arrays are calculated once per day during the end-of-day batch run. Clients can request the latest risk arrays by submitting a GetRiskArrayReq message to RTC.

| Entity      | Scenario                             | Request Message | Key criteria | Notes |
|-------------|--------------------------------------|-----------------|--------------|-------|
| Risk arrays | Retrieve<br>generated risk<br>arrays | GetRiskArrayReq |              |       |

## 8 TRADE RECEIPT FROM TRADING SYSTEM

Trades from the Trading System are sent to RTC during the trading day. The following trade types are allowed into the clearing system:

- On Book Trades (automated central order book trades)
- Off Book Trades (reported trades)
- Trade cancellations (of automatic or reported trades)
- Price Adjust

The following events are published in broadcast flows when trades are uploaded to RTC:

| Event Flow         | Event                | Notes                                                                                                    |
|--------------------|----------------------|----------------------------------------------------------------------------------------------------|
| Account Event Flow | AccountPositionEvent | The inserted trade will trigger two  AccountPositionEvents: one for the buy account and one for the sell account. |
|                    |                      | These events will be published on the subscription groups related to the accounts.                                |
|                    |                      | The AccountPositionEvents also include the position updates as a result of the trade.                             |
| Risk Event Flow    | RiskNodeEvent        | An inserted trade will trigger a risk calculation for each of the member risk nodes.                              |

**Note:** An uploaded trade will affect the public Open Interest of the instrument but this data is not published in EMAPI. Please refer to Market Data Gateway specifications on the trading system for details on how to receive this data (See 1.7).

The trade field the AccountPositionEvent contains the Trade that triggered the account position event. The Trade object represent one side of the matched trade: the buyer's or the seller's.

The original information from the trading system is embeded "as-is" in the Trade message as a RtcTradeExternalData object. The trade from trading system is identified by the tradingSystemMatchId field.

#### 8.1.1 **Trade Cancellation**

Explenation on how the trade cancellations work between the Trading System and RTC.

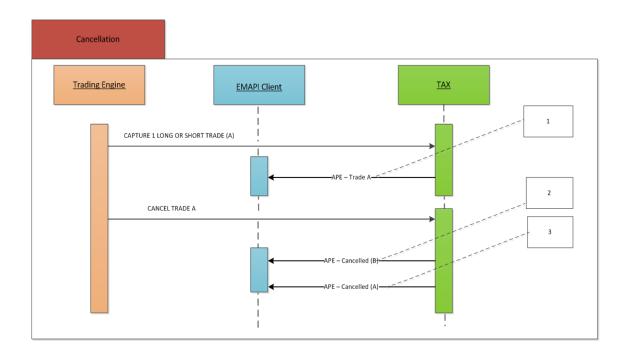

## <u> Label 1:</u>

Trade (A) - Original Trade

<u>Label 2:</u> Cancelled Trade (B)

New equal and opposite trade with position reason "cancelled" to off-set the position. The originalTradingSystemMatch ID is populated with the TradingSystemMatchID on Trade A to link the cancellation trade with the original trade

#### Label 3:

Cancelled (A)

Original Trade with position reason updated to Cancelled

#### 8.1.2 **Trade Cancellation Price Adjust**

Explenation on how the price adjusts works between the Trading System and RTC.

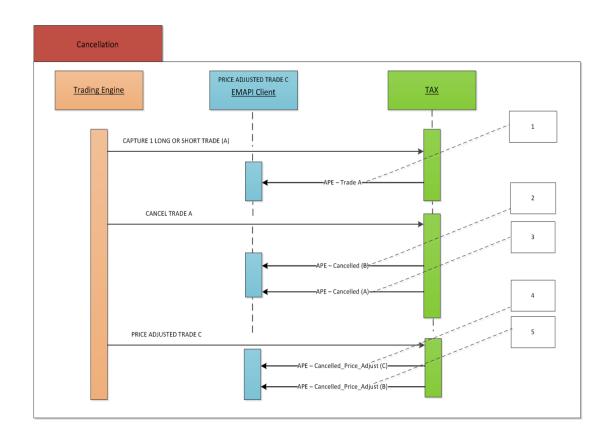

<u>Label 1:</u> Trade (A) - Original Trade

#### Label 2:

Cancelled Trade (B)

New equal and opposite trade with position reason "cancelled" to off-set the position. The originalTradingSystemMatch ID is populated with the TradingSystemMatchID on Trade A to link the cancellation trade with the original trade

## Label 3:

Cancelled (A)

Original Trade with position reason updated to Cancelled

#### Label 4:

Cancelled\_Price\_Adjust (C)

New trade booked at the correct price with the original quantity

#### Label 5:

Cancelled\_Price\_Adjust (B)

Cancelled Trade's (B) position reason updated to Cancelled\_Price\_Adjust

#### 9 TRADE AND POSITION MANAGEMENT

## 9.1 Trade and Position Management

Trade and position management is performed by members on trades for the current trading day. These activities must be performed before the clearing system reaches the END OF TRADE MANAGEMENT State.

**Note:** The JSE can in some specific cases perform trade and position management functions on behalf of members from the RTC front-end.

**Note:** Clearing Members can also perform trade and position management on behalf of their trading members. CMs do not need to change how they connect to RTC in order to carry out on-behalf-of trade and position management.

Trade management requests must include the tradeId assigned by the clearing system. This tradeId can be obtained from the AccountPositionEvent.

**Note:** Clients should include the tradingUserId in the trade management messages in the table below. The tradingUserId will be provided by the JSE as part of the taken-on process.

External participants can subscribe to the results of trade and position management activities by setting up a snapshot or replay subscription to the Account Event Flow. In order to receive all account events, a client must set up subscriptions to all subscription groups it can access. Note the following when subscribing to the broadcast flow:

- When a trade is entered or modified, an AccountPositionEvent is published, reflecting the updated position. The trade is included in the AccountPositionEvent.
- The trade attribute in AccountPositionEvent is always empty in a snapshot of current position as the trade is sent separately in an AccountTradeEvent.
- On a replay subscription, the AccountPositionEvent includes the trade, and no AccountTradeEvent is published.

The AccountPositionEvent message can include settlement positions and collateral positions. Settlement positions have positionType=SETTLEMENT and a settlement date. Collateral positions are positions for a collateral account.

The following trade management functions are allowed for external participants:

| # | Scenario         | Request/Response Message          | Notes                                                                                                    |
|---|------------------|-----------------------------------|----------------------------------------------------------------------------------------------------|
| 1 | Allocate a trade | AllocateTradeReq AllocateTradeRsp | The purpose of trade allocation is to allocate or split a trade from a house account to an own client account.  Allocation is performed by making an opposite trade on the original account and an equal trade on the receiving account. |

| #  | Scenario                    | Request/Response Message                                | Notes                                                                                                    |
|----|-----------------------------|---------------------------------------------------------|----------------------------------------------------------------------------------------------------|
| 2. | Correct allocation error    | CorrectAllocationErrorReq CorrectAllocationErrorRsp     | To correct allocation when a trade has erroneously been allocated to wrong client, i.e. to move the trade from one client to another.  The system will create an opposite trade in the original account (to even out the original position) and a new trade in the new account. The original trade                                                                      |
| 3. | Correct principal           | CorrectPrincipalReq                                     | will be updated to have an active quantity of zero.  To move a trade from a client account to a member main or sub                                                                                                    |
|    |                             | CorrectPrincipalRsp                                     | account to a member main or sub account.  The system will create an opposite trade in the original account (to even out the original position) and a new trade in the new account. The original trade will be updated to have an active quantity of zero.                                                                                                    |
| 4. | Modify trade sub account    | ModifyTradeSubAccountReq ModifyTradeSubAccountRsp       | To move a trade from house accounts to other house accounts.  The system will create an opposite trade in the original account (to even out the original position) and a new trade in the new account. The original trade will be updated to have an active quantity of zero.                                                                                           |
| 5. | Modify position sub account | ModifyPositionSubAccountReq ModifyPositionSubAccountRsp | Request to move a position a from member house main account to member sub account or client suspense account.  The system will create an opposite trade in the original account (to even out the original position) and a new trade in the new account. The original trade will be updated to have an active quantity of zero.                                          |
| 6. | Accumulate trades           | AggregateTradesReq AggregateTradesRsp                   | A number of trades can be accumulated into a single trade with a volume weighted average price. The trades need to be on the same account, the same contract and the same side (only buy or only sell) from current day.  The original trades are updated to have a zero quantity, and a new trade is created with the sum of the quantities of the accumulated trades. |

| #   | Scenario                                        | Request/Response Message                            | Notes                                                                                                    |
|-----|-------------------------------------------------|-----------------------------------------------------|----------------------------------------------------------------------------------------------------|
| 7.  | Assign trade (initiator)                        | AssignTradeReq ResponseMessage                      | A trading member can assign a trade to another trading member. The trade is margined with the new member once the assign is approved. The appointed trading member can chose to reject the assign request and the trade will continue to be the responsibility of the original trading member.  Assign requests that are not handled during the day are removed by the system. |
| 8.  | Allocate trade (tripartite) (initiator)         | TripartiteAllocationReq TripartiteAllocationRsp     | A tripartite agreement is an agreement between two members and a client where one member is allowed to report or allocate trades for another member's client. The position holding member must accept the trade before the risk is moved to him.  Tripartite requests that are not handled during the day are removed by the system.                                           |
| 9.  | Cancel assigned or tripartite trade (initiator) | CancelGiveUpReq ResponseMessage                     | The recipient of the GiveUpEvent will then be notified with a new GiveUpEvent where the state is set to CANCELLED.                                                                                                    |
| 10. | Accept assigned or tripartite trade (recipient) | ApproveGiveUpReq<br>ResponseMessage                 | The recipient will be notified by a GiveUpEvent on the GiveUp Event Flow.                                                                                                    |
| 11. | Reject assigned or tripartite trade (recipient) | RejectGiveUpReq<br>ResponseMessage                  | The recipient will be notified by a GiveUpEvent on the GiveUp Event Flow.                                                                                                    |
| 12. | Request early exercise of an option position    | ExerciseOptionPositionReq ExerciseOptionPositionRsp | For American style options, this is allowed at any time during the contract's lifetime. For European style options, this can only be done on the expiry day.  Please refer to contract specifications for the cut-off times for option exercise.                                                                                                    |
| 13. | Request<br>abandon of an<br>option position     | AbandonOptionPositionReq AbandonOptionPositionRsp   | For American style options, this is allowed at any time during the contract's lifetime. For European style options, this can only be done on the expiry day.  Please refer to contract specifications for the cut-off times for option exercise.                                                                                                    |

| #   | Scenario                         | Request/Response Message                        | Notes                                                                                          |
|-----|----------------------------------|-------------------------------------------------|------------------------------------------------------------------------------------------------|
| 14. | Update the reference for a trade | UpdateTradeReferenceReq UpdateTradeReferenceRsp | A new AccountPositionEvent will be published, containing the trade with the updated reference. |

## 9.2 Deal Management Sequence Diagrams

## 9.2.1 Allocate Trade

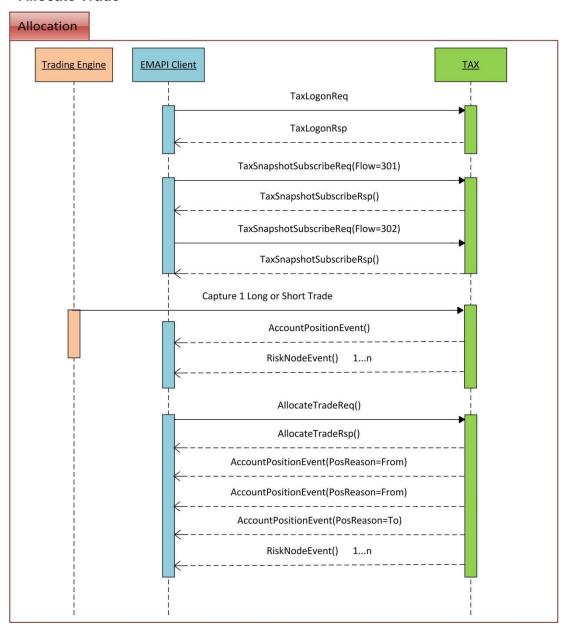

## 9.2.2 Correct Allocation Error

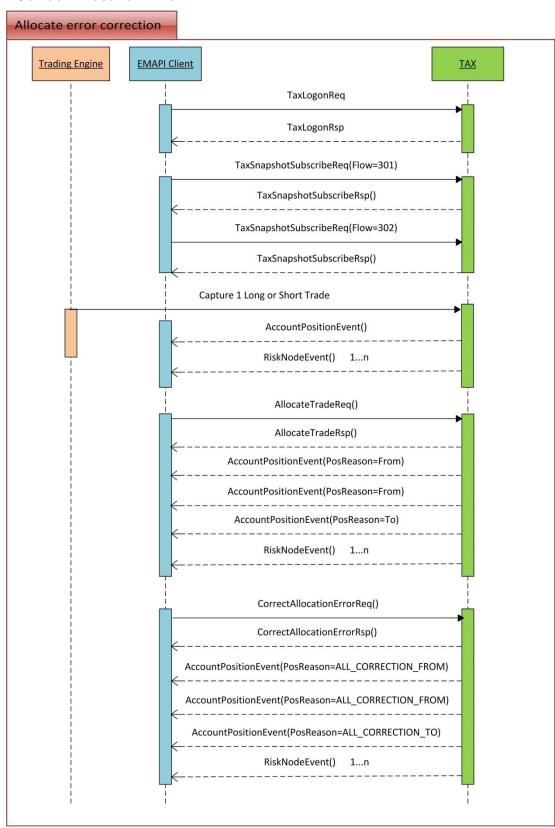

## 9.2.3 Correct Principal

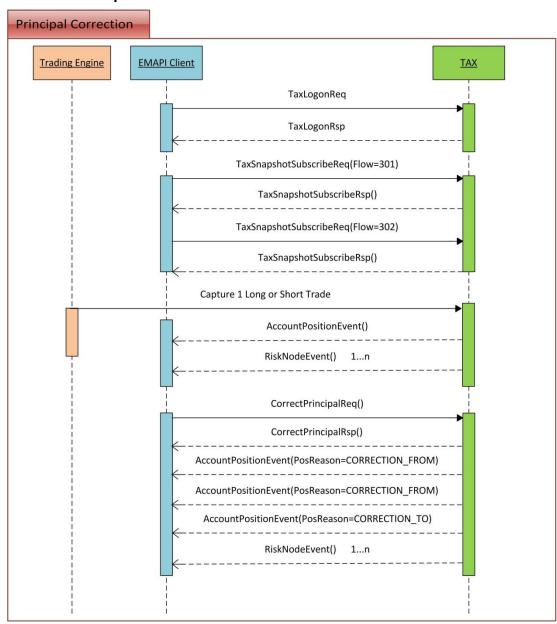

## 9.2.4 Modify Trade Sub Account

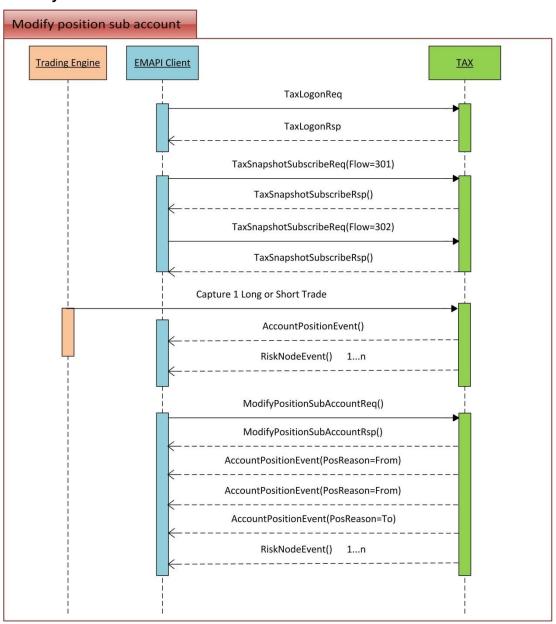

## 9.2.5 Accumulate Trade

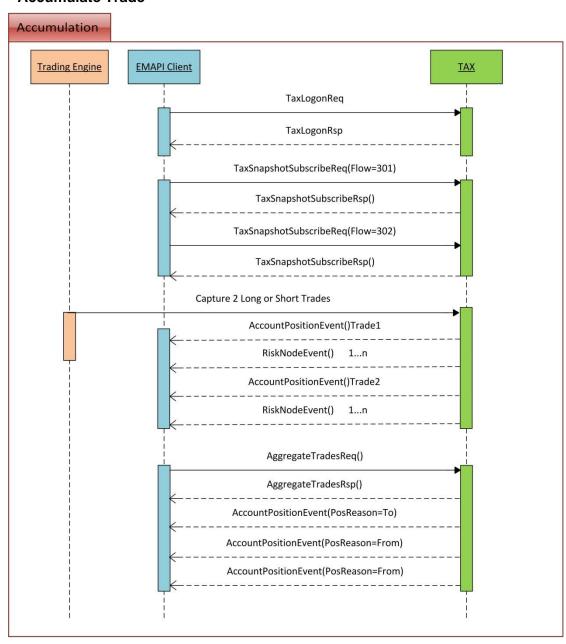

## 9.2.6 Assign Trade

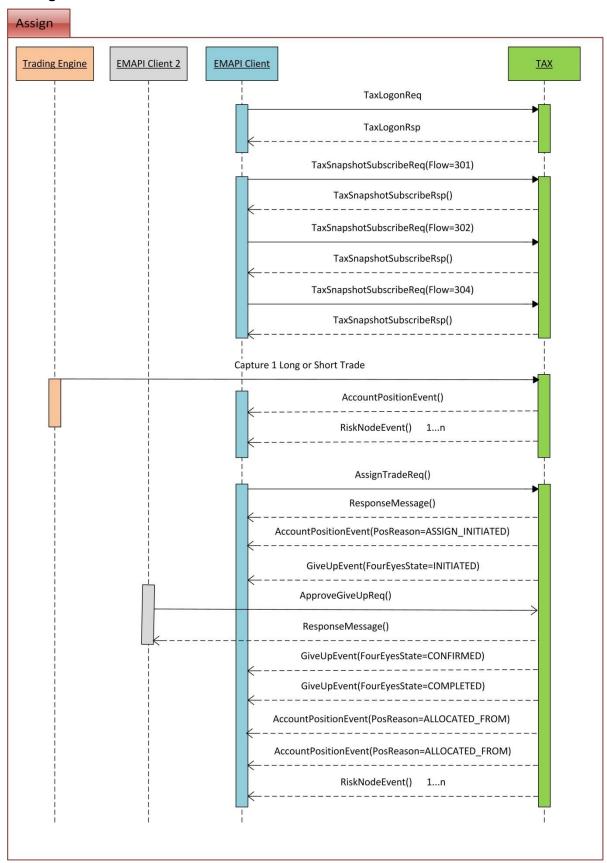

## 9.2.7 Tripartite Allocation

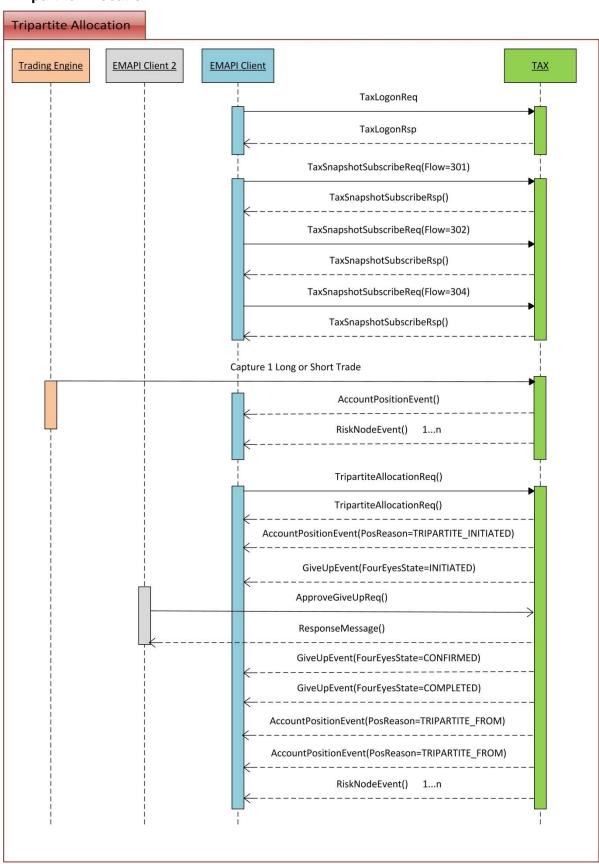

## 9.3 Commission Management

Commissions is sent in separately from trades. They are handled as separate objects, but can reference trades and clients using the reference fields in the requests.

Commission can be added, accepted, rejected and cancelled by the recipient and cancelled if the system is in OPEN state. No changes are allowed when End of Day has started.

Commission functions are open both for Trading Members and Clearing Members. Payments are created accordingly and included in the netted clearing member payment in the End of Day run. Daily Account Summary statements include the netted amount in a separate Commission field.

A CommissionEvent is published to both participants on the ACCOUNT\_EVENT\_FLOW for every new or updated commission object. The events are included in snapshot and replay on current business day.

| #  | Scenario             | Request/Response Message | Notes                                                                                                    |
|----|----------------------|--------------------------|----------------------------------------------------------------------------------------------------|
| 1. | Add<br>Commission    | AddCommissionReq         | Add commission from between the initiaring Trading Member and destination Trading Member. Initiating Trading Member can add commission on behalf of its own branch Members.                                                                 |
|    |                      |                          | If the initiating TM/Branch is not the same as destination TM/Branch, the commission gets the status PENDING. It will then await an accept request from the destination TM/Branch. No settlement position is updated/created at this point. |
|    |                      |                          | If the initiating TM/Branch is the same as destination TM/Branch, the commission gets the status NEW and the settlement positions are updated accordingly.                                                                                  |
| 2. | Accept<br>Commission | AcceptCommissionReq      | Destination TM/Branch can accept a PENDING commission sent by an initiator within the same busines day. When accepted the settlement positions are updated accordingly.                                                                     |
| 3. | Cancel<br>Commission | CancelCommissionReq      | Initiating Trading Member can cancel a commission sent earlier same day. Initiating Trading Member can cancel commission on behalf of its own branch Members.                                                                               |
| 4. | Reject<br>Commission | RejectCommissionReq      | Receiveing Trading Member (destination) can reject a commission sent by an initiator within same business day. Destination Trading Member can add commission on behalf of its Branch Members.                                               |

## 9.3.1 Handling of commission scenarios and reference fields

In order to ensure an efficient, working commissions process it is necessary that the front end solutions used by different trading members are aligned in certain aspects, namely the population of the clientReference and commissionReference fields of the commission message (commissionReference will contain the reference to the deal associated with the commission). The purpose of Appendix B is to:

 Provide an indication of how front ends can manage the process for creating pending commissions and submitting these into the JSE Clearing System.

**Note:** This aspect of the appendix provides some indicative options for managing this process but each software provider is to determine how their solution can best manage this process.

 Specify how the two reference fields on the commission entry message must be populated to allow the counterparty to recognise and process the commission and allow Clearing Members to effectively process commissions at EOD.

**Note:** This aspect of the appendix must be fully adhered to in order to ensure the necessary alignment across all participants' solutions

Summary of how the two reference fields must be populated in the relevant trading and deal management scenarios:

| #  | Scenarios                         | ClientReference                          | CommissionReference                                                                                                    |
|----|-----------------------------------|------------------------------------------|----------------------------------------------------------------------------------------------------|
|    | Assign                            | TM/Branch code                           | 'NextTradelDs' field (15) of Trade sub-message (10015), which is field# 72 of AccountPositionEvent (10032)                                                                                                    |
| 4  |                                   |                                          | – deal with position reason of 'Assign From'                                                                                                    |
| 1. | Tripartite<br>Allocation          | Tripartite Client                        | 'NextTradeIDs' field (15) of Trade sub-message (10015), which is field# 72 of AccountPositionEvent (10032)                                                                                                    |
|    |                                   |                                          | – deal with position reason of 'Tripartite From'                                                                                                    |
| 2. | Allocations                       | 'accountID' of client                    | TradeID field (1) of Trade sub-message (10015), which is field# 72 of AccountPositionEvent (10032)                                                                                                    |
|    |                                   |                                          | – deal with position reason of 'Allocate To'                                                                                                    |
| 3. | Trades directly on client account | 'accountID' of client                    | TradeID field (1) of Trade sub-message (10015), which is field# 72 of AccountPositionEvent (10032)                                                                                                    |
|    | on chem account                   | Ollotte                                  | – deal with position reason of 'Trade'                                                                                                    |
| 4. | Adhoc commissions                 | As above depending on destination entity | CommissionReference is not prescribed. They can be used for bulk commissions i.e. a commission charged to a client for execution of multiple trades or to affect a commission adjustment for an erroneous commission from a previous day. |
|    |                                   |                                          | TradeID field (1) of Trade sub-message (10015), which is field# 72 of AccountPositionEvent (10032)                                                                                                    |
| 5. | Allocation<br>Correction          |                                          | – deal with position reason of 'Allocate To'                                                                                                    |
|    |                                   |                                          | Note: Ensure commission associated with the initial incorrect client is cancelled.                                                                                                    |
|    | Dain aire al                      |                                          | N/A                                                                                                    |
| 6. | Principal<br>Correction           | N/A                                      | Note: Ensure Commission associated with cancelled trade is Cancelled.                                                                                                    |
|    |                                   |                                          | N/A                                                                                                    |
| 7. | Trade<br>Cancellation             | N/A                                      | Note: Ensure Commission associated with cancelled trade is Cancelled.                                                                                                    |
|    |                                   |                                          | TradeID field (1) of Trade sub-message (10015), which is field# 72 of AccountPositionEvent (10032)                                                                                                    |
| 8. | Price Adjust                      | djust 'accountID' of client              | <ul><li>deal with position reason of 'Price_Adjust'</li></ul>                                                                                                    |
|    |                                   |                                          | Note: Ensure Commission associated with cancelled trade is Cancelled.                                                                                                    |

| 9. | Reported Trades<br>(Charge<br>Counterparty) | TM/Branch code | TradingSystemMatchID Field (10) of RTCTradeExternalData sub-message (10085) of Trade sub message (10015) of AccountPositionEvent (10032). or Trade Capture Report (AE) message i.e. Trade Capture Report for the confirmation of the acceptance of the Trade. Field: TradeID (Tag 1003) |
|----|---------------------------------------------|----------------|----------------------------------------------------------------------------------------------------|
|----|---------------------------------------------|----------------|----------------------------------------------------------------------------------------------------|

Note: Appendix B provides details and examples for the above scenarios.

## 9.4 Trade and Position Admin Functions

The following trade management administration functions are allowed for members:

| #   | Scenario                                 | Request/Response Message      | Notes                                                                                                    |
|-----|------------------------------------------|-------------------------------|----------------------------------------------------------------------------------------------------|
| 15. | Finding trades<br>from previous<br>dates | QueryTradesReq QueryTradesRsp | If the flag hasMore is set in the response, there are too many trades matching the search criteria. The EMAPI client should specify narrower criteria and submit the query again. |

#### 9.5 Account Position and Account Trade Events Clarification

Account Position Event (APE) and Account Trade event (ATE) are used with different subscription types. Trade events are sent only for current value subscriptions and position events are sent for all subscription types but will not include trades for current values and certain replay scenarios (described below).

Assume that the following trades are entered into the system during the day:

| Trade number | Account ID | Instrument ID | Reason |
|--------------|------------|---------------|--------|
| 1            | H0001      | 1000531       | Trade  |
| 2            | H0001      | 1000531       | Trade  |
| 3            | H0001      | 1000531       | Trade  |
| 4            | H0001      | 1000444       | Trade  |

**Example 1:** ACCOUNT\_EVENT\_FLOW with TYPE = SUBSCRIPTION

If the user sets up a subscription on the account event flow before any of the trades were entered, the user will receive the following events once the trades are entered:

| Trade number | Event            | Comment                                          |
|--------------|------------------|--------------------------------------------------|
| 1            | APE (with trade) | Trade within the APE populated with trade detail |
| 2            | APE (with trade) | Trade within the APE populated with trade detail |

| 3 | APE (with trade) | Trade within the APE populated with trade detail |
|---|------------------|--------------------------------------------------|
| 4 | APE (with trade) | Trade within the APE populated with trade detail |

## **Example 2:** ACCOUNT\_EVENT\_FLOW with TYPE = CURRENT

If the user sets up a subscription on the account event flow with the subscription type set to current after all the trades were entered, the user will receive the following events:

| Trade number | Event          | Comment                                                                                                    |
|--------------|----------------|----------------------------------------------------------------------------------------------------|
| For 1 to 3   | APE (No trade) | This will give you the event of what the position on<br>the instrument and account is at the moment of the<br>subscription (snapshot of position). This is the result<br>of trade 1 to 3. |
| For 4        | APE (No trade) | This will give you the event of what the position on<br>the instrument and account is at the moment of the<br>subscription (snapshot of position). This is the result<br>of trade 4       |
| 1            | ATE            |                                                                                                    |
| 2            | ATE            |                                                                                                    |
| 3            | ATE            |                                                                                                    |
| 4            | ATE            |                                                                                                    |

## **Example 3:** ACCOUNT\_EVENT\_FLOW with TYPE = CURRENT + SUBSCRIPTION

If the user sets up subscription on the account event flow with the subscription type set to current, after trade 1 and 2 have been entered but not yet trade 3 and 4, the user will receive the following events:

| Trade number | Event            | Comment                                                                                                    |
|--------------|------------------|----------------------------------------------------------------------------------------------------|
| For 1 and 2  | APE (No trade)   | This will give you the event of what the position on<br>the instrument and account is at the moment of the<br>subscription (snapshot of position). This is the result<br>of trade 1 and 2. |
| 1            | ATE              |                                                                                                    |
| 2            | ATE              |                                                                                                    |
| 3            | APE (with trade) | Trade within the APE populated with trade detail                                                                                                    |
| 4            | APE (with trade) | Trade within the APE populated with trade detail                                                                                                    |

## Example 4: ACCOUNT\_EVENT\_FLOW with REPLAY

## After inserting one trade in the system

| Trade number | Account ID | Instrument ID | Reason |
|--------------|------------|---------------|--------|
| 1            | H0001      | 1000531       | Trade  |

If the user sends a replay request on the account event flow, the user will receive the following events:

| Trade number | Event            | Comment                                          |
|--------------|------------------|--------------------------------------------------|
| 1            | APE (with trade) | Trade within the APE populated with trade detail |

## **Example 4.1:** ACCOUNT\_EVENT\_FLOW with REPLAY\_SUBSCRIPTION

The user sends a replay request with request type as REPLAY\_SUBSCRIPTION before entering the trades the user will receive the following events:

| Trade number | Event            | Comment                                          |
|--------------|------------------|--------------------------------------------------|
| 1            | APE (with trade) | Trade within the APE populated with trade detail |

#### After inserting another two trades in the system

| Trade number | Account ID | Instrument ID | Reason |
|--------------|------------|---------------|--------|
| 1            | H0001      | 1000531       | Trade  |
| 2            | H0001      | 1000531       | Trade  |

The user will receive the following events in the subscription:

| Trade number | Event            | Comment                                          |
|--------------|------------------|--------------------------------------------------|
| 2            | APE (with trade) | Trade within the APE populated with trade detail |
| 3            | APE (with trade) | Trade within the APE populated with trade detail |

## Example 4.2: ACCOUNT\_EVENT\_FLOW with REPLAY\_SUBSCRIPTION (Disconnection)

If the replay subscription disconnected and a new subscription set up, the user will receive the following events:

| Trade number | Event            | Comment                                          |
|--------------|------------------|--------------------------------------------------|
| 1            | APE (with trade) | Trade within the APE populated with trade detail |
| 2            | APE (with trade) | Trade within the APE populated with trade detail |
| 3            | APE (with trade) | Trade within the APE populated with trade detail |

## **Example 4.3:** ACCOUNT\_EVENT\_FLOW with REPLAY (Corporate Actions)

Corporate actions and transfer trades executed during EOD for the above trades which results new trades effective from next business day.

If the replay subscription is setup after EOD finished and before system shutdown.

The user will receive the following events:

| Trade number | Event            | Comment                                                                          |
|--------------|------------------|----------------------------------------------------------------------------------|
| 1            | APE (with trade) | Trade within the APE populated with trade detail created by the Corporate Action |
| 2            | APE (with trade) | Trade within the APE populated with trade detail created by the Corporate Action |
| 3            | APE (with trade) | Trade within the APE populated with trade detail created by the Corporate Action |

## **Example 4.4:** ACCOUNT\_EVENT\_FLOW with REPLAY (System Start Up Before roll over)

If the user sends a replay request on the account event flow after the system starts up in the morning before business day roll over and the system still in POST EOD state, the user will receive the following events:

| Trade number | Event          | Comment                                                                                                    |
|--------------|----------------|----------------------------------------------------------------------------------------------------|
| 1            | APE (No trade) | This will give you the event of what the position on<br>the instrument and account is at the moment of the<br>subscription (snapshot of position). This is the result<br>of trade 1. |
| 2            | APE (No trade) | This will give you the event of what the position on the instrument and account is at the moment of the subscription (snapshot of position). This is the result of trade 2.          |
| 3            | APE (No trade) | This will give you the event of what the position on<br>the instrument and account is at the moment of the<br>subscription (snapshot of position). This is the result<br>of trade 3. |
| 1            | ATE            | Contains the transferred trade details.                                                                                                    |
| 2            | ATE            | Contains the transferred trade details.                                                                                                    |
| 3            | ATE            | Contains the transferred trade details.                                                                                                    |

**Note:** The replay subscription will also publish APEs with no trades for all other positions in the system for that member

## Example 4.5: ACCOUNT\_EVENT\_FLOW with REPLAY (System Start Up After roll over)

If the user sends a replay request on the account event flow after the system starts up in the morning after business day rolled, the user will receive the following events:

| Trade number | Event            | Comment                                                                                                    |
|--------------|------------------|----------------------------------------------------------------------------------------------------|
| 1            | APE (No trade)   | This will give you the event of what the position on<br>the instrument and account is at the moment of the<br>subscription (snapshot of position). This is the result<br>of trade 1. |
| 2            | APE (No trade)   | This will give you the event of what the position on<br>the instrument and account is at the moment of the<br>subscription (snapshot of position). This is the result<br>of trade 2. |
| 3            | APE (No trade)   | This will give you the event of what the position on<br>the instrument and account is at the moment of the<br>subscription (snapshot of position). This is the result<br>of trade 3. |
| 1            | ATE              | Contains the transferred trade details.                                                                                                    |
| 2            | ATE              | Contains the transferred trade details.                                                                                                    |
| 3            | ATE              | Contains the transferred trade details.                                                                                                    |
| 5            | APE (with trade) | Trade within the APE populated with trade detail                                                                                                    |
| 6            | APE (with trade) | Trade within the APE populated with trade detail                                                                                                    |

## After inserting one trade to the system

| Trade number | Account ID | Instrument ID | Reason |
|--------------|------------|---------------|--------|
| 4            | H0001      | 1000531       | Trade  |

If the user sends a replay request on the account event flow, the user will receive the following events:

| Trade number | Event            | Comment                                                                                                    |
|--------------|------------------|----------------------------------------------------------------------------------------------------|
| 1            | APE (No trade)   | This will give you the event of what the position on<br>the instrument and account is at the moment of the<br>subscription (snapshot of position). This is the result<br>of trade 1. |
| 2            | APE (No trade)   | This will give you the event of what the position on<br>the instrument and account is at the moment of the<br>subscription (snapshot of position). This is the result<br>of trade 2. |
| 3            | APE (No trade)   | This will give you the event of what the position on<br>the instrument and account is at the moment of the<br>subscription (snapshot of position). This is the result<br>of trade 3. |
| 1            | ATE              | Contains the transferred trade details.                                                                                                    |
| 2            | ATE              | Contains the transferred trade details.                                                                                                    |
| 3            | ATE              | Contains the transferred trade details.                                                                                                    |
| 4            | APE (with trade) | Trade within the APE populated with current day's trade details.                                                                                                    |

#### 9.6 Removal of Account Position

Net zero positions are defined as follow:

**Futures and Options** 

- Net quantity of the position is zero (long quantity + short quantity = 0, where short quantity is represented as a negative number), AND
- Nett market value of the position is zero (long market value + short market value = 0, where short market value is represented as a negative number).

#### CFDs:

- Net quantity of the position is zero (long quantity + short quantity = 0, where short quantity is represented as a negative number), AND
- Net market value of the position is zero (long market value + short market value = 0, where short market value is represented as a negative number)
- AND
- Net spread volume of the position is zero (long spread volume + short spread volume = 0, where short spread volume is represented as a negative number).

The removal of net 0 positions will be handled as follows in RTC:

RTC does not remove net 0 positions immediately but rather at SOD the following day. Any subsequent trades done on the same instrument and account after the position nets to zero will add on to the existing long and short quantities, long and short market value and long and short spread volume depending on the side (buy/sell) of the trade.

## Example:

| Trades on Instrument A<br>(Non-CFD) | Long<br>Qty | Short<br>Qty | Long<br>Market<br>Value | Short<br>Market<br>Value | Comment               |
|-------------------------------------|-------------|--------------|-------------------------|--------------------------|-----------------------|
|                                     | 3           | 0            | R6                      | R0                       | Position published on |
| Trade 1: Buy 3 – Price R2           |             |              |                         |                          | AccountPositionEvent. |
|                                     | 3           | 5            | R6                      | R10                      | Position published on |
| Trade 2: Sell 5 – Price R2          |             |              |                         |                          | AccountPositionEvent. |

|                            | 5  | 5 | R10 | R10 | Position published on             |
|----------------------------|----|---|-----|-----|-----------------------------------|
|                            |    |   |     |     | AccountPositionEvent              |
| Trade 3: Buy 2 – Price R2  |    |   |     |     | Position is not removed.          |
|                            | 13 | 5 | R24 | R10 | Position published on             |
|                            |    |   |     |     | AccountPositionEvent;             |
|                            |    |   |     |     | Positions continue to be added to |
| Trade 4: Buy 8– Price R3   |    |   |     |     | the net 0 position.               |
|                            | 13 | 7 | R24 | R14 | Position published on             |
|                            |    |   |     |     | AccountPositionEvent;             |
|                            |    |   |     |     | Positions continue to be added to |
| Trade 5: Sell 2 – Price R2 |    |   |     |     | the net 0 position.               |

Any net 0 positions at EOD will be stored at EOD and will only be removed the following day before start of day positions are published.

The AccountPositionEvent messages for net 0 positions at EOD will be published as follows until removed:

| Positions on Instrument B<br>(Non-CFD) | Long<br>Qty | Short<br>Qty | Long<br>Market<br>Value | Short<br>Market<br>Value | Comment                                                                                   |
|----------------------------------------|-------------|--------------|-------------------------|--------------------------|-------------------------------------------------------------------------------------------|
| At Start of EOD or CM Balancing1       | 5           | 5            | R10                     | R10                      | Net Position is zero.                                                                     |
| During EOD after CM Balancing2         | 5           | 5            | R10                     | R10                      | AccountPositionEvent published for net zero position with position reason END_OF_DAY.     |
| At System Start up                     | 5           | 5            | R10                     | R10                      | AccountPositionEvent published for net zero position with position reason SYSTEM_STARTUP. |
| At SOD                                 |             |              |                         |                          | No AccountPositionEvent published as position is removed before SOD.                      |

Note: CFD positions with net quantity of zero and long and short spread volumes that are not equal will be removed at SOD on the day following the expiry date of the CFD instrument.

The RTC functionality with regards to removal of net zero positions is also detailed in **Volume PT02 – Post-trade EMAPI Clearing, section 9.6.** 

**Note:** The long spread volume for a position is the sum of Interest spread \* Remaining quantity for all Buy trades belonging to the position. The short spread volume is the sum of Interest spread \* Remaining quantity for all Sell trades belonging to the position.

## 9.7 Manual upload of trades directly to RTC system

The JSE can perform trade management functions in instances that relate to corporate action adjustments and exceptional circumstances to protect the market. The process involves a manual upload of trades directly to RTC by the JSE Clearing Operations team and the JSE has created a trading user in the Clearing System for this specific function. The JSE Clearing Operations team will make use of this trading user when uploading manual trades, making it easier for members to identify the user.

The tradinguserID is 5 numeric value e.g "99999" and the resultant trades will be published as per the current process via Account position Event to the affected members with this specific tradinguserID.

#### 10 END-OF-DAY PROCESSING

RTC enters normal end-of-day processing after the end of trade management. This section describes how to identify when RTC has started and concluded EOD processing; it also describes the steps in the process and any message exchanges between RTC and external participants.

**Note:** Under exceptional conditions, the JSE may need to re-run the EOD process to correct any errors; in addition, in the rare scenario that the JSE calls for intraday margin, some steps of the EOD process will be run. The steps that get executed under these exceptional scenarios are also provided in this section.

#### 10.1 Normal Processing

The EOD schedule begins when the currentRtcState field of the CurrentSystemState message is set to END\_OF\_TRADE\_MANAGEMENT and ends when the system is set to POST\_END\_OF\_DAY.

The SchedulerState field of CurrentSystemState is set to NORMAL.

A CurrentSystemState event is published on the Reference Data Flow indicating the current RTC system state.

#### 10.2 Re-Run

The JSE may be required to repeat some steps of the end-of-day procedure to correct aspects of the end-of-day process such as pricing or margin parameters. The JSE manually cancels previously created settlement instructions with Strate.

The SchedulerState field of CurrentSystemState is set to RERUN EOD.

#### 10.3 Intraday Margin Call

In certain market conditions, a margin call can be made during the day. IM, AM and VM will be calculated, and margin will be called from the CM.

When the call is made, the RtcState in the CurrentSystemState message published on the Reference Data Flow will remain in the OPEN state.

The SchedulerState of CurrentSystemState is set to INTRADAY MARGIN CALL.

Intraday Margin call includes risk calculation and settlement. RiskNodeEvents and AccountPositionEvents will be published as result from these steps.

When the Margin Call is finished, i.e. the last entry is finished, the Full Day schedule becomes the active one (SchedulerState = NORMAL).

#### 10.4 End-of-Day Schedule

The following table contains the various steps of the EOD process run in RTC and the associated messages that are published to members on the various broadcast flows as well as any reference data published to IDP. The steps are executed in sequential order and all previous steps must have completed successfully before the current step can start.

**Note:** The columns *Re-Run* and *IMC* (*Intraday Margin Call*) indicate whether the step is executed in the case of an exceptional re-run or intraday margin call.

| #   | Step                                                        | Description                                                                                                    | Associated messages                                                                                                    | Re-<br>Run | IMC      |
|-----|-------------------------------------------------------------|----------------------------------------------------------------------------------------------------|----------------------------------------------------------------------------------------------------|------------|----------|
| 0.  | Start of EOD                                                | JSE starts EOD when system is in state End Of Trade Management and no more Trade Management functions are allowed.         | The CurrentSystemState messages is published with the CurrentRtcState values of END_OF_DAY on the Reference Data Flow:                    | <b>✓</b>   | <b>✓</b> |
| 1.  | EOD prices dissemination                                    | Publish EOD prices to IDP.                                                                                                 | JSE makes settlement prices available on Information Dissemination Portal (IDP).                                                          | <b>✓</b>   | <b>✓</b> |
| 2.  | Option exercise<br>(incl. options<br>close out)             | System generated option exercise.                                                                                          | AccountPositionEvents (positions and trades)                                                                                              | _          | _        |
| 3.  | Future close out                                            | System generated future close out.                                                                                         | AccountPositionEvents (positions and trades)                                                                                              | _          | _        |
| 4.  | VM calculation                                              | Calculate variation margin.                                                                                                | AccountPositionEvents (Type: settlement positions for the VM) RiskNodeEvent                                                               | <b>✓</b>   | <b>✓</b> |
| 5.  | Risk arrays calculation                                     | Calculate J-Span<br>risk arrays and<br>publish to IDP.                                                                     | JSE makes risk arrays available on Information Dissemination Portal (IDP)                                                                 | <b>√</b>   | <b>✓</b> |
| 6.  | Calculate IM, AM,<br>SM and other J-<br>SPAN<br>components. | Calculate EOD Risk<br>numbers for all risk<br>nodes for all<br>members.                                                    | bers for all risk<br>es for all                                                                                                    |            | <b>✓</b> |
| 7.  | Calculate funding interest for CFDs                         | Calculate funding interest for CFDs.                                                                                       | AccountPositionEvents (settlement positions)                                                                                              | <b>✓</b>   | _        |
| 8.  | Calculate<br>dividends for<br>dividend neutrals             | Calculate dividend payments in respect of dividend neutral instruments.                                                    | AccountPositionEvents (settlement positions)  Calculated dividend factors are available on EMAPI using QueryDividendPaymentFact orsReq    | ✓          | -        |
| 9.  | Calculate Interest<br>on Cash<br>Collateral                 | Calculate interest<br>on cash collateral in<br>ZAR and on FX<br>collateral in foreign<br>currency.                         | AccountPositionEvents (settlement positions)                                                                                              | _          | _        |
| 10. | CM Balancing1  Note: (See Section 12.1 for more details)    | Clearing members<br>confirm their<br>balance on IM, AM,<br>VM, funding interest<br>and dividends for<br>dividend neutrals. | CmBalancing1Event published to clearing members. Clearing members confirm using SetCmBalancingStatusReq, referencing CM balancing step 1. | <b>✓</b>   | _        |

| #   | Step                                                                           | Description                                                                                                    | Associated messages                                                                                                    | Re-<br>Run | IMC      |
|-----|--------------------------------------------------------------------------------|----------------------------------------------------------------------------------------------------|----------------------------------------------------------------------------------------------------|------------|----------|
| 11. | Create price<br>message to Strate                                              | RTC updates reference data for EligibleSecurit ies (Prices and Yields).                                                                       | Published as EligibleSecurity messages on the Reference Data Flow. Price file sent to sent Strate.                                                                                                    | <b>✓</b>   | ✓        |
| 12. | Add fees                                                                       | JSE billing system sends billing data to RTC.  AccountPositionEvents (settlement positions in ZAR)                                            |                                                                                                    | <b>✓</b>   | _        |
| 13. | Add external payments                                                          | JSE sends external payments from other systems (for markets not yet migrated to RTC) for the Clearing Members.                                | AccountPositionEvents (settlement positions in ZAR)                                                                                                    | <b>√</b>   | _        |
| 14. | Aggregate<br>Member Daily<br>Summary                                           | Consolidate<br>numbers for Daily<br>Account Summary.                                                                                          | Published on Settlement flow: DailyAccountSummaryDetailsEvent AggregatedSummaryTradingMemberEvent AggregatedSummaryclearingMemberEvent                                                                                    | <b>√</b>   | <b>√</b> |
| 15. | CM Balancing2  Note: (See Section 12.2 for more details)                       | Clearing members confirm their balancing on booking fees, risk fees, net payment after collateral process and net payments from other systems | CmBalancing2Event published to clearing members. Clearing members confirm using SetCmBalancingStatusReq, referencing CM balancing step 2. RTC publishes AccountPositionEvents (settlement positions for clearing members) | <b>√</b>   | _        |
| 16. | Determine net<br>settlement<br>amounts per CM                                  | Netting of settlement amounts per clearing member.                                                                                            | AccountPositionEvents (settlement positions), for the netting of settlement amounts per clearing member.                                                                                                    | <b>✓</b>   | <b>✓</b> |
| 17. | Generate and send payment instructions                                         | JSE sends the payment instructions to Strate.                                                                                                 | The settlement instructions are sent to Strate.                                                                                                    | <b>✓</b>   | <b>✓</b> |
| 18. | Bulk Client Transfer of defaulting TM  Note: (See section 13 for more details) | Transfer clients from a defaulting trading member to another trading member.                                                                  | Reference data for new clients.  AccountPositionEvents including trades for the movement.                                                                                                    | _          | _        |

| #   | Step                                    | Description                                                                                                    | Associated messages                                                                                                    | Re-<br>Run | IMC |
|-----|-----------------------------------------|----------------------------------------------------------------------------------------------------|----------------------------------------------------------------------------------------------------|------------|-----|
| 19. | Note: (See section 13 for more details) | Transfer member.                                                                                                    | Reference data for new member.  AccountPositionEvents including trades for the movement.                                                                                                    | -          | 1   |
| 20. | Corporate actions                       | Apply corporate actions for the next business day.  Publish trades resulting from a corporate action.  Publish during EoD on LDT (approximately 22:30) and during system startup on ex-date (approximately 06:00) | AccountPositionEvents messages will be published to reflect the updates of the old and new positions.  AccountTradeEvent will be published on the Account Event Flow. The updates are effective the next business day.  Note: The actual Corporate Action event reference data is only available from IDP (See 1.7). | _          | ı   |
| 21. | Set State Post<br>End of Day            | The End Of Day sequence is ended.                                                                                                    | CurrentSystemState message with the CurrentRtcState equal to POST_END_OF_DAY is published on the Reference Data Flow.                                                                                                    | _          | _   |

#### 10.5 Start of Day schedule

At system startup, the RtcState in CurrentSystemState is  $POST\_END\_OF\_DAY$ , and the business date is yesterday's date.

While the state is POST\_END\_OF\_DAY, it is possible for the JSE to initiate a re-run of the previous day's End of Day process.

The Start of Day is started automatically at a predefined time. When the Start of Day process has been completed, the business date has changed to today's date and the RtcState is OPEN. The CurrentSystemState is published on the Reference Data Flow.

| Nr | Step                            | Description                                                                       | Associated messages                                                                                                    | Link |
|----|---------------------------------|-----------------------------------------------------------------------------------|----------------------------------------------------------------------------------------------------|------|
| 1  | Roll business date              | The business date is incremented from the previous business date to today's date. | The RtcState in CurrentSystemState remains in POST_END_OF_DAY. The business date is incremented. This is published on the Reference Data Flow. |      |
| 2  | Store Start of Day<br>Positions | Start of day positions are published on the Account Event flow                    | AccountPositionEvent messages with positionReason START_OF_DAY are published.                                                                  |      |

| Nr | Step           | Description                          | Associated messages                                                                                  | Link |
|----|----------------|--------------------------------------|----------------------------------------------------------------------------------------------------|------|
| 3  | Set State Open | The system state is changed to OPEN. | The RtcState in CurrentSystemState is changed to OPEN. This is published on the Reference Data Flow. |      |

#### 10.6 Account Position Events and Sequence Numbers on Start of Day

Assume there are positions in the system from the previous day. At system startup, all position events are published with the sequence number starting at 1. The position events contain all types (ACTUAL and SETTLEMENT) with the position reason SYSTEM\_STARTUP. At this point no user subscriptions has been setup. For example, the system publishes events for subscription group 1031 with sequence numbers 1-21.

Before the schedule entries Open and Roll Business Date, a user subscribes to the account position event with subscription type set to SUBSCRIPTION (future updates only and no current value) and subscription group 1031. At the schedule entry Store Start Day Positions, the user will receive account position events with type ACTUAL and position reason START\_OF\_DAY. Because the sequence number is incremented for each event on the flow, the first event from the Store Start Day Position will have the sequence number equal to 22. The user will only receive sequence numbers 22 and upwards.

To receive all events sent out, the ReplayReg shall be used.

#### 11 COLLATERAL MANAGEMENT

#### 11.1 Overview

The primary objective of Collateral Management is to provide functionality to manage collateral cover for margin requirements, i.e., Initial Margin (IM) which includes add-ons such as liquidation and large position.

Collateral may be posted in:

- Securities (for example, equities and bonds)
- ZAR Cash

The counterparts to handle these collateral types are:

- Strate, South Africa's Central Securities Depository (CSD) for securities collateral
- Settlement Banks, for ZAR currency

Securities collateral may be posted by local and foreign clients.

The following functions are available to members:

| Period       | Collateral Management Functions                                                                                                    |  |  |
|--------------|----------------------------------------------------------------------------------------------------|--|--|
| End of Day   | <ul> <li>Calculation of portion of IM allowable for cover in securities</li> <li>Set minimum cash limit</li> </ul>                                                                                                    |  |  |
|              | Note: For margin requirement calculated at EOD                                                                                                    |  |  |
| Start of Day | Increase pledge of securities to release cash     Release securities (but members will be required to place more cash - ZAR)     Adjust pledged securities amount to compensate for a change of price of the underlying     Set minimum cash limit  Note: For margin requirement as calculated the previous EOD. |  |  |

#### 11.2 Set Minimum Cash Limit

| Scenario                     | Request/Response<br>Message | Time of day | Notes                                                                                                    |
|------------------------------|-----------------------------|-------------|----------------------------------------------------------------------------------------------------|
| Set<br>Minimum<br>Cash Limit | CdSetMinimumZAR<br>LimitReq | Any time    | The clearing member and trading member sets the minimum limit in percent of the margin that must be covered in cash within the global parameters. |
|                              |                             |             | Limit set by CM must be higher (more cash) than the limit set by the clearing house (JSE).                                                        |
|                              |                             |             | TM limit must be higher than the CM limit.                                                                                                    |

#### 11.3 Start of Day Collateral Process

#### 11.3.1 Overview

The collateral process facilitates withdrawals, releases, top-ups, substitutions and refunds based on pledged securities. It is based upon the risk calculated at EOD the night before the securities collateral process. Withdrawals are based upon the Payment Advice message created by Strate. The collateral process happens once a day (currently scheduled to start at 08h00).

The diagram below provides an overview of the collateral process messaging between clearing members and RTC as well as RTC and Strate.

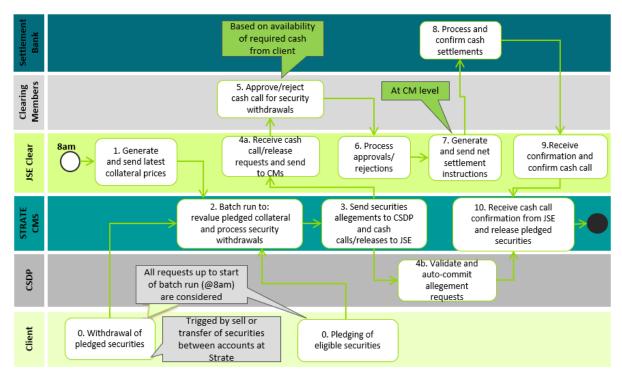

Figure 7 - Collateral Process Start of Day overview

RTC (JSE Clear) sends Strate CMS updated prices at 08:00am to ensure substituting securities are of equivalent value. Previous days EOD MTM prices are used in the valuation of securities.

If the value of the pledged securities on an account falls below a specified threshold due to price decreases, any available additional securities are pledged to ensure the exposure (IM) is covered. If securities are not available, a cash call isgenerated as part of the EOD batch process and stands as collateral.

Note: From the overview diagram above, it's apparent the overall collateral start of day process involves many processes and messages that don't rely on the EMAPI protocol covered in this document. Please refer to Volume PT00 – Post-trade Services Overview and related documents (See 1.7) for a more comprehensive view of collateral management.

#### 11.3.2 Withdrawals Processing

The table below describes the start of daycollateral scenarios involving the clearing members via the RTC EMAPI interface:

| # | Scenario                                                                   | Request/Response Message                                 | Notes                                                                                                    |
|---|----------------------------------------------------------------------------|----------------------------------------------------------|----------------------------------------------------------------------------------------------------|
| 1 | A withdrawal notification event is sent out to CM.                         | WithdrawalNotificationEvent  (on SETTLEMENT_EVENT_FLOW)  | The CM receives a notification that there is a set of payment advices in RTC that needs confirmation.                                                                                           |
| 2 | CM to fetch the withdrawals that need confirmation                         | GetPaymentAdvicesReq GetPaymentAdvicesRsp                | This operation can be performed any number of times.  The response is paged (bookmarked), meaning there will be an indication as to whether there is more information to be retrieved from RTC. |
| 3 | CM to confirm or<br>reject one or more<br>withdrawals<br>(payment advices) | ConfirmWithdrawalsReq includes an array of PaymentAdvice | The CM confirms or rejects one or more withdrawal (payment advice).  The request has an indication as to whether it is a confirmation or rejection.                                             |

**Note:** During the start of day collateral process, AccountPositionEvents are sent to external participants to reflect the updated account positions.

**Note:** Payments to/from the CM due to normal collateral price fluctuations will not be sent for confirmations; these payments will be made or requested automatically as is done at EOD.

#### 11.3.3 Start of Day Collateral Process Sequence Diagram

The sequence diagram on the following page illustrates the message interactions and their timing during the collateral process described in this section.

Figure 8 – Start of Day collateral process sequence diagram Start of Day Collateral Process Settlement Bank **Authorised Dealer** Clearing Member Strate Change of Day (COD) = 03h00am Strate system change of date BOD BOD BOD BOD BOD = 07h00am Receive Collateral Statement, MT569 Receive latest Price Start of Day Collateral Process Generate MT298 128 messages Receive NT298-128 Receive FX settlement instruction Receive ZAR payment instruction Aggregate call/release for ZAR to CM fake ZAR payment and sends confirmation Senerate updated Collateral statement; MT569

Č End of rebalancing

#### 12 CLEARING MEMBER BALANCING

At two separate points of the end-of-day process, Clearing Members are required to balance to RTC (i.e., RTC waits for the approval on the balancing message), in order for subsequent steps of the EOD procedure to continue.

Balancing is divided into two steps. Once the first balancing request has been confirmed by all clearing members, securities collateral can be requested from Strate by RTC.

#### 12.1 CM Balancing 1

| Scenario                                                                                                    | Request/Response Message                        | Time of day   | Notes                                                                                                    |
|----------------------------------------------------------------------------------------------------|-------------------------------------------------|---------------|----------------------------------------------------------------------------------------------------|
| RTC indicates that<br>Clearing Members confirm<br>their balance on IM, AM,<br>VM, funding interest and<br>dividends for dividend<br>neutrals. | N/A                                             | End of<br>Day | CmBalancing1Event is sent to clearing members on the Settlement Event Flow. The embedded MemberBalance1 contains account summaries per TM. |
| Clearing members confirm the balancing.                                                                                                    | SetCmBalancingStatusReq SetCmBalancingStatusRsp | End of<br>Day | Indicate "balancing step<br>1" in the request.                                                                                             |

### 12.2 CM Balancing 2

| Scenario                                                                                                    | Request/Response Message                        | Time of day   | Notes                                                                                                    |
|----------------------------------------------------------------------------------------------------|-------------------------------------------------|---------------|----------------------------------------------------------------------------------------------------|
| RTC indicates that Clearing members confirm their balancing on booking fees, risk fees, commissions, net payment after collateral process and net payments from other systems. | N/A                                             | End of<br>Day | cmBalancing2Event is sent to clearing member on the Settlement Event Flow. The embedded MemberBalance2 contains account summaries per TM. |
| Clearing members confirm the balancing.                                                                                                    | SetCmBalancingStatusReq SetCmBalancingStatusRsp | End of<br>Day | Indicate "balancing step<br>2" in the request.                                                                                            |

### 12.3 CM Balancing Sequence Diagram

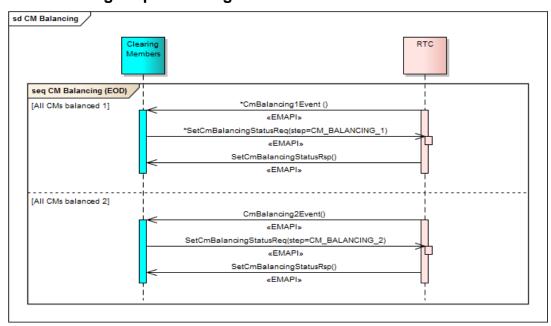

Figure 9 - CM Balancing Sequence Diagram

#### 13 SETTLEMENT MANAGEMENT FUNCTIONS

The clearing system manages settlement of:

- Collateral based upon calculated margins (IM and AM)
- Securities (can only cover IM)
- Cash (ZAR)
- Foreign currency (to cover IM and AM)
- Variation margin
- Funding interest
- Dividend payments
- Interest on cash collateral
- Booking fees
- Netted payments from existing markets

RTC generates EMAPI messages that are converted by the JSE integration layer to the SWIFT messages used by the settlement banks, authorised dealers and Strate.

- For ZAR: messages are be sent to Settlement banks
- For FX: messages to be sent to Authorised dealers.
- Status of settlement instructions are updated in RTC when confirmation are received.
- For securities: messages to be sent Strate (CSD).

| Scenario                                                                         | Request/Response<br>Message                                          | Time of day   | Notes                                                                                                    |
|----------------------------------------------------------------------------------|----------------------------------------------------------------------|---------------|----------------------------------------------------------------------------------------------------|
| Clearing<br>Members<br>retrieve daily<br>account<br>summary                      | N/A                                                                  | End of<br>Day | AggregatedSummaryClearingMembe rEvent and AggregatedSummaryTradingMember Event is published on the Settlement Event Flow.                                                  |
|                                                                                  |                                                                      |               | The subscription groups used are the same as for the Account Event Flow, i.e. one subscription group for each combination of clearing member and trading member or branch. |
| Clearing<br>Members<br>retrieve the<br>settlement<br>instructions<br>(ZAR or FX) | GetSettlementIn<br>structionsReq<br>GetSettlementIn<br>structionsRsp |               | The settlement instructions in RTC will be in state PENDING until settlement has been confirmed.                                                                           |

#### 13.1 Signs of values in daily account summary messages

In the DailyAccountSummaryDetailsEvent,

AggregatedSummaryTradingMemberEvent and

AggregatedSummaryclearingMemberEvent messages, the sign indicates the direction of the cash flows between the client and the CH.

A positive value for the following attributes should be interpreted as money being paid by the client to the CH:

- totalBookingFee
- netFromOtherSystems
- totalMemberZarCashMovement
- totalVariationMargin
- fundingInterest
- dividendPayment
- commission
- totalRiskFees

A negative value for the following attributes should be interpreted as money being paid by CH to the client:

- totalInterestAmountOnCashCollateral
- netFromOtherSystems
- totalMemberZARCashMovement
- totalVariationMargin
- fundingInterest
- dividendPayment
- commission
- totalRiskFees

The following attributes are always positive:

- totalMember CF Cash
- totalMember BF Cash
- totalMember CF Sec
- totalMember\_BF\_Sec
- registeredSecuritiesAmount
- totalMember\_CF\_FXCash
- totalMember\_BF\_FXCash
- initialMargin
- previousInitialMargin
- totalAdditionalMarign
- FX Collateral Qty
- FX Market Value
- FX Collateral Value

The following attributes can be positive or negative:

- totalMemberCashMovement positive if the current cash collateral exceeds the previous cash collateral; negative if it is the other way around
- totalMemberSecMovement positive if the current securities collateral exceeds the previous cash collateral; negative if it is the other way around
- totalMemberFXCashMovement positive if the current FX collateral exceeds the previous FX collateral; negative if it is the other way around
- initialMarginMovementCash positive if the current Cash IM exceeds the previous Cash IM; negative if it is the other way around
- initialMarginMovementSecurities positive if the current Sec IM exceeds the previous Sec IM; negative if it is the other way around
- additionalMarginMovements positive if the current AM exceeds the previous AM; negative if it is the other way around

#### 14 MEMBER AND CLIENT TRANSFERS

The JSE may transfer members, clients and positions under several scenarios with new event messages being published on the broadcast flows as described in the table below. Please note that even though the data is published during the EOD batch run, it is only effective from the effective date specified in the respective Reference Data Messages.

| Scenario                                                  | Time of day           | Notes                                                                                                    |
|-----------------------------------------------------------|-----------------------|----------------------------------------------------------------------------------------------------|
| Transfer of a client (requested by JSE)                   | End of Day            | New reference data will be published on the Reference Data Flow, in the same way as if a new client had been added to the TM (See 6.4.1)                                                                                                    |
|                                                           |                       | Member Event                                                                                                    |
|                                                           |                       | Position Account                                                                                                    |
|                                                           |                       | The client will have a new risk node ID under the new member.  All position and collateral accounts will be replicated under the new TM. The InternalAccount ID of the position accounts will be different under the new CM.  If the client had positions under the previous trading member, transfer_From and Transfer_To trades will be booked to close out positions on the old account and open positions under the new trading member.                                                                     |
|                                                           |                       | The cash collateral is moved to the new collateral account. AccountPositionEvent messages will be published to reflect this. The previous member will continue to receive the member event and position accounts for the transferred client with old details                                                                                                    |
|                                                           |                       | The member and client needs to be enabled under the previous member until month end for the interest and risk fees up until the transfer to be settled under the previous member.  If the client is disabled under the old TM before the month end, the DASs for the client will continue to be published. Also the interest on cash collateral will be calculated for the disabled client as long as the cash collateral was in the client's collateral account.  Tripartite agreements for the client will be |
|                                                           |                       | disabled manually by a clearing house user before the transfer.                                                                                                    |
| Adding reference data for a member transfer (done by JSE) | Before the step below | The new link will have an effective date, indicating when the transfer is to take place. This can be added several days in advance as new reference data is created at this time.                                                                                                    |
|                                                           |                       | Both old and new clearing member links will be published. The link with the latest effective date, where the effective date is not on a future date, is defined to be the active link.                                                                                                    |

| Scenario                                                         | Time of day            | Notes                                                                                                    |
|------------------------------------------------------------------|------------------------|----------------------------------------------------------------------------------------------------|
| Initiate transfer of members (scheduled event in RTC)            | End of Day             | RTC will transfer members according to links that have the next business date as "effective date".                                                                                                    |
| (concading eventual type)                                        |                        | New reference data will be published on the Reference Data Flow in the same way as if a new link had been added directly.                                                                                                    |
|                                                                  |                        | The transferring member and clients will have a new risk structure with new risk node IDs under the new CM.                                                                                                    |
|                                                                  |                        | All position accounts and collateral accounts for the TM and clients will be replicated under the new CM. The InternalAccountIDs of the position accounts will be different under the new CM.                                                                                                    |
|                                                                  |                        | Positions will be closed out in the old accounts and new positions are created in the new accounts with Transfer_From and Transfer_To trades.                                                                                                    |
|                                                                  |                        | AccountPositionEvent messages will be published to reflect this. Transfer_From trades will be published to previous CM and Transfer_To trades to the new CM. The TM will receive both types if subscribed to both old and new subscription groups.                                                                                                    |
|                                                                  |                        | Cash collateral is transferred to the respective collateral accounts under the new CM.  AccountPositionEvent messages will be published to reflect this.                                                                                                    |
|                                                                  |                        | The previous Clearing member will continue to receive the member event and position accounts with old details.  The transferred member and member clients need to be enabled under the previous member until month end for the interest and risk fees up until the transfer to be settled under the previous CM.  Tripartite will move with the transfer. |
|                                                                  |                        |                                                                                                    |
| Publishing of trades resulting from a member or client transfer. | End-of-Day<br>Next day | Trades will be included when subscribing to the Account Event Flow using the respective subscription groups.                                                                                                    |
| Initiate bulk transfer of clients from defaulting TM             | End of Day             | RTC will transfer clients according to a list previously uploaded via the RTC front-end.                                                                                                    |
| (scheduled event in RTC)                                         |                        | New reference data will be published on the Reference Data Flow, in the same way as if a new client had been added directly.                                                                                                    |
|                                                                  |                        | Positions will be closed out in the old accounts and new positions are created in the new accounts.                                                                                                    |
|                                                                  |                        | AccountPositionEvent messages will be published to reflect this.                                                                                                    |

| Scenario                                                       | Time of day            | Notes                                                                                                    |
|----------------------------------------------------------------|------------------------|----------------------------------------------------------------------------------------------------|
| Publishing of trades resulting from a bulk client transfer.    | End-of-Day<br>Next day | Trades will be included when subscribing to the Account Event Flow.  AccountTradeEvents will be published on the Account Event Flow to reflect the transferred trades.  AccountPositionEvents will be published on the Account Event Flow to reflect the current snapshot of the positions after the transfer. |
| Transfer of a single position, is requested via the front-end. | End of Day             | Position will be closed out in the old account and a new position is created in the new account.  AccountPositionEvent messages will be published to reflect this.                                                                                                    |
| Publishing of trades resulting from a position transfer        | End-of-Day<br>Next day | Trades will be included when subscribing to the Account Event Flow.  AccountTradeEvents will be published on the Account Event Flow.                                                                                                    |

## **APPENDIX A - MESSAGE FORMATS**

**Note:** This Appendix contains the messages in *EmapiTransactionsForMember.html* for ease of reference in the document via hyperlinks. Please refer to the complete set of technical specification documents published on the ITaC website: https://www.jse.co.za/services/itac.

**Note:** At the time of writing this document, there are a few upcoming changes that are currently under development. These changes will be published in a subsequent update to the specifications. Please see full list of known changes below:

| Functional Area | Business Entity | EMAPI Entity or Message | Attribute | Description of change |
|-----------------|-----------------|-------------------------|-----------|-----------------------|
|                 |                 |                         |           |                       |
|                 |                 |                         |           |                       |

## **EMAPI** protocol specification

Version 1.31.0 (Build: not released)

Messages

- by type
- by ID

Constants

Status codes

## Messages

# **General Messages**

**CdResponse** 

ChangePasswordReq

**GetSequenceNumbersReq** 

**GetSequenceNumbersRsp** 

ResponseMessage

SimpleRsp

**TaxEndSnapshot** 

**TaxHeartbeatReq** 

**TaxHeartbeatRsp** 

TaxLogonReg

**TaxLogonRsp** 

**TaxLogoutReq** 

**TaxRemoveSubscriptionReq** 

**TaxReplayEndEvent** 

TaxReplayReq

**TaxReplayRsp** 

**TaxReplayStartEvent** 

**TaxSessionStatus** 

<u>TaxSnapshotSubscribeReq</u>

<u>TaxSnapshotSubscribeRsp</u>

**TaxStartSnapshot** 

## **General Messages (Internal)**

<u>CdRequest</u> RequestMessage

# **Reference Data Messages**

AccessGroup

CalendarDate

CashAccount

**CdAddCashAccountReq** 

CdUpdateCashAccountReq

<u>ClassSpreadGroup</u>

ClearingMemberLink

CollateralAccount

**CorporateAction** 

Country

Currency

**CurrentSystemState** 

Curve

CurveConstituent DateCollection

**Deposit** 

**EligibleCurrency** 

EligibleSecurity

ForwardRateAgreement

**Instrument** 

InterestRateSwap

Market

**MarketList** 

Member

**PositionAccount** 

**RiskNode** 

RtcCalendar

Segment

SeriesSpreadGroup

**SettlementAccount** 

**SubscriptionGroup** 

<u>Surface</u>

**TradableInstrument** 

**TripartiteAgreement** 

#### **External Members**

CdAddRtcMemberClientClearingLinkReg

**CdAddRtcMemberClientReq** 

CdAddRtcMemberClientRsp

CdAddRtcPositionAccountReq

CdAddRtcPositionAccountRsp CdEnableDisableRtcMemberClientReq

<u>CdEnableDisableRtcPositionAccountReq</u>

CdEnableDisableRtcPositionAccountRsp

CdSetClientAMPercentageReg

CdSetClientRiskLimitReq

CdSetMinimumZARLimitReq

CdSetTradingMemberAMPercentageReq

<u>CdSetTradingMemberRiskLimitReq</u>

CdUpdateRtcMemberClientReq

## **Event Messages**

**AccountPositionEvent** 

AccountTradeEvent

**AggregatedSummaryClearingMemberEvent** 

AggregatedSummaryTradingMemberEvent

**AtmVolatilityEvent** 

CommissionEvent

**CurveEvent** 

**DailyAccountSummaryDetailsEvent** 

**DividendEvent** 

**OptionDataEvent** 

**PriceEvent** 

RiskNodeEvent

**SurfaceEvent** 

WithdrawalNotificationEvent

**YieldEvent** 

### **Event Messages (Internal)**

**AggregatedSummaryDetails** 

CollateralPositionValue

**FxDailyAccountSummaryDetails** 

**NotionalValue** 

RtcTradeExternalData

**Trade** 

#### **External Members**

CmBalancing1Event
CmBalancing2Event
GiveUpEvent
ReadyConfirmAvailableFXEvent

# **Trade Management Messages**

<u>AbandonOptionPositionReq</u>

AbandonOptionPositionRsp

<u>AcceptCommissionReq</u>

<u>AddCommissionReq</u>

AggregateTradesReq

AggregateTradesRsp

AllocateTradeReq

AllocateTradeRsp

**ApproveGiveUpReq** 

AssignTradeReq

CancelCommissionReq

**CancelGiveUpReq** 

CorrectAllocationErrorReq

CorrectAllocationErrorRsp

CorrectPrincipalReq

CorrectPrincipalRsp

**ExerciseOptionPositionReq** 

**ExerciseOptionPositionRsp** 

**ModifyPositionSubAccountReg** 

**ModifyPositionSubAccountRsp** 

<u>ModifyTradeSubAccountReq</u>

ModifyTradeSubAccountRsp

QueryTradesReq

QueryTradesRsp

RejectCommissionReq

RejectGiveUpReq

**TripartiteAllocationReq** 

TripartiteAllocationRsp

<u>UpdateTradeReferenceReq</u>

<u>UpdateTradeReferenceRsp</u>

#### Trade Management Messages (Internal)

<u>TradeDestination</u> <u>TradeRes</u>

#### **External Members**

GetRiskArrayReq GetRiskArrayRsp

#### **External Members (Internal)**

Contract

## **Settlement Messages**

ConfirmWithdrawalsReq GetPaymentAdvicesReq GetPaymentAdvicesRsp GetSettlementInstructionsReq GetSettlementInstructionsRsp PaymentAdvice

### **Settlement Messages (Internal)**

SettlementInstruction

#### **External Members**

GetRequestsForFXCollateralReq
GetRequestsForFXCollateralRsp
QueryDividendPaymentFactorsReq
QueryDividendPaymentFactorsRsp
RegisterFXCollateralReq
RegisterFXCollateralRsp
RequestForFXCollateral
SetCmBalancingStatusReq
SetCmBalancingStatusRsp

#### **External Members (Internal)**

DividendFactor
FXCollateral
FXCollateralStatus
FxInterestRate
MemberBalance1
MemberBalance2

# **General Messages**

Message: CdResponse

Message ID: 227

Type: General Messages

**Description:** A response to be used as super class for all responses from CD.

| Field<br>no. | Field name (tag) | Mand. | Type (max length) | Comment                                                                                                    |
|--------------|------------------|-------|-------------------|----------------------------------------------------------------------------------------------------|
| 1            | code             |       | int               | Status code. Code 3001 indicates that the request was processed successfully. For other codes, see the Status Code list in the EMAPI HTML description. |
| 2            | message          |       | String            | A textual description of the status code above.                                                                                                    |
| 3            | subCode          |       | int []            | Status code for each leg of the request. Only used for batched requests.                                                                               |
| 5            | latestSSN        |       | long              | This is the latest and most likely the highest state sequence number, SSN, that has been assigned to the reference data.                               |

Message: ChangePasswordReq

Message ID: 126

Type: General Messages

**Description:** A request to change the current password. The user does not have to be logged in in order to change the password.

| Field<br>no. | Field name (tag) | Mand. Type (max length) | Comment                                                                                              |
|--------------|------------------|-------------------------|----------------------------------------------------------------------------------------------------|
| 1            | possDup          | boolean                 | The possible duplicate flag                                                                          |
| 12           | memberld         | String                  | The id of the user's member (firm). Required because usernames are only unique within a member firm. |
| 13           | userld           | String                  | The identification of the user (username).                                                           |
| 14           | oldPassword      | String                  | The user's old password, used for authentication.                                                    |
| 15           | newPassword      | String                  | The new password to be set.                                                                          |

This request will normally return a response of type <a>CdResponse</a> .

### Message: GetSequenceNumbersReq

Message ID: 10430

Type: General Messages

**Description:** Get sequence numbers for broadcast flows.

| Field<br>no. | Field name (tag)    | Mand.    | Type (max length) | Comment                                              |
|--------------|---------------------|----------|-------------------|------------------------------------------------------|
| 6            | broadcastFlowId     | required | int               | Broadcast Flow requested.                            |
| 7            | subscriptionGroupId | required | INT               | Request sequence number for this subscription group. |

This request will normally return a response of type  $\underline{\mathsf{GetSequenceNumbersRsp}}$  .

### Message: GetSequenceNumbersRsp

Message ID: 10431

Type: General Messages

**Description:** Response to a GetSequenceNumbersReq request.

| Field no. | Field name (tag)    | Type (max length) | Comment                                                                                                    |
|-----------|---------------------|-------------------|----------------------------------------------------------------------------------------------------|
| 1         | code                | int               | Status code. Code 3001 indicates that the request was processed successfully. For other codes, see the Status Code list in the EMAPI HTML description. |
| 2         | message             | String            | A textual description of the status code above.                                                                                                    |
| 6         | sequenceNumber      | long              | Latest sequence number for the requested broadcast flow and subscription group.                                                                        |
| 7         | broadcastFlowId     | int               | Broadcast Flow.                                                                                                    |
| 8         | subscriptionGroupId | int               | Subscription group.                                                                                                    |

# Message: ResponseMessage

Message ID: 230

Type: General Messages

**Description:** General response for request messages that dont't have a defined response. It may also be used when a fatal error occurs before or during the normal response handling on the server.

| Field<br>no. | Field name (tag) | Mand. Type (max length) | Comment                                                                                                    |
|--------------|------------------|-------------------------|----------------------------------------------------------------------------------------------------|
| 1            | code             | int                     | Status code. Code 3001 indicates that the request was processed successfully. For other codes, see the Status Code list in the EMAPI HTML description. |
| 2            | message          | String                  | A textual description of the status code above.                                                                                                    |
| 3            | subCode          | int []                  | Status code for each leg of the request. Only used for batched requests.                                                                               |
| 5            | messageReference | String                  | The message reference from the corresponding RequestMessage.                                                                                           |

# Message: SimpleRsp

Message ID: 231

Type: General Messages

**Description:** General response for request messages that dont't have a defined response.

| Field<br>no. | Field name (tag) | Mand. | Type (max length) | Comment                                                                                                    |
|--------------|------------------|-------|-------------------|----------------------------------------------------------------------------------------------------|
| 1            | code             |       | int               | Status code. Code 3001 indicates that the request was processed successfully. For other codes, see the Status Code list in the EMAPI HTML description. |
| 2            | message          |       | String            | A textual description of the status code above.                                                                                                    |
| 3            | subCode          |       | int []            | Status code for each leg of the request. Only used for batched requests.                                                                               |
| 5            | reply            |       | String            | Generic single string reply                                                                                                    |

## Message: TaxEndSnapshot

Message ID: 73

Type: General Messages

**Description:** Message ending a snapshot response

| Field<br>no. | Field name (tag)   | Mand. | Type (max length) | Comment                                                                                                    |
|--------------|--------------------|-------|-------------------|----------------------------------------------------------------------------------------------------|
| 1            | code               |       | int               | The overall status                                                                                              |
| 2            | message            |       | String            | Complementary text for extra context-dependent info                                                             |
| 3            | subCode            |       | int []            | Subcodes                                                                                                    |
| 4            | flow               |       | Integer           | If this message is the result of a snapshot/subscribe operation on a flow then this field contains the flow id. |
| 5            | pollSequenceNumber |       | Long              | Not used in this configuration of RTC.                                                                          |
| 6            | subscriptionGroup  |       | Integer           | Identifying group of instruments in a current value response if applicable, otherwise zero                      |
| 10008        | snapshotSize       |       | Long              | Number of items published in snapshot                                                                           |

### Message: TaxHeartbeatReq

Message ID: 75

Type: General Messages

**Description:** Heartbeat sent to gateway in order to verify a connection

| Field<br>no. | Field name (tag) | Mand. | Type (max length) | Comment                                                   |
|--------------|------------------|-------|-------------------|-----------------------------------------------------------|
| 2            | userData         |       | String            | User supplied data. The data is returned in the response. |

This request will normally return a response of type  $\underline{\text{TaxHeartbeatRsp}}$ .

### Message: TaxHeartbeatRsp

Message ID: 76

Type: General Messages

**Description:** Response returned from gateway

| Field no. | Field name (tag) | Mand. | Type (max length) | Comment                                                                                                    |
|-----------|------------------|-------|-------------------|----------------------------------------------------------------------------------------------------|
| 1         | code             |       | int               | Status code. Code 3001 indicates that the request was processed successfully. For other codes, see the Status Code list in the EMAPI HTML description. |
| 2         | message          |       | String            | A textual description of the status code above.                                                                                                    |
| 3         | subCode          |       | int []            | Status code for each leg of the request. Only used for batched requests.                                                                               |
| 5         | reply            |       | String            | Generic single string reply                                                                                                    |
| 6         | timestamp        |       | String            | Current central system time. The format is "yyyy-MM-ddTHH:mm:ss.SSS". Example: 2009-07-16T19:20:30.045                                                 |
| 7         | userData         |       | String            | User-supplied data from the request                                                                                                    |

## Message: TaxLogonReq

Message ID: 63

Type: General Messages

Description: Request to the gateway to log in a member/user

| Field<br>no. | Field name<br>(tag) | Mand.    | Type<br>(max<br>length) | Comment                                                                                                    |
|--------------|---------------------|----------|-------------------------|----------------------------------------------------------------------------------------------------|
| 2            | member              | required | String                  | User's member firm                                                                                                    |
| 3            | user                | required | String                  | Mandatory user id. The user must belong to the member.                                                                                                    |
| 4            | password            | required | String                  | User's password                                                                                                    |
| 5            | ticket              |          | Long                    | Ticket received at pre-login                                                                                                    |
| 6            | possDupSessId       |          | Integer                 | Possible duplicate session id. If two sessions (that is, users) have the same possDupSessId it means that an unacknowledged request on one of the sessions can be resent on the other with the possDup |

|   |              |     | flag set and the system will be able to resolve if it is a duplicate or not. Not used in this configuration of RTC.         |
|---|--------------|-----|----------------------------------------------------------------------------------------------------|
| 7 | majorVersion | int | EMAPI major version. If any of the version fields is non-zero, the gateway will validate against the current EMAPI version. |
| 8 | minorVersion | int | EMAPI minor version. If any of the version fields is non-zero, the gateway will validate against the current EMAPI version. |
| 9 | microVersion | int | EMAPI micro version. If any of the version fields is non-zero, the gateway will validate against the current EMAPI version. |

This request will normally return a response of type <u>TaxLogonRsp</u>.

## Message: TaxLogonRsp

Message ID: 64

Type: General Messages

**Description:** Sent from the gateway to the client as a response to TaxLogonReq.

| Field<br>no. | Field name (tag)     | Mand. | Type (max length) | Comment                                                                                                    |
|--------------|----------------------|-------|-------------------|----------------------------------------------------------------------------------------------------|
| 1            | code                 |       | int               | Status code. Code 3001 indicates that the request was processed successfully. For other codes, see the Status Code list in the EMAPI HTML description.       |
| 2            | message              |       | String            | A textual description of the status code above.                                                                                                    |
| 3            | subCode              |       | int []            | Status code for each leg of the request. Only used for batched requests.                                                                                     |
| 5            | reply                |       | String            | Generic single string reply                                                                                                    |
| 6            | logonAccepted        |       | Boolean           | Indicates whether the login was successful or not.                                                                                                    |
| 7            | loginStatus          |       | int               | Login specific status code.                                                                                                    |
| 8            | isTestSystem         |       | Boolean           | Indicates whether this system is a test system or not.                                                                                                    |
| 9            | systemName           |       | String            | The name of the system.                                                                                                    |
| 10           | partitionHbtInterval |       | Integer           | The interval (in seconds) between partition heartbeats sent from the system. Partition heartbeats are sent out as Heartbeat events.                          |
| 11           | clientHbtInterval    |       | Integer           | The interval (in seconds) between which clients are expected to send in heartbeats. The client should use the TaxHeartbeatReq message to send in heartbeats. |
| 12           | maxLostHeartbeats    |       | Integer           | The maximum number of heartbeats to lose before the connection can be considered to be down.                                                                 |

## Message: TaxLogoutReq

Message ID: 65

Type: General Messages

**Description:** Request from client to gateway in end a session. A simple response is sent as response.

| Field no.         | Field name (tag)                | Mand.       | Type (max length) | Comment |
|-------------------|---------------------------------|-------------|-------------------|---------|
| This request will | normally return a response of t | ype SimpleF | Rsp .             |         |

#### Message: TaxRemoveSubscriptionReq

Message ID: 71

Type: General Messages

Description: Removes an active subscription. A SimpleRsp is sent as response for this request.

| Field<br>no. | Field<br>name<br>(tag) | Mand. | Type (max<br>length) | Comment                                                                                                    |
|--------------|------------------------|-------|----------------------|----------------------------------------------------------------------------------------------------|
| 2            | handle                 |       | int                  | Subscription handle (subscription identifier) identifying the subscription request to be removed. The handle is received in the response when setting up the subscription. |

This request will normally return a response of type SimpleRsp .

### Message: TaxReplayEndEvent

Message ID: 235

Type: General Messages

**Description:** Framing message indicating the end of requested replay data. The TaxReplayEndEvent indicates the end of a replay sequence.

| Field<br>no. | Field name (tag)  | Mand. | Type<br>(max<br>length) | Comment                                                                                                    |
|--------------|-------------------|-------|-------------------------|----------------------------------------------------------------------------------------------------|
| 1            | subscriptionGroup |       | int                     | The subscription group the data is for. The identifier is always set to zero for global flows.                                                                                                    |
| 2            | nextSequence      |       | Long                    | When requesting a replay, the trading system may not deliver the full sequence in the first call. The application may need to issue multiple additional requests for retrieving all data. The field "nextSequence" indicates if all data has been retrieved. If so, the field is NULL. Otherwise, the field indicates the sequence number to be used when requesting the next/following batch of replay data. |
| 3            | statusCode        |       | int                     | EMAPI status code telling if the replay was successful or not.                                                                                                    |
| 4            | statusMessage     |       | String                  | Status text associated with the EMAPI status code returned.                                                                                                    |
| 5            | internalCode      |       | int                     | Not used in this configuration of RTC.                                                                                                    |
| 6            | flow              |       | int                     | The flow the data is for.                                                                                                    |

## Message: TaxReplayReq

Message ID: 232

Type: General Messages

**Description:** Request message sent to the RTC system to recover a sequence of messages published earlier. The replay request will recover earlier published messages on a replayable flow. The response back is a simple response indicating whatever the request was successfully queued to the RTC system. The actual replay data is delivered as unsolicited events, framed by TaxReplayStartEvent and TaxReplayEndEvent messages.

| Field<br>no. | Field name (tag)  | Mand. | Type<br>(max<br>length) | Comment                                                                                                    |
|--------------|-------------------|-------|-------------------------|----------------------------------------------------------------------------------------------------|
| 2            | flow              |       | int                     | Specifies the logical stream of information of a certain type.  Allowed values: see constant group <u>BroadcastFlows</u>                                                                                                    |
| 3            | subscriptionGroup |       | Integer                 | The subscription group on the subscribed flow.                                                                                                    |
| 4            | sequenceNumber    |       | long                    | The sequence number from which messages should be recovered for the specified subscription group and flow.                                                                                                    |
| 6            | member            |       | String                  | Optional attribute defining the member for which the replay is to be applied for. Used for on-behalf-of replay. Note that the user requesting replay for another member must be authorized to do so. If this attribute is left empty, the logged in user's member is used. |
| 7            | endSequenceNumber |       | long                    | The sequence number up to which messages should be recovered for the specified subscription group and flow. The value for this attribute could be derived from the TaxSnapshotSubscribeRsp.                                                                                |
| 8            | requestType       |       | int                     | The type of replay request.  Allowed values: see constant group ReplayRequestType                                                                                                    |
| 10009        | segmentSize       |       | Integer                 | Not used in this configuration of RTC.                                                                                                    |

This request will normally return a response of type  $\underline{\mathsf{TaxReplayRsp}}$  .

### Message: TaxReplayRsp

Message ID: 233

Type: General Messages

**Description:** Response message sent back for a previously-submitted TaxReplayReq. The TaxReplayRsp response will not contain the actual data being requested. The response data is delivered to the application asynchronously.

| Field<br>no. | Field name (tag) | Mand. | Type (max length) | Comment                                                                                                    |
|--------------|------------------|-------|-------------------|----------------------------------------------------------------------------------------------------|
| 1            | code             |       | int               | Status code. Code 3001 indicates that the request was processed successfully. For other codes, see the Status Code list in the EMAPI HTML description. |
| 2            | message          |       | String            | A textual description of the status code above.                                                                                                    |
| 3            | subCode          |       | int []            | Status code for each leg of the request. Only used for batched requests.                                                                               |
| 5            | reply            |       | String            | Generic single string reply                                                                                                    |
| 6            | handle           |       | int               | Subscription handle identifying the subscription request. The handle is used when removing the subscription.                                           |

# Message: TaxReplayStartEvent

Message ID: 234

Type: General Messages

**Description:** Framing message indicating the start sequence of requested replay data. When issuing a replay request, the replay data is delivered as unsolicited messages. The TaxReplayStartEvent indicates the start of a replay sequence.

| Field no. | Field name (tag)  | Mand. | Type (max length) | Comment                                 |
|-----------|-------------------|-------|-------------------|-----------------------------------------|
| 1         | subscriptionGroup |       | int               | The subscription group the data is for. |
| 2         | flow              |       | int               | The broadcast flow for the start event. |

### Message: TaxSessionStatus

Message ID: 77

Type: General Messages

**Description:** Unsolicited message indicating session status.

| Field no. | Field name (tag) | Mand. | Type (max length) | Comment                                                 |
|-----------|------------------|-------|-------------------|---------------------------------------------------------|
|           |                  |       |                   | Session status                                          |
| 1         | status           |       | int               | Allowed values: see constant group <u>SessionStatus</u> |
|           |                  |       |                   |                                                         |

### Message: TaxSnapshotSubscribeReq

Message ID: 69

Type: General Messages

**Description:** Request to retrieve information and/or activate subscription of future updates of the information specified

| Field<br>no. | Field name (tag)       | Mand. | Type (max length) | Comment                                                                                                 |
|--------------|------------------------|-------|-------------------|----------------------------------------------------------------------------------------------------|
| 2            | member                 |       | String            | Not used in this configuration of RTC.                                                                  |
| 3            | user                   |       | String            | Not used in this configuration of RTC.                                                                  |
|              |                        |       |                   | Type of subscription request                                                                            |
| 4            | requestType            |       | int               | Allowed values: see constant group<br>SubscriptionRequestType                                           |
| 5            | flow                   |       | int               | Data flow being requested Allowed values: see constant group BroadcastFlows                             |
| 6            | key                    |       | int               | Selection key, identifying the data being subscribed to. In many cases, this is the subscription group. |
| 7            | sequenceNumber         |       | long              | Not used in this configuration of RTC.                                                                  |
| 8            | lastPollSequenceNumber |       | Long              | Not used in this configuration of RTC.                                                                  |

This request will normally return a response of type  $\underline{\sf TaxSnapshotSubscribeRsp}$  .

## Message: TaxSnapshotSubscribeRsp

Message ID: 70

Type: General Messages

**Description:** Response to a subscription request (TaxSnapshotSubscribeReq).

| Field no. | Field name (tag)   |     | ype (max<br>ength) | Comment                                                                                                    |
|-----------|--------------------|-----|--------------------|----------------------------------------------------------------------------------------------------|
| 1         | code               | int | t                  | Status code. Code 3001 indicates that the request was processed successfully. For other codes, see the Status Code list in the EMAPI HTML description. |
| 2         | message            | St  | tring              | A textual description of the status code above.                                                                                                    |
| 3         | subCode            | int | t []               | Status code for each leg of the request. Only used for batched requests.                                                                               |
| 5         | reply              | St  | tring              | Generic single string reply                                                                                                    |
| 6         | handle             | int | t                  | Subscription handle identifying the subscription request. The handle is used when removing the subscription.                                           |
| 7         | lastPublishedSeqNo | Lo  | ong                | Not used in this configuration of RTC.                                                                                                    |

## Message: TaxStartSnapshot

Message ID: 72

Type: General Messages

**Description:** Message preceding a snapshot response

| Field<br>no. | eld name (tag) M | land. | Type (max<br>length) | Comment                                                                       |
|--------------|------------------|-------|----------------------|-------------------------------------------------------------------------------|
| 1 sub        | bscriptionGroup  |       |                      | Group of instruments in current value response if applicable, otherwise zero. |
| 2 flow       | w                | İ     | int                  | The broadcast flow for the start event                                        |

### **General Messages (Internal)**

Message: CdRequest

Message ID: 226

Type: General Messages

This message can only appear as a sub-object in other messages; it can never be used as a stand-alone message.

Description: This message is not used in EMAPI.

| Field<br>no. | Field name<br>(tag) | Mand. | Type (max length) | Comment                                                                                                    |
|--------------|---------------------|-------|-------------------|----------------------------------------------------------------------------------------------------|
| 1            | possDup             |       | boolean           | The possible duplicate flag                                                                                                    |
| 2            | member              |       | String (64)       | The member of the <i>user</i> .                                                                                                    |
| 3            | user                |       | String (64)       | The responsible user.  Shall only be set in requests if actingUser is acting on behalf of another user.  Otherwise TRADExpress will set it to the actingUser. |

|   |            |             | The user that initiated a request.                                                                               |
|---|------------|-------------|----------------------------------------------------------------------------------------------------|
| 6 | actingUser | String (64) | Shall only be set in requests if (and only if) it is a gateway user that sends the request.                      |
| O | actingOsei | Suing (64)  | Otherwise TRADExpress will set it to the user that established the session on which the request was received on. |
|   |            |             | See also the <i>user</i> field.                                                                                  |

Message: RequestMessage

Message ID: 237

Type: General Messages

This message can only appear as a sub-object in other messages; it can never be used as a stand-alone message.

**Description:** This message is not used in EMAPI..

| Field no. | Field name (tag) | Mand. | Type (max length) | Comment                     |
|-----------|------------------|-------|-------------------|-----------------------------|
| 1         | possDup          |       | boolean           | The possible duplicate flag |

# **Reference Data Messages**

Message: AccessGroup

Message ID: 10051

Type: Reference Data Messages

**Description:** This object defines an access Group.

| Field<br>no. | Field name (tag)    | Mand. | Type<br>(max<br>length) | Comment                                                                                                    |
|--------------|---------------------|-------|-------------------------|----------------------------------------------------------------------------------------------------|
| 1            | key                 |       | String                  | Is used to identify the parent object (is set to null if this is the root object). This field is set by RTC, only set on outgoing messages on the reference data flow.                                                                                                    |
| 2            | cacheld             |       | String                  | Is used to identify the reference data cache. This field is set by RTC, only set on outgoing messages on the reference data flow.                                                                                                    |
| 3            | action              |       | Integer                 | Identify the reason for the cache action (CACHE_ACTION), i.e. if it is an addition of a new reference data object, an update of an existing object or a removal of an object from the reference data cache. This field is set by RTC, only set on outgoing messages on the reference data flow. |
|              |                     |       |                         | Allowed values: see constant group <u>CACHE_ACTION</u>                                                                                                    |
| 4            | stateSequenceNumber |       | long                    | A sequence number that is incremented with each reference data update, i.e. a version number for the cache contents. The sequence number series is common for all caches. This means that for a specific cache instance, the sequence number is not necessarily consecutive (but constantly     |

|    |                   |          |                | increasing). This field is set by RTC, only set on outgoing messages on the reference data flow.                                                                                                    |
|----|-------------------|----------|----------------|----------------------------------------------------------------------------------------------------|
| 5  | uniqueObjectId    |          | String         | The id is unique among all objects and may be used to retrieve a specific instance. Do not however, try to interpret the contents. This field is set by RTC, only set on outgoing messages on the reference data flow.                              |
| 6  | timeStamp         |          | String<br>(23) | The date and time of the latest modification for this reference data object. Format: yyyy-mm-ddTHH.MM.SS.sss. May be null if the object never has been updated. This field is set by RTC, only set on outgoing messages on the reference data flow. |
| 8  | accessGroupId     |          | String         | The id for the Access Group.                                                                                                    |
| 9  | participantUnitId |          | String         | Specifies the parent Participant Unit.                                                                                                    |
| 10 | clearingMemberId  | required | String         | The clearing member for the Access group.                                                                                                    |
| 11 | subscriptionGroup |          | int            | The subscription group for the Access group.                                                                                                    |

# Message: CalendarDate

Message ID: 139

**Type:** Reference Data Messages

**Description:** A calendar date of a certain type.

| Field<br>no. | Field name (tag)    |          | Type<br>(max<br>length) | Comment                                                                                                    |
|--------------|---------------------|----------|-------------------------|----------------------------------------------------------------------------------------------------|
| 1            | key                 |          | String                  | Is used to identify the parent object (is set to null if this is<br>the root object). This field is set by RTC, only set on<br>outgoing messages on the reference data flow.                                                                                                    |
| 2            | cacheld             |          | String                  | Is used to identify the reference data cache. This field is set by RTC, only set on outgoing messages on the reference data flow.                                                                                                    |
| 3            | action              |          | Integer                 | Identify the reason for the cache action (CACHE_ACTION), i.e. if it is an addition of a new reference data object, an update of an existing object or a removal of an object from the reference data cache. This field is set by RTC, only set on outgoing messages on the reference data flow.  Allowed values: see constant group <a href="Mailto:CACHE_ACTION">CACHE_ACTION</a>           |
| 4            | stateSequenceNumber |          | long                    | A sequence number that is incremented with each reference data update, i.e. a version number for the cache contents. The sequence number series is common for all caches. This means that for a specific cache instance, the sequence number is not necessarily consecutive (but constantly increasing). This field is set by RTC, only set on outgoing messages on the reference data flow. |
| 5            | uniqueObjectId      |          | String                  | The id is unique among all objects and may be used to retrieve a specific instance. Do not however, try to interpret the contents. This field is set by RTC, only set on outgoing messages on the reference data flow.                                                                                                    |
| 6            | timeStamp           |          | String<br>(23)          | The date and time of the latest modification for this reference data object. Format: yyyy-mm-ddTHH.MM.SS.sss. May be null if the object never has been updated. This field is set by RTC, only set on outgoing messages on the reference data flow.                                                                                                    |
| 7            | date                | required | String<br>(32)          | A calendar date in standard format: YYYY-MM-DD.                                                                                                    |

| 8  | dateType                       | required | Integer         | The type of this date, for example 'closed'.  Allowed values: see constant group <a href="DATE_TYPE">DATE_TYPE</a>                                                                                       |
|----|--------------------------------|----------|-----------------|----------------------------------------------------------------------------------------------------|
| 10 | calendarld                     | required | String<br>(128) | The "identity" of this date. This field may be used for specifying a calendar date that is specific for an exchange/country etc. The id here is (may be) referenced from the orderbook parameters block. |
| 12 | displayName                    |          | String<br>(255) | The display name for this date, Midsummer for example.                                                                                                    |
| 13 | is Valid Trading Business Date |          | Boolean         | Indicate if a date is a valid trading business date or not.                                                                                                    |

# Message: CashAccount

Message ID: 10264

Type: Reference Data Messages

Description: A member or client can have zero or more than one cash account defined, but not more than one

per currency.

| Field<br>no. | Field name (tag)     | Mand.    | Type<br>(max<br>length) | Comment                                                                                                    |
|--------------|----------------------|----------|-------------------------|----------------------------------------------------------------------------------------------------|
| 1            | key                  |          | String                  | Is used to identify the parent object (is set to null if this is<br>the root object). This field is set by RTC, only set on<br>outgoing messages on the reference data flow.                                                                                                    |
| 2            | cacheld              |          | String                  | Is used to identify the reference data cache. This field is set by RTC, only set on outgoing messages on the reference data flow.                                                                                                    |
| 3            | action               |          | Integer                 | Identify the reason for the cache action (CACHE_ACTION), i.e. if it is an addition of a new reference data object, an update of an existing object or a removal of an object from the reference data cache. This field is set by RTC, only set on outgoing messages on the reference data flow.                                                                                              |
|              |                      |          |                         | Allowed values: see constant group <u>CACHE_ACTION</u>                                                                                                    |
| 4            | stateSequenceNumber  |          | long                    | A sequence number that is incremented with each reference data update, i.e. a version number for the cache contents. The sequence number series is common for all caches. This means that for a specific cache instance, the sequence number is not necessarily consecutive (but constantly increasing). This field is set by RTC, only set on outgoing messages on the reference data flow. |
| 5            | uniqueObjectId       |          | String                  | The id is unique among all objects and may be used to retrieve a specific instance. Do not however, try to interpret the contents. This field is set by RTC, only set on outgoing messages on the reference data flow.                                                                                                    |
| 6            | timeStamp            |          | String<br>(23)          | The date and time of the latest modification for this reference data object. Format: yyyy-mm-ddTHH.MM.SS.sss. May be null if the object never has been updated. This field is set by RTC, only set on outgoing messages on the reference data flow.                                                                                                    |
| 8            | settlementBank       | required | String<br>(100)         | Authorized dealer for foreign currency or settlement bank for ZAR.                                                                                                    |
| 9            | settlementBankBranch |          | String<br>(100)         | The code of the branch within the authorized dealer or settlement bank.                                                                                                    |

| 10 l | bic                     | required | String<br>(100) | Swift BIC code.                                                   |
|------|-------------------------|----------|-----------------|-------------------------------------------------------------------|
| 11 : | settlementBankAccountId | required | String<br>(100) | ID of account within the auhorized dealer or settlement bank.     |
| 12 i | internalCashAccountId   |          | Long            | RTC internal Cash Account ID. Set at creation by RTC.             |
| 13   | currency                | required | String<br>(3)   | The account is valid for this currency.                           |
| 14   | participantUnitId       | required | String<br>(128) | Specifies the parent Participant Unit.                            |
| 15 i | isNonResident           |          | boolean         | Flag is set from member, is set to true for non resident members. |

### Message: CdAddCashAccountReq

Message ID: 10267

Type: Reference Data Messages

**Description:** Request to add a Cash Account

| Field no. | Field name (tag) | Mand.    | Type (max length) | Comment                     |
|-----------|------------------|----------|-------------------|-----------------------------|
| 1         | possDup          |          | boolean           | The possible duplicate flag |
| 28        | cashAccount      | required | CashAccount       | The cash account to add     |

This request will normally return a response of type <a href="CdResponse">CdResponse</a> .

### Message: CdUpdateCashAccountReq

Message ID: 10268

Type: Reference Data Messages

**Description:** Request to update a Cash Account. The cash account is identified by either (1) the internal Cash AccountId, or (2) the combination of participant UnitId and currency.

| Field no. | Field name (tag) | Mand.    | Type (max length)  | Comment                     |
|-----------|------------------|----------|--------------------|-----------------------------|
| 1         | possDup          |          | boolean            | The possible duplicate flag |
| 28        | cashAccount      | required | <u>CashAccount</u> | The cash account to update  |

This request will normally return a response of type <a href="CdResponse">CdResponse</a> .

## Message: ClassSpreadGroup

Message ID: 10158

Type: Reference Data Messages

Description: Class Spread Group.

| Field<br>no. | Field name (tag) | Mand. | Type<br>(max<br>length) | Comment |
|--------------|------------------|-------|-------------------------|---------|
|--------------|------------------|-------|-------------------------|---------|

| 1  | key                 |          | String          | Is used to identify the parent object (is set to null if this is the root object). This field is set by RTC, only set on outgoing messages on the reference data flow.                                                                                                    |
|----|---------------------|----------|-----------------|----------------------------------------------------------------------------------------------------|
| 2  | cacheld             |          | String          | Is used to identify the reference data cache. This field is set by RTC, only set on outgoing messages on the reference data flow.                                                                                                    |
| 3  | action              |          | Integer         | Identify the reason for the cache action (CACHE_ACTION), i.e. if it is an addition of a new reference data object, an update of an existing object or a removal of an object from the reference data cache. This field is set by RTC, only set on outgoing messages on the reference data flow.  Allowed values: see constant group <a href="CACHE_ACTION">CACHE_ACTION</a>                  |
| 4  | stateSequenceNumber |          | long            | A sequence number that is incremented with each reference data update, i.e. a version number for the cache contents. The sequence number series is common for all caches. This means that for a specific cache instance, the sequence number is not necessarily consecutive (but constantly increasing). This field is set by RTC, only set on outgoing messages on the reference data flow. |
| 5  | uniqueObjectId      |          | String          | The id is unique among all objects and may be used to retrieve a specific instance. Do not however, try to interpret the contents. This field is set by RTC, only set on outgoing messages on the reference data flow.                                                                                                    |
| 6  | timeStamp           |          | String<br>(23)  | The date and time of the latest modification for this reference data object. Format: yyyy-mm-ddTHH.MM.SS.sss. May be null if the object never has been updated. This field is set by RTC, only set on outgoing messages on the reference data flow.                                                                                                    |
| 8  | csgld               | required | String<br>(100) | Uniquely identifies each Class Spread Group.                                                                                                    |
| 9  | ssgld               |          | Integer         | The ID of the SSG that the CSG belongs to, if any.                                                                                                    |
|    |                     |          |                 | The SSMR for the CSG within the SSG.                                                                                                    |
| 11 | ssmr                |          | Long            | This field is a fixed point number with a scaling factor equal to 1/DIVISOR.DECIMAL.                                                                                                    |
|    |                     |          |                 |                                                                                                    |

# Message: ClearingMemberLink

Message ID: 10123

Type: Reference Data Messages

**Description:** This object defines a link from Trading Member to Clearing Member.

| Field<br>no. | Field name (tag) | Mand. | Type<br>(max<br>length) | Comment                                                                                                    |
|--------------|------------------|-------|-------------------------|----------------------------------------------------------------------------------------------------|
| 1            | key              |       | String                  | Is used to identify the parent object (is set to null if this is the root object). This field is set by RTC, only set on outgoing messages on the reference data flow.                                                                                                    |
| 2            | cacheld          |       | String                  | Is used to identify the reference data cache. This field is set by RTC, only set on outgoing messages on the reference data flow.                                                                                                    |
| 3            | action           |       | Integer                 | Identify the reason for the cache action (CACHE_ACTION), i.e. if it is an addition of a new reference data object, an update of an existing object or a removal of an object from the reference data cache. This field is set by RTC, only set on outgoing messages on the reference data flow. |

|    |                      |          |                 | Allowed values: see constant group CACHE ACTION                                                                                                    |
|----|----------------------|----------|-----------------|----------------------------------------------------------------------------------------------------|
| 4  | stateSequenceNumber  |          | long            | A sequence number that is incremented with each reference data update, i.e. a version number for the cache contents. The sequence number series is common for all caches. This means that for a specific cache instance, the sequence number is not necessarily consecutive (but constantly increasing). This field is set by RTC, only set on outgoing messages on the reference data flow. |
| 5  | uniqueObjectId       |          | String          | The id is unique among all objects and may be used to retrieve a specific instance. Do not however, try to interpret the contents. This field is set by RTC, only set on outgoing messages on the reference data flow.                                                                                                    |
| 6  | timeStamp            |          | String<br>(23)  | The date and time of the latest modification for this reference data object. Format: yyyy-mm-ddTHH.MM.SS.sss. May be null if the object never has been updated. This field is set by RTC, only set on outgoing messages on the reference data flow.                                                                                                    |
| 8  | clearingMemberLinkId | required | Long            | The id for the Clearing Member Link.                                                                                                    |
| 9  | participantUnitId    | required | String          | Specifies the parent Participant Unit.                                                                                                    |
| 10 | tradingMemberId      | required | String<br>(100) | The Trading Member ID.                                                                                                    |
| 11 | clearingMemberId     | required | String          | The Clearing Member ID.                                                                                                    |
| 12 | marketId             | required | String          | The Market ID.                                                                                                    |
| 16 | effectiveDate        | required | String          | The effective date from which the link shall be used for capture of incoming trades. The format is yyyy-mm-dd.                                                                                                    |

# Message: CollateralAccount

Message ID: 10093

Type: Reference Data Messages

**Description:** Represents a collateral account.

| Field<br>no. | Field name (tag)    | Mand. | Type<br>(max<br>length) | Comment                                                                                                    |
|--------------|---------------------|-------|-------------------------|----------------------------------------------------------------------------------------------------|
| 1            | key                 |       | String                  | Is used to identify the parent object (is set to null if this is the root object). This field is set by RTC, only set on outgoing messages on the reference data flow.                                                                                                    |
| 2            | cacheld             |       | String                  | Is used to identify the reference data cache. This field is set by RTC, only set on outgoing messages on the reference data flow.                                                                                                    |
| 3            | action              |       | Integer                 | Identify the reason for the cache action (CACHE_ACTION), i.e. if it is an addition of a new reference data object, an update of an existing object or a removal of an object from the reference data cache. This field is set by RTC, only set on outgoing messages on the reference data flow.  Allowed values: see constant group CACHE ACTION                                             |
| 4            | stateSequenceNumber |       | long                    | A sequence number that is incremented with each reference data update, i.e. a version number for the cache contents. The sequence number series is common for all caches. This means that for a specific cache instance, the sequence number is not necessarily consecutive (but constantly increasing). This field is set by RTC, only set on outgoing messages on the reference data flow. |

| 5  | uniqueObjectId    |          | String          | The id is unique among all objects and may be used to retrieve a specific instance. Do not however, try to interpret the contents. This field is set by RTC, only set on outgoing messages on the reference data flow.                              |
|----|-------------------|----------|-----------------|----------------------------------------------------------------------------------------------------|
| 6  | timeStamp         |          | String<br>(23)  | The date and time of the latest modification for this reference data object. Format: yyyy-mm-ddTHH.MM.SS.sss. May be null if the object never has been updated. This field is set by RTC, only set on outgoing messages on the reference data flow. |
| 8  | accountld         | required | Long            | The id of the collateral account.                                                                                                    |
| 10 | riskNodeld        | required | Long            | Specifies the parent risk calculation node.                                                                                                    |
| 13 | isDisabled        |          | Boolean         | If set to true, this object has been disabled.                                                                                                    |
| 14 | accessGroup       |          | String          | The access group for the Collateral Account.                                                                                                    |
| 16 | accountName       | required | String<br>(100) | The name for the Collateral Account.                                                                                                    |
| 19 | clearingMemberId  | required | String<br>(128) | The clearing member for the Collateral Account.                                                                                                    |
| 20 | participantUnitId | required | String<br>(128) | The owner of the account in the member structure.                                                                                                    |

## Message: CorporateAction

Message ID: 10329

Type: Reference Data Messages

**Description:** A Corporate Action task definition.

| Field<br>no. | Field name (tag)    | Mand. | Type<br>(max<br>length) | Comment                                                                                                    |
|--------------|---------------------|-------|-------------------------|----------------------------------------------------------------------------------------------------|
| 1            | key                 |       | String                  | Is used to identify the parent object (is set to null if this is the root object). This field is set by RTC, only set on outgoing messages on the reference data flow.                                                                                                    |
| 2            | cacheld             |       | String                  | Is used to identify the reference data cache. This field is set by RTC, only set on outgoing messages on the reference data flow.                                                                                                    |
| 3            | action              |       | Integer                 | Identify the reason for the cache action (CACHE_ACTION), i.e. if it is an addition of a new reference data object, an update of an existing object or a removal of an object from the reference data cache. This field is set by RTC, only set on outgoing messages on the reference data flow.  Allowed values: see constant group <a href="#">CACHE ACTION</a>                             |
| 4            | stateSequenceNumber |       | long                    | A sequence number that is incremented with each reference data update, i.e. a version number for the cache contents. The sequence number series is common for all caches. This means that for a specific cache instance, the sequence number is not necessarily consecutive (but constantly increasing). This field is set by RTC, only set on outgoing messages on the reference data flow. |
| 5            | uniqueObjectId      |       | String                  | The id is unique among all objects and may be used to retrieve a specific instance. Do not however, try to interpret the contents. This field is set by RTC, only set on outgoing messages on the reference data flow.                                                                                                    |
| 6            | timeStamp           |       | String<br>(23)          | The date and time of the latest modification for this reference data object. Format: yyyy-mm-ddTHH.MM.SS.sss. May be null                                                                                                    |

|    |                     |          |                 | if the object never has been updated. This field is set by RTC, only set on outgoing messages on the reference data flow.                                            |
|----|---------------------|----------|-----------------|----------------------------------------------------------------------------------------------------|
| 8  | corporateActionId   | required | String<br>(100) | Id of the Corporate Action. CA Serial no in MDS.                                                                                                    |
| 9  | corporateActionType | required | String<br>(5)   | Type of the Corporate Action. One of CI,CM,CO,CP,CR,CV,IS,NC,RT,SC,SD,TE,UB. Note that the CA type is only used for information purpose in RTC and is not validated. |
|    |                     |          |                 | Factor to use to adjust positions.                                                                                                    |
| 10 | positionFactor      |          | Long            | This field is a fixed point number with a scaling factor equal to 1/DIVISOR.DECIMAL.                                                                                 |
| 11 | fromInstrument      | required | String<br>(100) | Master ID of the TI on which the CA is taking place. The positions on this TI will be closed.                                                                        |
| 12 | toInstrument        |          | String<br>(100) | Master ID of the new TI for the new position. New positions will be created on this TI. If missing, settlement positions will be created instead.                    |
| 13 | effectiveDate       | required | String<br>(10)  | Corporate actions are applied at EOD on the last business day before the effective date. Format is YYYY-MM-DD.                                                       |
| 14 | ldtDate             |          | String<br>(10)  | Last Day Traded. Format is YYYY-MM-DD.                                                                                                    |
|    |                     |          |                 | Price to use when positions should be closed out.                                                                                                    |
| 15 | price               |          | Long            | This field is a fixed point number with a scaling factor equal to 1/DIVISOR.PRICE.                                                                                   |
|    |                     |          |                 | to know the status of the corporate action.                                                                                                    |
| 16 | status              |          | int             | Allowed values: see constant group CorporateActionStatus                                                                                                    |
| 17 | statusText          |          | String          | to know the status of the corporate action.                                                                                                    |
| 18 | statusTimestamp     |          | String<br>(100) | Update timestamp, set by RTC.                                                                                                    |

### **Message: Country**

Message ID: 316

Type: Reference Data Messages

**Description:** Holds basic information on a country, such as currency, time zone and holidays.

| Field<br>no. | Field name (tag) | Mand. | Type<br>(max<br>length) | Comment                                                                                                    |
|--------------|------------------|-------|-------------------------|----------------------------------------------------------------------------------------------------|
| 1            | key              |       | String                  | Is used to identify the parent object (is set to null if this is the root object). This field is set by RTC, only set on outgoing messages on the reference data flow.                                                                                                    |
| 2            | cacheld          |       | String                  | Is used to identify the reference data cache. This field is set by RTC, only set on outgoing messages on the reference data flow.                                                                                                    |
| 3            | action           |       | Integer                 | Identify the reason for the cache action (CACHE_ACTION), i.e. if it is an addition of a new reference data object, an update of an existing object or a removal of an object from the reference data cache. This field is set by RTC, only set on outgoing messages on the reference data flow.  Allowed values: see constant group <a href="Mailto:CACHE_ACTION">CACHE_ACTION</a> |

| 4  | stateSequenceNumber |          | long            | A sequence number that is incremented with each reference data update, i.e. a version number for the cache contents. The sequence number series is common for all caches. This means that for a specific cache instance, the sequence number is not necessarily consecutive (but constantly increasing). This field is set by RTC, only set on outgoing messages on the reference data flow. |
|----|---------------------|----------|-----------------|----------------------------------------------------------------------------------------------------|
| 5  | uniqueObjectId      |          | String          | The id is unique among all objects and may be used to retrieve a specific instance. Do not however, try to interpret the contents. This field is set by RTC, only set on outgoing messages on the reference data flow.                                                                                                    |
| 6  | timeStamp           |          | String<br>(23)  | The date and time of the latest modification for this reference data object. Format: yyyy-mm-ddTHH.MM.SS.sss. May be null if the object never has been updated. This field is set by RTC, only set on outgoing messages on the reference data flow.                                                                                                    |
| 7  | countryld           | required | String<br>(16)  | The id (country code) of the Country. Use ISO 3166 ISO 2-alpha codes.                                                                                                    |
| 8  | name                | required | String<br>(128) | The name of the Country                                                                                                    |
| 9  | currency            | required | (3)             | The currency code according to ISO 4217.                                                                                                    |
| 10 | timezoneOffset      | required | Integer<br>(32) | Timezone offset from UTC/GMT in minutes (positive value for countries east of Greenwich)                                                                                                    |

### **Message: Currency**

Message ID: 95

Type: Reference Data Messages

**Description:** This object represent a Currency.

| Field<br>no. | Field name (tag)    | Mand. | Type<br>(max<br>length) | Comment                                                                                                    |
|--------------|---------------------|-------|-------------------------|----------------------------------------------------------------------------------------------------|
| 1            | key                 |       | String                  | Is used to identify the parent object (is set to null if this is the root object). This field is set by RTC, only set on outgoing messages on the reference data flow.                                                                                                    |
| 2            | cacheld             |       | String                  | Is used to identify the reference data cache. This field is set by RTC, only set on outgoing messages on the reference data flow.                                                                                                    |
| 3            | action              |       | Integer                 | Identify the reason for the cache action (CACHE_ACTION), i.e. if it is an addition of a new reference data object, an update of an existing object or a removal of an object from the reference data cache. This field is set by RTC, only set on outgoing messages on the reference data flow.  Allowed values: see constant group <a href="#">CACHE ACTION</a>                             |
| 4            | stateSequenceNumber |       | long                    | A sequence number that is incremented with each reference data update, i.e. a version number for the cache contents. The sequence number series is common for all caches. This means that for a specific cache instance, the sequence number is not necessarily consecutive (but constantly increasing). This field is set by RTC, only set on outgoing messages on the reference data flow. |
| 5            | uniqueObjectId      |       | String                  | The id is unique among all objects and may be used to retrieve a specific instance. Do not however, try to interpret the contents. This field is set by RTC, only set on outgoing messages on the reference data flow.                                                                                                    |

| 6     | timeStamp             |          | String<br>(23) | The date and time of the latest modification for this reference data object. Format: yyyy-mm-ddTHH.MM.SS.sss. May be null if the object never has been updated. This field is set by RTC, only set on outgoing messages on the reference data flow. |
|-------|-----------------------|----------|----------------|----------------------------------------------------------------------------------------------------|
| 7     | currencyld            | required | String<br>(3)  | The standard currency id according to ISO 4217. SEK, USD, GPB etc                                                                                                    |
| 8     | longName              |          | String<br>(64) | The full name of the currency. Example: South African Rand                                                                                                    |
| 10010 | currencyCode          | required | long           | ISO Currency Numeric Code, for example 710 for ZAR.                                                                                                    |
| 10012 | notionalValueDecimals | required | Integer        | Number of decimals used for notional in the currency. Only allowed to be set to 2.                                                                                                    |
| 10013 | calendarID            | required | String         | ID of the calendar to be used for finding settlement days                                                                                                    |

### Message: CurrentSystemState

Message ID: 10440

Type: Reference Data Messages

**Description:** This object holds a RTC System State.

| Field<br>no. | Field name (tag)     | Mand.    | Type<br>(max<br>length) | Comment                                                                                                    |
|--------------|----------------------|----------|-------------------------|----------------------------------------------------------------------------------------------------|
| 1            | key                  |          | String                  | Is used to identify the parent object (is set to null if this is the root object). This field is set by RTC, only set on outgoing messages on the reference data flow.                                                                                                    |
| 2            | cacheld              |          | String                  | Is used to identify the reference data cache. This field is set by RTC, only set on outgoing messages on the reference data flow.                                                                                                    |
| 3            | action               |          | Integer                 | Identify the reason for the cache action (CACHE_ACTION), i.e. if it is an addition of a new reference data object, an update of an existing object or a removal of an object from the reference data cache. This field is set by RTC, only set on outgoing messages on the reference data flow.  Allowed values: see constant group <a href="CACHE_ACTION">CACHE_ACTION</a>                  |
| 4            | stateSequenceNumber  |          | long                    | A sequence number that is incremented with each reference data update, i.e. a version number for the cache contents. The sequence number series is common for all caches. This means that for a specific cache instance, the sequence number is not necessarily consecutive (but constantly increasing). This field is set by RTC, only set on outgoing messages on the reference data flow. |
| 5            | uniqueObjectId       |          | String                  | The id is unique among all objects and may be used to retrieve a specific instance. Do not however, try to interpret the contents. This field is set by RTC, only set on outgoing messages on the reference data flow.                                                                                                    |
| 6            | timeStamp            |          | String<br>(23)          | The date and time of the latest modification for this reference data object. Format: yyyy-mm-ddTHH.MM.SS.sss. May be null if the object never has been updated. This field is set by RTC, only set on outgoing messages on the reference data flow.                                                                                                    |
| 8            | currentSystemStateId | required | Integer                 | The id, will only exist one record since only one state can be current.                                                                                                    |
| 9            | currentRtcState      | required | String                  | Current state in RTC.  Allowed values: see constant group RtcState                                                                                                    |

| 10 | businessDate   |          | String  | The business the state is set, in format YYYY-MM-DD.     |
|----|----------------|----------|---------|----------------------------------------------------------|
|    |                |          |         | Current scheduler state in RTC.                          |
| 11 | schedulerState | required | Integer | Allowed values: see constant group SchedulerState        |
|    |                |          |         |                                                          |
| 12 | rerunReason    |          | String  | Reason for rerunning End of Day, only set when scheduler |
|    | Torum todoon   |          | Ouring  | state is RERUN.                                          |

## Message: Curve

Message ID: 10177

**Type:** Reference Data Messages

**Description:** A curve, y axis dependent on x axis, y = f(x).

| Field<br>no. | Field name (tag)    | Mand.    | Type<br>(max<br>length) | Comment                                                                                                    |
|--------------|---------------------|----------|-------------------------|----------------------------------------------------------------------------------------------------|
| 1            | key                 |          | String                  | Is used to identify the parent object (is set to null if this is the root object). This field is set by RTC, only set on outgoing messages on the reference data flow.                                                                                                    |
| 2            | cacheld             |          | String                  | Is used to identify the reference data cache. This field is set by RTC, only set on outgoing messages on the reference data flow.                                                                                                    |
| 3            | action              |          | Integer                 | Identify the reason for the cache action (CACHE_ACTION), i.e. if it is an addition of a new reference data object, an update of an existing object or a removal of an object from the reference data cache. This field is set by RTC, only set on outgoing messages on the reference data flow.  Allowed values: see constant group <a href="#">CACHE_ACTION</a>                             |
| 4            | stateSequenceNumber |          | long                    | A sequence number that is incremented with each reference data update, i.e. a version number for the cache contents. The sequence number series is common for all caches. This means that for a specific cache instance, the sequence number is not necessarily consecutive (but constantly increasing). This field is set by RTC, only set on outgoing messages on the reference data flow. |
| 5            | uniqueObjectId      |          | String                  | The id is unique among all objects and may be used to retrieve a specific instance. Do not however, try to interpret the contents. This field is set by RTC, only set on outgoing messages on the reference data flow.                                                                                                    |
| 6            | timeStamp           |          | String<br>(23)          | The date and time of the latest modification for this reference data object. Format: yyyy-mm-ddTHH.MM.SS.sss. May be null if the object never has been updated. This field is set by RTC, only set on outgoing messages on the reference data flow.                                                                                                    |
| 8            | curveld             |          | Long                    | The internal curve Id for RTC.                                                                                                    |
| 9            | externalCurveld     | required | String<br>(100)         | The external curve ld received from Master reference data system.                                                                                                    |
| 10           | curveName           | required | String<br>(128)         | User friendly name of the curve.                                                                                                    |
| 11           | strippedInRtc       | required | Boolean                 | If true, RTC is responsible to prepare the curve.                                                                                                    |
| 12           | priceFormat         | required | int                     | Number of decimals used.                                                                                                    |
| 13           | bootStrappingMethod | required | String<br>(100)         | BootStrapping method.                                                                                                    |

|    |                        |          |                 | Allowed values: see constant group  BOOTSTRAPPING_METHOD                                                               |
|----|------------------------|----------|-----------------|----------------------------------------------------------------------------------------------------|
| 14 | dayCountConvention     | required | String<br>(100) | Day count convention.  Allowed values: see constant group  DAY COUNT CONVENTION                                        |
| 15 | interpolationMethod    | required | String<br>(100) | Interpolation method.  Allowed values: see constant group  INTERPOLATION METHOD                                        |
| 16 | extrapolationMethod    | required | String<br>(100) | Extrapolation method.  Allowed values: see constant group  EXTRAPOLATION METHOD                                        |
| 20 | axisUnitX              | required | String<br>(100) | xAxis unit.  Allowed values: see constant group AXIS_UNIT                                                              |
| 21 | axisUnitY              | required | String<br>(100) | yAxis unit.  Allowed values: see constant group AXIS UNIT                                                              |
| 22 | pePartitionId          |          | Integer         | Partition ID for the instrument in the RTC Price Engine. Not required, 1 will be used if the field is blank.           |
| 23 | interestRateConvention | required | String<br>(100) | Interest rate convention for the interest rate produced.  Allowed values: see constant group  INTEREST_RATE_CONVENTION |

## **Message: CurveConstituent**

Message ID: 10185

Type: Reference Data Messages

**Description:** Instruments to build the curve.

| Field<br>no. | Field name (tag)    | Mand. | Type<br>(max<br>length) | Comment                                                                                                    |
|--------------|---------------------|-------|-------------------------|----------------------------------------------------------------------------------------------------|
| 1            | key                 |       | String                  | Is used to identify the parent object (is set to null if this is the root object). This field is set by RTC, only set on outgoing messages on the reference data flow.                                                                                                    |
| 2            | cacheld             |       | String                  | Is used to identify the reference data cache. This field is set by RTC, only set on outgoing messages on the reference data flow.                                                                                                    |
| 3            | action              |       | Integer                 | Identify the reason for the cache action (CACHE_ACTION), i.e. if it is an addition of a new reference data object, an update of an existing object or a removal of an object from the reference data cache. This field is set by RTC, only set on outgoing messages on the reference data flow.  Allowed values: see constant group <a href="Mailto:CACHE_ACTION">CACHE_ACTION</a> |
| 4            | stateSequenceNumber |       | long                    | A sequence number that is incremented with each reference data update, i.e. a version number for the cache contents. The                                                                                                    |

|    |                      |          |                | sequence number series is common for all caches. This means that for a specific cache instance, the sequence number is not necessarily consecutive (but constantly increasing). This field is set by RTC, only set on outgoing messages on the reference data flow. |
|----|----------------------|----------|----------------|----------------------------------------------------------------------------------------------------|
| 5  | uniqueObjectId       |          | String         | The id is unique among all objects and may be used to retrieve a specific instance. Do not however, try to interpret the contents. This field is set by RTC, only set on outgoing messages on the reference data flow.                                              |
| 6  | timeStamp            |          | String<br>(23) | The date and time of the latest modification for this reference data object. Format: yyyy-mm-ddTHH.MM.SS.sss. May be null if the object never has been updated. This field is set by RTC, only set on outgoing messages on the reference data flow.                 |
| 8  | curveConstituentId   |          | Long           | The internal curve Constituent Id for RTC.                                                                                                    |
| 9  | curveld              |          | Long           | Specifies the Curve that this CurveConstituent belongs to.                                                                                                    |
| 11 | externalInstrumentId | required | String         | Instrument Id (JSE Master ID) for the deposit, FRA or Swap.                                                                                                    |

**Message: Deposit** 

Message ID: 10214

Type: Reference Data Messages

**Description:** Deposit instrument. Used as curve constituents.

| Field<br>no. | Field name (tag)    | Mand. | Type<br>(max<br>length) | Comment                                                                                                    |
|--------------|---------------------|-------|-------------------------|----------------------------------------------------------------------------------------------------|
| 1            | key                 |       | String                  | Is used to identify the parent object (is set to null if this is the root object). This field is set by RTC, only set on outgoing messages on the reference data flow.                                                                                                    |
| 2            | cacheld             |       | String                  | Is used to identify the reference data cache. This field is set<br>by RTC, only set on outgoing messages on the reference<br>data flow.                                                                                                    |
| 3            | action              |       | Integer                 | Identify the reason for the cache action (CACHE_ACTION), i.e. if it is an addition of a new reference data object, an update of an existing object or a removal of an object from the reference data cache. This field is set by RTC, only set on outgoing messages on the reference data flow.  Allowed values: see constant group CACHE ACTION                                             |
| 4            | stateSequenceNumber |       | long                    | A sequence number that is incremented with each reference data update, i.e. a version number for the cache contents. The sequence number series is common for all caches. This means that for a specific cache instance, the sequence number is not necessarily consecutive (but constantly increasing). This field is set by RTC, only set on outgoing messages on the reference data flow. |
| 5            | uniqueObjectId      |       | String                  | The id is unique among all objects and may be used to retrieve a specific instance. Do not however, try to interpret the contents. This field is set by RTC, only set on outgoing messages on the reference data flow.                                                                                                    |
| 6            | timeStamp           |       | String<br>(23)          | The date and time of the latest modification for this reference data object. Format: yyyy-mm-ddTHH.MM.SS.sss. May be null if the object never has been updated. This field is set by RTC, only set on outgoing messages on the reference data flow.                                                                                                    |
| 8            | depositId           |       | Long                    | The internal Deposit ID for RTC.                                                                                                    |

| 9  | externalDepositId     | required | String<br>(100) | The external Deposit Id received from Master reference data system.                                          |
|----|-----------------------|----------|-----------------|----------------------------------------------------------------------------------------------------|
| 10 | depositName           | required | String<br>(128) | User friendly name of the Deposit.                                                                           |
| 12 | dayCountConvention    | required | String          | Day count convention.  Allowed values: see constant group  DAY_COUNT_CONVENTION                              |
| 16 | compoundingConvention | required | String          | Compounding convention.  Allowed values: see constant group  CompoundingConvention                           |
| 17 | rtcCalendarId         | required | String          | Calendar used for holidays.                                                                                  |
| 18 | businessDayConvention | required | String          | Day count convention.  Allowed values: see constant group <u>BusinessDayConvention</u>                       |
| 19 | tenorPeriodType       | required | String<br>(100) | Period type for tenor. For instance M in 3M.  Allowed values: see constant group PeriodType                  |
| 20 | tenorPeriod           | required | int             | Tenor period. For instance 3 in 3M.                                                                          |
| 21 | rollsOn               | required | String          | Rolls on convention.  Allowed values: see constant group RollsOnConvention                                   |
| 22 | pePartitionId         |          | Integer         | Partition ID for the instrument in the RTC Price Engine. Not required, 1 will be used if the field is blank. |

### Message: EligibleCurrency

Message ID: 10355

Type: Reference Data Messages

**Description:** Currency eligible for FX collateral.

| Field<br>no. | Field name (tag)    | Mand. | Type<br>(max<br>length) | Comment                                                                                                    |
|--------------|---------------------|-------|-------------------------|----------------------------------------------------------------------------------------------------|
| 1            | key                 |       | String                  | Is used to identify the parent object (is set to null if this is the root object). This field is set by RTC, only set on outgoing messages on the reference data flow.                                                                                                    |
| 2            | cacheld             |       | String                  | Is used to identify the reference data cache. This field is set by RTC, only set on outgoing messages on the reference data flow.                                                                                                    |
| 3            | action              |       | Integer                 | Identify the reason for the cache action (CACHE_ACTION), i.e. if it is an addition of a new reference data object, an update of an existing object or a removal of an object from the reference data cache. This field is set by RTC, only set on outgoing messages on the reference data flow. |
|              |                     |       |                         | Allowed values: see constant group <u>CACHE_ACTION</u>                                                                                                    |
| 4            | stateSequenceNumber |       | long                    | A sequence number that is incremented with each reference data update, i.e. a version number for the cache contents. The sequence number series is common for all caches. This means that for a specific cache instance, the sequence number is not necessarily consecutive (but constantly     |

|    |                    |          |                 | increasing). This field is set by RTC, only set on outgoing messages on the reference data flow.                                                                                                    |
|----|--------------------|----------|-----------------|----------------------------------------------------------------------------------------------------|
| 5  | uniqueObjectId     |          | String          | The id is unique among all objects and may be used to retrieve a specific instance. Do not however, try to interpret the contents. This field is set by RTC, only set on outgoing messages on the reference data flow.                                                   |
| 6  | timeStamp          |          | String<br>(23)  | The date and time of the latest modification for this reference data object. Format: yyyy-mm-ddTHH.MM.SS.sss. May be null if the object never has been updated. This field is set by RTC, only set on outgoing messages on the reference data flow.                      |
| 8  | instrumentMasterId | required | String<br>(128) | External instrument master ID for the currency pair.                                                                                                    |
| 10 | priceCCY           | required | String<br>(3)   | The second currency in the currency pair. Normally ZAR.                                                                                                    |
| 11 | baseCCY            | required | String<br>(3)   | The first currency in the currency pair, i.e. normal the collateral currency (when using EUR, GBP and USD).                                                                                                    |
|    |                    |          |                 | Haircut percent on the exchange rate. Support for four decimals.                                                                                                    |
| 12 | haircut            | required | Long            | This field is a fixed point number with a scaling factor equal to 1/DIVISOR.PRICE.                                                                                                    |
| 13 | maxAmount          | required | Long            | Maximum allowed amount for the currency allowed as collateral. The amount is defined in ZAR before the haircut is applied                                                                                                    |
| 14 | prio               |          | Integer         | When a client has several Nostro accounts (cash accounts in foreign CCY) and there is a doubt which currency to use, they are used in prio order. FX collateral with the highest priority is used first. The lowest number has got the highest priority. Must be unique. |

## Message: EligibleSecurity

Message ID: 10256

Type: Reference Data Messages

**Description:** Security instrument eligible for collateral.

| Field<br>no. | Field name (tag)    | Mand. | Type<br>(max<br>length) | Comment                                                                                                    |
|--------------|---------------------|-------|-------------------------|----------------------------------------------------------------------------------------------------|
| 1            | key                 |       | String                  | Is used to identify the parent object (is set to null if this is the root object). This field is set by RTC, only set on outgoing messages on the reference data flow.                                                                                                    |
| 2            | cacheld             |       | String                  | Is used to identify the reference data cache. This field is set by RTC, only set on outgoing messages on the reference data flow.                                                                                                    |
| 3            | action              |       | Integer                 | Identify the reason for the cache action (CACHE_ACTION), i.e. if it is an addition of a new reference data object, an update of an existing object or a removal of an object from the reference data cache. This field is set by RTC, only set on outgoing messages on the reference data flow.  Allowed values: see constant group CACHE ACTION |
| 4            | stateSequenceNumber |       | long                    | A sequence number that is incremented with each reference data update, i.e. a version number for the cache contents. The sequence number series is common for all caches. This means that for a specific cache instance, the sequence                                                                                                    |

| string a specific instance. Do not however, try to interpret the contents. This field is set by RTC, only set on outgoing messages on the reference data flow.  The date and time of the latest modification for this reference                                                                                                    |    |                    |          |        |                                                                                                    |
|----------------------------------------------------------------------------------------------------|----|--------------------|----------|--------|----------------------------------------------------------------------------------------------------|
| string a specific instance. Do not however, try to interpret the contents. This field is set by RTC, only set on outgoing messages on the reference data flow.  The date and time of the latest modification for this reference data object. Format: yyyy-mm-ddTHH.MM.SS.sss. May be null if the object never has been updated. This field is set by RTC, only set on outgoing messages on the reference data flow.  String (23)  instrumentMasterId  required String (255)  External instrument master ID.  ISIN of the instrument.  Alpha Code of the instrument. |    |                    |          |        | increasing). This field is set by RTC, only set on outgoing                                                               |
| 6 timeStamp  String (23)  data object. Format: yyyy-mm-ddTHH.MM.SS.sss. May be null if the object never has been updated. This field is set by RTC, only set on outgoing messages on the reference data flow.  String (255)  External instrument master ID.  10 isin  required String (255)  ISIN of the instrument.  11 alphaCode  required String (255)  Alpha Code of the instrument.                                                                                                    | 5  | uniqueObjectId     |          | String | contents. This field is set by RTC, only set on outgoing                                                                  |
| isin required (255)  String (255)  ISIN of the instrument.  Instrument master ib.  ISIN of the instrument.                                                                                                    | 6  | timeStamp          |          | •      | data object. Format: yyyy-mm-ddTHH.MM.SS.sss. May be null if the object never has been updated. This field is set by RTC, |
| 11 alphaCode required (255)  13                                                                                                    | 8  | instrumentMasterId | required | _      | External instrument master ID.                                                                                            |
| alpha Code of the Instrument.                                                                                                    | 10 | isin               | required |        | ISIN of the instrument.                                                                                                   |
| Percentage that is subtracted from the portfolio value of an                                                                                                    | 11 | alphaCode          | required |        | Alpha Code of the instrument.                                                                                             |
| asset that is being used as collateral.  12 haircut required Long This field is a fixed point number with a scaling factor equal to 1/DIVISOR.PRICE.                                                                                                    | 12 | haircut            | required | Long   | asset that is being used as collateral.  This field is a fixed point number with a scaling factor equal to                |
| maxAmount required Long Maximum allowed value allowed to pledge as collateral for this ISIN per risk node and before haircut is applied.                                                                                                    | 13 | maxAmount          | required | Long   | Maximum allowed value allowed to pledge as collateral for this ISIN per risk node and before haircut is applied.          |

## Message: ForwardRateAgreement

Message ID: 10216

Type: Reference Data Messages

**Description:** A Forward Rate Agreement instrument.

| Field<br>no. | Field name (tag)    | Mand. | Type<br>(max<br>length) | Comment                                                                                                    |
|--------------|---------------------|-------|-------------------------|----------------------------------------------------------------------------------------------------|
| 1            | key                 |       | String                  | Is used to identify the parent object (is set to null if this is the root object). This field is set by RTC, only set on outgoing messages on the reference data flow.                                                                                                    |
| 2            | cacheld             |       | String                  | Is used to identify the reference data cache. This field is set by RTC, only set on outgoing messages on the reference data flow.                                                                                                    |
| 3            | action              |       | Integer                 | Identify the reason for the cache action (CACHE_ACTION), i.e. if it is an addition of a new reference data object, an update of an existing object or a removal of an object from the reference data cache. This field is set by RTC, only set on outgoing messages on the reference data flow.  Allowed values: see constant group CACHE ACTION |
| 4            | stateSequenceNumber |       | long                    | A sequence number that is incremented with each reference data update, i.e. a version number for the cache contents. The sequence number series is common for all caches. This means that for a specific cache instance, the sequence number is not necessarily consecutive (but constantly increasing).                                         |

|    |                                |          |                 | This field is set by RTC, only set on outgoing messages on the reference data flow.                                                                                                    |
|----|--------------------------------|----------|-----------------|----------------------------------------------------------------------------------------------------|
| 5  | uniqueObjectId                 |          | String          | The id is unique among all objects and may be used to retrieve a specific instance. Do not however, try to interpret the contents. This field is set by RTC, only set on outgoing messages on the reference data flow.                              |
| 6  | timeStamp                      |          | String<br>(23)  | The date and time of the latest modification for this reference data object. Format: yyyy-mm-ddTHH.MM.SS.sss. May be null if the object never has been updated. This field is set by RTC, only set on outgoing messages on the reference data flow. |
| 8  | forwardRateAgreementId         |          | Long            | The internal FRA ld for RTC.                                                                                                    |
| 9  | externalForwardRateAgreementId | required | String<br>(100) | The external FRA ld received from Master reference data system.                                                                                                    |
| 10 | forwardRateAgreementName       | required | String<br>(128) | User friendly name of the FRA.                                                                                                    |
|    |                                |          |                 | Day count convention.                                                                                                    |
| 12 | dayCountConvention             | required | String<br>(100) | Allowed values: see constant group  DAY COUNT CONVENTION                                                                                                    |
|    |                                |          |                 | Compounding convention.                                                                                                    |
| 18 | compoundingConvention          | required | String<br>(100) | Allowed values: see constant group<br>CompoundingConvention                                                                                                    |
| 20 | rtcCalendarld                  | required | String<br>(100) | Calendar used for holidays.                                                                                                    |
| 21 | businessDayConvention          | required | String<br>(100) | Day count convention.  Allowed values: see constant group <u>BusinessDayConvention</u>                                                                                                    |
|    |                                |          |                 | Rolls on convention.                                                                                                    |
| 23 | rollsOn                        | required | String<br>(100) | Allowed values: see constant group RollsOnConvention                                                                                                    |
|    |                                |          |                 | Tenor period type. Example M in 3M.                                                                                                    |
| 24 | tenorPeriodType                | required | String<br>(100) | Allowed values: see constant group PeriodType                                                                                                    |
| 25 | tenorPeriod                    | required | int             | Tenor length. Example 3 in 3M.                                                                                                    |
| 26 | resetLagPeriodType             | required | String<br>(100) | Reset lag.  Allowed values: see constant group PeriodType                                                                                                    |
| 27 | resetLagPeriod                 | required | int             | Reset lag.                                                                                                    |
| 28 | pePartitionId                  |          | Integer         | Partition ID for the instrument in the RTC Price Engine. Not required, 1 will be used if the field is blank.                                                                                                    |

#### **Message: Instrument**

Message ID: 295

**Type:** Reference Data Messages

**Description:** The Instrument holds basic background information, such as instrument id, type and (optionally) primary market for an instrument. Since an instrument can be traded in different currencies and visibility (normal,

dark etc), the instrument has a set of child objects called TradableInstrument in which the actual trading takes place. An Instrument may reference another Instrument using the "parentInternalId" attribute. The parentInternalId is typically used by warrants or options to reference the underlying instrument.

| Field<br>no. | Field name (tag)     | Mand.    | Type<br>(max<br>length) | Comment                                                                                                    |
|--------------|----------------------|----------|-------------------------|----------------------------------------------------------------------------------------------------|
| 1            | key                  |          | String                  | Is used to identify the parent object (is set to null if this is the root object). This field is set by RTC, only set on outgoing messages on the reference data flow.                                                                                                    |
| 2            | cacheld              |          | String                  | Is used to identify the reference data cache. This field is set<br>by RTC, only set on outgoing messages on the reference<br>data flow.                                                                                                    |
| 3            | action               |          | Integer                 | Identify the reason for the cache action (CACHE_ACTION), i.e. if it is an addition of a new reference data object, an update of an existing object or a removal of an object from the reference data cache. This field is set by RTC, only set on outgoing messages on the reference data flow.  Allowed values: see constant group CACHE_ACTION                                                                                                    |
|              |                      |          |                         | Allowed values. See constant group one in the internal seems of the internal seems of th |
| 4            | stateSequenceNumber  |          | long                    | A sequence number that is incremented with each reference data update, i.e. a version number for the cache contents. The sequence number series is common for all caches. This means that for a specific cache instance, the sequence number is not necessarily consecutive (but constantly increasing). This field is set by RTC, only set on outgoing messages on the reference data flow.                                                                                                    |
| 5            | uniqueObjectId       |          | String                  | The id is unique among all objects and may be used to retrieve a specific instance. Do not however, try to interpret the contents. This field is set by RTC, only set on outgoing messages on the reference data flow.                                                                                                    |
| 6            | timeStamp            |          | String<br>(23)          | The date and time of the latest modification for this reference data object. Format: yyyy-mm-ddTHH.MM.SS.sss. May be null if the object never has been updated. This field is set by RTC, only set on outgoing messages on the reference data flow.                                                                                                    |
| 7            | internalld           |          | String<br>(128)         | A unique instrument identifier. May be an ISIN, CUSIP or symbol name. The InternalID is created using the InstrumentID and InstrumentIdType fields. Example: SE0000108656_ISIN                                                                                                    |
| 8            | parentInternalId     |          | String<br>(128)         | This is a reference to the parent instrument, if any. A parent instrument is typically an underlying instrument when trading derivatives. Shall be set to null if this instrument is a "root" instrument.                                                                                                    |
| 9            | isEnabled            |          | Boolean                 | The state of this item.                                                                                                    |
| 11           | disabledCount        |          | Integer                 | Not used in this configuration of RTC.                                                                                                    |
| 12           | instrumentId         | required | String<br>(64)          | The global identity of the instrument. The type of identifier (ISIN, CUSIP etc) is defined by the instrumentIdType attribute.                                                                                                    |
| 13           | instrumentldType     | required | String<br>(32)          | The type of the InstrumentId (ISIN, CUSIP etc) Allowed values: see constant group <a href="InstrumentIdType">InstrumentIdType</a>                                                                                                    |
| 14           | previnstrumentid     |          | String<br>(64)          | Not used in this configuration of RTC.                                                                                                    |
|              |                      |          |                         | Not used in this configuration of RTC.                                                                                                    |
| 15           | prevInstrumentIdType |          | String<br>(32)          | Allowed values: see constant group <a href="mailto:lnstrumentIdType">lnstrumentIdType</a>                                                                                                    |
| 16           | type                 | required | String<br>(32)          | The type of instrument (equity, warrant, future etc).                                                                                                    |

|       |                 |          |                 | Allowed values: see constant group <a href="InstrumentType">InstrumentType</a>                                       |
|-------|-----------------|----------|-----------------|----------------------------------------------------------------------------------------------------|
| 17    | shortName       | required | String<br>(64)  | The short display name for the instrument, ERICB for example.                                                        |
| 18    | name            | required | String<br>(255) | The complete instrument name, Ericsson B for example.                                                                |
| 19    | issuer          |          | String<br>(255) | The issuer of the instrument                                                                                         |
| 20    | sector          |          | String<br>(128) | The financial sector to which the instrument belong                                                                  |
| 21    | primaryMarketId |          | String<br>(32)  | A unique id that defines market/market that is to be considered primary for the instrument, XLON, XSSE for example.) |
|       |                 |          |                 | Not used in this configuration of RTC.                                                                               |
| 22    | adt             |          | Long            | This field is a fixed point number with a scaling factor equal to 1/DIVISOR.PRICE.                                   |
| 23    | adtCurrency     |          | String (3)      | Not used in this configuration of RTC.                                                                               |
| 27    | validFromDate   | required | String<br>(10)  | The first date the instrument is valid. The format is yyyy-MM-dd.                                                    |
| 28    | validToDate     |          | String<br>(10)  | The last date the instrument is valid. The format is yyyy-MM-dd.                                                     |
| 30    | listOfAliases   |          | String<br>(256) | A list of other markets'/exchanges' ID of this instrument in the format: market1:id1,market2:id2,                    |
| 10047 | pmPartitionId   |          | Integer         | The instrument partition for the Position Manager server.                                                            |
| 10048 | rtcInternalId   |          | Long            | The RTC internal ID for the underlying product.                                                                      |

## Message: InterestRateSwap

Message ID: 10215

Type: Reference Data Messages

**Description:** A Interest rate swap instrument.

| Field<br>no. | Field name (tag)    | Mand. | Type<br>(max<br>length) | Comment                                                                                                    |
|--------------|---------------------|-------|-------------------------|----------------------------------------------------------------------------------------------------|
| 1            | key                 |       | String                  | Is used to identify the parent object (is set to null if this is<br>the root object). This field is set by RTC, only set on<br>outgoing messages on the reference data flow.                                                                                                    |
| 2            | cacheld             |       | String                  | Is used to identify the reference data cache. This field is set by RTC, only set on outgoing messages on the reference data flow.                                                                                                    |
| 3            | action              |       | Integer                 | Identify the reason for the cache action (CACHE_ACTION), i.e. if it is an addition of a new reference data object, an update of an existing object or a removal of an object from the reference data cache. This field is set by RTC, only set on outgoing messages on the reference data flow. |
|              |                     |       |                         | Allowed values: see constant group CACHE_ACTION                                                                                                    |
| 4            | stateSequenceNumber |       | long                    | A sequence number that is incremented with each reference data update, i.e. a version number for the cache contents. The sequence number series is common for all caches. This means that for a specific cache instance, the                                                                    |

|    |                            |          |                 | sequence number is not necessarily consecutive (but constantly increasing). This field is set by RTC, only set on outgoing messages on the reference data flow.                                                                                     |
|----|----------------------------|----------|-----------------|----------------------------------------------------------------------------------------------------|
| 5  | uniqueObjectId             |          | String          | The id is unique among all objects and may be used to retrieve a specific instance. Do not however, try to interpret the contents. This field is set by RTC, only set on outgoing messages on the reference data flow.                              |
| 6  | timeStamp                  |          | String<br>(23)  | The date and time of the latest modification for this reference data object. Format: yyyy-mm-ddTHH.MM.SS.sss. May be null if the object never has been updated. This field is set by RTC, only set on outgoing messages on the reference data flow. |
| 8  | interestRateSwapId         |          | Long            | The internal IRS Id for RTC.                                                                                                    |
| 9  | externalInterestRateSwapId | required | String<br>(100) | The external IRS Id received from Master reference data system.                                                                                                    |
| 10 | interestRateSwapName       | required | String<br>(128) | User friendly name of the IRS.                                                                                                    |
|    |                            |          | Ctring          | Rolls on convention.                                                                                                    |
| 12 | rollsOn                    | required | String<br>(100) | Allowed values: see constant group RollsOnConvention                                                                                                    |
|    |                            |          |                 | Day count convention.                                                                                                    |
| 13 | dayCountConvention         | required | String<br>(100) | Allowed values: see constant group  DAY COUNT CONVENTION                                                                                                    |
|    |                            |          |                 | Compounding convention.                                                                                                    |
| 19 | compoundingConvention      | required | String<br>(100) | Allowed values: see constant group <u>CompoundingConvention</u>                                                                                                    |
| 21 | rtcCalendarId              | required | String<br>(100) | Calendar used for holidays.                                                                                                    |
|    |                            |          |                 | Day count convention.                                                                                                    |
| 22 | businessDayConvention      | required | String<br>(100) | Allowed values: see constant group <u>BusinessDayConvention</u>                                                                                                    |
|    |                            |          |                 | Tenor period type. Example M in 3M.                                                                                                    |
| 24 | tenorPeriodType            | required | String<br>(100) | Allowed values: see constant group PeriodType                                                                                                    |
| 25 | tenorPeriod                | required | int             | Tenor length. Example 3 in 3M.                                                                                                    |
|    |                            |          |                 | Reset lag period. Example M in 3M.                                                                                                    |
| 26 | resetLagPeriodType         | required | String<br>(100) | Allowed values: see constant group PeriodType                                                                                                    |
| 27 | resetLagPeriod             | required | int             | Reset lag length. Example 3 in 3M.                                                                                                    |
| 28 | pePartitionId              |          | Integer         | Partition ID for the instrument in the RTC Price Engine.<br>Not required, 1 will be used if the field is blank.                                                                                                    |
|    |                            |          |                 |                                                                                                    |

Message: Market

Message ID: 299

Type: Reference Data Messages

**Description:** Defines a market.

| Field<br>no. | Field name (tag)         | Mand.    | Type<br>(max<br>length) | Comment                                                                                                    |
|--------------|--------------------------|----------|-------------------------|----------------------------------------------------------------------------------------------------|
| 1            | key                      |          | String                  | Is used to identify the parent object (is set to null if<br>this is the root object). This field is set by RTC, only<br>set on outgoing messages on the reference data<br>flow.                                                                                                    |
| 2            | cacheld                  |          | String                  | Is used to identify the reference data cache. This field is set by RTC, only set on outgoing messages on the reference data flow.                                                                                                    |
| 3            | action                   |          | Integer                 | Identify the reason for the cache action (CACHE_ACTION), i.e. if it is an addition of a new reference data object, an update of an existing object or a removal of an object from the reference data cache. This field is set by RTC, only set on outgoing messages on the reference data flow.  Allowed values: see constant group CACHE ACTION                                             |
|              |                          |          |                         | CACHE ACTION                                                                                                    |
| 4            | stateSequenceNumber      |          | long                    | A sequence number that is incremented with each reference data update, i.e. a version number for the cache contents. The sequence number series is common for all caches. This means that for a specific cache instance, the sequence number is not necessarily consecutive (but constantly increasing). This field is set by RTC, only set on outgoing messages on the reference data flow. |
| 5            | uniqueObjectId           |          | String                  | The id is unique among all objects and may be used to retrieve a specific instance. Do not however, try to interpret the contents. This field is set by RTC, only set on outgoing messages on the reference data flow.                                                                                                    |
| 6            | timeStamp                |          | String<br>(23)          | The date and time of the latest modification for this reference data object. Format: yyyy-mm-ddTHH.MM.SS.sss. May be null if the object never has been updated. This field is set by RTC, only set on outgoing messages on the reference data flow.                                                                                                    |
| 7            | marketId                 | required | String<br>(64)          | A system-unique identifier of the Market. May only contain characters a-z, A-Z, 0-9, "_", "-", "+" and ".".                                                                                                    |
| 8            | isEnabled                |          | ` '                     | The state of this item.                                                                                                    |
| 9            | disabledCount            |          | Integer                 | A count of how many times this element has been enabled/disabled. An element will not be enabled until disabledCount is zero.                                                                                                    |
| 10           | name                     | required | String<br>(255)         | The name of the Market.                                                                                                    |
| 11           | countryCode              | required | String<br>(16)          | The country code for this market.                                                                                                    |
| 12           | wwwPage                  |          | String<br>(256)         | A reference to a market specific internet site.                                                                                                    |
| 19           | validFromDate            |          | String<br>(10)          | The first date the market is valid. The format is yyyy-MM-dd.                                                                                                    |
| 10021        | lookbackPeriod           | required |                         | JSPAN attribute. The lookback period used to get historical prices. For example, 90 to use the last 90 days prices.  This field is a fixed point number with a scaling factor equal to 1/DIVISOR.QTY.                                                                                                    |
| 10023        | volatilityLookbackPeriod | required | Long                    | JSPAN attribute. The volatility lookback period used when calculating volatilities.                                                                                                    |

|       |                                 |          |                | This field is a fixed point number with a scaling factor equal to 1/DIVISOR.QTY.                                                                                                    |
|-------|---------------------------------|----------|----------------|----------------------------------------------------------------------------------------------------|
| 10026 | maxScaleUp                      | required | Long           | JSPAN attribute. The maximum amount volatility may be scaled up. This should be a number between 1 and 2.  This field is a fixed point number with a scaling factor equal to 1/DIVISOR.DECIMAL.                                      |
| 10027 | maxScaleDown                    | required | Long           | JSPAN attribute. The maximum amount volatility may be scaled down. This should be a number between 0 and 1.  This field is a fixed point number with a scaling factor equal to 1/DIVISOR.DECIMAL.                                    |
| 10028 | confidencePercentile            | required | Long           | JSPAN attribute. A percentile stored as a decimal, e.g. 0.975 for 97.5%.  This field is a fixed point number with a scaling factor equal to 1/DIVISOR.DECIMAL.                                                                       |
| 10030 | imrStatisticsPeriod             | required | Long           | Number of days to compare price and volatility move for.  This field is a fixed point number with a scaling factor equal to 1/DIVISOR.QTY.                                                                                           |
| 10031 | manualExerciseEndTime           | required | String<br>(12) | The end time for option exercise on the expiration date. Must be in the format HH:MM:SS.                                                                                                    |
| 10032 | optionAllocationModelType       | required |                | Allocation model for options, eg Pro-rata or Random.  Allowed values: see constant group  OptionAllocationModelType                                                                                                    |
| 10033 | dailyMaximumParticipationFactor | required | Long           | Daily Maximum Participation Factor for Liquidation Period add-on.  This field is a fixed point number with a scaling factor equal to 1/DIVISOR.DECIMAL.                                                                              |
| 10034 | nonTradingDaysBeforeDefault     | required | Long           | Used in the Liquidation Period Add-on calculation. Number of days it will take the JSE to confirm default before it starts to close out positions.  This field is a fixed point number with a scaling factor equal to 1/DIVISOR.QTY. |
| 10035 | volRounding                     | required | Integer        | Number of decimals for volatility calculated by RTC.                                                                                                    |

#### Message: MarketList

Message ID: 300

Type: Reference Data Messages

**Description:** The MarketList is a child object of a Market. The purpose of the MarketList is mainly to organize the different instruments on a market into separate lists. The actual interpretation of the MarketList is customer specific. Operations such as halt and enable/disable performed on a MarketList will affect all Segments and TradableInstruments within the MarketList.

| Field<br>no. | Field name (tag)     | Mand.    | Type<br>(max<br>length) | Comment                                                                                                    |
|--------------|----------------------|----------|-------------------------|----------------------------------------------------------------------------------------------------|
| 1            | key                  |          | String                  | Is used to identify the parent object (is set to null if this is the root object). This field is set by RTC, only set on outgoing messages on the reference data flow.                                                                                                    |
| 2            | cacheld              |          | String                  | Is used to identify the reference data cache. This field is set by RTC, only set on outgoing messages on the reference data flow.                                                                                                    |
| 3            | action               |          | Integer                 | Identify the reason for the cache action (CACHE_ACTION), i.e. if it is an addition of a new reference data object, an update of an existing object or a removal of an object from the reference data cache. This field is set by RTC, only set on outgoing messages on the reference data flow.  Allowed values: see constant group <a href="mailto:CACHE_ACTION">CACHE_ACTION</a>           |
| 4            | stateSequenceNumber  |          | long                    | A sequence number that is incremented with each reference data update, i.e. a version number for the cache contents. The sequence number series is common for all caches. This means that for a specific cache instance, the sequence number is not necessarily consecutive (but constantly increasing). This field is set by RTC, only set on outgoing messages on the reference data flow. |
| 5            | uniqueObjectId       |          | String                  | The id is unique among all objects and may be used to retrieve a specific instance. Do not however, try to interpret the contents. This field is set by RTC, only set on outgoing messages on the reference data flow.                                                                                                    |
| 6            | timeStamp            |          | String<br>(23)          | The date and time of the latest modification for this reference data object. Format: yyyy-mm-ddTHH.MM.SS.sss. May be null if the object never has been updated. This field is set by RTC, only set on outgoing messages on the reference data flow.                                                                                                    |
| 7            | internalMarketListId |          | String<br>(128)         | The internal (unique) id of the MarketList. Set by RTC.                                                                                                    |
| 8            | isEnabled            |          | Boolean                 | The state of this item.                                                                                                    |
| 9            | disabledCount        |          | Integer                 | A count of how many times this element has been enabled/disabled. An element will not be enabled until disabledCount is zero.                                                                                                    |
| 10           | marketListId         | required | String<br>(128)         | The display id of the MarketList. Must be unique within the Market. May only contain characters: a-z, A-Z, 0-9, "_", "-", "+" and ".".                                                                                                    |
| 11           | name                 | required | String<br>(255)         | This is the name of this Market                                                                                                    |
| 12           | parentInternalId     | required | String<br>(128)         | The parent market id (EMAPI).                                                                                                    |
| 20           | validFromDate        |          | String<br>(10)          | The first date the market list is valid. The format is yyyy-MM-dd.                                                                                                    |

#### Message: Member

Message ID: 101

Type: Reference Data Messages

**Description:** This object represents a member firm and holds all basic member data such as id, full name, mail addresses and contact persons etc.

| Field<br>no. | Field name (tag)       | Mand.    | Type<br>(max<br>length) | Comment                                                                                                    |
|--------------|------------------------|----------|-------------------------|----------------------------------------------------------------------------------------------------|
| 1            | key                    |          | String                  | Is used to identify the parent object (is set to null if this is the root object). This field is set by RTC, only set on outgoing messages on the reference data flow.                                                                                                    |
| 2            | cacheld                |          | String                  | Is used to identify the reference data cache. This field is set by RTC, only set on outgoing messages on the reference data flow.                                                                                                    |
| 3            | action                 |          | Integer                 | Identify the reason for the cache action (CACHE_ACTION), i.e. if it is an addition of a new reference data object, an update of an existing object or a removal of an object from the reference data cache. This field is set by RTC, only set on outgoing messages on the reference data flow.  Allowed values: see constant group CACHE ACTION                                             |
| 4            | stateSequenceNumber    |          | long                    | A sequence number that is incremented with each reference data update, i.e. a version number for the cache contents. The sequence number series is common for all caches. This means that for a specific cache instance, the sequence number is not necessarily consecutive (but constantly increasing). This field is set by RTC, only set on outgoing messages on the reference data flow. |
| 5            | uniqueObjectId         |          | String                  | The id is unique among all objects and may be used to retrieve a specific instance. Do not however, try to interpret the contents. This field is set by RTC, only set on outgoing messages on the reference data flow.                                                                                                    |
| 6            | timeStamp              |          | String<br>(23)          | The date and time of the latest modification for this reference data object. Format: yyyy-mm-ddTHH.MM.SS.sss. May be null if the object never has been updated. This field is set by RTC, only set on outgoing messages on the reference data flow.                                                                                                    |
| 7            | memberld               | required | String<br>(64)          | The public ID of the participant. This id has to be unique.                                                                                                    |
| 8            | fullName               | required | String<br>(128)         | Complete name of the member firm                                                                                                    |
| 10           | address                |          | String<br>(255)         | Company postal address.                                                                                                    |
| 11           | phone                  |          | String<br>(64)          | Company phone number.                                                                                                    |
| 12           | fax                    |          | String<br>(64)          | Company fax address.                                                                                                    |
| 13           | complianceContact      |          | String<br>(128)         | Name of contact person in compliance matters                                                                                                    |
| 14           | complianceContactPhone |          | String<br>(64)          | Phone number to the compliance contact person                                                                                                    |
| 15           | complianceContactMail  |          | String<br>(128)         | Mail address to the compliance contact person                                                                                                    |
| 16           | matchingContact        |          | String<br>(128)         | Matching/BackOffice contact person                                                                                                    |
| 17           | matchingContactPhone   |          | String<br>(64)          | Phone number to the Matching/BackOffice contact person                                                                                                    |
| 18           | matchingContactMail    |          | String<br>(128)         | Mail address to Matching/BackOffice contact person                                                                                                    |
| 19           | isDisabled             |          | Boolean                 | Set to true if this member has been disabled.                                                                                                    |

| 26    | associatedMemberId                  | String<br>(255) | The parent member, for example the parent of a trading member branch or a client.                                                                                                    |
|-------|-------------------------------------|-----------------|----------------------------------------------------------------------------------------------------|
| 00    |                                     |                 | The type of member. N.B. in the documentation member type is also known as Participant type.                                                                                                    |
| 30    | memberType                          | Integer         | Allowed values: see constant group MemberType                                                                                                    |
| 33    | validFromDate                       | String<br>(10)  | The date from which the member is valid. The format is yyyy-MM-dd                                                                                                    |
| 34    | listOfAliases                       | String<br>(256) | A list of other markets'/exchanges' ID of this member in the format: market1:memberid1,market2:memberid2, "maket1" is assumed to be a market defined in the "local" system and is automatically converted to uppercase, since this is the conversion for market ids in the system. |
| 39    | allowed On Behalf Of Member Id List | String<br>(255) | A comma separated list of Member Ids for which this member may act on behalf of.                                                                                                    |
|       |                                     |                 | The type of this participant unit.                                                                                                    |
| 10043 | participantUnitType                 | Integer         | Allowed values: see constant group<br>ParticipantUnitType                                                                                                    |
| 10046 | isStaff                             | Boolean         | Is Staff, true or false                                                                                                    |
| 10047 | isBeneficial                        | Boolean         | Is Beneficial, true or false                                                                                                    |
| 10048 | allowClientSubAccounts              | Boolean         | Sub accounts are allowed, true or false                                                                                                    |
| 10049 | vatRegNumber                        | String          | VAT registration number                                                                                                    |
| 10050 | bdaCode                             | Integer         | Broker Deal Account number                                                                                                    |
| 10051 | email                               | String          | Email                                                                                                    |
| 10052 | country                             | String          | Country Code, e.g. ZA                                                                                                    |
| 10053 | isNonResident                       | Boolean         | Is Non Resident is true if country for the client is not equal to ZA                                                                                                    |
| 10054 | nominatedMember                     | String          | MemberId of the nominated member, fulfilling physical settlement when the actual member is not in the Equities market. Otherwise, set to the member itself.                                                                                                    |
| 10055 | strateCode                          | String<br>(100) | Code of client or member at CSD.                                                                                                    |
| 10056 | externalPayment                     | Boolean         | If RTC should expect net payment from the JSE integration layer for this member. Required for clearing members.                                                                                                    |
| 10057 | ownTM                               | String          | This is set for clearing members only, to indicate its own trading member.                                                                                                    |
| 10058 | allowFxCollateral                   | Boolean         | This field is mandatory for CMs. If true, RTC will expect system-to-system communication on size of FX collateral payments.                                                                                                    |
| 10059 | allowedMarkets                      | String          | A comma-delimited list of market codes that the client is allowed to have trades and positions in.                                                                                                    |
| 10060 | waitForCmBalancing                  | Boolean         | This field is mandatory for CMs. If true, RTC will expect the CM to send in a response to a balancing event.                                                                                                    |
| 10061 | clientType                          | String          | For clients only - type of client. Information to surveillance. Required for all clients.                                                                                                    |
| 10001 | onorti ypo                          | Stillig         | Allowed values: see constant group ClientType                                                                                                    |
| 10062 | idNumber                            | Long            | For clients only - ID number. Required for local individual clients: Client Type = Individual AND isNonResident = FALSE                                                                                                    |
|       |                                     |                 |                                                                                                    |

| 10063 | passportNumber            | String        | For clients only - Passport number. Required for foreign individual clients: Client Type = Individual AND isNonResident = TRUE                        |
|-------|---------------------------|---------------|----------------------------------------------------------------------------------------------------|
| 10064 | companyRegistrationNumber | String        | For clients only - Company registration number.<br>Required for all company clients: Client Type = Company                                            |
| 10065 | isProfessional            | Boolean       | For clients only - Information to surveillance.<br>Required for all clients.                                                                          |
| 10066 | isShariah                 | Boolean       | For clients only - Information to surveillance.<br>Required for all clients.                                                                          |
| 10067 | isDiscretionary           | Boolean       | Is Discretionary, true or false                                                                                                    |
| 10068 | preferredCcy              | String<br>(3) | Currency used for start of day collateral processing.<br>Needs to be an eligible FX collateral currency (or<br>ZAR, this will be the default though). |
| 10069 | branchMemberNumber        | String        | For TM branches only. Unique within a TM. Valid number is between 01 and 99.                                                                          |
| 10070 | cmMessageRef              | String<br>(5) | For CM only. Mandatory for CM. Number used when creating settlement instructions. This number is concatenated into the message reference no.          |

### **Message: PositionAccount**

Message ID: 10045

Type: Reference Data Messages

**Description:** Position account is used to keep actual clearing positions and settlement positions.

| Field<br>no. | Field name (tag)    | Mand. | Type<br>(max<br>length) | Comment                                                                                                    |
|--------------|---------------------|-------|-------------------------|----------------------------------------------------------------------------------------------------|
| 1            | key                 |       | String                  | Is used to identify the parent object (is set to null if this is<br>the root object). This field is set by RTC, only set on<br>outgoing messages on the reference data flow.                                                                                                    |
| 2            | cacheld             |       | String                  | Is used to identify the reference data cache. This field is set by RTC, only set on outgoing messages on the reference data flow.                                                                                                    |
| 3            | action              |       | Integer                 | Identify the reason for the cache action (CACHE_ACTION), i.e. if it is an addition of a new reference data object, an update of an existing object or a removal of an object from the reference data cache. This field is set by RTC, only set on outgoing messages on the reference data flow.  Allowed values: see constant group <a href="#">CACHE ACTION</a>                             |
| 4            | stateSequenceNumber |       | long                    | A sequence number that is incremented with each reference data update, i.e. a version number for the cache contents. The sequence number series is common for all caches. This means that for a specific cache instance, the sequence number is not necessarily consecutive (but constantly increasing). This field is set by RTC, only set on outgoing messages on the reference data flow. |
| 5            | uniqueObjectId      |       | String                  | The id is unique among all objects and may be used to retrieve a specific instance. Do not however, try to interpret the contents. This field is set by RTC, only set on outgoing messages on the reference data flow.                                                                                                    |
| 6            | timeStamp           |       | String<br>(23)          | The date and time of the latest modification for this reference data object. Format: yyyy-mm-ddTHH.MM.SS.sss. May be null if the object never has                                                                                                    |

|    |                           |          |                | been updated. This field is set by RTC, only set on outgoing messages on the reference data flow.                                         |
|----|---------------------------|----------|----------------|----------------------------------------------------------------------------------------------------|
| 8  | positionAccountId         | required | Long           | The internal id of the position Account.                                                                                                  |
| 9  | externalPositionAccountId | required | String<br>(10) | The external id of the position account. The maximum lenght is 10 characters. House sub accounts are validated to be a maximum of 9 long. |
|    |                           |          |                | The type of this position account.                                                                                                    |
| 11 | positionAccountType       | required | Integer        | Allowed values: see constant group PositionAccountType                                                                                    |
| 12 | accessGroup               | required | String         | The access group for the Position Account.                                                                                                |
| 13 | clearingMemberId          | required | String         | The clearing member for the Position Account.                                                                                             |
| 14 | riskNode                  | required | Long           | The risk node for the Position Account.                                                                                                   |
| 15 | participantUnitId         |          | String         | Specifies the parent Participant Unit.                                                                                                    |
| 16 | isEnabled                 | required | Boolean        | The state of this item.                                                                                                    |
| 17 | positionAccountSubType    | required | Integer        | The sub type of this position account.  Allowed values: see constant group  PositionAccountSubType                                        |

#### Message: RiskNode

Message ID: 10046

Type: Reference Data Messages

**Description:** Risk node is the entity that defines the level for risk calculations. It has one or several accounts connected and form a tree structure with aggregated risk numbers on parent nodes.

| Field<br>no. | Field name (tag)    | Mand. | Type<br>(max<br>length) | Comment                                                                                                    |
|--------------|---------------------|-------|-------------------------|----------------------------------------------------------------------------------------------------|
| 1            | key                 |       | String                  | Is used to identify the parent object (is set to null if this is the root object). This field is set by RTC, only set on outgoing messages on the reference data flow.                                                                                                    |
| 2            | cacheld             |       | String                  | Is used to identify the reference data cache. This field is set<br>by RTC, only set on outgoing messages on the reference<br>data flow.                                                                                                    |
| 3            | action              |       | Integer                 | Identify the reason for the cache action (CACHE_ACTION), i.e. if it is an addition of a new reference data object, an update of an existing object or a removal of an object from the reference data cache. This field is set by RTC, only set on outgoing messages on the reference data flow.  Allowed values: see constant group CACHE ACTION                                             |
| 4            | stateSequenceNumber |       | long                    | A sequence number that is incremented with each reference data update, i.e. a version number for the cache contents. The sequence number series is common for all caches. This means that for a specific cache instance, the sequence number is not necessarily consecutive (but constantly increasing). This field is set by RTC, only set on outgoing messages on the reference data flow. |
| 5            | uniqueObjectId      |       | String                  | The id is unique among all objects and may be used to retrieve a specific instance. Do not however, try to interpret the contents. This field is set by RTC, only set on outgoing messages on the reference data flow.                                                                                                    |
| 6            | timeStamp           |       | String<br>(23)          | The date and time of the latest modification for this reference data object. Format: yyyy-mm-ddTHH.MM.SS.sss. May be                                                                                                    |

|    |                       |          |                 | null if the object never has been updated. This field is set by RTC, only set on outgoing messages on the reference data flow. |
|----|-----------------------|----------|-----------------|----------------------------------------------------------------------------------------------------|
| 8  | riskNodeld            | required | Long            | The id for the Risk Node.                                                                                                    |
| 9  | parentRiskNodeld      |          | Long            | Risk node Id of the parent.                                                                                                    |
| 10 | riskNodeName          | required | String<br>(100) | The name for the Risk Node.                                                                                                    |
| 11 | isDefault             |          | Boolean         | This is used to identify the default risk node for a member.                                                                   |
| 12 | accessGroup           | required | String          | The access group for the Risk Node.                                                                                            |
| 13 | clearingMemberId      | required | String          | The clearing member for the Position Account.                                                                                  |
| 14 | participantUnitId     | required | String          | Specifies Participant Unit that this risk node belongs to.                                                                     |
|    |                       |          |                 | The account type for accounts connected to this risk node.                                                                     |
| 15 | positionAccountType   |          | Integer         | Allowed values: see constant group PositionAccountType                                                                         |
| 18 | isClearingHouse       |          | Boolean         | This is used to identify if the risk node is for clearing house.                                                               |
| 19 | minimumZARLimit       |          | Integer         | The minimum percentage of the collateral that must be in ZAR.                                                                  |
| 20 | riskLimit             |          | Long            | The risk limit after which alert is triggered.                                                                                 |
| 21 | parentHouseRiskNodeld |          | Long            | Risk node Id of the house risk node of the parent.                                                                             |
| 22 | amPercentage          |          | Integer         | The AM percentage used to calculate additional margin.                                                                         |

### Message: RtcCalendar

Message ID: 10145

Type: Reference Data Messages

**Description:** Represents a calendar in the RTC system.

| Field<br>no. | Field name (tag)    | Mand. | Type<br>(max<br>length) | Comment                                                                                                    |
|--------------|---------------------|-------|-------------------------|----------------------------------------------------------------------------------------------------|
| 1            | key                 |       | String                  | Is used to identify the parent object (is set to null if this is<br>the root object). This field is set by RTC, only set on<br>outgoing messages on the reference data flow.                                                                                                    |
| 2            | cacheld             |       | String                  | Is used to identify the reference data cache. This field is set by RTC, only set on outgoing messages on the reference data flow.                                                                                                    |
| 3            | action              |       | Integer                 | Identify the reason for the cache action (CACHE_ACTION), i.e. if it is an addition of a new reference data object, an update of an existing object or a removal of an object from the reference data cache. This field is set by RTC, only set on outgoing messages on the reference data flow.  Allowed values: see constant group <a href="#">CACHE_ACTION</a>                             |
| 4            | stateSequenceNumber |       | long                    | A sequence number that is incremented with each reference data update, i.e. a version number for the cache contents. The sequence number series is common for all caches. This means that for a specific cache instance, the sequence number is not necessarily consecutive (but constantly increasing). This field is set by RTC, only set on outgoing messages on the reference data flow. |
| 5            | uniqueObjectId      |       | String                  | The id is unique among all objects and may be used to retrieve a specific instance. Do not however, try to interpret the contents. This field is set by RTC, only set on outgoing messages on the reference data flow.                                                                                                    |

| 6  | timeStamp                |          | String<br>(23)  | The date and time of the latest modification for this reference data object. Format: yyyy-mm-ddTHH.MM.SS.sss. May be null if the object never has been updated. This field is set by RTC, only set on outgoing messages on the reference data flow. |
|----|--------------------------|----------|-----------------|----------------------------------------------------------------------------------------------------|
| 8  | rtcCalendarId            |          | String          | The id of the RtcCalendar.                                                                                                    |
| 9  | calendarDateCalendarId   |          | String          | Specifies which RtcCalendar to use for holidays and half-days .                                                                                                    |
| 10 | displayName              | required | String<br>(128) | The descriptive name for this calendar.                                                                                                    |
| 11 | defaultScheduleStartTime | required | String<br>(32)  | The default starting time for this calendar. Must be in the format HH:MM:SS.                                                                                                    |
| 12 | timeZone                 | required | String<br>(128) | The time zone for this calendar.                                                                                                    |
| 13 | saturdaysSundaysClosed   |          | Boolean         | Set to true if Saturdays and Sundays are closed.                                                                                                    |

#### **Message: Segment**

Message ID: 302

Type: Reference Data Messages

**Description:** A Segment is a grouping of TradableInstruments that share the same trading rules. Operations on a segment, such as halt and enable/disable affects all tradable instruments related to the segment. A Segment is a child objetc to MarketList.

| Field<br>no. | Field name (tag)    | Mand. | Type<br>(max<br>length) | Comment                                                                                                    |
|--------------|---------------------|-------|-------------------------|----------------------------------------------------------------------------------------------------|
| 1            | key                 |       | String                  | Is used to identify the parent object (is set to null if this is the root object). This field is set by RTC, only set on outgoing messages on the reference data flow.                                                                                                    |
| 2            | cacheld             |       | String                  | Is used to identify the reference data cache. This field is set by RTC, only set on outgoing messages on the reference data flow.                                                                                                    |
| 3            | action              |       | Integer                 | Identify the reason for the cache action (CACHE_ACTION), i.e. if it is an addition of a new reference data object, an update of an existing object or a removal of an object from the reference data cache. This field is set by RTC, only set on outgoing messages on the reference data flow.  Allowed values: see constant group <a href="#">CACHE ACTION</a>                             |
| 4            | stateSequenceNumber |       | long                    | A sequence number that is incremented with each reference data update, i.e. a version number for the cache contents. The sequence number series is common for all caches. This means that for a specific cache instance, the sequence number is not necessarily consecutive (but constantly increasing). This field is set by RTC, only set on outgoing messages on the reference data flow. |
| 5            | uniqueObjectId      |       | String                  | The id is unique among all objects and may be used to retrieve a specific instance. Do not however, try to interpret the contents. This field is set by RTC, only set on outgoing messages on the reference data flow.                                                                                                    |
| 6            | timeStamp           |       | String<br>(23)          | The date and time of the latest modification for this reference data object. Format: yyyy-mm-ddTHH.MM.SS.sss. May be null if the object never has been updated. This field is set by RTC, only set on outgoing messages on the reference data flow.                                                                                                    |

| 7  | internalSegmentId |          | String<br>(128) | The cache (unique) id of the Segment. The internalSegmentId field is assigned by the system.                                                   |
|----|-------------------|----------|-----------------|----------------------------------------------------------------------------------------------------|
| 8  | isEnabled         |          | Boolean         | The state of this item.                                                                                                    |
| 9  | disabledCount     |          | Integer         | A count of how many times this element has been enabled/disabled. An element will not be enabled until disabledCount is zero.                  |
| 10 |                   | required | ` ,             | The display id of the Segment. Must be unique within the parent MarketList. May only contain characters: a-z, A-Z, 0-9, "_", "-", "+" and ".". |
| 11 |                   | required |                 | The parent Market List ID.                                                                                                    |
| 12 | name              | required | String<br>(255) | The name of this Segment                                                                                                    |
| 22 | validFromDate     |          | String<br>(10)  | The first date the segment is valid. The format is yyyy-MM-dd.                                                                                 |

### Message: SeriesSpreadGroup

Message ID: 10159

Type: Reference Data Messages

**Description:** Series Spread Group.

| Field<br>no. | Field name (tag)    | Mand.    | Type<br>(max<br>length) | Comment                                                                                                    |
|--------------|---------------------|----------|-------------------------|----------------------------------------------------------------------------------------------------|
| 1            | key                 |          | String                  | Is used to identify the parent object (is set to null if this is the root object). This field is set by RTC, only set on outgoing messages on the reference data flow.                                                                                                    |
| 2            | cacheld             |          | String                  | Is used to identify the reference data cache. This field is set by RTC, only set on outgoing messages on the reference data flow.                                                                                                    |
| 3            | action              |          | Integer                 | Identify the reason for the cache action (CACHE_ACTION), i.e. if it is an addition of a new reference data object, an update of an existing object or a removal of an object from the reference data cache. This field is set by RTC, only set on outgoing messages on the reference data flow.  Allowed values: see constant group <a href="CACHE_ACTION">CACHE_ACTION</a>                  |
| 4            | stateSequenceNumber |          | long                    | A sequence number that is incremented with each reference data update, i.e. a version number for the cache contents. The sequence number series is common for all caches. This means that for a specific cache instance, the sequence number is not necessarily consecutive (but constantly increasing). This field is set by RTC, only set on outgoing messages on the reference data flow. |
| 5            | uniqueObjectId      |          | String                  | The id is unique among all objects and may be used to retrieve a specific instance. Do not however, try to interpret the contents. This field is set by RTC, only set on outgoing messages on the reference data flow.                                                                                                    |
| 6            | timeStamp           |          | String<br>(23)          | The date and time of the latest modification for this reference data object. Format: yyyy-mm-ddTHH.MM.SS.sss. May be null if the object never has been updated. This field is set by RTC, only set on outgoing messages on the reference data flow.                                                                                                    |
| 8            | ssgld               | required | Integer                 | Uniquely identifies each Series Spread Group.                                                                                                    |
| 9            | groupName           | required | String                  | Class Spread Group name.                                                                                                    |

## Message: SettlementAccount

Message ID: 10082

Type: Reference Data Messages

**Description:** This object defines a settlement account.

| Field<br>no. | Field name (tag)              | Mand.    | Type<br>(max<br>length) | Comment                                                                                                    |
|--------------|-------------------------------|----------|-------------------------|----------------------------------------------------------------------------------------------------|
| 1            | key                           |          | String                  | Is used to identify the parent object (is set to null if this is the root object). This field is set by RTC, only set on outgoing messages on the reference data flow.                                                                                                    |
| 2            | cacheld                       |          | String                  | Is used to identify the reference data cache. This field is set by RTC, only set on outgoing messages on the reference data flow.                                                                                                    |
| 3            | action                        |          | Integer                 | Identify the reason for the cache action (CACHE_ACTION), i.e. if it is an addition of a new reference data object, an update of an existing object or a removal of an object from the reference data cache. This field is set by RTC, only set on outgoing messages on the reference data flow.                                                                                              |
|              |                               |          |                         | Allowed values: see constant group <a href="Mailto:CACHE_ACTION">CACHE_ACTION</a>                                                                                                    |
| 4            | stateSequenceNumber           |          | long                    | A sequence number that is incremented with each reference data update, i.e. a version number for the cache contents. The sequence number series is common for all caches. This means that for a specific cache instance, the sequence number is not necessarily consecutive (but constantly increasing). This field is set by RTC, only set on outgoing messages on the reference data flow. |
| 5            | uniqueObjectId                |          | String                  | The id is unique among all objects and may be used to retrieve a specific instance. Do not however, try to interpret the contents. This field is set by RTC, only set on outgoing messages on the reference data flow.                                                                                                    |
| 6            | timeStamp                     |          | String<br>(23)          | The date and time of the latest modification for this reference data object. Format: yyyy-mm-ddTHH.MM.SS.sss. May be null if the object never has been updated. This field is set by RTC, only set on outgoing messages on the reference data flow.                                                                                                    |
| 8            | settlementAccountId           |          | Long                    | The id for the Settlement Account.                                                                                                    |
| 9            | externalSettlementAccountId   |          | String<br>(100)         | The external id for the account.                                                                                                    |
| 10           | settlementAccountName         |          | String<br>(100)         | The name for the Settlement Account.                                                                                                    |
| 11           | isNettingAccount              | required | Boolean                 | If true, this account is a settlement account where positions are netted together before being sent to an external payment/delivery system.                                                                                                    |
| 12           | isClearingHouseAccount        | required | Boolean                 | If true, this is a Settlement Account for the Clearing House.                                                                                                    |
| 13           | isEnabled                     | required | Boolean                 | Defines whether the account is enabled.                                                                                                    |
| 14           | participantUnitId             |          | String                  | Links to participantUnit if the Settlement Account is not a Clearing House Settlement Account                                                                                                    |
| 15           | isDefaultClearingHouseAccount | required | Boolean                 | If true, this is the default Settlement Account for the Clearing House.                                                                                                    |
| 17           | accessGroup                   | required | String                  | The access group for the Settlement Account.                                                                                                    |

#### Message: SubscriptionGroup

Message ID: 96

Type: Reference Data Messages

**Description:** The subscription group is used to filter objects on broadcast flows. When a subscription is set up for a subscription group the system controls the user access rights for that access group.

| Field<br>no. | Field name (tag)    | Mand.    | Type<br>(max<br>length) | Comment                                                                                                    |
|--------------|---------------------|----------|-------------------------|----------------------------------------------------------------------------------------------------|
| 1            | key                 |          | String                  | Is used to identify the parent object (is set to null if this is the root object). This field is set by RTC, only set on outgoing messages on the reference data flow.                                                                                                    |
| 2            | cacheld             |          | String                  | Is used to identify the reference data cache. This field is set by RTC, only set on outgoing messages on the reference data flow.                                                                                                    |
| 3            | action              |          | Integer                 | Identify the reason for the cache action (CACHE_ACTION), i.e. if it is an addition of a new reference data object, an update of an existing object or a removal of an object from the reference data cache. This field is set by RTC, only set on outgoing messages on the reference data flow.  Allowed values: see constant group <a href="Mailto:CACHE_ACTION">CACHE_ACTION</a>           |
| 4            | stateSequenceNumber |          | long                    | A sequence number that is incremented with each reference data update, i.e. a version number for the cache contents. The sequence number series is common for all caches. This means that for a specific cache instance, the sequence number is not necessarily consecutive (but constantly increasing). This field is set by RTC, only set on outgoing messages on the reference data flow. |
| 5            | uniqueObjectId      |          | String                  | The id is unique among all objects and may be used to retrieve a specific instance. Do not however, try to interpret the contents. This field is set by RTC, only set on outgoing messages on the reference data flow.                                                                                                    |
| 6            | timeStamp           |          | String<br>(23)          | The date and time of the latest modification for this reference data object. Format: yyyy-mm-ddTHH.MM.SS.sss. May be null if the object never has been updated. This field is set by RTC, only set on outgoing messages on the reference data flow.                                                                                                    |
| 7            | subscriptionGroupId | required | Integer                 | The business id of the subscription group.                                                                                                    |
| 8            | description         | required | String<br>(255)         | A text description of the set of order books contained in the group.                                                                                                    |
| 9            | partitionId         | required | Integer                 | The partition this subscription group belong to.                                                                                                    |
| 10012        | accountAccessGroup  |          | String                  | The account access group.                                                                                                    |

## Message: Surface

Message ID: 10178

Type: Reference Data Messages

**Description:** A surface. Three axis, z dependent on x and y, z = f(x, y).

| Field<br>no. | Field name (tag) | Mand. | Type<br>(max<br>length) | Comment |
|--------------|------------------|-------|-------------------------|---------|
|--------------|------------------|-------|-------------------------|---------|

| 1  | key                 |          | String          | Is used to identify the parent object (is set to null if this is the root object). This field is set by RTC, only set on outgoing messages on the reference data flow.                                                                                                    |
|----|---------------------|----------|-----------------|----------------------------------------------------------------------------------------------------|
| 2  | cacheld             |          | String          | Is used to identify the reference data cache. This field is set by RTC, only set on outgoing messages on the reference data flow.                                                                                                    |
| 3  | action              |          | Integer         | Identify the reason for the cache action (CACHE_ACTION), i.e. if it is an addition of a new reference data object, an update of an existing object or a removal of an object from the reference data cache. This field is set by RTC, only set on outgoing messages on the reference data flow.  Allowed values: see constant group <a href="mailto:CACHE_ACTION">CACHE_ACTION</a>           |
| 4  | stateSequenceNumber |          | long            | A sequence number that is incremented with each reference data update, i.e. a version number for the cache contents. The sequence number series is common for all caches. This means that for a specific cache instance, the sequence number is not necessarily consecutive (but constantly increasing). This field is set by RTC, only set on outgoing messages on the reference data flow. |
| 5  | uniqueObjectId      |          | String          | The id is unique among all objects and may be used to retrieve a specific instance. Do not however, try to interpret the contents. This field is set by RTC, only set on outgoing messages on the reference data flow.                                                                                                    |
| 6  | timeStamp           |          | String<br>(23)  | The date and time of the latest modification for this reference data object. Format: yyyy-mm-ddTHH.MM.SS.sss. May be null if the object never has been updated. This field is set by RTC, only set on outgoing messages on the reference data flow.                                                                                                    |
| 8  | surfaceId           |          | Long            | The internal surface Id for RTC.                                                                                                    |
| 9  | externalSurfaceId   | required | String<br>(100) | The external surface Id received from Master reference data system.                                                                                                    |
| 10 | surfaceName         | required | String<br>(128) | User friendly name of the surface.                                                                                                    |
| 11 | dayCountConvention  | required | String          | Day count convention.  Allowed values: see constant group  DAY_COUNT_CONVENTION                                                                                                    |
| 12 | interpolationMethod | required | String          | Interpolation method.  Allowed values: see constant group  INTERPOLATION_METHOD                                                                                                    |
| 13 | extrapolationMethod | required | String          | Extrapolation method.  Allowed values: see constant group  EXTRAPOLATION_METHOD                                                                                                    |
| 19 | axisUnitX           | required | String          | xAxis unit.  Allowed values: see constant group AXIS UNIT                                                                                                    |
| 20 | axisUnitY           | required | String          | yAxis unit.  Allowed values: see constant group AXIS UNIT                                                                                                    |
| 21 | axisUnitZ           | required | String          | zAxis unit.  Allowed values: see constant group <u>AXIS_UNIT</u>                                                                                                    |
| 22 | pePartitionId       |          | Integer         | Partition ID for the instrument in the RTC Price Engine. Not required, 1 will be used if the field is blank.                                                                                                    |

#### Message: TradableInstrument

Message ID: 296

Type: Reference Data Messages

**Description:** The TradableInstrument is a child object of an Instrument. The TradableInstrument holds trading information (order book id, currency, market, visibility etc) which is necessary for entering orders in a specific instrument. There is one TradableInstrument instance per market/currency/visibility combination. A TradableInstrument instance references a Segment, all trading rules for the referenced Segment applies to the instance.

| Field<br>no. | Field name (tag)    | Mand. | Type<br>(max<br>length) | Comment                                                                                                    |
|--------------|---------------------|-------|-------------------------|----------------------------------------------------------------------------------------------------|
| 1            | key                 |       | String                  | Is used to identify the parent object (is set to null if this is the root object). This field is set by RTC, only set on outgoing messages on the reference data flow.                                                                                                    |
| 2            | cacheld             |       | String                  | Is used to identify the reference data cache. This field is set by RTC, only set on outgoing messages on the reference data flow.                                                                                                    |
| 3            | action              |       | Integer                 | Identify the reason for the cache action (CACHE_ACTION), i.e. if it is an addition of a new reference data object, an update of an existing object or a removal of an object from the reference data cache. This field is set by RTC, only set on outgoing messages on the reference data flow.  Allowed values: see constant group CACHE ACTION                                             |
| 4            | stateSequenceNumber |       | long                    | A sequence number that is incremented with each reference data update, i.e. a version number for the cache contents. The sequence number series is common for all caches. This means that for a specific cache instance, the sequence number is not necessarily consecutive (but constantly increasing). This field is set by RTC, only set on outgoing messages on the reference data flow. |
| 5            | uniqueObjectId      |       | String                  | The id is unique among all objects and may be used to retrieve a specific instance. Do not however, try to interpret the contents. This field is set by RTC, only set on outgoing messages on the reference data flow.                                                                                                    |
| 6            | timeStamp           |       | String<br>(23)          | The date and time of the latest modification for this reference data object. Format: yyyy-mm-ddTHH.MM.SS.sss. May be null if the object never has been updated. This field is set by RTC, only set on outgoing messages on the reference data flow.                                                                                                    |
| 7            | internalld          |       | String<br>(192)         | The internal id of the TradableInstrument. This id is unique within the system and is created from the fields parentInternalId, market, currency and visibility.                                                                                                    |
| 8            | parentInternalId    |       | String<br>(192)         | The internal id of the parent Instrument. (The instrumentId and the instrumentIdType of the parent Instrument).                                                                                                    |
| 9            | internalSegmentId   |       | String<br>(198)         | A "cache" segment reference to which this tradable instrument belongs. Assigned by the server when the TradableInstrument is created. Validated against Market/MarketList/Segment attributes when updating a TradableInstrument.                                                                                                    |

| 10    | isEnabled                |          | Boolean         | The state of this item.                                                                                                    |
|-------|--------------------------|----------|-----------------|----------------------------------------------------------------------------------------------------|
| 12    | disabledCount            |          | Integer         | A count of how many times this element has been enabled/disabled. An element will not be enabled until disabledCount is zero.                                                                                                    |
| 13    | tradableInstrumentId     | required | String<br>(64)  | The tradable instrument id. Typically an ISIN, CUSIP or symbol name. This is the JSE Master ID.                                                                                                    |
| 4.4   |                          |          | String          | The type of the TradableInstrumentId (ISIN, CUSIP etc)                                                                                                    |
| 14    | tradableInstrumentIdType | required | (32)            | Allowed values: see constant group <a href="InstrumentIdType">InstrumentIdType</a>                                                                                                    |
| 15    | currencyld               | required | String<br>(3)   | The currency code according to ISO 4217                                                                                                    |
| 16    | shortName                | required | String<br>(255) | Display name of this tradable instrument.                                                                                                    |
| 17    | marketId                 | required | String<br>(128) | The market where this tradable instrument is traded. This field refers to a Market object's marketld field.                                                                                                    |
| 18    | marketListId             | required | String<br>(128) | The market list where this instrument is traded, reflecting a MarketList object's marketListId field. The market list must belong to the market specified by the marketId field.                                                                                                    |
| 19    | segmentId                | required | String<br>(128) | The segment where this instrument is traded, reflecting a Segment object's segmentId field. The segment specified must belong to the market stated in the marketId field and belong to the market list stated by the marketListId field.                                                                                          |
| 27    | subscriptionGroupId      |          | Integer         | The id of the subscription group to which this tradable instrument belong                                                                                                    |
| 31    | validFromDate            |          | String<br>(10)  | The first date the tradable instrument is valid. The format is yyyy-MM-dd. If this optional data is not specified, the value from the tradable instrument's instrument will be used. The parent tradable instrument must have a validFrom date that is equal to or less than the validFrom date of the child tradable instrument. |
| 32    | validToDate              |          | String<br>(10)  | The last date the tradable instrument is valid. The format is yyyy-MM-dd. If this optional data is not specified, the value from the tradable instrument's instrument will be used. The parent tradable instrument must have a validTo date that is equal to or greater that the validTo date of the child tradable instrument.   |
| 33    | numberOfShares           |          | Long<br>(64)    | The number of shares in the instrument. If the number of shares is not defined, then there will not be any qty checks for that instrument.                                                                                                    |
| 39    | listOfAliases            |          | String<br>(256) | A list of other markets'/exchanges' ID of this tradable instrument in the format: market1:id1,market2:id2,                                                                                                    |
| 57    | lastTradingDate          |          | String<br>(10)  | The last date the instrument is open for trading. The format is yyyy-MM-dd.                                                                                                    |
| 58    | corporateActionIndicator |          | String<br>(24)  | This attribute is used to indicate that this instrument has been subject to a Corporate Action.                                                                                                    |
| 59    | validForTrading          |          | Boolean         | If this field is true, this TradebleInstrument is valid for trading. ValidForTrading is typically used when a TradableInstrument is not traded on "this" exchange, but is needed as undelying for derivatives (carrying the price). The default value is true.                                                                    |
| 10061 | volatilityScanningRange  |          | Long            | Volatility Scanning Range (VSR)  This field is a fixed point number with a scaling factor equal to 1/DIVISOR.DECIMAL.                                                                                                    |
|       |                          |          |                 |                                                                                                    |

| 10062                                              | contractSize                                                                   | required | Long                                                                 | The size (quantity) of one traded contract.                                                                                                    |
|----------------------------------------------------|--------------------------------------------------------------------------------|----------|----------------------------------------------------------------------|----------------------------------------------------------------------------------------------------|
| 10063                                              | settlementCycle                                                                |          | Integer                                                              | Settlement cycle in days. Mandatory for instrument type Spot.                                                                                                    |
| 10064                                              | classSpreadGroup                                                               |          | String<br>(255)                                                      | The Class Spread Group (CSG) to which the contract belongs.                                                                                                    |
|                                                    |                                                                                |          |                                                                      | Class Spread Margin Requirement (CSMR)                                                                                                    |
| 10065                                              | classSpreadMarginRequirement                                                   |          | Long                                                                 | This field is a fixed point number with a scaling factor equal to 1/DIVISOR.DECIMAL.                                                                                                    |
| 10068                                              | expiryDate                                                                     |          | String<br>(10)                                                       | The expiration date for this contract. The format is yyyy-mm-dd. Used for options and futures.                                                                                                    |
| 10069                                              | contractCode                                                                   |          | String<br>(100)                                                      | The Contract Code. Example: AGLS                                                                                                    |
| 10072                                              | underlyingTradableInstrument                                                   |          | String<br>(100)                                                      | The Underlying Tradable Instrument. Example: the future (AGLS-20141023) for an option or the underlying (ABL) for a future                                                                                                    |
| 10073                                              | contractCategory                                                               |          | String<br>(100)                                                      | The Contract Category. Example: SingleStock                                                                                                    |
| 10074                                              | settlementType                                                                 |          | Integer                                                              | Settlement type, Cash or Physical. If cash settled, only cash is settled at expiry. If physical, the underlying instrument is settled at expiry. Used for futures and options.                                                                                                    |
|                                                    |                                                                                |          |                                                                      | Allowed values: see constant group <u>SettlementType</u>                                                                                                    |
| 10075                                              | exerciseStyle                                                                  |          | Integer                                                              | Exercise style, Americal or European. Used for options.                                                                                                    |
|                                                    |                                                                                |          | J                                                                    | Allowed values: see constant group ExerciseStyle                                                                                                    |
| 10076                                              | isCall                                                                         |          |                                                                      |                                                                                                    |
|                                                    | isCall                                                                         |          |                                                                      | Call or Put option.  Strike for option.                                                                                                    |
|                                                    |                                                                                |          |                                                                      | Call or Put option.                                                                                                    |
| 10076<br>10077                                     |                                                                                |          | Boolean                                                              | Call or Put option. Strike for option. This field is a fixed point number with a scaling factor                                                                                                    |
| 10076<br>10077<br>10078                            | strike                                                                         |          | Boolean Long String                                                  | Call or Put option. Strike for option. This field is a fixed point number with a scaling factor equal to 1/DIVISOR.DECIMAL.                                                                                                    |
| 10076<br>10077<br>10078<br>10079                   | strike<br>volatilitySurfaceId                                                  |          | Boolean Long String (100) String                                     | Call or Put option. Strike for option. This field is a fixed point number with a scaling factor equal to 1/DIVISOR.DECIMAL.  The Volatility Surface Id. Used for options.  The id of yield curve instrument used for valuation. Mandatory for future with valuation model set to RTC Mark-to-Model. Mandatory if InstrumentSubType is Dividend Neutral, International Dividend Neutral, Quanto International Dividend Neutral, Quanto Index Dividend Neutral or Contract for Difference,                                                                                                    |
| 10076<br>10077<br>10078<br>10079                   | strike<br>volatilitySurfaceId<br>yieldCurveId                                  |          | Boolean Long String (100) String (100) String (255)                  | Call or Put option. Strike for option. This field is a fixed point number with a scaling factor equal to 1/DIVISOR.DECIMAL.  The Volatility Surface Id. Used for options. The id of yield curve instrument used for valuation. Mandatory for future with valuation model set to RTC Mark-to-Model. Mandatory if InstrumentSubType is Dividend Neutral, International Dividend Neutral, Quanto International Dividend Neutral, Quanto Index Dividend Neutral or Contract for Difference, regardless of valuation model.                                                                                                    |
| 10076<br>10077<br>10078<br>10079                   | strike<br>volatilitySurfaceId<br>yieldCurveId                                  | required | Boolean Long String (100) String (100)                               | Call or Put option. Strike for option. This field is a fixed point number with a scaling factor equal to 1/DIVISOR.DECIMAL.  The Volatility Surface Id. Used for options. The id of yield curve instrument used for valuation. Mandatory for future with valuation model set to RTC Mark-to-Model. Mandatory if InstrumentSubType is Dividend Neutral, International Dividend Neutral, Quanto International Dividend Neutral, Quanto Index Dividend Neutral or Contract for Difference, regardless of valuation model.  The Contract Description.                                                                                                    |
| 10076<br>10077<br>10078<br>10079<br>10080<br>10081 | strike  volatilitySurfaceId  yieldCurveId  contractDescription                 |          | Boolean Long String (100) String (100) String (255) String           | Call or Put option. Strike for option. This field is a fixed point number with a scaling factor equal to 1/DIVISOR.DECIMAL.  The Volatility Surface Id. Used for options. The id of yield curve instrument used for valuation. Mandatory for future with valuation model set to RTC Mark-to-Model. Mandatory if InstrumentSubType is Dividend Neutral, International Dividend Neutral, Quanto International Dividend Neutral, Quanto Index Dividend Neutral or Contract for Difference, regardless of valuation model.  The Contract Description. The type of instrument (equity, option, future etc).                                                                                                    |
| 10076<br>10077<br>10078<br>10079<br>10080<br>10081 | strike  volatilitySurfaceId  yieldCurveId  contractDescription  instrumentType |          | Boolean  Long  String (100)  String (100)  String (255)  String (32) | Call or Put option. Strike for option. This field is a fixed point number with a scaling factor equal to 1/DIVISOR.DECIMAL.  The Volatility Surface Id. Used for options. The id of yield curve instrument used for valuation. Mandatory for future with valuation model set to RTC Mark-to-Model. Mandatory if InstrumentSubType is Dividend Neutral, International Dividend Neutral, Quanto International Dividend Neutral, Quanto Index Dividend Neutral or Contract for Difference, regardless of valuation model.  The Contract Description. The type of instrument (equity, option, future etc). Allowed values: see constant group InstrumentType In addition to the look-back period other dates of price data can be added. This is the start date of the period used. The format is yyyy-mm-dd. Used for |

|       |                       |          |                 | For example, 1 for daily and 7 for weekly. Mandatory for spot instruments.  This field is a fixed point number with a scaling factor equal to 1/DIVISOR.DECIMAL.                                        |
|-------|-----------------------|----------|-----------------|----------------------------------------------------------------------------------------------------|
| 10087 | advt                  |          | Long            | The Average Daily Value Traded, used for the calculation of the Liquidity Add-on. Mandatory for spot instruments.  This field is a fixed point number with a scaling factor equal to 1/DIVISOR.DECIMAL. |
| 10088 | imrOfficial           |          | Long            | Official IMR (Initial Margin Requirement) This field is a fixed point number with a scaling factor equal to 1/DIVISOR.DECIMAL.                                                                          |
| 10089 | oneDayVar             |          | Long            | 1-day VaR  This field is a fixed point number with a scaling factor equal to 1/DIVISOR.DECIMAL.                                                                                                    |
| 10090 | alphaCode             | required | String<br>(30)  | The Alpha Code. Example: AGL                                                                                                    |
| 10091 | optionStyle           |          | Integer         | Future style or Upfront premium. Used for options.  Allowed values: see constant group OptionStyle                                                                                                    |
| 10092 | atmCents              |          | Integer         | Cents from ATM. Used for options.                                                                                                    |
| 10093 | isin                  |          | String<br>(12)  | ISIN for the instrument.                                                                                                    |
| 10094 | valuationModelType    | required | String<br>(100) | Valuation Model Type. Allowed values: see constant group ValuationModelType                                                                                                    |
| 10095 | valuationSubType      |          | String<br>(100) | Valuation Sub Type. Allowed values: see constant group ValuationSubType                                                                                                    |
| 10096 | isTradable            | required | Boolean         | Indicates whether the instrument can be traded at JSE.                                                                                                    |
| 10097 | baseCurrency          |          | String<br>(10)  | Base currency, mandatory for FX spot instruments.                                                                                                    |
| 10098 | priceCurrency         |          | String<br>(10)  | Price currency, mandatory for FX spot instruments.                                                                                                    |
| 10099 | maturityDate          |          | String<br>(10)  | Maturity Date for Bonds. Format yyyy-mm-dd.                                                                                                    |
| 10100 | dayCountConvention    |          | String          | The convention determines how interest accrues over time, e.g. number of days between two coupon payments. For Bonds.  Allowed values: see constant group DAY_COUNT_CONVENTION                          |
| 10101 | businessDayConvention |          | String          | Rules for date rolling when a payment day or date used to calculate accrued interest falls on a holiday. For Bonds.  Allowed values: see constant group  BusinessDayConvention                          |

| 10103 | rtcCalendarId            |          | String           | Calendar used for holidays. For Bonds.                                                                                                    |
|-------|--------------------------|----------|------------------|----------------------------------------------------------------------------------------------------|
| 10100 | negarana                 |          | Cumg             | Annual Coupon rate for Bonds.                                                                                                    |
| 10104 | couponRate               |          | Long             | This field is a fixed point number with a scaling factor equal to 1/DIVISOR.DECIMAL.                                                                                             |
| 10105 | listingDate              |          | String<br>(10)   | The date when the Bond was listed.                                                                                                    |
| 10107 | couponFrequencyPeriod    |          | Integer          | Coupon frequency period length. How often coupons are paid annually. For Bonds.                                                                                                  |
| 10108 | couponIndicator          |          | String           | Coupon rate indicator. For Bonds.  Allowed values: see constant group CouponIndicator                                                                                            |
| 10110 | couponDates              |          | String<br>(1000) | For Bonds. Coupon dates, comma separated dates on format MMDD.                                                                                                    |
| 10111 | bookClosingDates         |          | String<br>(1000) | For Bonds. Book Closing dates, comma separated dates on format MMDD.                                                                                                    |
| 10112 | priceFormat              | required | Integer          | Number of decimals in prices.                                                                                                    |
|       |                          |          |                  | Official SMR (Settlement Margin Requirement)                                                                                                    |
| 10113 | smrOfficial              |          | Long             | This field is a fixed point number with a scaling factor equal to 1/DIVISOR.DECIMAL.                                                                                             |
|       |                          |          |                  | The sub type of instrument (spot, index, CFD, etc.).                                                                                                    |
| 10114 | instrumentSubType        | required | String<br>(32)   | Allowed values: see constant group <a href="InstrumentSubType">InstrumentSubType</a>                                                                                             |
|       |                          |          | 0                | The asset class this tradable instrument belongs to.                                                                                                    |
| 10115 | assetClass               | required | String<br>(255)  | Allowed values: see constant group <u>AssetClass</u>                                                                                                    |
| 10116 | pePartitionId            |          | Integer          | Partition ID for the instrument in the RTC Price Engine. Not required, 1 will be used if the field is blank.                                                                     |
|       |                          |          |                  | Asset sub class used for stress testing.                                                                                                    |
| 10117 | assetSubClass            | required | String           | Allowed values: see constant group <u>AssetSubClass</u>                                                                                                    |
| 10118 | baseRateInstrument       |          | String<br>(100)  | Master ID of the base rate instrument                                                                                                    |
| 10120 | priceProxyMasterID       |          | String<br>(100)  | The Master ID of another underlying instrument to use as proxy when calculating the IMR %. Will mostly be used for foreign instruments where the price history is not available. |
| 10121 | interestCommencementDate |          | String<br>(10)   | For Bonds. This date is used as last coupon date equivalent if no coupon has yet been paid.                                                                                      |
| 10122 | inwardListed             | required | Boolean          | Designated as Inward listed by the South African Reserve Bank.                                                                                                    |
| 10123 | anyday                   | required | Boolean          | If Anyday is true, the expiry date of the instrument may be on any business day.                                                                                                 |
| 10124 | nominal                  |          | Long             | The Nominal Amount for Bonds.  This field is a fixed point number with a scaling factor equal to 1/DIVISOR.DECIMAL.                                                              |
| 10125 | redemptionFraction       |          | Long             | Fraction of Nominal to be returned at maturity. For Bonds.  This field is a fixed point number with a scaling factor equal to 1/DIVISOR.DECIMAL.                                 |
|       |                          |          |                  |                                                                                                    |

| 10126 | compoundingConventionOfYield |          | String          | Compounding Convention of yield. For Bonds.  Allowed values: see constant group  CompoundingConvention                                                          |
|-------|------------------------------|----------|-----------------|----------------------------------------------------------------------------------------------------|
| 10127 | compoundingConventionOfRate  |          | String          | Compounding Convention of coupon rate. For Bonds, information only.  Allowed values: see constant group  CompoundingConvention                                  |
| 10128 | exchange                     | required | String<br>(100) | ID of the exchange where the instrument is traded                                                                                                    |
| 10129 | country                      | required | String<br>(100) | Country code of instrument.                                                                                                    |
| 10130 | contractSizeType             |          | Integer         | Indicator if the contract is base (standard), mini/maxi etc.  Allowed values: see constant group  ContractSizeType                                              |
| 10132 | negativePriceAllowed         |          | Boolean         | If NPA is True, prices in the tradable instrument may be negative, otherwise not. Only be allowed to be True for Spot and Future, used for structured products. |

# Message: TripartiteAgreement

Message ID: 10146

Type: Reference Data Messages

**Description:** This object defines agreement for tripartite.

| Field<br>no. | Field name (tag)    | Mand. | Type<br>(max<br>length) | Comment                                                                                                    |
|--------------|---------------------|-------|-------------------------|----------------------------------------------------------------------------------------------------|
| 1            | key                 |       | String                  | Is used to identify the parent object (is set to null if this is the root object). This field is set by RTC, only set on outgoing messages on the reference data flow.                                                                                                    |
| 2            | cacheld             |       | String                  | Is used to identify the reference data cache. This field is set by RTC, only set on outgoing messages on the reference data flow.                                                                                                    |
| 3            | action              |       | Integer                 | Identify the reason for the cache action (CACHE_ACTION), i.e. if it is an addition of a new reference data object, an update of an existing object or a removal of an object from the reference data cache. This field is set by RTC, only set on outgoing messages on the reference data flow.  Allowed values: see constant group CACHE_ACTION                                             |
| 4            | stateSequenceNumber |       | long                    | A sequence number that is incremented with each reference data update, i.e. a version number for the cache contents. The sequence number series is common for all caches. This means that for a specific cache instance, the sequence number is not necessarily consecutive (but constantly increasing). This field is set by RTC, only set on outgoing messages on the reference data flow. |
| 5            | uniqueObjectId      |       | String                  | The id is unique among all objects and may be used to retrieve a specific instance. Do not however, try to interpret the                                                                                                    |

|    |                       |          |                 | contents. This field is set by RTC, only set on outgoing messages on the reference data flow.                                                                                                    |
|----|-----------------------|----------|-----------------|----------------------------------------------------------------------------------------------------|
| 6  | timeStamp             |          | String<br>(23)  | The date and time of the latest modification for this reference data object. Format: yyyy-mm-ddTHH.MM.SS.sss. May be null if the object never has been updated. This field is set by RTC, only set on outgoing messages on the reference data flow. |
| 8  | tripartiteAgreementId | required | String<br>(100) | Uniquely identifies each tripartite agreement.                                                                                                    |
| 9  | initiator             | required | String<br>(100) | Initiator of the tripartite allocation. ID of Trading Member or Branch.                                                                                                    |
| 10 | acknowledger          | required |                 | Acknowledger (receiver) of the tripartite allocation. ID of Trading Member or Branch.                                                                                                    |
| 11 | client                | required | String<br>(100) | Client of the tripartite allocation.                                                                                                    |
| 12 | fromDate              | required | String          | From date of tripartite agreement. The format is yyyy-mm-dd.                                                                                                    |
| 13 | toDate                |          | String          | To date of tripartite agreement. The format is yyyy-mm-dd.                                                                                                    |
|    |                       |          |                 |                                                                                                    |

#### **External Members**

Message: CdAddRtcMemberClientClearingLinkReq

Message ID: 10127

Type: External Members

**Description:** Request to add a Clearing member to a client

| Field no. | Field name (tag) | Mand.    | Type (max length) | Comment                     |
|-----------|------------------|----------|-------------------|-----------------------------|
| 1         | possDup          |          | boolean           | The possible duplicate flag |
| 12        | memberClientId   | required | String            | The member id               |
| 13        | clearingMemberId | required | String            | The clearing member         |

This request will normally return a response of type <a href="CdResponse">CdResponse</a> .

Message: CdAddRtcMemberClientReq

Message ID: 10031

Type: External Members

Description: Request to add a Client

| Field<br>no. | Field name (tag)   | Mand.    | Type (max length) | Comment                     |
|--------------|--------------------|----------|-------------------|-----------------------------|
| 1            | possDup            |          | boolean           | The possible duplicate flag |
| 14           | address            | required | String            | The address                 |
| 15           | phone              | required | String            | The phone                   |
| 16           | associatedMemberId | required | String            | The parent member           |
| 18           | email              | required | String            | The email address           |
| 20           | clientId           |          | String            | The client id               |
| 21           | clientName         | required | String            | The client name             |
| 22           | vatRegNumber       |          | String            | VAT registration number     |
| 24           | isStaff            | required | Boolean           | Is Staff, true or false     |

| 25 | isBeneficial              | required | Boolean    | Is Beneficial, true or false                                                                                                    |
|----|---------------------------|----------|------------|----------------------------------------------------------------------------------------------------|
| 26 | bdaCode                   |          | Integer    | BDA Code                                                                                                    |
| 27 | country                   | required | String     | Country Code                                                                                                    |
| 28 | strateCode                |          | String     | Code of client or member at CSD.                                                                                                    |
| 29 | allowedMarkets            | required | String     | A comma-delimited list of market codes that the client is allowed to have trades and positions in.                                                 |
|    |                           |          |            | Type of client. Information to surveillance.                                                                                                    |
| 30 | clientType                | required | String     | Allowed values: see constant group ClientType                                                                                                    |
| 31 | idNumber                  |          | Long       | ID number. Required for local individual clients.                                                                                                  |
| 32 | passportNumber            |          | String     | Passport number. Required for foreign individual clients.                                                                                          |
| 33 | companyRegistrationNumber |          | String     | Company registration number. Required for all company clients.                                                                                     |
| 34 | isProfessional            |          | boolean    | Information to surveillance.                                                                                                    |
| 35 | isShariah                 |          | boolean    | Information to surveillance.                                                                                                    |
| 36 | isDiscretionary           | required | Boolean    | Is Discretionary, true or false                                                                                                    |
| 37 | nominatedMember           |          | String     | The member id of the nominated member.                                                                                                    |
| 38 | preferredCcy              |          | String (3) | Currency used for start of day collateral process.<br>Needs to be an eligible FX collateral currency (or<br>ZAR, this will be the default though). |

This request will normally return a response of type  $\underline{\mathsf{CdAddRtcMemberClientRsp}}$  .

#### Message: CdAddRtcMemberClientRsp

Message ID: 10474

Type: External Members

**Description:** The response to add rtc member client request.

| Field<br>no. | Field name (tag) | Mand. | Type (max length) | Comment                                                                                                    |
|--------------|------------------|-------|-------------------|----------------------------------------------------------------------------------------------------|
| 1            | code             |       | int               | Status code. Code 3001 indicates that the request was processed successfully. For other codes, see the Status Code list in the EMAPI HTML description. |
| 2            | message          |       | String            | A textual description of the status code above.                                                                                                    |
| 3            | subCode          |       | int []            | Status code for each leg of the request. Only used for batched requests.                                                                               |
| 6            | latestSSN        |       | long              | This is the latest and most likely the highest state sequence number, SSN, that has been assigned to the reference data.                               |
| 8            | clientId         |       | String            | The client id generated by the system.                                                                                                    |

#### Message: CdAddRtcPositionAccountReq

Message ID: 10034

**Type:** External Members

**Description:** Request to add a Position Account

| Field no. | Field name (tag)          | Mand.    | Type (max<br>length) | Comment                                                                                           |
|-----------|---------------------------|----------|----------------------|---------------------------------------------------------------------------------------------------|
| 1         | possDup                   |          | boolean              | The possible duplicate flag                                                                       |
| 12        | participantUnitId         | required | String               | The owner unit.                                                                                   |
| 14        | positionAccountType       | required | Integer              | The type of the position account.  Allowed values: see constant group  PositionAccountType        |
| 15        | clearingMemberId          | required | String               | The clearing member of the Position Account.                                                      |
| 16        | externalPositionAccountId |          | String               | The external id of the position account.                                                          |
| 17        | positionAccountSubType    | required | Integer              | The sub type of the position account.  Allowed values: see constant group  PositionAccountSubType |

This request will normally return a response of type  $\underline{\mathsf{CdAddRtcPositionAccountRsp}}$ .

#### Message: CdAddRtcPositionAccountRsp

Message ID: 10035

Type: External Members

**Description:** The response to add position account request.

| Field<br>no. | Field name (tag)          | Mand. | Type (max length) | Comment                                                                                                    |
|--------------|---------------------------|-------|-------------------|----------------------------------------------------------------------------------------------------|
| 1            | code                      |       | int               | Status code. Code 3001 indicates that the request was processed successfully. For other codes, see the Status Code list in the EMAPI HTML description. |
| 2            | message                   |       | String            | A textual description of the status code above.                                                                                                    |
| 3            | subCode                   |       | int []            | Status code for each leg of the request. Only used for batched requests.                                                                               |
| 6            | latestSSN                 |       | long              | This is the latest and most likely the highest state sequence number, SSN, that has been assigned to the reference data.                               |
| 9            | positionAccountExternalId |       | String            | The external id of the position account.                                                                                                    |

#### Message: CdEnableDisableRtcMemberClientReq

Message ID: 10152

Type: External Members

Description: Request to add a Client

| Field no. | Field name (tag) | Mand.    | Type (max length) | Comment                     |
|-----------|------------------|----------|-------------------|-----------------------------|
| 1         | possDup          |          | boolean           | The possible duplicate flag |
| 12        | clientId         | required | String            | The client id               |
| 13        | isDisabled       | required | Boolean           | Set as enabled or not       |

This request will normally return a response of type <a href="CdResponse">CdResponse</a> .

#### Message: CdEnableDisableRtcPositionAccountReq

Message ID: 10072

Type: External Members

Description: Request to update a position account

| Field no. | Field name (tag)  | Mand.    | Type (max length) | Comment                        |
|-----------|-------------------|----------|-------------------|--------------------------------|
| 1         | possDup           |          | boolean           | The possible duplicate flag    |
| 12        | positionAccountId | required | Long              | The Position account id.       |
| 16        | isEnabled         |          | boolean           | Enabled (true) or not (false). |

This request will normally return a response of type <a href="CdEnableDisableRtcPositionAccountRsp">CdEnableDisableRtcPositionAccountRsp</a> .

#### Message: CdEnableDisableRtcPositionAccountRsp

Message ID: 10073

Type: External Members

Description: The response enableDisable position account.

| Field no. | Field name (tag) | Mand. | Type (max length) | Comment                                                                                                    |
|-----------|------------------|-------|-------------------|----------------------------------------------------------------------------------------------------|
| 1         | code             |       | int               | Status code. Code 3001 indicates that the request was processed successfully. For other codes, see the Status Code list in the EMAPI HTML description. |
| 2         | message          |       | String            | A textual description of the status code above.                                                                                                    |
| 3         | subCode          |       | int []            | Status code for each leg of the request. Only used for batched requests.                                                                               |
| 6         | latestSSN        |       | long              | This is the latest and most likely the highest state sequence number, SSN, that has been assigned to the reference data.                               |

#### Message: CdSetClientAMPercentageReq

Message ID: 10443

Type: External Members

**Description:** Set additional margin percentage. Leaving clientId empty means trading member will set additional margin percentage on all clients for that trading member.

| Field<br>no. | Field name (tag) | Mand. | Type (max length) | Comment                                                                                                    |
|--------------|------------------|-------|-------------------|----------------------------------------------------------------------------------------------------|
| 1            | possDup          |       | boolean           | The possible duplicate flag                                                                                    |
| 12           | clearingMemberId |       | String            | The clearing member id. The clearing member (or CM link) the client belongs to.                                |
| 13           | clientId         |       | String            | The client id. Only applicable for a clearing member that wants to set the AM percentage on a specific client. |
| 14           | amPercentage     |       | Integer           | The additional margin pergentage used to calculate additional margin from the calculated initial margin.       |

This request will normally return a response of type <a href="CdResponse">CdResponse</a> .

#### Message: CdSetClientRiskLimitReq

Message ID: 10294

Type: External Members

**Description:** Set risk limit. Leaving clientId empty means trading member will set risk limit on all clients for that trading member.

| Field<br>no. | Field name (tag) | Mand. | Type (max length) | Comment                                                                                                    |
|--------------|------------------|-------|-------------------|----------------------------------------------------------------------------------------------------|
| 1            | possDup          |       | boolean           | The possible duplicate flag                                                                                                    |
| 12           | clearingMemberId |       | String            | The clearing member id. The clearing member (or CM link) the client belongs to.                                                                                                    |
| 13           | clientId         |       | String            | The client id. Only applicable for a clearing member that wants to set the risk limit on a specific client.                                                                                                    |
| 14           | riskLimit        |       | Long              | The risk limit which is validated against the calculated risk on a risk node to check if there is a breach and trigger alert if required. If this field is left blank then the risk limit is removed from the client |

This request will normally return a response of type <a href="CdResponse">CdResponse</a> .

#### Message: CdSetMinimumZARLimitReq

Message ID: 10273

Type: External Members

**Description:** Set minimum ZAR limit. Leaving all fields empty as a clearing member will set minimumZARLimit on all trading members for that clearing member. Leaving all fields empty as a trading member will set minimumZARLimit on all clients for that trading member.

| Field<br>no. | Field name (tag) | Mand. | Type (max length) | Comment                                                                                                    |
|--------------|------------------|-------|-------------------|----------------------------------------------------------------------------------------------------|
| 1            | possDup          |       | boolean           | The possible duplicate flag                                                                                                    |
| 12           | clearingMemberId |       | String            | The clearing member id. Only applicable for a trading member that wants to set the minimumZARLimit on a specific client.                                                                 |
| 13           | tradingMemberId  |       | String            | The trading member id. Only applicable for a clearing member that wants to set the minimumZARLimit on a specific trading member.                                                         |
| 14           | clientId         |       | String            | The client id. Only applicable for a trading member that wants to set the minimumZARLimit on a specific client.                                                                          |
| 15           | minimumZARLimit  |       | Integer           | The minimum ZAR limit in percent. Must be within the interval 0-100. Leaving this field empty means no specific limit is set and that a value from higher in the hierarchy will be used. |

This request will normally return a response of type <a href="CdResponse">CdResponse</a> .

#### Message: CdSetTradingMemberAMPercentageReq

Message ID: 10442

Type: External Members

**Description:** Set additional margin percentage. Leaving the tradingMemberId field empty means the clearing member will set additional margin percentage on all trading members for that clearing member.

| Field no. | Field name (tag) | Mand. | Type (max length) | Comment                                                                                                    |
|-----------|------------------|-------|-------------------|----------------------------------------------------------------------------------------------------|
| 1         | possDup          |       | boolean           | The possible duplicate flag                                                                                                    |
| 12        | tradingMemberId  |       | String            | The trading member id. Only applicable for a clearing member that wants to set the AM percentage on a specific trading member. |
| 13        | amPercentage     |       | Integer           | The additional margin pergentage used to calculate additional margin from the calculated initial margin.                       |

This request will normally return a response of type <a>CdResponse</a> .

#### Message: CdSetTradingMemberRiskLimitReq

Message ID: 10293

Type: External Members

**Description:** Set risk limit. Leaving the tradingMemberId field empty means the clearing member will set risk limit on all trading members for that clearing member.

| Field<br>no. | Field name (tag) | Mand. | Type (max length) | Comment                                                                                                    |
|--------------|------------------|-------|-------------------|----------------------------------------------------------------------------------------------------|
| 1            | possDup          |       | boolean           | The possible duplicate flag                                                                                                    |
| 12           | tradingMemberId  |       | String            | The trading member id. Only applicable for a clearing member that wants to set the limit on a specific trading member.                                                                                                    |
| 13           | riskLimit        |       | Long              | The risk limit which is validates against the calculated risk on a risk node to check if there is a breach and trigger alert if required. If this field is left blank then the risk limit is removed from the trading member |

This request will normally return a response of type <a href="CdResponse">CdResponse</a> .

#### Message: CdUpdateRtcMemberClientReq

Message ID: 10147

Type: External Members

**Description:** Request to update a Client

| Field<br>no. | Field name (tag) |          | Type<br>(max<br>length) | Comment                     |
|--------------|------------------|----------|-------------------------|-----------------------------|
| 1            | possDup          |          | boolean                 | The possible duplicate flag |
| 12           | clientId         | required | String                  | The client id               |
| 13           | clientName       | required | String                  | The member name             |
| 14           | address          | required | String                  | The address                 |
| 15           | phone            | required | String                  | The phone                   |

| 16 | email                     | required | String     | The email address                                                                                                    |
|----|---------------------------|----------|------------|----------------------------------------------------------------------------------------------------|
| 17 | vatRegNumber              |          | String     | VAT registration number                                                                                                    |
| 19 | isStaff                   | required | Boolean    | "Is Staff, true or false"                                                                                                    |
| 20 | isBeneficial              | required | Boolean    | "Is Beneficial, true or false"                                                                                                    |
| 21 | bdaCode                   |          | Integer    | Broker Deal Account number                                                                                                    |
| 22 | country                   | required | String     | Country Code                                                                                                    |
| 23 | strateCode                |          | String     | Code of client or member at CSD.                                                                                                    |
| 27 | companyRegistrationNumber |          | String     | Company registration number. Required for all company clients.                                                                                                    |
| 28 | isProfessional            |          | boolean    | Information to surveillance.                                                                                                    |
| 29 | isShariah                 |          | boolean    | Information to surveillance.                                                                                                    |
| 30 | isDiscretionary           | required | Boolean    | "Is Discretionary, true or false"                                                                                                    |
| 31 | nominatedMember           |          | String     | The member id of the nominated member.                                                                                                    |
| 32 | preferredCcy              |          | String (3) | Currency used for start of day collateral process.                                                                                                    |
| 33 | idNumber                  |          | Long       | ID number. Required for local individual clients.                                                                                                    |
|    |                           |          |            | Type of client. Information to surveillance.                                                                                                    |
| 34 | clientType                | required | String     | Allowed values: see constant group ClientType                                                                                                    |
| 35 | passportNumber            |          | String     | Passport number. Required for foreign individual clients.                                                                                                    |
| 36 | isNonResident             | required | Boolean    | Indication of the Client is resident of South Africa or not. If Country Code is ZA, the Client must be Resident. If Country Code is not ZA, the Client must be Non Resident, for the From Trade. |

This request will normally return a response of type CdResponse .

# **Event Messages**

Message: AccountPositionEvent

Message ID: 10032

Type: Event Messages

**Description:** Represents a change in a position for a specific instrument in a specific account.

| Field<br>no. | Field name (tag) | Mand.    | Type (max length) | Comment                                                                                                    |
|--------------|------------------|----------|-------------------|----------------------------------------------------------------------------------------------------|
| 47           | sequenceNumber   |          | long              | The sequence number is a unique number for all events published for the same flow.                                                                                                    |
| 51           | accountld        | required | long              | Account id.                                                                                                    |
|              |                  |          |                   | The position type.                                                                                                    |
| 53           | positionType     | required | Integer           | Allowed values: see constant group PositionType                                                                                                    |
| 54           | settlementDate   |          | String            | Settlement date, used for positions of type SETTLEMENT.                                                                                                    |
| 55           | subId            |          | long              | In some cases, several positions in the same instrument and the same account are held as separate positions, although they both fit the instrument/account key. There may be technical or business logic reasons for this. The risk system can handle that multiple sources have positions in identical instruments and accounts and it will perform the aggregation of such positions itself for calculation purposes. |

| 60 | longQty           | long       | The position long quantity in its canonical unit, i.e. longNominalQty multiplied by contract size of tradable instrument. A positive quantity represents a long position. E.g. a position of 10 futures contracts of an instrument with a contract size of 100 would be represented in this field as 1000 (divisor rule to be applied). This field is a fixed point number with a scaling factor equal to 1/DIVISOR.QTY.                                                                                                    |
|----|-------------------|------------|----------------------------------------------------------------------------------------------------|
| 61 | shortQty          | long       | The position short quantity in its canonical unit, i.e. shortNominalQty multiplied by contract size of tradable instrument. A negative quantity represents a short position. E.g. a position of 10 futures contracts of an instrument with a contract size of 100 would be represented in this field as 1000 (divisor rule to be applied).  This field is a fixed point number with a scaling factor equal to 1/DIVISOR.QTY.                                                                                                    |
| 62 | shortNominalQty   | BigInteger | The position quantity, i.e. number of contracts. Only set for positions in tradable instruments. A negative quantity represents a short position. E.g. a position of 10 futures contracts of an instrument with a contract size of 100 would be represented in this field as 10 (divisor rule to be applied) This field is a fixed point number with a scaling factor equal to 1/DIVISOR.QTY.                                                                                                    |
| 63 | shortInitialValue | BigInteger | The value of the position, according to the prices of the trades that build up the position. Simply put, this value is the sum of the price * quantity of all trades in the position. Since long and short quantities have different signs, values of long positions are typically positive and values of short positions are typically negative (the opposite being true if the price is negative). The initial value of the position is expressed in the currency of the instrument the position belongs to.  This field is a fixed point number with a scaling factor equal to 1/DIVISOR.QTY. |
| 64 | shortMarketValue  | BigInteger | The value of the position, according to the market price that was used last time a cash settlement of the variation margin of the position was made. Since long and short quantities have different signs, values of long positions are typically positive and values of short positions are typically negative (the opposite being true if the price is negative). The market value is expressed in the currency of the instrument the position belongs to.  This field is a fixed point number with a scaling factor equal to 1/DIVISOR.QTY.                                                   |
| 65 | longNominalQty    | BigInteger | The position quantity, i.e. number of contracts. Only set for positions in tradable instruments. A positive quantity represents a long position. E.g. a position of 10 futures contracts of an instrument with a contract size of 100 would be represented in this field as 10 (divisor rule to be applied) This field is a fixed point number with a scaling factor equal to 1/DIVISOR.QTY.                                                                                                    |
| 66 | longInitialValue  | BigInteger | The value of the position, according to the prices of the trades that build up the position. Simply put, this value is the sum of the price * quantity of all trades in the position. Since long and short quantities have different signs, values of long positions are typically positive and values of short positions                                                                                                    |

|     |                       |          |              | are typically negative (the opposite being true if the price is                                                                                                    |
|-----|-----------------------|----------|--------------|----------------------------------------------------------------------------------------------------|
|     |                       |          |              | negative). The initial value of the position is expressed in the currency of the instrument the position belongs to.                                                                                                    |
|     |                       |          |              | This field is a fixed point number with a scaling factor equal to 1/DIVISOR.QTY.                                                                                                    |
| 67  | longMarketValue       |          | BigInteger   | The value of the position, according to the market price that was used last time a cash settlement of the variation margin of the position was made. Since long and short quantities have different signs, values of long positions are typically positive and values of short positions are typically negative (the opposite being true if the price is negative). The market value is expressed in the currency of the instrument the position belongs to.  This field is a fixed point number with a scaling factor equal to 1/DIVISOR.QTY. |
| 68  | transactionId         |          | long         | Internal RTC transaction ID.                                                                                                    |
|     |                       |          |              | Allowed values: see constant group PositionReason                                                                                                    |
| 69  | positionReason        |          | int          | Allowed values. See Constant group FositionReason                                                                                                    |
| 70  | tradeld               |          | long         | Trade ID generated by the system, globally unique. A new ID will be created each time the trade is moved to a new account, i.e. when an equal opposite trade is created. Note that an ID will be created also at trade capture.                                                                                                    |
| 71  | positionTimestamp     |          | String       | The time when the event occurred, on format yyyy-MM-dd'T'HH:mm:ss.SSS.                                                                                                    |
| 72  | trade                 |          | <u>Trade</u> | The trade that caused this account position event.                                                                                                    |
| 74  | subscriptionGroup     |          | int          | The id of subscription group the message is published on.                                                                                                    |
| 75  | longSpreadVolume      |          | BigInteger   | Total spread volume for CFD contract. This is similar to Initial Value, but this is base rate from the trade multiplied with the quantity. Positive for long values, negative for short.                                                                                                    |
| . • |                       |          | gege:        | This field is a fixed point number with a scaling factor equal to 1/DIVISOR.QTY.                                                                                                    |
|     |                       |          |              | Total spread volume for CFD contract. This is similar to Initial Value, but this is base rate from the trade multiplied with the quantity. Positive for long values, negative for short.                                                                                                    |
| 76  | shortSpreadVolume     |          | BigInteger   | This field is a fixed point number with a scaling factor equal to 1/DIVISOR.QTY.                                                                                                    |
| 77  | externalInstrumentId  | required | String       | The external instrument id. This is the JSE Master ID.                                                                                                    |
| 78  | externalAccountId     |          | String       | The ID of the position account as seen by the member.                                                                                                    |
| 79  | clearingMemberId      |          | String       | The member code of the clearing member.                                                                                                    |
| 81  | collateralAccountName |          | String       | The name of the collateral account.                                                                                                    |
| 82  | tradingMember         |          | String       | TM that owns the trade.                                                                                                    |
| 83  | tradingMemberBranch   |          | String       | TM branch that owns the trade.                                                                                                    |
| 84  | clientId              |          | String       | Client ID added to trade by CS. Empty if trade is for TM house.                                                                                                    |

# Message: AccountTradeEvent

Message ID: 10141

Type: Event Messages

**Description:** This event represents an insertion, deletion or update of a trade in an account. The message includes information on the position on the account after the trade event.

| Field no. | Field name (tag)      | Mand.    | Type (max length) | Comment                                                                            |
|-----------|-----------------------|----------|-------------------|------------------------------------------------------------------------------------|
| 1         | sequenceNumber        |          | long              | The sequence number is a unique number for all events published for the same flow. |
| 4         | subscriptionGroup     |          | int               | The id of subscription group the message is published on.                          |
| 5         | accountld             | required | long              | Account id.                                                                        |
|           |                       |          |                   | The position type.                                                                 |
| 7         | positionType          | required | Integer           | Allowed values: see constant group PositionType                                    |
| 8         | settlementDate        |          | String            | Settlement date, used for positions of type SETTLEMENT.                            |
| 10        | positionReason        |          | int               | Allowed values: see constant group PositionReason                                  |
| 11        | positionTimestamp     |          | String            | The time when the event occurred, on format yyyy-MM-dd'T'HH:mm:ss.SSS.             |
| 12        | trade                 |          | <u>Trade</u>      | The referenced Trade.                                                              |
| 13        | externalInstrumentId  | required | String            | The external instrument id. This is the JSE Master ID.                             |
| 14        | externalAccountId     |          | String            | The ID of the position account as seen by the member.                              |
| 15        | clearingMemberId      |          | String            | The member code of the clearing member.                                            |
| 17        | collateralAccountName |          | String            | The name of the collateral account.                                                |
| 18        | tradingMember         |          | String            | TM that owns the trade.                                                            |
| 19        | tradingMemberBranch   |          | String            | TM branch that owns the trade.                                                     |
| 20        | clientId              |          | String            | Client ID added to trade by CS. Empty if trade is for TM house.                    |

# Message: AggregatedSummaryClearingMemberEvent

Message ID: 10350

Type: Event Messages

**Description:** Aggregated account summary event for clearing member.

| Field<br>no. | Field name (tag)             | Mand. | Type (max length)               | Comment                                                                               |
|--------------|------------------------------|-------|---------------------------------|---------------------------------------------------------------------------------------|
| 1            | sequenceNumber               |       | long                            | The sequence number is a unique number for all events published for the same flow.    |
| 4            | subscriptionGroup            |       | int                             | The id of the subscriptionGroup the message is published on.                          |
| 5            | clearingMemberId             |       | String                          | Clearing Member ID.                                                                   |
| 6            | totals                       |       | <u>AggregatedSummaryDetails</u> | Aggregated trading member totals.                                                     |
|              |                              |       |                                 | Interest rate for cash collateral for ZAR                                             |
| 7            | interestRateOnCashCollateral |       | Long                            | This field is a fixed point number with a scaling factor equal to 1/DIVISOR.INTEREST. |
| 8            | netFromOtherSystems          |       | Long                            | Net amount from other system                                                          |

|        |             |        | This field is a fixed point number with a scaling factor equal to 1/DIVISOR.PRICE.                            |
|--------|-------------|--------|----------------------------------------------------------------------------------------------------|
| 9 cı   | mMessageRef | String | Number used when creating settlement instructions. This number is concatenated into the message reference no. |
| 10 ta  | ag          | String | Price Tag that identifies the event.  Allowed values: see constant group  CondType                            |
| 11 b   | usinessDate | String | Business Date.                                                                                                |
| 12 tii | mestamp     | String | The time of the event.                                                                                        |

### Message: AggregatedSummaryTradingMemberEvent

Message ID: 10351

Type: Event Messages

**Description:** Aggregated account summary event for trading member.

| Field no. | Field name (tag)             | Mand. | Type (max length)               | Comment                                                                                                    |
|-----------|------------------------------|-------|---------------------------------|----------------------------------------------------------------------------------------------------|
| 1         | sequenceNumber               |       | long                            | The sequence number is a unique number for all events published for the same flow.                                              |
| 4         | subscriptionGroup            |       | int                             | The id of the subscriptionGroup the message is published on.                                                                    |
| 5         | tradingMemberId              |       | String                          | Trading Member ID.                                                                                                    |
| 6         | clearingMemberId             |       | String                          | Clearing Member ID.                                                                                                    |
| 7         | totalClients                 |       | <u>AggregatedSummaryDetails</u> | Aggregated client accounts.                                                                                                    |
| 8         | totalHouse                   |       | <u>AggregatedSummaryDetails</u> | Aggregated house accounts.                                                                                                    |
| 9         | interestRateOnCashCollateral |       | Long                            | Interest rate for cash collateral for ZAR This field is a fixed point number with a scaling factor equal to 1/DIVISOR.INTEREST. |
| 10        | tag                          |       | String                          | Price Tag.  Allowed values: see constant group  CondType                                                                        |
| 11        | businessDate                 |       | String                          | Business Date.                                                                                                    |
| 12        | timestamp                    |       | String                          | The time of the event.                                                                                                    |

# Message: AtmVolatilityEvent

Message ID: 10277

Type: Event Messages

**Description:** Event with ATM volatilities for an underlying instrument. The dates are expiry dates for the options.

| Field<br>no. | Field name (tag)                | Mand. | Type (max length) | Comment                                                                              |
|--------------|---------------------------------|-------|-------------------|--------------------------------------------------------------------------------------|
| 1            | sequenceNumber                  |       | long              | The sequence number is a unique number for all events published for the same flow.   |
| 4            | subscriptionGroupId             |       | int               | The id of the subscription group the message is published on.                        |
|              |                                 |       |                   | Price Condition type (tag).                                                          |
| 5            | condType                        |       | String            | Allowed values: see constant group CondType                                          |
| 6            | businessDate                    |       | String            | Business date. Format is YYYY-MM-DD.                                                 |
| 8            | $in strument \\ External \\ Id$ |       | String            | The external instrument id. This is the JSE Master ID.                               |
| 9            | feedSource                      |       | String            | The source.  Allowed values: see constant group FeedSource                           |
| 10           | timestamp                       |       | String            | The time of the market data event. The format is "yyyy-MM-ddTHH:mm:ss.SSS".          |
| 11           | absoluteDates                   |       | String []         | The absolute instrument expiry dates. Corresponds to the array of volatilities.      |
|              |                                 |       |                   | The volatilities. Corresponds to the array of dates.                                 |
| 12           | vols                            |       | long []           | This field is a fixed point number with a scaling factor equal to 1/DIVISOR.DECIMAL. |

## Message: CommissionEvent

Message ID: 10514

Type: Event Messages

**Description:** Commission to be paid by destination TM to initiating TM.

| Field<br>no. | Field name (tag)    | Mand.    | Type<br>(max<br>length) | Comment                                                                                                    |
|--------------|---------------------|----------|-------------------------|----------------------------------------------------------------------------------------------------|
| 1            | sequenceNumber      |          | long                    | The sequence number is a unique number for all events published for the same flow.                                                                                                    |
| 2            | subscriptionGroup   |          | int                     | The id of subscription group the message is published on.                                                                                                    |
| 3            | commissionId        | required | String                  | The commission id.                                                                                                    |
| 4            | market              | required | String                  | Market.                                                                                                    |
| 5            | initiatingCM        | required | String                  | CM that is associated with the initiating TM and will receive the payment.                                                                                                    |
| 6            | initiatingTM        | required | String                  | TM that sent the commission.                                                                                                    |
| 7            | destinationCM       | required | String                  | CM that will handle the payment.                                                                                                    |
| 8            | destinationTM       | required | String                  | TM that will carry the payment.                                                                                                    |
| 9            | clientReference     |          | String                  | Payer of the commission. Refer to EMAPI Clearing document, Commission Management section for guidance on the population of this field based on the various trade and deal management scenarios. |
| 10           | commissionReference |          | String                  | Identifier of trade or deal associated with the commission. Refer to EMAPI Clearing document, Commission Management section for guidance on the                                                 |

|    |                              |          |        | population of this field based on the various trade and deal management scenarios.                                      |
|----|------------------------------|----------|--------|----------------------------------------------------------------------------------------------------|
|    |                              |          |        | Amount to debit the destination TM.                                                                                     |
| 11 | amount                       | required | Long   | This field is a fixed point number with a scaling factor equal to 1/DIVISOR.DECIMAL.                                    |
|    |                              |          |        | The status of the commission.                                                                                           |
| 12 | status                       | required | int    | Allowed values: see constant group CommissionStatus                                                                     |
| 13 | enteredTimestamp             | required | String | The timestamp when the commission first was entered.                                                                    |
| 14 | cancelledTimestamp           |          | String | The timestamp when the commission was either cancelled or rejected.                                                     |
| 15 | cancellationReference        |          | String | Optional reference that can be supplied at cancellation or rejection requests.                                          |
| 16 | acceptedTimestamp            |          | String | The timestamp when the pending commission was accepted.                                                                 |
| 17 | initiatingExternalAccountId  |          | String | External ID of the initiator's sub account that is affected by the commission.                                          |
| 18 | destinationExternalAccountId |          | String | External ID of the destination sub account that is affected by the commission.                                          |
| 19 | secondaryFirmReference       |          | String | Additional reference to the destination member. The recipient of the commission. Can be used to reference trading desk. |
| 20 | commissionVatType            | required | String | VAT amount for commission. Allowed values: see constant group CommissionVatType                                         |

# Message: CurveEvent

Message ID: 10227

Type: Event Messages

**Description:** Market data for a curve. See the Curve reference data object for a definition of the curve.

| Field<br>no. | Field name (tag)    | Mand. | Type<br>(max<br>length) | Comment                                                                                                    |
|--------------|---------------------|-------|-------------------------|----------------------------------------------------------------------------------------------------|
| 1            | sequenceNumber      |       | long                    | The sequence number is a unique number for all events published for the same flow.                                |
| 4            | subscriptionGroupId |       | int                     | The id of the subscription group the message is published on.                                                     |
| 5            | condType            |       | String                  | Price Condition type (tag).  Allowed values: see constant group CondType                                          |
| 6            | businessDate        |       | String                  | Business date. Format is YYYY-MM-DD.                                                                              |
| 8            | curveExternalId     |       | String                  | The curve external instrument id. This is the JSE Master ID.                                                      |
| 9            | feedSource          |       | String                  | The source of the curve.  Allowed values: see constant group FeedSource                                           |
| 10           | timestamp           |       | String                  | The time of the market data event. The format is "yyyy-MM-ddTHH:mm:ss.SSS".                                       |
| 11           | absoluteDate        |       | String []               | The absolute date on the x-axis of the curve. This field is populated if the xAxis unit of the curve is absolute. |

| 12 | dateFractionOfAYear | long [] | The date on the x-axis represented as fraction of a year using the day time convention on the discount curve. This field is populated if the xAxis unit of the curve is fraction of a year.  This field is a fixed point number with a scaling factor equal to 1/DIVISOR.DECIMAL. |
|----|---------------------|---------|----------------------------------------------------------------------------------------------------|
| 13 | rate                | long [] | The rate on the y-axis of the curve.  This field is a fixed point number with a scaling factor equal to 1/DIVISOR.DECIMAL.                                                                                                    |

# Message: DailyAccountSummaryDetailsEvent

Message ID: 10295

Type: Event Messages

**Description:** Daily account summary for client or members house nodes.

| 1 sequenceNumber long number for all events published for the same flow. 4 subscriptionGroup int The id of the subscriptionGroup the message is published on. 5 riskNodeld long The id of the risk node the message is published on. 6 businessDate String Business Date. The format is yyyyom MM-dd. Price Tag. | Fiel<br>d<br>no. | Field name (tag)    | Mand | Type (max length) | Comment                                                                            |
|----------------------------------------------------------------------------------------------------|------------------|---------------------|------|-------------------|------------------------------------------------------------------------------------|
| message is published on.  The id of the risk node the message is published on.  The id of the risk node the message is published on.  Business Date. The format is yyyyomethod.  Price Tag.                                                                                                    | 1                | sequenceNumber      |      | long              | The sequence number is a unique number for all events published for the same flow. |
| 5 riskNodeld long is published on. 6 businessDate String Business Date. The format is yyyy MM-dd. Price Tag.                                                                                                    | 4                | subscriptionGroup   |      | int               | The id of the subscriptionGroup the message is published on.                       |
| businessDate  String  MM-dd.  Price Tag.                                                                                                    | 5                | riskNodeld          |      | long              | The id of the risk node the message is published on.                               |
| Allowed values; see constant                                                                                                    | 6                | businessDate        |      | String            | Business Date. The format is yyyy- $\ensuremath{MM}\xspace$ -dd.                   |
| Allowed values: see constant                                                                                                    |                  |                     |      |                   | Price Tag.                                                                         |
| 7 Tag String group CondType                                                                                                    | 7                | Tag                 |      | String            |                                                                                    |
| 8 clearingMemberId String Clearing Member Id.                                                                                                    | 8                | clearingMemberId    |      | String            | Clearing Member Id.                                                                |
| 9 tradingMemberId String Trading Member Id.                                                                                                    | 9                | tradingMemberId     |      | String            | Trading Member Id.                                                                 |
| 10 clientId String Client Id.                                                                                                    | 10               | clientId            |      | String            | Client Id.                                                                         |
| 11 strateCode String Strate Code.                                                                                                    | 11               | strateCode          |      | String            | Strate Code.                                                                       |
| 12 collateral Account Id. Collateral Account Id.                                                                                                    | 12               | collateralAccountId |      | Long              | Collateral Account Id.                                                             |
| Percentage of initial margin that must be covered with cash collateral.                                                                                                    |                  |                     |      |                   | Percentage of initial margin that must be covered with cash collateral.            |
| 13 minimumCashLimit Long This field is a fixed point number with a scaling factor equal to 1/DIVISOR.PRICE.                                                                                                    | 13               | minimumCashLimit    |      | Long              |                                                                                    |
| Initial Margin. This value will always be Positive                                                                                                    |                  |                     |      |                   | Initial Margin. This value will always be Positive                                 |
| 14 initialMargin  Long  This field is a fixed point number with a scaling factor equal to 1/DIVISOR.PRICE.                                                                                                    | 14               | initialMargin       |      | Long              |                                                                                    |
| 15 additionalMargin Long Additional Margin.                                                                                                    | 15               | additionalMargin    |      | Long              | Additional Margin.                                                                 |

|    |                            |      | This field is a fixed point number with a scaling factor equal to 1/DIVISOR.PRICE.                                                                                                    |
|----|----------------------------|------|----------------------------------------------------------------------------------------------------|
| 16 | requestedSecuritiesAmount  | Long | Value request from Strate.  This field is a fixed point number with a scaling factor equal to 1/DIVISOR.PRICE.                                                                                                    |
| 17 | receivedSecuritiesAmount   | Long | Received value from strate, before haircut.  This field is a fixed point number with a scaling factor equal to 1/DIVISOR.PRICE.                                                                                                    |
| 18 | registeredSecuritiesAmount | Long | Market Value of the positions in security collateral in ZAR (market value of the security collateral position). This value will always be Positive  This field is a fixed point number with a scaling factor equal to 1/DIVISOR.PRICE. |
| 19 | registeredCashAmount       | Long | Registered Cash Amount.  This field is a fixed point number with a scaling factor equal to 1/DIVISOR.PRICE.                                                                                                    |
| 20 | securitiesAmountCF         | Long | Current securities amount, after haircut. This value will always be Positive  This field is a fixed point number with a scaling factor equal to 1/DIVISOR.PRICE.                                                                       |
| 21 | securitiesAmountBF         | Long | Previous securities amount, after haircut. This value will always be Positive  This field is a fixed point number with a scaling factor equal to 1/DIVISOR.PRICE.                                                                      |
| 22 | cashAmountCF               | Long | Current cash collateral amount (for ZAR), after haircut. This value will always be Positive  This field is a fixed point number with a scaling factor equal to 1/DIVISOR.PRICE.                                                        |
| 23 | cashAmountBF               | Long | Previous cash collateral amount (for ZAR), after haircut. This value will always be Positive  This field is a fixed point number with a scaling factor equal to 1/DIVISOR.PRICE.                                                       |

| 24 | State                              | String | State. Valid values are: REGISTERED, COLLATERAL_CALCULATED, COLLATERAL_SEC_REGISTERED, COLLATERAL_SEC_STEPOVER, COLLATERAL_FX_REGISTERED, COLLATERAL_FX_STEPOVER, COLLATERAL_CASH_SETTLED, CLIENT_PAYMENTS,REBALANCI NG.                                 |
|----|------------------------------------|--------|----------------------------------------------------------------------------------------------------|
| 25 | Status                             | String | Status of execution. Valid values are: SUCCESS, ERROR, OVERRIDE, VALIDATION_FAILED, VALIDATION_WARNING,                                                                                                    |
| 26 | statusText                         | String | Status Text. Description of validation errors.                                                                                                    |
| 27 | variationMargin                    | Long   | Variation Margin.A Positive value means the money being paid by the Client to the CH and a Negative value means the money being paid by the CH to the Client  This field is a fixed point number with a scaling factor equal to 1/DIVISOR.PRICE.         |
| 28 | fundingInterestAmount              | Long   | Funding Interest amount. A Positive value means the money being paid by the Client to the CH and A Negative value means the money being paid by the CH to the Client  This field is a fixed point number with a scaling factor equal to 1/DIVISOR.PRICE. |
| 29 | dividendAmount                     | Long   | Dividend amount. A Positive value means the money being paid by the Client to the CH and a Negative value means the money being paid by the CH to the Client  This field is a fixed point number with a scaling factor equal to 1/DIVISOR.PRICE.         |
| 32 | settlementDate                     | String | Settlement Date. The format is yyyy-MM-dd.                                                                                                    |
| 33 | previousInitialMargin              | Long   | Previous Business Day Initial Margin. This value will always be Positive This field is a fixed point number with a scaling factor equal to 1/DIVISOR.PRICE.                                                                                              |
| 34 | interestAmountOnCashCollate<br>ral | Long   | Interest amount earned on cash collateral for ZAR. A Negative value means the money being paid by the CH to the Client  This field is a fixed point number with a scaling factor equal to 1/DIVISOR.PRICE.                                               |

| fxDailyAccountSummaryDetail  fxDailyAccountSummaryDetail  fxDailyAccountSummaryDetail  fxDailyAccountSummaryDetail  fxDailyAccountSummaryDetail  fxDailyAccountSummaryDetail  fxDailyAccountSummaryDetail  fxDailyAccountSummaryDetail  fxDailyAccountSummaryDetail  fxDailyAccountSummaryDetail  fxCashAmogin.  This field is a fixed point number with a scaling factor equal to 1/DIVISOR_PRICE.  Current cash collateral amount for Fx currency (in ZAR), after haircut. This value will always be Postitive  fxCashAmountCF  Long  This field is a fixed point number with a scaling factor equal to 1/DIVISOR_PRICE.  Previous cash collateral amount for FX currency (in ZAR), after haircut. This value will always be Postitive  fxCashAmountBF  Long  This field is a fixed point number with a scaling factor equal to 1/DIVISOR_PRICE.  Net amount from other systems.  This field is a fixed point number with a scaling factor equal to 1/DIVISOR_PRICE.  Securities amount movement.  This field is a fixed point number with a scaling factor equal to 1/DIVISOR_PRICE.  Cash collateral amount (for ZAR) movement.  This field is a fixed point number with a scaling factor equal to 1/DIVISOR_PRICE.  Cash collateral amount movement of FX currency (in ZAR)  fxCashAmountMovement  Long  This field is a fixed point number with a scaling factor equal to 1/DIVISOR_PRICE.  Cash collateral amount movement of FX currency (in ZAR)  This field is a fixed point number with a scaling factor equal to 1/DIVISOR_PRICE.  Cash collateral amount movement of FX currency (in ZAR)  This field is a fixed point number with a scaling factor equal to 1/DIVISOR_PRICE.  Securities amount movement of FX currency (in ZAR)  This field is a fixed point number with a scaling factor equal to 1/DIVISOR_PRICE.  Cash collateral amount movement of FX currency (in ZAR)  This field is a fixed point number with a scaling factor equal to 1/DIVISOR_PRICE.  Cash collateral amount movement of FX currency (in ZAR)  This field is a fixed point number with a scaling factor equal to 1/DIVISOR_PRICE.   |    |                              |      | Interest rate on cash collateral for                                                                                                    |
|----------------------------------------------------------------------------------------------------|----|------------------------------|------|----------------------------------------------------------------------------------------------------|
| s iis [] for FX currencies. Previous Business Day Additional Margin.  This field is a fixed point number with a scaling factor equal to 1/DIVISOR.PRICE.  Current cash collateral amount for FX currency (in ZAR), after haircut. This value will always be Positive as a scaling factor equal to 1/DIVISOR.PRICE.  Previous cash collateral amount for FX currency (in ZAR), after haircut. This value will always be Positive as a fixed point number with a scaling factor equal to 1/DIVISOR.PRICE.  Previous cash collateral amount for FX currency (in ZAR), after haircut. This value will always be Positive This field is a fixed point number with a scaling factor equal to 1/DIVISOR.PRICE.  Net amount from other systems. This field is a fixed point number with a scaling factor equal to 1/DIVISOR.PRICE.  Securities amount movement. This field is a fixed point number with a scaling factor equal to 1/DIVISOR.PRICE.  Cash collateral amount (for ZAR) movement.  This field is a fixed point number with a scaling factor equal to 1/DIVISOR.PRICE.  Cash collateral amount (for ZAR) movement.  This field is a fixed point number with a scaling factor equal to 1/DIVISOR.PRICE.  Cash collateral amount movement for FX currency (in ZAR).  This field is a fixed point number with a scaling factor equal to 1/DIVISOR.PRICE.  Cash collateral amount movement for FX currency (in ZAR).  This field is a fixed point number with a scaling factor equal to 1/DIVISOR.PRICE.  Sum of all ZAR movements: Cash Collateral Movement + VM + Booking fees inct. VAT + Risk fees inct. VAT + Risk fees inct. VAT + Risk fees inct. VAT + Risk fees inct. VAT + Commissions + Funding interest + Dividend payment + Interest amount                                                                                                    | 35 | interestRateOnCashCollateral | Long | This field is a fixed point number with a scaling factor equal to                                                                                                    |
| Margin. This field is a fixed point number with a scaling factor equal to 1/DIVISOR.PRICE.  Current cash collateral amount for FX currency (in ZAR), after haircut. This value will always be Positive  This field is a fixed point number with a scaling factor equal to 1/DIVISOR.PRICE.  Previous cash collateral amount for FX currency (in ZAR), after haircut. This value will always be Positive  Previous cash collateral amount for FX currency (in ZAR), after haircut. This value will always be Positive  This field is a fixed point number with a scaling factor equal to 1/DIVISOR.PRICE.  Net amount from other systems. This field is a fixed point number with a scaling factor equal to 1/DIVISOR.PRICE.  Securities amount movement. This field is a fixed point number with a scaling factor equal to 1/DIVISOR.PRICE.  Cash collateral amount (for ZAR) movement.  This field is a fixed point number with a scaling factor equal to 1/DIVISOR.PRICE.  Cash collateral amount (for ZAR) movement.  This field is a fixed point number with a scaling factor equal to 1/DIVISOR.PRICE.  Cash collateral amount movement for FX currency (in ZAR) This field is a fixed point number with a scaling factor equal to 1/DIVISOR.PRICE.  Cash collateral amount movement for FX currency (in ZAR) This field is a fixed point number with a scaling factor equal to 1/DIVISOR.PRICE.  Sum of all ZAR movements: Cash Collateral Movement + VM + Booking fees incl. VAT + Risk fees incl. VAT + Commissions + Funding interest + Dividend payment + Interest amount bid payment + Interest amount bid payment  | 36 | -                            |      |                                                                                                    |
| a scaling factor equal to 1/DIVISOR.PRICE.  Current cash collateral amount for FX currency (in ZAR), after haircut. This value will always be Positive  This field is a fixed point number with a scaling factor equal to 1/DIVISOR.PRICE.  Previous cash collateral amount for FX currency (in ZAR), after haircut. This value will always be Positive  This field is a fixed point number with a scaling factor equal to 1/DIVISOR.PRICE.  Previous cash collateral amount for FX currency (in ZAR), after haircut. This value will always be Positive  This field is a fixed point number with a scaling factor equal to 1/DIVISOR.PRICE.  Net amount from other systems.  This field is a fixed point number with a scaling factor equal to 1/DIVISOR.PRICE.  Securities amount movement.  This field is a fixed point number with a scaling factor equal to 1/DIVISOR.PRICE.  Cash collateral amount (for ZAR) movement.  This field is a fixed point number with a scaling factor equal to 1/DIVISOR.PRICE.  Cash collateral amount movement to 1/DIVISOR.PRICE.  Cash collateral amount movement to 1/DIVISOR.PRICE.  Cash collateral amount movement to 1/DIVISOR.PRICE.  Cash collateral amount movement to 1/DIVISOR.PRICE.  Cash collateral amount movement to 1/DIVISOR.PRICE.  Cash collateral amount movement to 1/DIVISOR.PRICE.  Cash collateral amount movement to 1/DIVISOR.PRICE.  Cash collateral amount movement to 1/DIVISOR.PRICE.  Cash collateral amount movement to 1/DIVISOR.PRICE.  Sum of all ZAR movements: Cash Collateral Movement + VM + Booking fees ind. VAT + Risk fees ind. VAT + Risk |    |                              |      | Previous Business Day Additional Margin.                                                                                                    |
| currency (in ZAR), after haircut. This value will always be Positive  This field is a fixed point number with a scaling factor equal to 1/DIVISOR.PRICE.  Previous cash collateral amount for FX currency (in ZAR), after haircut. This value will always be Positive  This field is a fixed point number with a scaling factor equal to 1/DIVISOR.PRICE.  Net amount from other systems.  This field is a fixed point number with a scaling factor equal to 1/DIVISOR.PRICE.  Securities amount movement.  This field is a fixed point number with a scaling factor equal to 1/DIVISOR.PRICE.  Securities amount movement.  This field is a fixed point number with a scaling factor equal to 1/DIVISOR.PRICE.  Cash collateral amount (for ZAR) movement.  This field is a fixed point number with a scaling factor equal to 1/DIVISOR.PRICE.  Cash collateral amount (for ZAR) movement.  This field is a fixed point number with a scaling factor equal to 1/DIVISOR.PRICE.  Cash collateral amount movement for FX currency (in ZAR)  This field is a fixed point number with a scaling factor equal to 1/DIVISOR.PRICE.  Sum of all ZAR movements: Cash Collateral movements: Cash Collateral Movement + VM + Booking fees incl. VAT + Risk fees incl. VAT + Risk fees inc | 37 | previousAdditionalMargin     | Long | This field is a fixed point number with a scaling factor equal to 1/DIVISOR.PRICE.                                                                                               |
| a scaling factor equal to 1/DIVISOR.PRICE.  Previous cash collateral amount for FX currency (in ZAR), after haircut. This value will always be Positive This field is a fixed point number with a scaling factor equal to 1/DIVISOR.PRICE.  Net amount from other systems. This field is a fixed point number with a scaling factor equal to 1/DIVISOR.PRICE.  Long Securities amount movement. This field is a fixed point number with a scaling factor equal to 1/DIVISOR.PRICE.  Cacurities amount movement. This field is a fixed point number with a scaling factor equal to 1/DIVISOR.PRICE.  Cash collateral amount (for ZAR) movement.  This field is a fixed point number with a scaling factor equal to 1/DIVISOR.PRICE.  Cash collateral amount movement for FX currency (in ZAR)  This field is a fixed point number with a scaling factor equal to 1/DIVISOR.PRICE.  Cash collateral amount movement for FX currency (in ZAR)  This field is a fixed point number with a scaling factor equal to 1/DIVISOR.PRICE.  Sum of all ZAR movements: Cash Collateral Movement + VM + Booking fees incl. VAT + Risk fees incl. VAT + Risk fees incl. VAT + Ris |    |                              |      | Current cash collateral amount for FX currency (in ZAR), after haircut. This value will always be Positive                                                                       |
| FX currency (in ZAR), after haircut. This value will always be Positive  This value will always be Positive  This field is a fixed point number with a scaling factor equal to 1/DIVISOR.PRICE.  Net amount from other systems.  This field is a fixed point number with a scaling factor equal to 1/DIVISOR.PRICE.  Securities amount movement.  This field is a fixed point number with a scaling factor equal to 1/DIVISOR.PRICE.  Cash collateral amount (for ZAR) movement.  This field is a fixed point number with a scaling factor equal to 1/DIVISOR.PRICE.  Cash collateral amount (for ZAR) movement.  This field is a fixed point number with a scaling factor equal to 1/DIVISOR.PRICE.  Cash collateral amount movement for FX currency (in ZAR)  This field is a fixed point number with a scaling factor equal to 1/DIVISOR.PRICE.  Sum of all ZAR movements: Cash Collateral Movement + VM + Booking fees incl. VAT + Risk fees incl. VAT + Risk fees incl. VAT + Rooking fees incl. VAT + Risk fees incl. VAT + Rooking fees incl. VAT + Rooking fees incl. VAT + Ro | 38 | fxCashAmountCF               | Long |                                                                                                    |
| a scaling factor equal to 1/DIVISOR.PRICE.  Net amount from other systems. This field is a fixed point number with a scaling factor equal to 1/DIVISOR.PRICE.  Securities amount movement. This field is a fixed point number with a scaling factor equal to 1/DIVISOR.PRICE.  Long Securities amount movement. This field is a fixed point number with a scaling factor equal to 1/DIVISOR.PRICE.  Cash collateral amount (for ZAR) movement. This field is a fixed point number with a scaling factor equal to 1/DIVISOR.PRICE.  Cash collateral amount movement for FX currency (in ZAR) This field is a fixed point number with a scaling factor equal to 1/DIVISOR.PRICE.  Surrency (in ZAR) This field is a fixed point number with a scaling factor equal to 1/DIVISOR.PRICE.  Surrency (in ZAR) This field is a fixed point number with a scaling factor equal to 1/DIVISOR.PRICE.  Sum of all ZAR movements: Cash Collateral Movement + VM + Booking fees incl. VAT + Risk fees incl. VAT + Commissions + Funding interest + Ominisons + Funding interest + Dividend payment + Interest amount                                                                                                    |    |                              |      | Previous cash collateral amount for FX currency (in ZAR), after haircut. This value will always be Positive                                                                      |
| This field is a fixed point number with a scaling factor equal to 1/DIVISOR.PRICE.  Securities amount movement. This field is a fixed point number with a scaling factor equal to 1/DIVISOR.PRICE.  Long  Cash collateral amount (for ZAR) movement. This field is a fixed point number with a scaling factor equal to 1/DIVISOR.PRICE.  Cash collateral amount (for ZAR) movement. This field is a fixed point number with a scaling factor equal to 1/DIVISOR.PRICE.  Cash collateral amount movement for FX currency (in ZAR) This field is a fixed point number with a scaling factor equal to 1/DIVISOR.PRICE.  Sum of all ZAR movements: Cash Collateral Movement + VM + Booking fees incl. VAT + Risk fees incl. VAT + Risk fees incl. VAT + Commissions + Funding interest + Dividend payment + Interest amount                                                                                                    | 39 | fxCashAmountBF               | Long |                                                                                                    |
| 40 netAmount  Long  a scaling factor equal to 1/DIVISOR.PRICE.  Securities amount movement.  This field is a fixed point number with a scaling factor equal to 1/DIVISOR.PRICE.  Cash collateral amount (for ZAR) movement.  This field is a fixed point number with a scaling factor equal to 1/DIVISOR.PRICE.  Cash collateral amount with a scaling factor equal to 1/DIVISOR.PRICE.  Cash collateral amount movement for FX currency (in ZAR)  This field is a fixed point number with a scaling factor equal to 1/DIVISOR.PRICE.  Sum of all ZAR movements: Cash Collateral Movement + VM + Booking fees incl. VAT + Risk fees incl. VAT + Risk fees incl. VAT + Rowning interest + Commissions + Funding interest + Dividend payment + Interest amount                                                                                                    |    |                              |      |                                                                                                    |
| 41 securitiesAmountMovement  Long  This field is a fixed point number with a scaling factor equal to 1/DIVISOR.PRICE.  Cash collateral amount (for ZAR) movement.  This field is a fixed point number with a scaling factor equal to 1/DIVISOR.PRICE.  Cash collateral amount movement for FX currency (in ZAR)  This field is a fixed point number with a scaling factor equal to 1/DIVISOR.PRICE.  Cash collateral amount movement for FX currency (in ZAR)  This field is a fixed point number with a scaling factor equal to 1/DIVISOR.PRICE.  Sum of all ZAR movements: Cash Collateral Movement + VM + Booking fees incl. VAT + Risk fees incl. VAT + Commissions + Funding interest + Dividend payment + Interest amount                                                                                                    | 40 | netAmount                    | Long | a scaling factor equal to                                                                                                    |
| 41 securitiesAmountMovement  Long  a scaling factor equal to 1/DIVISOR.PRICE.  Cash collateral amount (for ZAR) movement.  This field is a fixed point number with a scaling factor equal to 1/DIVISOR.PRICE.  Cash collateral amount movement for FX currency (in ZAR)  This field is a fixed point number with a scaling factor equal to 1/DIVISOR.PRICE.  This field is a fixed point number with a scaling factor equal to 1/DIVISOR.PRICE.  Sum of all ZAR movements: Cash Collateral Movement + VM + Booking fees incl. VAT + Risk fees incl. VAT + Commissions + Funding interest + Dividend payment + Interest amount                                                                                                    |    |                              |      |                                                                                                    |
| movement.  This field is a fixed point number with a scaling factor equal to 1/DIVISOR.PRICE.  Cash collateral amount movement for FX currency (in ZAR)  This field is a fixed point number with a scaling factor equal to 1/DIVISOR.PRICE.  Sum of all ZAR movements: Cash Collateral Movement + VM + Booking fees incl. VAT + Risk fees incl. VAT + Rooking fees incl. VAT + Rooking interest + Dividend payment + Interest amount                                                                                                    | 41 | securitiesAmountMovement     | Long | a scaling factor equal to                                                                                                    |
| a scaling factor equal to 1/DIVISOR.PRICE.  Cash collateral amount movement for FX currency (in ZAR)  This field is a fixed point number with a scaling factor equal to 1/DIVISOR.PRICE.  Sum of all ZAR movements: Cash Collateral Movement + VM + Booking fees incl. VAT + Risk fees incl. VAT + Commissions + Funding interest + Dividend payment + Interest amount                                                                                                    |    |                              |      | Cash collateral amount (for ZAR) movement.                                                                                                    |
| FX currency (in ZAR)  This field is a fixed point number with a scaling factor equal to 1/DIVISOR.PRICE.  Sum of all ZAR movements: Cash Collateral Movement + VM + Booking fees incl. VAT + Risk fees incl. VAT + Commissions + Funding interest + Dividend payment + Interest amount                                                                                                    | 42 | cashAmountMovement           | Long |                                                                                                    |
| a scaling factor equal to 1/DIVISOR.PRICE.  Sum of all ZAR movements: Cash Collateral Movement + VM + Booking fees incl. VAT + Risk fees incl. VAT + Commissions + Funding interest + Dividend payment + Interest amount                                                                                                    |    |                              |      | Cash collateral amount movement for FX currency (in ZAR)                                                                                                    |
| Collateral Movement + VM + Booking fees incl. VAT + Risk fees incl. VAT + Commissions + Funding interest + Dividend payment + Interest amount                                                                                                    | 43 | fxCashAmountMovement         | Long |                                                                                                    |
| 44 totalZarCashMovement Long Commissions + Funding interest + Dividend payment + Interest amount                                                                                                    |    |                              |      | Sum of all ZAR movements: Cash<br>Collateral Movement + VM + Booking                                                                                                    |
| means the money being paid by the                                                                                                    | 44 | totalZarCashMovement         | Long | Commissions + Funding interest + Dividend payment + Interest amount on Cash Collateral. A Positive value means the money being paid by the Client to the CH and a Negative value |

|    |                      |        | means the money being paid by the CH to the Client                                                                                                    |
|----|----------------------|--------|----------------------------------------------------------------------------------------------------|
|    |                      |        | This field is a fixed point number with a scaling factor equal to 1/DIVISOR.PRICE.                                                                                                    |
| 45 | timestamp            | String | The time of the event. The format is yyyy-MM-ddTHH:mm:ss.SSS.                                                                                                    |
| 46 | commission           | Long   | Sum of all commissions with status New. A Positive value means the money being paid by the Client to the CH and a Negative value means the money being paid by the CH to the Client  This field is a fixed point number with a scaling factor equal to 1/DIVISOR.PRICE.                                           |
|    |                      |        | Booking fee amount excluding VAT.                                                                                                    |
|    |                      |        | A Positive value means the money being paid by the Client to the CH                                                                                                    |
| 47 | bookingFeeAmount     | Long   | This field is a fixed point number with a scaling factor equal to 1/DIVISOR.PRICE.                                                                                                    |
|    |                      |        | VAT for booking fee                                                                                                    |
| 48 | bookingFeeVatAmount  | Long   | This field is a fixed point number with a scaling factor equal to 1/DIVISOR.PRICE.                                                                                                    |
| 49 | riskFeeAmount        | Long   | Fee in respect of initial margin covered with non-cash collateral excluding VAT. A Positive value means the money being paid by the Client to the CH and a Negative value means the money being paid by the CH to the Client.  This field is a fixed point number with a scaling factor equal to 1/DIVISOR.PRICE. |
|    |                      |        | VAT for fee in respect of initial                                                                                                    |
| 50 | riskFeeVatAmount     | Long   | margin covered with non-cash collateral.  This field is a fixed point number with a scaling factor equal to 1/DIVISOR.PRICE.                                                                                                    |
| 58 | clearingFeeAmount    | Long   | Clearing fee amount excluding VAT. A Positive value means the money being paid by the Client to the CH  This field is a fixed point number with a scaling factor equal to 1/DIVISOR.PRICE.                                                                                                    |
| 59 | clearingFeeVatAmount | Long   | VAT for clearing fee                                                                                                    |
|    |                      |        |                                                                                                    |

|    |           |      | This field is a fixed point number with a scaling factor equal to 1/DIVISOR.PRICE.             |
|----|-----------|------|------------------------------------------------------------------------------------------------|
| 60 | reserved1 | Long | Reserved1.  This field is a fixed point number with a scaling factor equal to 1/DIVISOR.PRICE. |
| 61 | reserved2 | Long | Reserved2.  This field is a fixed point number with a scaling factor equal to 1/DIVISOR.PRICE. |

# Message: DividendEvent

Message ID: 10229

Type: Event Messages

**Description:** Dividend information for a tradable instrument. The instrument is a spot used as underlying for futures. The dividends are used in the future valuation.

| Field<br>no. | Field name (tag)                | Mand. | Type (max length) | Comment                                                                                          |
|--------------|---------------------------------|-------|-------------------|--------------------------------------------------------------------------------------------------|
| 1            | sequenceNumber                  |       | long              | The sequence number is a unique number for all events published for the same flow.               |
| 4            | subscriptionGroupId             |       | int               | The id of the subscription group the message is published on.                                    |
|              |                                 |       |                   | Price Condition type (tag).                                                                      |
| 5            | condType                        |       | String            | Allowed values: see constant group CondType                                                      |
| 6            | businessDate                    |       | String            | Business date. Format is YYYY-MM-DD.                                                             |
| 8            | $in strument \\ External \\ Id$ |       | String            | The external instrument id. This is the JSE Master ID.                                           |
|              |                                 |       |                   | The source of the price.                                                                         |
| 9            | feedSource                      |       | String            | Allowed values: see constant group FeedSource                                                    |
| 10           | timestamp                       |       | String            | The time of the market data event. The format is "yyyy-MM-ddTHH:mm:ss.SSS".                      |
| 11           | exDate                          |       | String            | The date on or after which a security is traded without rights to a previously declare dividend. |
| 12           | paymentDate                     |       | String            | The date on which a declared stock dividend is scheduled to be paid.                             |
|              |                                 |       |                   | The dividend value.                                                                              |
| 13           | dividend                        |       | long              | This field is a fixed point number with a scaling factor equal to 1/DIVISOR.PRICE.               |

## Message: OptionDataEvent

Message ID: 10276

Type: Event Messages

**Description:** Valuation information for option.

| Field no. | Field name (tag)     | Mand. | Type (max length) | Comment                                                                            |
|-----------|----------------------|-------|-------------------|------------------------------------------------------------------------------------|
| 1         | sequenceNumber       |       | long              | The sequence number is a unique number for all events published for the same flow. |
| 4         | subscriptionGroupId  |       | int               | The id of the subscription group the message is published on.                      |
|           |                      |       |                   | Price Condition type (tag).                                                        |
| 5         | condType             |       | String            | Allowed values: see constant group CondType                                        |
| 6         | businessDate         |       | String            | Business date. Format is YYYY-MM-DD.                                               |
| 8         | externalInstrumentId |       | String            | The external instrument id. This is the JSE Master ID.                             |
|           |                      |       |                   | The option price.                                                                  |
| 9         | price                |       | long              | This field is a fixed point number with a scaling factor equal to 1/DIVISOR.PRICE. |
|           |                      |       |                   | The delta for the option.                                                          |
| 10        | delta                |       | long              | This field is a fixed point number with a scaling factor equal to 1/DIVISOR.PRICE. |
|           |                      |       |                   | The volatility for the option.                                                     |
| 11        | volatility           |       | long              | This field is a fixed point number with a scaling factor equal to 1/DIVISOR.PRICE. |
|           |                      |       |                   | The source of the curve.                                                           |
| 12        | feedSource           |       | String            | Allowed values: see constant group FeedSource                                      |
| 13        | timestamp            |       | String            | The time of the market data event. The format is "yyyy-MM-ddTHH:mm:ss.SSS".        |
|           |                      |       |                   | The gamma for the option.                                                          |
| 14        | gamma                |       | long              | This field is a fixed point number with a scaling factor equal to 1/DIVISOR.PRICE. |
|           |                      |       |                   | The vega for the option.                                                           |
| 15        | vega                 |       | long              | This field is a fixed point number with a scaling factor equal to 1/DIVISOR.PRICE. |
|           |                      |       |                   |                                                                                    |

# Message: PriceEvent

Message ID: 10074

Type: Event Messages

**Description:** Market data for a tradable instrument.

| Field<br>no. | Field name (tag)    | Mand. | Type (max length) | Comment                                                                            |
|--------------|---------------------|-------|-------------------|------------------------------------------------------------------------------------|
| 9            | sequenceNumber      |       | long              | The sequence number is a unique number for all events published for the same flow. |
| 12           | subscriptionGroupId |       | int               | The id of the subscription group the message is published on.                      |
| 14           | price               |       | long              | The price.                                                                         |

|    |                      |        | This field is a fixed point number with a scaling factor equal to 1/DIVISOR.PRICE. |
|----|----------------------|--------|------------------------------------------------------------------------------------|
|    |                      |        | Price Condition type (tag).                                                        |
| 17 | condType             | String | Allowed values: see constant group CondType                                        |
| 18 | businessDate         | String | Business date. Format is YYYY-MM-DD.                                               |
| 19 | externalInstrumentId | String | The external instrument id. This is the JSE Master ID.                             |
|    |                      |        | The source of the curve.                                                           |
| 20 | feedSource           | String | Allowed values: see constant group FeedSource                                      |
| 21 | timestamp            | String | The time of the market data event. The format is "yyyy-MM-ddTHH:mm:ss.SSS".        |

## Message: RiskNodeEvent

Message ID: 10033

Type: Event Messages

**Description:** This event contains calculated risk values for a Risk Node.

| Field no. | Field name (tag) | Mand. | Type (max length) | Comment                                                                                                    |
|-----------|------------------|-------|-------------------|----------------------------------------------------------------------------------------------------|
| 23        | sequenceNumber   |       | long              | The sequence number is a unique number for all events published for the same flow.                                                                                                    |
| 27        | riskNodeId       |       | long              | The id of the risk node the message is published on.                                                                                                    |
| 28        | channel          |       | String            | The channel this result was calculated for. DEFAULT is the normal channel.                                                                                                    |
| 29        | currency         |       | String            | The currency code according to ISO 4217.                                                                                                    |
| 30        | portfolioValue   |       | long              | This value is not used in the JSE implementation of RTC.                                                                                                    |
| 31        | variationMargin  |       | long              | Any profit or loss given the current market value compared to the previous mark-to-market value (or trade value).  This field is a fixed point number with a scaling factor equal to 1/DIVISOR.PRICE.                                       |
| 32        | portfolioRisk    |       | long              | The Initial Margin for the risk node, defined as J-SPAN IM + Liquidation Period Add-On + Large Position Add-On + SM. A positive value indicates a risk.  This field is a fixed point number with a scaling factor equal to 1/DIVISOR.PRICE. |
| 33        | collateralValue  |       | long              | The sum of the values of all the collateral positions in the collateral account of the risk node.  This field is a fixed point number with a scaling factor equal to 1/DIVISOR.PRICE.                                                       |

| 34 | subscriptionGroup          | int     | The id of the subscriptionGroup the message is published on.                                                                                                    |
|----|----------------------------|---------|----------------------------------------------------------------------------------------------------|
| 35 | liquidationAddOn           | long    | The liquidation period add-on value for the risk node. The liquidation period add-on is an amount that gets added to the margin calculated by J-SPAN. The Liquidation Period add-on increases the margin requirement when the client's notional exposure in a particular underlying forms a significant portion of the value that gets traded in the market on a daily basis.  This field is a fixed point number with a scaling factor equal to 1/DIVISOR.PRICE. |
|    |                            |         | The large position add-on value on the risk                                                                                                    |
| 36 | largePositionAddOn         | long    | node. This is an additional IM to compensate for large positions or concentration risk. This calculation takes into account position size thresholds which will are defined by the JSE.                                                                                                    |
|    |                            |         | This field is a fixed point number with a scaling factor equal to 1/DIVISOR.PRICE.                                                                                                    |
| 37 | jspanValue                 | long    | The J-SPAN IM value, based on the positions on the risk node and the CSE risk arrays. The J-SPAN algorithm uses the netted positions of all the accounts under the risk node.                                                                                                    |
|    |                            |         | This field is a fixed point number with a scaling factor equal to 1/DIVISOR.PRICE.                                                                                                    |
| 38 | additionalMargin           | long    | The additional margin value on the risk node. Additional Margin is a margin that is added on top of IM and calculated as a percentage on IM. Different members and clients can have different additional margin percentages.                                                                                                    |
|    |                            |         | This field is a fixed point number with a scaling factor equal to 1/DIVISOR.PRICE.                                                                                                    |
| 39 | additionalMarginPercentage | long    | The additional margin percentage value on the risk node.                                                                                                    |
| 40 | riskLimit                  | long    | The risk limit value on the risk node. The global risk limit for the clearing house, or a more strict limit for the Clearing Member, Trading Member or Client.                                                                                                    |
|    |                            | G .     | This field is a fixed point number with a scaling factor equal to 1/DIVISOR.PRICE.                                                                                                    |
| 41 | valueAgainstLimit          | long    | The value against limit value on the risk node, calculated as (IM + AM) - (VM + Collateral value).                                                                                                    |
| 41 | valueAgaiiSiLiitiit        | long    | This field is a fixed point number with a scaling factor equal to 1/DIVISOR.PRICE.                                                                                                    |
| 42 | alert                      | boolean | The alert indicator for the risk node. True if valueAgainstLimit is larger than riskLimit, false otherwise.                                                                                                    |
| 43 | settlementMargin           | long    | The settlement margin on the risk node. For risk nodes with settlement positions for physical delivery positions: SM = official SMR * quantity (netted on risk node).                                                                                                    |
|    |                            |         |                                                                                                    |

|    |                     |                         | This field is a fixed point number with a scaling factor equal to 1/DIVISOR.PRICE. |
|----|---------------------|-------------------------|------------------------------------------------------------------------------------|
|    |                     |                         | The notional exposure for asset class Equity for this risk node.                   |
| 44 | equityNotionalValue | long                    | This field is a fixed point number with a scaling factor equal to 1/DIVISOR.PRICE. |
|    |                     |                         | The notional exposure for asset class FX for this risk node.                       |
| 45 | fxNotionalValue     | long                    | This field is a fixed point number with a scaling factor equal to 1/DIVISOR.PRICE. |
| 46 | notionalValues      | NotionalValue []        | Notional value per underlying.                                                     |
| 47 | collateralPositions | CollateralPositionValue | Values for collateral positions.                                                   |

# Message: SurfaceEvent

Message ID: 10228

Type: Event Messages

**Description:** Market data for a surface. See the Surface reference data object for a definition of the surface.

| Field<br>no. | Field name (tag)    | Mand. | Type<br>(max<br>length) | Comment                                                                                                    |
|--------------|---------------------|-------|-------------------------|----------------------------------------------------------------------------------------------------|
| 1            | sequenceNumber      |       | long                    | The sequence number is a unique number for all events published for the same flow.                                                                                                    |
| 4            | subscriptionGroupId |       | int                     | The id of the subscription group the message is published on.                                                                                                    |
|              |                     |       |                         | Price Condition type (tag).                                                                                                    |
| 5            | condType            |       | String                  | Allowed values: see constant group CondType                                                                                                    |
| 6            | businessDate        |       | String                  | Business date. Format is YYYY-MM-DD.                                                                                                    |
|              |                     |       |                         | The source of the price.                                                                                                    |
| 9            | feedSource          |       | String                  | Allowed values: see constant group FeedSource                                                                                                    |
| 10           | timestamp           |       | String                  | The time of the market data event. The format is "yyyy-MM-ddTHH:mm:ss.SSS".                                                                                                    |
| 11           | absoluteDate        |       | String []               | The absolute date on the x-axis of the surface. This field is populated if the xAxis unit of the surface is absolute.                                                                  |
| 10           |                     |       |                         | The date on the x-axis represented as fraction of a year using the day time convention on the surface. This field is populated if the xAxis unit of the surface is fraction of a year. |
| 12           | dateFractionOfAYear |       | Long []                 | This field is a fixed point number with a scaling factor equal to 1/DIVISOR.DECIMAL.                                                                                                   |
|              |                     |       |                         | Value on the y-axis: strike or moneyness.                                                                                                    |
| 13           | strikeOrMoneyness   |       | Long []                 | This field is a fixed point number with a scaling factor equal to 1/DIVISOR.PRICE.                                                                                                    |
| 14           | volatility          |       | Long []                 | Value on the z-axis: volatility in point (x, y).                                                                                                    |

|    |                   |        | This field is a fixed point number with a scaling factor equal to 1/DIVISOR.PRICE. |
|----|-------------------|--------|------------------------------------------------------------------------------------|
| 15 | surfaceExternalId | String | The surface external instrument id. This is the JSE Master ID.                     |

## Message: WithdrawalNotificationEvent

Message ID: 10486

Type: Event Messages

**Description:** A notification event sent to the Clearing Member that there is a number of payment advices that the

CM must confirm.

| Field<br>no. | Field name (tag)  | Mand. | Type (max length) | Comment                                                                            |
|--------------|-------------------|-------|-------------------|------------------------------------------------------------------------------------|
| 1            | sequenceNumber    |       | long              | The sequence number is a unique number for all events published for the same flow. |
| 4            | subscriptionGroup |       | int               | The id of the subscriptionGroup the message is published on.                       |
| 6            | clearingMember    |       | String            | Clearing Member ID.                                                                |

## Message: YieldEvent

Message ID: 10437

Type: Event Messages

**Description:** The yield for an instrument. The instrument could be of different types, for instance a Bond or a

Deposit.

| Field<br>no. | Field name (tag)     | Mand. | Type (max length) | Comment                                                                            |
|--------------|----------------------|-------|-------------------|------------------------------------------------------------------------------------|
| 1            | sequenceNumber       |       | long              | The sequence number is a unique number for all events published for the same flow. |
| 4            | subscriptionGroupId  |       | int               | The id of the subscription group the message is published on.                      |
|              |                      |       |                   | Price Condition type (tag).                                                        |
| 5            | condType             |       | String            | Allowed values: see constant group CondType                                        |
| 6            | businessDate         |       | String            | Business date. Format is YYYY-MM-DD.                                               |
| 8            | instrumentExternalId |       | String            | The external instrument id.                                                        |
| 9            | feedSource           |       | String            | The source of the price.  Allowed values: see constant group FeedSource            |
| 10           | timestamp            |       | String            | The time of the market data event. The format is "yyyy-MM-ddTHH:mm:ss.SSS".        |
| 11           | yieldType            |       | String            | Allowed values: see constant group <u>YieldType</u>                                |
| 12           | yield                |       | long              | The dividend expressed in yield (% on decimal form).                               |

## **Event Messages (Internal)**

### Message: AggregatedSummaryDetails

Message ID: 10352

Type: Event Messages

This message can only appear as a sub-object in other messages; it can never be used as a stand-alone message.

**Description:** Object to hold aggregated account summary details.

| Fiel<br>d<br>no. | Field name (tag)          | Mand | Type (max length) | Comment                                                                                                    |
|------------------|---------------------------|------|-------------------|----------------------------------------------------------------------------------------------------|
| 1                | totalMember_CF_Cash       |      | Long              | The total ZAR Collateral Cash registered for the current day. This value will always be Positive  This field is a fixed point number with a scaling factor equal to 1/DIVISOR.PRICE.  |
| 2                | totalMember_BF_Cash       |      | Long              | The total ZAR Collateral Cash registered for the previous day. This value will always be Positive  This field is a fixed point number with a scaling factor equal to 1/DIVISOR.PRICE. |
| 3                | totalMember_CF_Sec        |      | Long              | The total Collateral Security registered for the current day. This value will always be Positive  This field is a fixed point number with a scaling factor equal to 1/DIVISOR.PRICE.  |
| 4                | totalMember_BF_Sec        |      | Long              | The total Collateral Security registered for the previous day. This value will always be Positive  This field is a fixed point number with a scaling factor equal to 1/DIVISOR.PRICE. |
| 5                | initialMarginMovementCash |      | Long              | The total overall IM Cash<br>movement balance per<br>member (TM + Client), i.e. C/F<br>(today) Cash Collateral - B/F<br>(previous days) Cash                                          |

|   |                                 |      | Collateral = Cash IM movement. This value is calculated the same way as totalMember_Cash_Movement. This value is Positive if the current Cash Collateral exceeds the previous Cash Collateral; negative if it is the other way around.  This field is a fixed point number with a scaling factor equal to 1/DIVISOR.PRICE.                                                                                                    |
|---|---------------------------------|------|----------------------------------------------------------------------------------------------------|
| 6 | initialMarginMovementSecurities | Long | The total overall IM Securities movement balance per member (TM + Client), i.e. C/F (today) Collateral Securities - B/F (previous days) Collateral Securities = Securities movement. This value is calculated the same way as totalMember_Sec_Movement. This value is Positive if the current Collateral Securities exceeds the previous Collateral Securities; negative if it is the other way around This field is a fixed point number with a scaling factor equal to 1/DIVISOR.PRICE. |
| 7 | totalVariationMargin            | Long | Total variation margin for all clients of a trading member and clients of the trading member's branches. A Positive value means the money being paid by the Client to the CH and a Negative value means the money being paid by the CH to the Client This field is a fixed point number with a scaling factor equal to 1/DIVISOR.PRICE.                                                                                                    |
| 8 | totalAdditionalMargin           | Long | Total additional margin. This value will always be Positive This field is a fixed point number with a scaling factor equal to 1/DIVISOR.PRICE.                                                                                                    |
| 9 | fundingInterest                 | Long | The interest calculated from CFDs. ((base rate + interest spread) X nominal). A Positive value means the money being paid by the Client to the CH and a Negative value means the money being paid by the CH to the Client  This field is a fixed point number with a scaling factor equal to 1/DIVISOR.PRICE.                                                                                                    |

| 10 | dividendPayment                         | Long                             | This is calculated from the dividend neutrals journal transactions. A Positive value interprets as money being paid by the Client to the CH and a Negative value means the money being paid by the CH to the Client  This field is a fixed point number with a scaling factor |
|----|-----------------------------------------|----------------------------------|----------------------------------------------------------------------------------------------------|
| 11 | totalBookingFees                        | Long                             | equal to 1/DIVISOR.PRICE.  Total booking fees excluding VAT. A Positive value means the money being paid by the Client to the CH  This field is a fixed point number with a scaling factor equal to 1/DIVISOR.PRICE.                                                          |
| 12 | totalBookingFeesVAT                     | Long                             | Total VAT for booking fees This field is a fixed point number with a scaling factor equal to 1/DIVISOR.PRICE.                                                                                                    |
| 13 | initialMargin                           | Long                             | Initial Margin. This value will<br>always be Positive<br>This field is a fixed point<br>number with a scaling factor<br>equal to 1/DIVISOR.PRICE.                                                                                                    |
| 14 | previousInitialMargin                   | Long                             | Previous Business Day Initial<br>Margin. This value will always<br>be Positive<br>This field is a fixed point<br>number with a scaling factor<br>equal to 1/DIVISOR.PRICE.                                                                                                    |
| 15 | totalInterestAmountOnCashCollater<br>al | Long                             | Interest amount earned on cash collateral for ZAR. A Negative value means the money being paid by the CH to the Client  This field is a fixed point number with a scaling factor equal to 1/DIVISOR.PRICE.                                                                    |
| 16 | fxDailyAccountSummaryDetails            | FxDailyAccountSummaryDetail s [] | The daily account summary details for FX currencies.                                                                                                    |
| 17 | totalMember_CF_FxCash                   | Long                             | The total FX Collateral Cash registered (in ZAR value) for the current day. This value will always be Positive This field is a fixed point number with a scaling factor equal to 1/DIVISOR.PRICE.                                                                             |
| 18 | totalMember_BF_FxCash                   | Long                             | The total FX Collateral Cash registered (in ZAR value) for                                                                                                    |

|    |                             |      | the previous day. This value will always be Positive  This field is a fixed point number with a scaling factor equal to 1/DIVISOR.PRICE.                                                                                                    |
|----|-----------------------------|------|----------------------------------------------------------------------------------------------------|
| 19 | additionalMarginMovements   | Long | Additional Margin Movements (from yesterday). This value can be Positive if the current AM exceeds the previous AM; negative if it is the other way around  This field is a fixed point number with a scaling factor equal to 1/DIVISOR.PRICE.                                                                                                    |
| 20 | totalMember_Cash_Movement   | Long | The total ZAR Collateral Cash movement balance per member (TM + Client), i.e. C/F (today) Cash Collateral - B/F (previous days) Cash Collateral = Total Cash movement. This value is calculated the same way as initialMarginMovementCash. This value is positive if the current cash collateral exceeds the previous cash collateral and negative if it is the other way around.  This field is a fixed point number with a scaling factor equal to 1/DIVISOR.PRICE. |
| 21 | totalMember_FxCash_Movement | Long | The total FX Collateral Cash registered (in ZAR value) Movement. This value is positive if the current FX collateral exceeds the previous FX collateral and negative if it is the other way around  This field is a fixed point number with a scaling factor equal to 1/DIVISOR.PRICE.                                                                                                    |
| 22 | totalMember_Sec_Movement    | Long | The total Collateral Security movement balance per member (TM + Client), i.e. C/F (today) Collateral Securities - B/F (previous days) Collateral Securities = Securities movement. This value is calculated the same way as initialMarginMovementCash. This value is Positive if the current securities collateral exceeds the previous securities collateral; negative if it is the other way around.                                                                |

|    |                            |      | This field is a fixed point                                                                                                    |
|----|----------------------------|------|----------------------------------------------------------------------------------------------------|
|    |                            |      | number with a scaling factor equal to 1/DIVISOR.PRICE.                                                                                                    |
| 23 | totalZARCashMovement       | Long | Sum of all ZAR movements for the Member: Net Amount from other system + Member Cash Collateral Movement + Clients Cash Collateral Movement + Member VM + Clients VM + Net Booking Fees including VAT + Risk Fees including VAT + Commissions + Funding interest + Dividend payment + Interest amount on Cash Collateral. A Positive value means the money being paid by the Client to the CH and a Negative value means the money being paid by the CH to the Client  This field is a fixed point number with a scaling factor equal to 1/DIVISOR.PRICE. |
| 24 | commission                 | Long | Sum of all commissions with status New. A Positive value means the money being paid by the Client to the CH and a Negative value means the money being paid by the CH to the Client  This field is a fixed point number with a scaling factor equal to 1/DIVISOR.PRICE.                                                                                                    |
| 25 | totalRiskFees              | Long | Total Fees in respect of initial margin covered with non-cash collateral excluding VAT. A Positive value means the money being paid by the Client to the CH and A Negative value means the money being paid by the CH to the Client. This field is a fixed point number with a scaling factor equal to 1/DIVISOR.PRICE.                                                                                                    |
| 26 | totalRiskFeesVAT           | Long | Total VAT for Fees in respect<br>of initial margin covered with<br>non-cash collateral<br>This field is a fixed point<br>number with a scaling factor<br>equal to 1/DIVISOR.PRICE.                                                                                                    |
| 27 | registeredSecuritiesAmount | Long | Market Value of the positions in security collateral in ZAR (market value of the security collateral position). This value will always be Positive                                                                                                    |

|    |                      |      | This field is a fixed point number with a scaling factor equal to 1/DIVISOR.PRICE.                                                                                                    |
|----|----------------------|------|----------------------------------------------------------------------------------------------------|
| 31 | totalClearingFees    | Long | Total clearing fees excluding VAT. A Positive value means the money being paid by the Client to the CH This field is a fixed point number with a scaling factor equal to 1/DIVISOR.PRICE. |
| 32 | totalClearingFeesVAT | Long | Total VAT for clearing fees This field is a fixed point number with a scaling factor equal to 1/DIVISOR.PRICE.                                                                            |
| 33 | reserved1            | Long | Reserved1 This field is a fixed point number with a scaling factor equal to 1/DIVISOR.PRICE.                                                                                              |
| 34 | reserved2            | Long | Reserved2 This field is a fixed point number with a scaling factor equal to 1/DIVISOR.PRICE.                                                                                              |

## Message: CollateralPositionValue

Message ID: 10290

Type: Event Messages

This message can only appear as a sub-object in other messages; it can never be used as a stand-alone message.

**Description:** Collateral position values before and after haircut.

| Field<br>no. | Field name (tag)     | Mand. | Type (max length) | Comment                                                                                                    |
|--------------|----------------------|-------|-------------------|----------------------------------------------------------------------------------------------------|
| 2            | isCash               |       | boolean           | True if it is a cash position.                                                                                                    |
| 3            | quantity             |       | long              | The collateral position quantity.  This field is a fixed point number with a scaling factor equal to 1/DIVISOR.QTY.                                                                                                    |
| 4            | marketValue          |       | long              | Market value of the collateral position.  This field is a fixed point number with a scaling factor equal to 1/DIVISOR.PRICE.                                                                                                    |
| 5            | valueAfterHaircut    |       | long              | Collateral position value after applying haircut and maximum amount. The haircut and maximum amount are taken from the EligibleSecurity list or EligibleCurrency object.  This field is a fixed point number with a scaling factor equal to 1/DIVISOR.PRICE. |
| 6            | externalInstrumentId |       | String            | The JSE Master ID of the collateral security, or the currency if the collateral position is in ZAR or FX.                                                                                                    |
| 7            | price                |       | long              | Price of the collateral position.                                                                                                    |

|   |         |      | This field is a fixed point number with a scaling factor equal to 1/DIVISOR.PRICE.                                      |
|---|---------|------|----------------------------------------------------------------------------------------------------|
| 8 | haircut | long | Haircut of the collateral position.  This field is a fixed point number with a scaling factor equal to 1/DIVISOR.PRICE. |

## Message: FxDailyAccountSummaryDetails

Message ID: 10376

Type: Event Messages

This message can only appear as a sub-object in other messages; it can never be used as a stand-alone message.

**Description:** FX part of the daily account summary.

| Field<br>no. | Field name (tag)               | Mand. | Type<br>(max<br>length) | Comment                                                                                                    |
|--------------|--------------------------------|-------|-------------------------|----------------------------------------------------------------------------------------------------|
| 1            | currencyCode                   |       | String                  | The Currency Code, ISO 4217 alphabetic Code. Example: USD                                                                                                |
|              |                                |       |                         | Interest rate for the currency.                                                                                                    |
| 2            | interestRateOnCashCollateral   |       | Long                    | This field is a fixed point number with a scaling factor equal to 1/DIVISOR.INTEREST.                                                                    |
|              |                                |       |                         | Interest amount for the currency.                                                                                                    |
| 3            | interestAmountOnCashCollateral |       | Long                    | This field is a fixed point number with a scaling factor equal to 1/DIVISOR.PRICE.                                                                       |
|              |                                |       |                         | Total movement in Cash Collateral for the current day that will be settled in the given currency                                                         |
| 4            | cashCollateralMovement         |       | Long                    | This field is a fixed point number with a scaling factor equal to 1/DIVISOR.PRICE.                                                                       |
|              |                                |       |                         | FX Collateral position quantity (in FX currency). This value will always be Positive                                                                     |
| 5            | fxCollateralQty                |       | Long                    | This field is a fixed point number with a scaling factor equal to 1/DIVISOR.QTY.                                                                         |
|              |                                |       |                         | FX collateral position market value (in ZAR). This is the value before haircut: qty * price. This value will always be Positive                          |
| 6            | fxMarketValue                  |       | Long                    | This field is a fixed point number with a scaling factor equal to 1/DIVISOR.PRICE.                                                                       |
| 7            | fxCollateralValue              |       | Long                    | FX collateral value (in ZAR). This is the value calculated during the collateral process (using haircut%, max value). This value will always be Positive |
| •            | 1XOGHALET AI V AI UE           |       | Long                    | This field is a fixed point number with a scaling factor equal to 1/DIVISOR.PRICE.                                                                       |

#### Message: NotionalValue

Message ID: 10289

Type: Event Messages

This message can only appear as a sub-object in other messages; it can never be used as a stand-alone message.

**Description:** Object to hold notional values per underlying.

| Field<br>no. | Field name (tag)     | Mand. | Type<br>(max<br>length)                                                            | Comment                                                                                                    |
|--------------|----------------------|-------|------------------------------------------------------------------------------------|----------------------------------------------------------------------------------------------------|
| 2 1          | netNotionalValue     |       | long                                                                               | The net notional exposure of the specified underlying instrument. The Net Notional Exposure per Underlying is defined as the aggregated notional exposure (with sign) of all positions in tradable instruments with the same underlying spot. |
|              |                      | U     | This field is a fixed point number with a scaling factor equal to 1/DIVISOR.PRICE. |                                                                                                    |
| 3            | grossNotionalValue   |       | long                                                                               | The gross notional exposure of the specified underlying instrument. Gross is defined as the sum of the absolute notional exposure per position in instruments with the same underlying spot.                                                  |
|              |                      |       |                                                                                    | This field is a fixed point number with a scaling factor equal to 1/DIVISOR.PRICE.                                                                                                    |
| 4            | externalInstrumentId |       | String                                                                             | The external instrument id. This is the JSE Master ID.                                                                                                    |
| 5            | liquidationPeriod    |       | long                                                                               | The calculated liquidation period.  This field is a fixed point number with a scaling factor equal to 1/DIVISOR.PRICE.                                                                                                    |

### Message: RtcTradeExternalData

Message ID: 10085

Type: Event Messages

This message can only appear as a sub-object in other messages; it can never be used as a stand-alone message.

**Description:** RtcTradeExternalData contains trade attributes specific for this configuration of RTC.

| Field<br>no. | Field name (tag)     | Mand. | Type<br>(max<br>length) | Comment                                                                                         |
|--------------|----------------------|-------|-------------------------|-------------------------------------------------------------------------------------------------|
| 10           | tradingSystemMatchId |       | String                  | A system set identifier of the matched trade that was used to enter this trade into the system. |
| 11           | tradingSystemLinkId  |       | String                  | A system set identifier of the matched trade that was used to enter this trade into the system. |
| 12           | aggressor            |       | Boolean                 | Aggressor from Trading System.                                                                  |
| 13           | capacity             |       | Integer                 | Capacity from Trading System.                                                                   |

|                                  |                                                                                                    |                                                                                                    | Allowed values: see constant group Capacity                                                                                                    |
|----------------------------------|----------------------------------------------------------------------------------------------------|----------------------------------------------------------------------------------------------------|----------------------------------------------------------------------------------------------------|
|                                  |                                                                                                    |                                                                                                    | Trade Type from Trading System.                                                                                                    |
| tradeType                        |                                                                                                    | String                                                                                                    | Allowed values: see constant group RtcTradeType                                                                                                    |
| tradingSystemTradeHalfId         |                                                                                                    | String                                                                                                    | A system set identifier of the trade half from the external trading system.                                                                                                    |
| clientOrderId                    |                                                                                                    | String                                                                                                    | Reference to an order in the trading system.                                                                                                    |
| outsidePriceBand                 |                                                                                                    | boolean                                                                                                    | Flag to indicate that the trade price is outside price band. Used both on trades from trading system and on trades created in Deal Management.                                                                                                    |
| zeroFeeFlag                      |                                                                                                    | boolean                                                                                                    | Flag to indicate that the trade is marked for zero fee.                                                                                                    |
| timeOfEntry                      |                                                                                                    | String                                                                                                    | Timestamp from Trading System. Format 2014-11-18 13:24:21.                                                                                                    |
| tradingUser                      |                                                                                                    | String                                                                                                    | The dealer in the trading system.                                                                                                    |
| onBookQuantity                   |                                                                                                    | Long                                                                                                    | Quantity from trading system for on-book trades. 0 if trade is Off-book. Kept on each side and not changed after trade management unless for accumulations. When an accumulated trade is partly allocated, on-book and off-book quantities are no longer maintained.                                                                                                    |
|                                  |                                                                                                    |                                                                                                    | This field is a fixed point number with a scaling factor equal to 1/DIVISOR.QTY.                                                                                                    |
| offBookQuantity                  |                                                                                                    | Long                                                                                                    | Quantity from trading system for reported trades. 0 if trade is On-book. Kept on each side and not changed after trade management unless for accumulations. When an accumulated trade is partly allocated, on-book and off-book quantities are no longer maintained.  This field is a fixed point number with a scaling factor                                                                                           |
|                                  |                                                                                                    | <b>0</b> . :                                                                                                    | equal to 1/DIVISOR.QTY.  Refers to the original trade. Only used when receiving                                                                                                    |
| original I rading System MatchId |                                                                                                    | String                                                                                                    | cancelled trades from the trading system.                                                                                                    |
| agreedTime                       |                                                                                                    | String                                                                                                    | Time agreed between TM1 and TM2. Only applicable for reported trades. The format is yyyyMMdd-HH:mm:ss.fff.                                                                                                    |
| reportedTime                     |                                                                                                    | String                                                                                                    | The time the reported trade was received on the trading system (system generated). The format is yyyyMMdd-HH:mm:ss.fff                                                                                                    |
|                                  |                                                                                                    |                                                                                                    | Option delta from the trading system. Valid for Options.                                                                                                    |
| optionDelta                      |                                                                                                    | Long                                                                                                    | This field is a fixed point number with a scaling factor equal to 1/DIVISOR.PRICE.                                                                                                    |
| firmTradeId                      |                                                                                                    | String                                                                                                    | Free text field carried from the trading system for off book trades.                                                                                                    |
| tradeReportId                    |                                                                                                    | String                                                                                                    | Free text field carried from the trading system for on and off book trades.                                                                                                    |
| eventLinkld                      |                                                                                                    | String                                                                                                    | Unique key for all trades generated from a single event. Will only be populated for strategy trades.                                                                                                    |
| tradeSubType                     | required                                                                                                    | String                                                                                                    | Trade sub type used for trades.                                                                                                    |
| multilegReportType               |                                                                                                    | Integer                                                                                                    | Multileg Report Type from Trading System.  Allowed values: see constant group MultilegReportType                                                                                                    |
|                                  | tradingSystemTradeHalfId clientOrderId outsidePriceBand zeroFeeFlag timeOfEntry tradingUser  onBookQuantity  originalTradingSystemMatchId agreedTime reportedTime  optionDelta firmTradeId tradeReportId eventLinkId tradeSubType | tradingSystemTradeHalfId clientOrderId outsidePriceBand zeroFeeFlag timeOfEntry tradingUser  onBookQuantity  originalTradingSystemMatchId agreedTime reportedTime  optionDelta firmTradeId tradeReportId eventLinkId tradeSubType required | tradingSystemTradeHalfId String clientOrderId String outsidePriceBand boolean zeroFeeFlag boolean timeOfEntry String tradingUser String  onBookQuantity Long  offBookQuantity Long  originalTradingSystemMatchId String agreedTime String  reportedTime String  firmTradeId String tradeReportId String eventLinkId tradeSubType required String  tradesign String  string  string  string  tradeSubType required String |

### Message: Trade

Message ID: 10015

Type: Event Messages

This message can only appear as a sub-object in other messages; it can never be used as a stand-alone message.

**Description:** This class represents a Trade, i.e. one side of a Matched Trade: the buyer's or the seller's.

| Field<br>no. | Field name (tag)       | Mand. | Type (max length)    | Comment                                                                            |
|--------------|------------------------|-------|----------------------|------------------------------------------------------------------------------------|
| 1            | tradeld                |       | long                 | Trade id. Internal RTC trade Half ID.                                              |
| 2            | accountld              |       | long                 | Account id. Internal RTC ID.                                                       |
| 4            | dealld                 |       | long                 | Internal RTC ID for both sides of a matched trade.                                 |
|              |                        |       |                      | Price.                                                                             |
| 6            | price                  |       | BigInteger           | This field is a fixed point number with a scaling factor equal to 1/DIVISOR.PRICE. |
| 7            | tradeTimestamp         |       | String               | The time the trade occurred. The format is yyyy-MM-ddTHH:mm:ss.SSS.                |
| 10           | isBuy                  |       | boolean              | To identify whether buy or sell trade                                              |
| 11           | tradeBusinessDate      |       | String               | The business date the trade occurred. The format is yyyy-MM-dd.                    |
|              |                        |       |                      | Original quantity of the trade.                                                    |
| 12           | originalQuantity       |       | BigInteger           | This field is a fixed point number with a scaling factor equal to 1/DIVISOR.QTY.   |
|              |                        |       |                      | Remaining quantity of the trade after allocation(if any).                          |
| 13           | remainingQuantity      |       | BigInteger           | This field is a fixed point number with a scaling factor equal to 1/DIVISOR.QTY.   |
| 14           | tradeExternalData      |       | RtcTradeExternalData | External information on trade from Trading System.                                 |
| 15           | nextTradelds           |       | long []              | List of forward referenced trade IDs                                               |
| 16           | previousTradeIds       |       | long []              | List of backward referenced trade IDs                                              |
|              |                        |       |                      | Active quantity of the trade after allocation (if any).                            |
| 17           | activeQuantity         |       | BigInteger           | This field is a fixed point number with a scaling factor equal to 1/DIVISOR.QTY.   |
| 18           | externalMatchedTradeId |       | String               | Trade ID set by the client entering the trade into the clearing system.            |
|              |                        |       |                      | Reserved quantity for assign operation (if any).                                   |
| 19           | reservedQuantity       |       | BigInteger           | This field is a fixed point number with a scaling factor equal to 1/DIVISOR.QTY.   |
|              |                        |       |                      | Value of the trade                                                                 |
| 21           | initialValue           |       | BigInteger           | This field is a fixed point number with a scaling factor equal to 1/DIVISOR.QTY.   |
| 22           | interestRateSpread     |       | BigInteger           | Interest Rate Spread for trade if CFD.                                             |

|    |                      |        | This field is a fixed point number with a scaling factor equal to 1/DIVISOR.PRICE. |
|----|----------------------|--------|------------------------------------------------------------------------------------|
| 23 | externalInstrumentId | String | The external instrument id. This is the JSE Master ID.                             |
| 24 | reference            | String | The reference supplied with the trade.                                             |

#### **External Members**

Message: CmBalancing1Event

Message ID: 10411

Type: External Members

**Description:** Account balancing 1 message to the Clearing Member.

| Field<br>no. | Field name (tag)  | Mand. | Type (max length) | Comment                                                                                                    |
|--------------|-------------------|-------|-------------------|----------------------------------------------------------------------------------------------------|
| 1            | sequenceNumber    |       | long              | The sequence number is a unique number for all events published for the same flow.                                                                                  |
| 4            | subscriptionGroup |       | int               | The id of the subscriptionGroup the message is published on.                                                                                                    |
| 6            | clearingMember    |       | String            | Clearing Member ID.                                                                                                    |
| 7            | businessDate      |       | String            | Business date which have generated the various payments. Note it is not the actual payment date, which happens at the business day after. The format is yyyy-MM-dd. |
| 8            | settlementDate    |       | String            | Date when the payment is due. The format is yyyy-MM-dd.                                                                                                    |
| 9            | balances          |       | MemberBalance1    | List of balances for the clearing member or trading member. The totals for all TMs clearing through the CM are available under the CM ID.                           |

## Message: CmBalancing2Event

Message ID: 10413

**Type:** External Members

**Description:** Account balancing 2 message to CM.

| Field<br>no. | Field name (tag)  | Mand. | Type (max length) | Comment                                                                                                    |
|--------------|-------------------|-------|-------------------|----------------------------------------------------------------------------------------------------|
| 1            | sequenceNumber    |       | long              | The sequence number is a unique number for all events published for the same flow.                                                                                  |
| 4            | subscriptionGroup |       | int               | The id of the subscriptionGroup the message is published on.                                                                                                    |
| 6            | clearingMember    |       | String            | Clearing Member ID.                                                                                                    |
| 7            | businessDate      |       | String            | Business date which have generated the various payments. Note it is not the actual payment date, which happens at the business day after. The format is yyyy-MM-dd. |
| 8            | settlementDate    |       | String            | Date when the payment is due. The format is yyyy-MM-dd.                                                                                                    |
| 9            | interestRates     |       | FxInterestRate [] | Interest rates used for the day for interest on cash collateral calculations.                                                                                       |

10

List of balances for the clearing member or trading member. The totals for all TMs clearing through the CM are available under the CM ID.

### Message: GiveUpEvent

Message ID: 10124

Type: External Members

**Description:** This event is for Assign and Tripartite flow from RTC.

| Field<br>no. | Field name (tag) M      |         | Type<br>length) | (max | Comment                                                                                                    |
|--------------|-------------------------|---------|-----------------|------|----------------------------------------------------------------------------------------------------|
| 1            | sequenceNumber          |         | long            |      | The sequence number is a unique number for all events published for the same flow.                                                                             |
| 5            | fourEyesId              |         | long            |      | The ID of the Assign or Tripartite.                                                                                                    |
| 6            | initiator               |         | String          |      | The initiator of the request.                                                                                                    |
|              |                         |         |                 |      | The current state of the operation.                                                                                                    |
| 7            | state                   |         | int             |      | Allowed values: see constant group FourEyesState                                                                                                    |
| 8            | tradeld                 |         | long            |      | Trade id.                                                                                                    |
| 9            | fromAccountId           |         | Long            |      | The current account for the Trade.                                                                                                    |
|              |                         |         |                 |      | The trade quantity.                                                                                                    |
| 11           | quantity                |         | Long            |      | This field is a fixed point number with a scaling factor equal to 1/DIVISOR.QTY.                                                                               |
| 13           | reference               |         | String          |      | An optional free text field.                                                                                                    |
| 14           | acknowledger            |         | String          |      | The destination member Id.                                                                                                    |
| 17           | timeInitiated           |         | String          |      | Time the action was initiated                                                                                                    |
| 18           | timeComplete            |         | String          |      | Time the action was completed                                                                                                    |
| 19           | timeCancelled           |         | String          |      | Time the action was cancelled                                                                                                    |
| 23           | client                  |         | String          |      | The destination client Id. Applicable for tripartite allocation only                                                                                           |
| 24           | subscriptionGroup       |         | int             |      | The id of the subscription group the message is published on.                                                                                                  |
|              |                         |         |                 |      | The trade price.                                                                                                    |
| 25           | price                   |         | Long            |      | This field is a fixed point number with a scaling factor equal to 1/DIVISOR.PRICE.                                                                             |
| 26           | externalInstrumentId re | equired | String          |      | The external instrument id. This is the JSE Master ID.                                                                                                    |
| 28           | isBuy                   |         | Boolean         |      | True if this trade is a buy trade, false if it is a sell trade.                                                                                                |
| 29           | commissionAmount        |         | Long            |      | A sight of the commission amount before the actual commission is submitted. This field is a fixed point number with a scaling factor equal to 1/DIVISOR.PRICE. |

### Message: ReadyConfirmAvailableFXEvent

Message ID: 10377

Type: External Members

**Description:** Event published to the CMs to inform that RTC is ready to receive information about FX collateral.

| Field<br>no. | Field name (tag)  | Mand. Type (max length) | Comment                                                                            |
|--------------|-------------------|-------------------------|------------------------------------------------------------------------------------|
| 1            | sequenceNumber    | long                    | The sequence number is a unique number for all events published for the same flow. |
| 4            | subscriptionGroup | int                     | The id of the subscriptionGroup the message is published on.                       |

# **Trade Management Messages**

Message: AbandonOptionPositionReq

Message ID: 10188

Type: Trade Management Messages

**Description:** Abandon an option position.

| Field<br>no. | Field name (tag)     | Mand.    | Type (max length) | Comment                                                                                                    |
|--------------|----------------------|----------|-------------------|----------------------------------------------------------------------------------------------------|
| 2            | accountld            | required | long              | The account of the position.                                                                                                    |
| 3            | quantity             | required | Long              | The abandon quantity.  This field is a fixed point number with a scaling factor equal to 1/DIVISOR.QTY.                                                              |
| 5            | externalInstrumentId | required | String            | The external instrument id. This is the JSE Master ID.                                                                                                    |
| 6            | updateld             | required | String            | Unique id that should be set for the request. If the system has already processed an update with this id, a success message is returned without any position change. |

This request will normally return a response of type  $\underline{AbandonOptionPositionRsp}$ .

### Message: AbandonOptionPositionRsp

Message ID: 10189

Type: Trade Management Messages

**Description:** Response to the AbandonOptionPositionReq request.

| Field<br>no. | Field name (tag) | Mand. | Type (max length) | Comment                                                                                                    |
|--------------|------------------|-------|-------------------|----------------------------------------------------------------------------------------------------|
| 1            | code             |       | int               | Status code. Code 3001 indicates that the request was processed successfully. For other codes, see the Status Code list in the EMAPI HTML description. |
| 2            | message          |       | String            | A textual description of the status code above.                                                                                                    |
| 3            | subCode          |       | int []            | Status code for each leg of the request. Only used for batched requests.                                                                               |
| 6            | tradelds         |       | Long []           | The IDs of the trades that were created as part of this abandon of an option position.                                                                 |
| 7            | transactionId    |       | long              | The ID of the transaction that updated the positions affected by this abandon of an option position.                                                   |

### Message: AcceptCommissionReq

Message ID: 10543

Type: Trade Management Messages

**Description:** Request for the destination member to accept a pending commission.

| Field<br>no. | Field name (tag)             | Mand.    | Type<br>(max<br>length) | Comment                                                                                                    |
|--------------|------------------------------|----------|-------------------------|----------------------------------------------------------------------------------------------------|
| 1            | possDup                      |          | boolean                 | The possible duplicate flag. Not used for this message.                                                                         |
| 2            | commissionId                 | required | String                  | Id of the Commission.                                                                                                    |
| 3            | destinationExternalAccountId |          | String                  | External ID of the destination sub account that is affected by the commission.                                                  |
| 4            | market                       |          | String                  | Market id. Required if destinationExternalAccountId is not left empty.                                                          |
| 5            | destinationTM                |          | String                  | TM that will carry the payment. Required if requesting user is a CM user and if destinationExternalAccountId is not left empty. |

This request will normally return a response of type ResponseMessage .

### Message: AddCommissionReq

Message ID: 10515

**Type:** Trade Management Messages

**Description:** Request to add a Commission

| Field<br>no. | Field name (tag)    | Mand.    | Type<br>(max<br>length) | Comment                                                                                                    |
|--------------|---------------------|----------|-------------------------|----------------------------------------------------------------------------------------------------|
| 2            | market              | required | String                  | Market.                                                                                                    |
| 3            | initiatingTM        | required | String                  | TM or Branch that sent the commission.                                                                                                    |
| 4            | destinationTM       | required | String                  | TM or Branch that will carry the payment.                                                                                                    |
| 5            | clientReference     |          | String                  | Payer of the commission. Refer to EMAPI Clearing document, Commission Management section for guidance on the population of this field based on the various trade and deal management scenarios.                                    |
| 6            | commissionReference |          | String                  | Identifier of trade or deal associated with the commission. Refer to EMAPI Clearing document, Commission Management section for guidance on the population of this field based on the various trade and deal management scenarios. |
| 7            | amount              | required | Long                    | Amount to debit the destination TM.  This field is a fixed point number with a scaling factor equal to 1/DIVISOR.DECIMAL.                                                                                                    |

| 8  | updateId                    | required |        | Unique id that should be set for the commission request. If<br>the system has already processed an update with this id, a<br>success message is returned without any position change. |
|----|-----------------------------|----------|--------|----------------------------------------------------------------------------------------------------|
| 10 | initiatingExternalAccountId |          | String | External ID of the initiator's sub account that is affected by the commission.                                                                                                    |
| 11 | secondaryFirmReference      |          | String | Additional reference to the destination member. The recipient of the commission. Can be used to reference trading desk.                                                               |
| 12 | commissionVatType           | required | Int    | VAT type for commission. Allowed values: see constant group CommissionVatType                                                                                                    |

This request will normally return a response of type ResponseMessage .

### Message: AggregateTradesReq

Message ID: 10049

Type: Trade Management Messages

**Description:** A number of trades can be accumulated into a single trade with a volume weighted average price. The trades need to be on the same account, the same contract and the same side (only buy or only sell) from current day.

| Field<br>no. | Field name (tag)     | Mand.    | Type (max length) | Comment                                                                           |
|--------------|----------------------|----------|-------------------|-----------------------------------------------------------------------------------|
| 2            | moveld               |          | Long              | Must be unique for the referenced trade. Used to prevent duplicate move requests. |
| 3            | tradelds             | required | long []           | Trade ids.                                                                        |
| 5            | reference            |          | String            | An optional free text field.                                                      |
| 6            | destinationReference |          | String            | The destination for this operation.                                               |
| 8            | accountld            | required | long              | The account id for the trades.                                                    |
| 9            | externalInstrumentId | required | String            | The external instrument id. This is the JSE Master ID.                            |
| 10           | tradingUserId        | required | String            | The trading user id.                                                              |

This request will normally return a response of type <a href="AggregateTradesRsp">AggregateTradesRsp</a> .

## Message: AggregateTradesRsp

Message ID: 10050

Type: Trade Management Messages

 $\textbf{Description:} \ \mathsf{Response} \ \mathsf{to} \ \mathsf{the} \ \mathsf{AggregateTrades} \ \mathsf{request}.$ 

| Field no. | Field name (tag) | Mand. | Type (max length) | Comment                                                                                                    |
|-----------|------------------|-------|-------------------|----------------------------------------------------------------------------------------------------|
| 1         | code             |       | int               | Status code. Code 3001 indicates that the request was processed successfully. For other codes, see the Status Code list in the EMAPI HTML description. |
| 2         | message          |       | String            | A textual description of the status code above.                                                                                                    |
| 3         | subCode          |       | int []            | Status code for each leg of the request. Only used for batched requests.                                                                               |
| 6         | tradeld          |       | Long              | The IDs of the trade that were created as part of this move trade operation.                                                                           |

## Message: AllocateTradeReq

long

Message ID: 10104

Type: Trade Management Messages

**Description:** The purpose of trade allocation is to allocate or split a trade from one account to an another account. Allocation is performed by making an opposite trade on the original account and an equal trade on the receiving account.

| Field<br>no. | Field name (tag)     |          | Type (max<br>length) | Comment                                                                                 |
|--------------|----------------------|----------|----------------------|-----------------------------------------------------------------------------------------|
| 2            | tradeld              | required | long                 | Trade id.                                                                               |
| 3            | fromAccountId        | required |                      | The account to allocate the Trade from                                                  |
| 6            | destinations         | required | TradeDestination     | One or more destinations for this move operation.                                       |
| 7            | moveld               |          | Long                 | Must be unique for the referenced trade. Used to prevent duplicate move trade requests. |
| 8            | externalInstrumentId | required | String               | The external instrument id. This is the JSE Master ID.                                  |
| 9            | tradingUserId        | required | String               | The trading user id.                                                                    |

This request will normally return a response of type  ${\color{red} \underline{\mathsf{AllocateTradeRsp}}}$  .

#### Message: AllocateTradeRsp

Message ID: 10105

Type: Trade Management Messages

**Description:** Response to the AllocateTradeReq request.

| Field<br>no. | Field name (tag) | Mand. | Type (max length) | Comment                                                                                                    |
|--------------|------------------|-------|-------------------|----------------------------------------------------------------------------------------------------|
| 1            | code             |       | int               | Status code. Code 3001 indicates that the request was processed successfully. For other codes, see the Status Code list in the EMAPI HTML description. |
| 2            | message          |       | String            | A textual description of the status code above.                                                                                                    |
| 3            | subCode          |       | int []            | Status code for each leg of the request. Only used for batched requests.                                                                               |
| 6            | tradelds         |       | Long []           | The IDs of the trades that were created as part of this move trade operation.                                                                          |
| 7            | transactionId    |       | long              | The ID of the transaction that updated the positions affected by this move trade operation.                                                            |

## Message: ApproveGiveUpReq

Message ID: 10130

Type: Trade Management Messages

**Description:** Request to approve give-up request. The give-up request has been published to the member using GiveUpEvent.

| Field<br>no. | Field name (tag)     | Mand.    | Type (max length)   | Comment                                                |
|--------------|----------------------|----------|---------------------|--------------------------------------------------------|
| 2            | fourEyesId           | required | long                | The ID of the Assign or Tripartite.                    |
| 3            | initiator            | required | String              | The initiator member Id.                               |
| 4            | acknowledger         | required | String              | The destination member ld.                             |
| 5            | client               |          | String              | The destination client Id.                             |
| 8            | destinations         | required | TradeDestination [] | One or more destinations for this move operation.      |
| 11           | externalInstrumentId | required | String              | The external instrument id. This is the JSE Master ID. |
| 12           | tradingUserId        | required | String              | The trading user id.                                   |

This request will normally return a response of type ResponseMessage .

#### Message: AssignTradeReq

Message ID: 10114

Type: Trade Management Messages

**Description:** Request to assign trade to another member.

| Field<br>no. | Field name (tag)     | Mand.    | Type (max length) | Comment                                                                                                    |
|--------------|----------------------|----------|-------------------|----------------------------------------------------------------------------------------------------|
| 2            | tradeld              | required | long              | Trade id.                                                                                                    |
| 3            | fromAccountId        | required | long              | The current account for the Trade.                                                                                                    |
| 6            | reference            |          | String            | An optional free text field.                                                                                                    |
|              |                      |          |                   | The trade quantity.                                                                                                    |
| 8            | quantity             | required | Long              | This field is a fixed point number with a scaling factor equal to 1/DIVISOR.QTY.                                                                                |
| 9            | acknowledger         | required | String            | The destination member Id.                                                                                                    |
| 10           | moveld               |          | Long              | Must be unique for the referenced trade. Used to prevent duplicate move requests.                                                                               |
| 14           | externalInstrumentId | required | String            | The external instrument id. This is the JSE Master ID.                                                                                                    |
| 15           | tradingUserId        | required | String            | The trading user id.                                                                                                    |
| 16           | commissionAmount     |          | Long              | A sight of the commission amount before the actual commission is submitted.  This field is a fixed point number with a scaling factor equal to 1/DIVISOR.PRICE. |

This request will normally return a response of type  ${\hbox{\tt ResponseMessage}}$  .

# Message: CancelCommissionReq

Message ID: 10516

**Type:** Trade Management Messages

**Description:** Request for TM to cancel a commission that has been sent earlier the same day.

| Field<br>no. | Field name (tag)      | Mand.    | Type (max length) | Comment                                                                        |
|--------------|-----------------------|----------|-------------------|--------------------------------------------------------------------------------|
| 2            | commissionId          | required | String            | Id of the Commission.                                                          |
| 3            | cancellationReference |          | String            | Optional reference that can be supplied at cancellation or rejection requests. |

This request will normally return a response of type ResponseMessage .

#### Message: CancelGiveUpReq

Message ID: 10128

Type: Trade Management Messages

**Description:** Request to cancel giveup request by the initator. The recipient of the GiveUpEvent will then be notified with a new GiveUpEvent where the state is set to CANCELLED.

| Field<br>no. | Field name (tag)     | Mand.    | Type (max length) | Comment                                                |
|--------------|----------------------|----------|-------------------|--------------------------------------------------------|
| 2            | fourEyesId           | required | long              | The ID of the Assign or Tripartite.                    |
| 3            | initiator            | required | String            | The initiator member Id.                               |
| 4            | acknowledger         | required | String            | The destination member Id.                             |
| 5            | reason               |          | String            | An optional free text field.                           |
| 7            | externalInstrumentId | required | String            | The external instrument id. This is the JSE Master ID. |

This request will normally return a response of type ResponseMessage .

## Message: CorrectAllocationErrorReq

Message ID: 10108

Type: Trade Management Messages

**Description:** To correct when a trade has erroneously been allocated to wrong client, i.e. to move the trade from one client to another.

| Field<br>no. | Field name (tag)     | Mand.    | Type (max length) | Comment                                                                                 |
|--------------|----------------------|----------|-------------------|-----------------------------------------------------------------------------------------|
| 2            | tradeld              | required | long              | Trade id.                                                                               |
| 3            | fromAccountId        | required | long              | The current account for the Trade.                                                      |
| 5            | reference            |          | String            | An optional free text field.                                                            |
| 6            | toAccountId          | required | long              | The new account for the Trade.                                                          |
| 7            | moveld               |          | Long              | Must be unique for the referenced trade. Used to prevent duplicate move trade requests. |
| 8            | externalInstrumentId | required | String            | The external instrument id. This is the JSE Master ID.                                  |
| 9            | tradingUserId        | required | String            | The trading user id.                                                                    |

This request will normally return a response of type <a href="CorrectAllocationErrorRsp">CorrectAllocationErrorRsp</a> .

## Message: CorrectAllocationErrorRsp

Message ID: 10109

Type: Trade Management Messages

**Description:** Response to the AllocateTradeReq request.

| Field no. | Field name (tag) | Type (max length) | Comment                                                                                                    |
|-----------|------------------|-------------------|----------------------------------------------------------------------------------------------------|
| 1         | code             | int               | Status code. Code 3001 indicates that the request was processed successfully. For other codes, see the Status Code list in the EMAPI HTML description. |
| 2         | message          | String            | A textual description of the status code above.                                                                                                    |
| 3         | subCode          | int []            | Status code for each leg of the request. Only used for batched requests.                                                                               |
| 6         | tradelds         | Long []           | The IDs of the trades that were created as part of this move trade operation.                                                                          |
| 7         | transactionId    | long              | The ID of the transaction that updated the positions affected by this move trade operation.                                                            |

#### Message: CorrectPrincipalReq

Message ID: 10110

Type: Trade Management Messages

**Description:** To move a trade from a client account to a member main or sub account.

| Field<br>no. | Field name (tag)     | Mand.    | Type (max length) | Comment                                                                                 |
|--------------|----------------------|----------|-------------------|-----------------------------------------------------------------------------------------|
| 2            | tradeld              | required | long              | Trade id.                                                                               |
| 3            | fromAccountId        | required | long              | The current account for the Trade.                                                      |
| 5            | reference            |          | String            | An optional free text field.                                                            |
| 6            | toAccountId          | required | long              | The new account for the Trade.                                                          |
| 7            | moveld               |          | Long              | Must be unique for the referenced trade. Used to prevent duplicate move trade requests. |
| 8            | externalInstrumentId | required | String            | The external instrument id. This is the JSE Master ID.                                  |
| 9            | tradingUserId        | required | String            | The trading user id.                                                                    |

This request will normally return a response of type  $\underline{\text{CorrectPrincipalRsp}}$  .

# Message: CorrectPrincipalRsp

Message ID: 10111

**Type:** Trade Management Messages

 $\textbf{Description:} \ \mathsf{Response} \ \mathsf{to} \ \mathsf{the} \ \mathsf{CorrectPrincipalReq} \ \mathsf{request}.$ 

| Field no. | Field name (tag) | Mand. | Type (max length) | Comment                                                                                                    |
|-----------|------------------|-------|-------------------|----------------------------------------------------------------------------------------------------|
| 1         | code             |       | int               | Status code. Code 3001 indicates that the request was processed successfully. For other codes, see the Status Code list in the EMAPI HTML description. |
| 2         | message          |       | String            | A textual description of the status code above.                                                                                                    |

| 3 | subCode       | int []  | Status code for each leg of the request. Only used for batched requests.                    |
|---|---------------|---------|---------------------------------------------------------------------------------------------|
| 6 | tradelds      | Long [] | The IDs of the trades that were created as part of this move trade operation.               |
| 7 | transactionId | long    | The ID of the transaction that updated the positions affected by this move trade operation. |

#### Message: ExerciseOptionPositionReq

Message ID: 10186

Type: Trade Management Messages

**Description:** Exercise an option position. For American style options, this is allowed at any time during the contract's lifetime. For European style options, this can only be done on the expiry day.

| Field no. | Field name (tag)     | Mand.    | Type (max length) | Comment                                                                                                    |
|-----------|----------------------|----------|-------------------|----------------------------------------------------------------------------------------------------|
| 2         | accountld            | required | long              | The account of the position.                                                                                                    |
|           |                      |          |                   | The exercise quantity.                                                                                                    |
| 3         | quantity             | required | Long              | This field is a fixed point number with a scaling factor equal to 1/DIVISOR.QTY.                                                                                     |
| 5         | externalInstrumentId | required | String            | The external instrument id. This is the JSE Master ID.                                                                                                    |
| 6         | updateld             | required | String            | Unique id that should be set for the request. If the system has already processed an update with this id, a success message is returned without any position change. |

This request will normally return a response of type  $\underline{\text{ExerciseOptionPositionRsp}}$ .

#### Message: ExerciseOptionPositionRsp

Message ID: 10187

Type: Trade Management Messages

**Description:** Response to the ExerciseOptionPositionReq request.

| Field<br>no. | Field name<br>(tag) | Mand. | Type (max length) | Comment                                                                                                    |
|--------------|---------------------|-------|-------------------|----------------------------------------------------------------------------------------------------|
| 1            | code                |       | int               | Status code. Code 3001 indicates that the request was processed successfully. For other codes, see the Status Code list in the EMAPI HTML description. |
| 2            | message             |       | String            | A textual description of the status code above.                                                                                                    |
| 3            | subCode             |       | int []            | Status code for each leg of the request. Only used for batched requests.                                                                               |
| 6            | tradelds            |       | Long []           | The IDs of the trades that were created as part of this exercise of an option position.                                                                |
| 7            | transactionId       |       | long              | The ID of the transaction that updated the positions affected by this exercise of an option position.                                                  |

# Message: ModifyPositionSubAccountReq

Message ID: 10112

Type: Trade Management Messages

**Description:** Request to move a position from a house main/house sub/house suspense/client suspense account to a house main or house sub account, or move a position from branch main/branch sub/branch clients suspense account to a branch main or branch sub account.

| Field<br>no. | Field name (tag)     | Mand.    | Type (max length) | Comment                                                                                                    |
|--------------|----------------------|----------|-------------------|----------------------------------------------------------------------------------------------------|
| 2            | fromAccountId        | required | long              | The current account for the position.                                                                                                    |
| 3            | quantity             | required | Long              | The quantity to move. This field is a fixed point number with a scaling factor equal to 1/DIVISOR.QTY.                                                                                                    |
| 5            | reference            |          | String            | An optional free text field.                                                                                                    |
| 6            | toAccountId          | required | long              | The new account for the position.                                                                                                    |
| 7            | moveld               |          | Long              | Must be unique for the referenced trade. Used to prevent duplicate move requests.                                                                                                    |
| 9            | externalInstrumentId | required | String            | The external instrument id. This is the JSE Master ID.                                                                                                    |
| 10           | tradingUserId        | required | String            | The trading user id.                                                                                                    |
| 11           | price                |          | BigInteger        | Optional price to be used for the created trades. If no price, EoD settlement price from the previous business day for the instrument is used.  This field is a fixed point number with a scaling factor equal to 1/DIVISOR.PRICE. |

This request will normally return a response of type  $\underline{\mathsf{ModifyPositionSubAccountRsp}}$  .

# Message: ModifyPositionSubAccountRsp

Message ID: 10113

Type: Trade Management Messages

**Description:** Response to the ModifyPositionSubAccountReq request.

| Field<br>no. | Field name (tag) | Mand. | Type (max length) | Comment                                                                                                    |
|--------------|------------------|-------|-------------------|----------------------------------------------------------------------------------------------------|
| 1            | code             |       | int               | Status code. Code 3001 indicates that the request was processed successfully. For other codes, see the Status Code list in the EMAPI HTML description. |
| 2            | message          |       | String            | A textual description of the status code above.                                                                                                    |
| 3            | subCode          |       | int []            | Status code for each leg of the request. Only used for batched requests.                                                                               |
| 6            | tradelds         |       | Long []           | The IDs of the trades that were created as part of this move trade operation.                                                                          |
| 7            | transactionId    |       | long              | The ID of the transaction that updated the positions affected by this move trade operation.                                                            |

## Message: ModifyTradeSubAccountReq

Message ID: 10148

Type: Trade Management Messages

**Description:** To move a trade from house account to other house accounts.

| Field<br>no. | Field name (tag)     |          | Type (max length) | Comment                                                                                 |
|--------------|----------------------|----------|-------------------|-----------------------------------------------------------------------------------------|
| 2            | tradeld              | required | long              | Trade id.                                                                               |
| 3            | moveld               |          | Long              | Must be unique for the referenced trade. Used to prevent duplicate move trade requests. |
| 4            | fromAccountId        | required |                   | The account to allocate the Trade from                                                  |
| 7            | destinations         | required | TradeDestination  | One or more destinations for this move operation.                                       |
| 8            | externalInstrumentId | required | String            | The external instrument id. This is the JSE Master ID.                                  |
| 9            | tradingUserId        | required | String            | The trading user id.                                                                    |

This request will normally return a response of type <a href="ModifyTradeSubAccountRsp">ModifyTradeSubAccountRsp</a> .

#### Message: ModifyTradeSubAccountRsp

Message ID: 10149

Type: Trade Management Messages

**Description:** Response to the ModifyTradeSubAccountReq request.

| Field no. | Field name (tag) | Mand. | Type (max length) | Comment                                                                                                    |
|-----------|------------------|-------|-------------------|----------------------------------------------------------------------------------------------------|
| 1         | code             |       | int               | Status code. Code 3001 indicates that the request was processed successfully. For other codes, see the Status Code list in the EMAPI HTML description. |
| 2         | message          |       | String            | A textual description of the status code above.                                                                                                    |
| 3         | subCode          |       | int []            | Status code for each leg of the request. Only used for batched requests.                                                                               |
| 6         | tradelds         |       | Long []           | The IDs of the trades that were created as part of this move trade operation.                                                                          |
| 7         | transactionId    |       | long              | The ID of the transaction that updated the positions affected by this move trade operation.                                                            |

# Message: QueryTradesReq

Message ID: 10258

Type: Trade Management Messages

**Description:** Query trades from previous days. If the flag hasMore is set in the response, there are too many trades matching the search criteria. The client needs to specify narrower criteria and submit the query again.

| Field<br>no. | Field name (tag)      | Mand.    | Type<br>(max<br>length) | Comment                                                                                    |
|--------------|-----------------------|----------|-------------------------|--------------------------------------------------------------------------------------------|
| 2            | tradeBusinessDateFrom | required | String                  | Query trades from date. Can be current or previous business day. The format is yyyy-MM-dd. |
| 3            | tradeBusinessDateTo   |          | String                  | Query trades to date. The format is yyyy-MM-dd.                                            |
| 4            | tradeTimeFrom         |          | String                  | Query trades from time. The format is yyyy-MM-ddTHH:mm:ss.SSS.                             |

| 5  | tradeTimeTo                  | String | Query trades to time. The format is yyyy-MM-ddTHH:mm:ss.SSS.                                                                                                    |
|----|------------------------------|--------|----------------------------------------------------------------------------------------------------|
| 6  | clearingMemberId             | String | Query trades with Clearing Member. If requested by a CM user then mandatory, needs to be set to the same CM as the logged in user.                                                                                                    |
| 7  | tradingMember                | String | Query trades with Trading Member. If requested by TM user then mandatory, needs to be set to the same TM as the TM of the logged in user.                                                                                                    |
| 8  | tradingMemberBranch          | String | Query trades with branch. If requested by Branch user<br>then mandatory, needs to be set to the same Branch as<br>the Branch of the logged in user.                                                                                                  |
| 9  | clientId                     | String | Query trades with client.                                                                                                    |
| 10 | internalAccountId            | Long   | Query trades with account. If Client specified: need to be an account of the client. If Branch but not Client specified: needs to be a house account of the Branch. If TM but not Branch or Client specified: needs to be a house account of the TM. |
| 11 | tradingUser                  | String | Query trades with Trading User.                                                                                                    |
| 12 | internalTradableInstrumentId | Long   | Query trades with Tradable Instrument.                                                                                                    |
| 13 | alphaCode                    | String | Query trades with Alpha Code.                                                                                                    |
| 14 | previousTradeIds             | String | Query trades with Previous Trade Ids.                                                                                                    |
| 15 | nextTradelds                 | String | Query trades with Next Trade Ids.                                                                                                    |
| 16 | tradingSystemMatchId         | String | Query trades with Trade Id.                                                                                                    |
| 17 | tradingSystemTradeLinkId     | String | Query trades with Trade Link Id.                                                                                                    |
| 18 | dealld                       | Long   | Query trades with internal Deal Id.                                                                                                    |
| 19 | tradeld                      | Long   | Query trades with internal Trade Id.                                                                                                    |
| 20 | externalInstrumentId         | String | Query trades with Tradable Instrument. This is the JSE Master ID.                                                                                                    |

This request will normally return a response of type  $\underline{\text{QueryTradesRsp}}$  .

# Message: QueryTradesRsp

Message ID: 10259

Type: Trade Management Messages

**Description:** Query trades response.

| Field<br>no. | Field name (tag) | Mand. | Type (max length) | Comment                                                                                                    |
|--------------|------------------|-------|-------------------|----------------------------------------------------------------------------------------------------|
| 1            | code             |       | int               | Status code. Code 3001 indicates that the request was processed successfully. For other codes, see the Status Code list in the EMAPI HTML description. |
| 2            | message          |       | String            | A textual description of the status code above.                                                                                                    |
| 3            | subCode          |       | int []            | Status code for each leg of the request. Only used for batched requests.                                                                               |
| 6            | trades           |       | TradeRes []       | Trades                                                                                                    |
| 7            | hasMore          |       | boolean           | A flag indicating whether or not the response was truncated by the server                                                                              |

# Message: RejectCommissionReq

Message ID: 10517

Type: Trade Management Messages

**Description:** Request for the Destination TM to reject a received commission.

| Field<br>no. | Field name (tag)      | Mand.    | Type (max length) | Comment                                                                        |
|--------------|-----------------------|----------|-------------------|--------------------------------------------------------------------------------|
| 2            | commissionId          | required | String            | ld of the Commission.                                                          |
| 3            | cancellationReference |          | String            | Optional reference that can be supplied at cancellation or rejection requests. |

This request will normally return a response of type ResponseMessage .

## Message: RejectGiveUpReq

Message ID: 10132

Type: Trade Management Messages

**Description:** Reject assigned or tripartite trade as receiver. The initiator will be notified by a GiveUpEvent on the GiveUp Event Flow.

| Field<br>no. | Field name (tag)     | Mand.    | Type (max length) | Comment                                                |
|--------------|----------------------|----------|-------------------|--------------------------------------------------------|
| 2            | fourEyesId           | required | long              | The ID of the Assign or Tripartite.                    |
| 3            | initiator            | required | String            | The initiator member Id.                               |
| 4            | acknowledger         | required | String            | The destination member Id.                             |
| 5            | reason               |          | String            | An optional free text field.                           |
| 7            | externalInstrumentId | required | String            | The external instrument id. This is the JSE Master ID. |

This request will normally return a response of type ResponseMessage .

## Message: TripartiteAllocationReq

Message ID: 10134

Type: Trade Management Messages

**Description:** Tripartite allocation to another member. Tripartite agreement must exist. Tripartite requests that are not handled during the day are removed by the system.

| Field<br>no. | Field name (tag) | Mand.    | Type (max length) | Comment                                                                                               |
|--------------|------------------|----------|-------------------|----------------------------------------------------------------------------------------------------|
| 2            | tradeld          | required | long              | Trade id.                                                                                             |
| 3            | fromAccountId    | required | long              | The current account for the Trade.                                                                    |
| 5            | quantity         | required | Long              | The trade quantity.  This field is a fixed point number with a scaling factor equal to 1/DIVISOR.QTY. |
| 6            | reference        |          | String            | An optional free text field.                                                                          |
| 1            | acknowledger     | required |                   | The destination member Id.                                                                            |
| 8            | client           | required | String            | The destination client Id.                                                                            |

| 11 | moveld               |          | Long   | Must be unique for the referenced trade. Used to prevent duplicate move requests.                                                                              |
|----|----------------------|----------|--------|----------------------------------------------------------------------------------------------------|
| 14 | externalInstrumentId | required | String | The external instrument id. This is the JSE Master ID.                                                                                                    |
| 15 | tradingUserId        | required | String | The trading user id.                                                                                                    |
| 16 | commissionAmount     |          | Long   | A sight of the commission amount before the actual commission is submitted. This field is a fixed point number with a scaling factor equal to 1/DIVISOR.PRICE. |

This request will normally return a response of type **TripartiteAllocationRsp** .

## Message: TripartiteAllocationRsp

Message ID: 10135

**Type:** Trade Management Messages

**Description:** Response to the TripartiteAllocationReq request.

| Field<br>no. | Field name (tag) | Mand. | Type (max length) | Comment                                                                                                    |
|--------------|------------------|-------|-------------------|----------------------------------------------------------------------------------------------------|
| 1            | code             |       | int               | Status code. Code 3001 indicates that the request was processed successfully. For other codes, see the Status Code list in the EMAPI HTML description. |
| 2            | message          |       | String            | A textual description of the status code above.                                                                                                    |
| 3            | subCode          |       | int []            | Status code for each leg of the request. Only used for batched requests.                                                                               |

## Message: UpdateTradeReferenceReq

Message ID: 10544

Type: Trade Management Messages

**Description:** Request to update the reference on trade.

| Field no. | Field name (tag)     | Mand.    | Type (ma<br>length) | Comment Comment                                        |
|-----------|----------------------|----------|---------------------|--------------------------------------------------------|
| 2         | tradeld              | required | long                | Trade id.                                              |
| 3         | externalInstrumentId | required | String              | The external instrument id. This is the JSE Master ID. |
| 4         | accountld            | required | long                | The account of the trade to update.                    |
| 5         | reference            |          | String              | The new reference for the trade.                       |

This request will normally return a response of type UpdateTradeReferenceRsp

## Message: UpdateTradeReferenceRsp

Message ID: 10545

Type: Trade Management Messages

**Description:** Response to the UpdateTradeReferenceReq request.

| Field no. | Field name (tag) | Mand. | Type (max length) | Comment                                                                                                    |
|-----------|------------------|-------|-------------------|----------------------------------------------------------------------------------------------------|
| 1         | code             |       |                   | Status code. Code 3001 indicates that the request was processed successfully. For other codes, see the Status Code list in the EMAPI HTML description. |
| 2         | message          |       | String            | A textual description of the status code above.                                                                                                    |
| 3         | subCode          |       | int []            | Status code for each leg of the request. Only used for batched requests.                                                                               |

#### **Trade Management Messages (Internal)**

Message: TradeDestination

Message ID: 10018

**Type:** Trade Management Messages

This message can only appear as a sub-object in other messages; it can never be used as a stand-alone message.

**Description:** This object describes on which account a trade should be booked and at what quantity.

| Field<br>no. | Field name<br>(tag) | Mand.    | Type (max length) | Comment                                                                                                    |
|--------------|---------------------|----------|-------------------|----------------------------------------------------------------------------------------------------|
| 1            | accountld           | required | long              | The account to book a Trade to.                                                                                        |
| 2            | quantity            | required | BigInteger        | The quantity to book in the account.  This field is a fixed point number with a scaling factor equal to 1/DIVISOR.QTY. |
| 3            | reference           |          | String            | An optional free text field.                                                                                           |

#### Message: TradeRes

Message ID: 10260

Type: Trade Management Messages

This message can only appear as a sub-object in other messages; it can never be used as a stand-alone message.

**Description:** Trade resulted from query in history.

| Field<br>no. | Field name (tag) | Mand. | Type<br>(max<br>length) | Comment                                                                                                    |
|--------------|------------------|-------|-------------------------|----------------------------------------------------------------------------------------------------|
| 1            | tradeld          |       | long                    | Internal identifier for a trade created by the clearing system. Updates of a trade (if supported) should keep the same Tradeld. Unique over time.                                                                                                    |
| 2            | origTradeId      |       | Long                    | Used to preserve the original trade id when original trade is being referenced in a subsequent trade transaction such as a transfer. For example when moving a trade this refers to the previous trade id. It works for moved/allocated trades as long as the new trade only consist of quantity from one trade. It does |

|    |                    |         | not work for aggregations since those trades comes from multiple trades. In case a trade is moved in multiple steps origTradeID points to the previous trade and not the initial trade. |
|----|--------------------|---------|----------------------------------------------------------------------------------------------------|
| 3  | initialTradeId     | Long    | If there has been multiple moves this points to the initial trade.                                                                                                    |
| 8  | businessDate       | String  | Business date of the transaction according. The format is yyyy-MM-dd.                                                                                                    |
| 9  | tradeDate          | String  | The trade date of the trade. The format is yyyy-MM-dd.                                                                                                    |
| 10 | dealld             | Long    | Internal identifier for linking the trade to a deal.                                                                                                    |
| 11 | clientDealId       | String  | Reference to the deal id specified by the client.                                                                                                    |
| 12 | clOrdId            | String  | A optional reference set by the trading member to backtrack the trade to an order at the trading venue                                                                                  |
| 14 | originalQuantity   | BigInte | The original quantity on the trade, differs from LastQty if quantity has been moved from/to the trade after entering it                                                                 |
| 14 | Original Qualitity | Ыдине   | This field is a fixed point number with a scaling factor equal to 1/DIVISOR.QTY.                                                                                                    |
|    |                    |         | The current active quantity of the trade                                                                                                    |
| 15 | activeQuantity     | BigInte | ger This field is a fixed point number with a scaling factor equal to 1/DIVISOR.QTY.                                                                                                    |
|    |                    |         | The current reserved quantity of the trade                                                                                                    |
| 16 | reservedQuantity   | BigInte | ger This field is a fixed point number with a scaling factor equal to 1/DIVISOR.QTY.                                                                                                    |
|    |                    |         | The current remaining quantity of the trade                                                                                                    |
| 17 | remainingQuantity  | BigInte | This field is a fixed point number with a cooling factor                                                                                                    |
|    |                    |         | Price of the trade.                                                                                                    |
| 18 | price              | BigInte | ger This field is a fixed point number with a scaling factor equal to 1/DIVISOR.PRICE.                                                                                                  |
|    |                    |         | Price of the original trade. Needed for audit since price might be modified in trade management.                                                                                        |
| 19 | originalPrice      | BigInte | ger This field is a fixed point number with a scaling factor equal to 1/DIVISOR.PRICE.                                                                                                  |
| 20 | currency           | String  | The currency of LastPx, either add it to the trade or take it from the instrument.                                                                                                    |
| 21 | previousTradelds   | String  | Comma separated list of trade ids.                                                                                                    |
| 22 | nextTradelds       | String  | Comma separated list of trade ids.                                                                                                    |
| 23 | text               | String  | Optional free text field from the reference of the original trade.                                                                                                    |
|    |                    |         | Initial value of the trade (price*qty*contract size)                                                                                                    |
| 24 | initialValue       | BigInte | ger This field is a fixed point number with a scaling factor equal to 1/DIVISOR.QTY.                                                                                                    |
| 25 | tradeTimestamp     | String  | Trade time according to the clearing system. The format is yyyy-MM-ddTHH:mm:ss.SSS.                                                                                                    |
| 28 | lastMkt            | String  | Market of the trade. Internally set in case of trade management operations.                                                                                                    |
|    |                    |         |                                                                                                    |

| Allowed values: see constant group PositionReason    Sibuy                                                                                                    | 29 | position Posson      | Integer    | Contains all different types of event reasons also for all trade management reasons. Can be used for billing and surveillance purpose.                                                                                                    |
|----------------------------------------------------------------------------------------------------|----|----------------------|------------|----------------------------------------------------------------------------------------------------|
| String   ID of the trader of this trade. For new trades caused by deal management it should be the id of the user doing the operation. In case of updating updating the trade (moving dy for example) the trader should remain as the original trader. Let this attribute should never be updated once created. The user from the position will state who caused the event, i.e. the user triggering the action.    33   underlyingSymbol   String   Immain readable representation of the underlying instrument   Size of contract                                                                                                    | 29 | positionReason       | Integer    | , ,                                                                                                    |
| String   ID of the trader of this trade. For new trades caused by deal management it should be the id of the user doing the operation. In case of updating updating the trade (moving dy for example) the trader should remain as the original trader. Let this attribute should never be updated once created. The user from the position will state who caused the event, i.e. the user triggering the action.    33   underlyingSymbol   String   Immain readable representation of the underlying instrument   Size of contract                                                                                                    | 30 | isBuy                | boolean    | Side of trade (buy/sell)                                                                                                    |
| String instrument   Size of contract                                                                                                    | 31 | trader               | String     | ID of the trader of this trade. For new trades caused by deal management it should be the id of the user doing the operation. In case of updating updating the trade (moving qty for example) the trader should remain as the original trader, i.e. this attribute should never be updated once created. The user from the position will state who caused the event, i.e. the user triggering the |
| BigInteger This field is a fixed point number with a scaling factor equal to 1/DIVISOR.QTY.  String Type of instrument according to system  instrumentCurrency String Currency of the instrument.  The string Name of the market list  marketList String Name of the market list  marketSegment String Name of the market segment  market String Name of the market segment  unique identifier of the account for trade.  The type of account for the trade. References name to constant PositionAccountType.  String The sub type of account for the trade. References name to constant PositionAccountSubType.  The sub type of account for the trade. References name to constant PositionAccountSubType.  The sub type of account for the trade. References name to constant PositionAccountSubType.  The sub type of account for the trade. References name to constant PositionAccountSubType.  The sub type of account for the trade. References name to constant PositionAccountSubType.  The sub type of account for the trade. References name to constant PositionAccountSubType.  The sub type of account for the trade. References name to constant PositionAccountSubType.  The sub type of account for the trade. References name to constant PositionAccountSubType.  The sub type of account for the trade. References name to constant PositionAccountSubType.  The sub type of account for the trade. References name to constant PositionAccountSubType.  String Trading member for this trade  The type of account for the trade. References name to constant PositionAccountSubType.  The sub type of account for the trade. References name to constant PositionAccountSubType.  The sub type of account for the trade. References name to constant PositionAccountSubType.  The sub type of account for the trade. References name to constant PositionAccountSubType.  The sub type of account for the trade. References name to constant PositionAccountSubType in the Trading System  For clients only - type of client. Information to surveillance.  The type of account for the trade. Reference | 33 | underlyingSymbol     | String     | · · · · · · · · · · · · · · · · · · ·                                                                                                    |
| instrumentType String Type of instrument according to system  instrumentCurrency String Currency of the instrument.  instrumentCurrency String Currency of the instrument.  instrumentCurrency String Name of the market list  marketList String Name of the market segment  imarketSegment String Name of the market segment  imarket String Name of the market segment  imarket String Name of the market segment  imarket String Name of the market  imarket String Name of the market  imarket String Name of the market  imarket String Name of the market  imarket String Name of the market  imarket String Name of the market  imarket String Name of the market  imarket String Name of the market  imarket String Name of the market  imarket String Name of the market  imarket String Name of the market segment  imarket String Name of the market  imarket String Name of the market  imarket String Name of the market  imarket String The sub type of account for the trade. References name to constant PositionAccountSubType.  Image of account for the trade. References name to constant PositionAccountSubType.  Image of the instrument for this trade  Image of the instrument of the trade of the instrument of the trade of the instrument of the trade of the instrument in the instrument of the instrument in the instrument of the instrument in the instrument of the instrument in the instrument in |    |                      |            | Size of contract                                                                                                    |
| 36         instrumentCurrency         String         Currency of the instrument.           37         marketList         String         Name of the market list           38         market         String         Name of the market segment           39         market         String         Name of the market segment           40         accountI         long         Unique identifier of the account for trade.           42         accountType         String         The type of account for the trade. References name to constant PositionAccountType.           43         accountSubType         String         The sub type of account for the trade. References name to constant PositionAccountSubType.           44         clearingMember         String         The clearing member for this trade           45         tradingMember         String         The member who owns this trade           46         tmBranch         String         Trading member branch if applicable           48         callPut         String         Client ID if applicable           48         callPut         String         If this is an option, it represents its type (call or put)           49         strike         BigInteger         This field is a fixed point number with a scaling factor equal to 1/DIVISOR.PRICE.           50         expira                                                                                                    | 34 | contractSize         | BigInteger |                                                                                                    |
| 37     marketList     String     Name of the market list       38     market     String     Name of the market segment       39     market     String     Name of the market segment       40     accountd     long     Unique identifier of the account for trade.       41     accountType     String     The type of account for the trade. References name to constant PositionAccountSubType.       43     accountSubType     String     The sub type of account for the trade. References name to constant PositionAccountSubType.       44     clearingMember     String     The sub type of account for the trade. References name to constant PositionAccountSubType.       45     tradingMember     String     The sub type of account for the trade. References name to constant PositionAccountSubType.       46     tradingMember     String     The clearing member for this trade       45     tradingMember     String     Trading member who owns this trade       46     tmBranch     String     Trading member branch if applicable       47     client     String     If this is an option, it represents its type (call or put)       48     callPut     String     If this is an option, it represents its type (call or put)       49     strike     BigInteger     This field is a fixed point number with a scaling factor equal to 1/DIVISOR.PRICE.       50                                                                                                    | 35 | instrumentType       | String     | Type of instrument according to system                                                                                                    |
| 38       market Segment       String       Name of the market segment         39       market       String       Name of the market         40       accountIV       Incompany       Unique identifier of the account for trade.         42       accountType       String       The type of account for the trade. References name to constant PositionAccountSubType.         43       accountSubType       String       The sub type of account for the trade. References name to constant PositionAccountSubType.         44       clearingMember       String       The member who owns this trade         45       tradingMember       String       The member who owns this trade         46       tmBranch       String       Trading member branch if applicable         47       client       String       Client ID if applicable         48       callPut       String       If this is an option, it represents its type (call or put)         49       strike       BigInteger       This field is a fixed point number with a scaling factor equal to 1/DIVISOR.PRICE.         50       expirationDate       String       The expiry date of the instrument         51       alphaCode       String       Common identifier code for derivative instruments         52       tsTradingMatchld       String       Trading I from the                                                                                                    | 36 | instrumentCurrency   | String     | Currency of the instrument.                                                                                                    |
| market accountId long Unique identifier of the account for trade.  In the type of account for the trade. References name to constant PositionAccountType.  String The sub type of account for the trade. References name to constant PositionAccountType.  The sub type of account for the trade. References name to constant PositionAccountSubType.  In the sub type of account for the trade. References name to constant PositionAccountSubType.  In the sub type of account for the trade. References name to constant PositionAccountSubType.  In the sub type of account for the trade. References name to constant PositionAccountSubType.  In the sub type of account for the trade. References name to constant PositionAccountSubType.  In the sub type of account for the trade. References name to constant PositionAccountSubType.  In the sub type of account for the trade. References name to constant PositionAccountSubType.  In the sub type of account for the trade. References name to constant PositionAccountSubType.  In the sub type of account for the trade. References name to constant PositionAccountSubType.  In the sub type of account for the trade. References name to constant PositionAccountSubType.  In the sub type of account for the trade. References name to constant PositionAccountSubType.  In the sub type of account for the trade. References name to constant PositionAccountSubType.  In the sub type of account for the trade. References name to constant PositionAccountSubType.  In the sub type of account for the trading System of the instrument if it is an option. Null otherwise and plicable.  In the sub type of client In the plicable of the instrument if it is an option. Null otherwise  In the sub type of client on the trading System of the instrument if it is an option. Null otherwise  In the sub type of client on the trading System of the instrument if it is an option. Null otherwise  In the sub type of client on the trading System of the instrument if it is an option. Null otherwise  In the sub type of client of the instrument | 37 | marketList           | String     | Name of the market list                                                                                                    |
| String                                                                                                    | 38 | marketSegment        | String     | Name of the market segment                                                                                                    |
| AccountType  String  The type of account for the trade. References name to constant PositionAccountType.  String  The sub type of account for the trade. References name to constant PositionAccountSubType.  String  The sub type of account for the trade. References name to constant PositionAccountSubType.  String  The sub type of account for the trade. References name to constant PositionAccountSubType.  String  The sub type of account for the trade. References name to constant PositionAccountSubType.  The sub type of account for the trade. References name to constant PositionAccountSubType.  The sub type of account for the trade. References name to constant PositionAccountSubType.  The sub type of account for the trade. References name to constant PositionAccountSubType.  The sub type of account for the trade. References name to constant PositionAccountSubType.  The sub type of account for the trade. References name to constant PositionAccountSubType.  The sub type of account of the trade. References name to constant PositionAccountSubType.  The sub type of chein type (call or put)  The member who owns this trade  Trading member branch is trade  Trading member branch if applicable  String If this is an option, it represents its type (call or put)  The strike policable  Strike lightled of the instrument if it is an option. Null otherwise  String If explicable  The strike pricable  The member who owns this trade  Trading Link ID if applicable  Strike client if policable  Strike lightled of the instrument is type (call or put)  The strike pricable  The sub type of client number with a scaling factor equal to 1/DIVISOR.PRICE.  The subtype of the instrument if it is an option, it represents its type (call or put)  The strike pricable  The member who owns this trade  The sub type of client soft particles and particles is type (call or put)  The string Trading Link Id from the Trading System  For clients only - type of client Information to surveillance.  The subtype of the instrument is trade.  The client Surveil and  | 39 | market               | String     | Name of the market                                                                                                    |
| accountType  String constant PositionAccountType.  AccountSubType String The sub type of account for the trade. References name to constant PositionAccountSubType.  The sub type of account for the trade. References name to constant PositionAccountSubType.  The sub type of account for the trade. References name to constant PositionAccountSubType.  The sub type of account for the trade. References name to constant PositionAccountSubType.  The sub type of account for the trade. References name to constant PositionAccountSubType.  The sub type of account for the trade. References name to constant PositionAccountSubType.  The sub type of account for the trade. References name to constant PositionAccountSubType.  The sub type of account for the trade. References name to constant PositionAccountSubType.  The sub type of account for the trade. References name to constant PositionAccountSubType.  The sub type of account for the trade. References name to constant PositionAccountSubType.  The sub type of client in trade  The sub type of account of the trade. References name to constant PositionAccountSubType.  The sub type of client in trade  The sub type of client in trade  The sub type of client Information to surveillance.  Trading Link Id from the Trading System  For clients only - type of client. Information to surveillance.  The sub type of client only - ID number.  The string For clients only - ID number.  The string For clients only - Company registration number.  The sub type of clients only - Information to surveillance.  The sub type of accounts and the trading System  The clearing member between the trading System  Trading Link Id from the Trading System  For clients only - ID number.  The string For clients only - ID number.  The string For clients only - Information to surveillance.                                                                                                    | 40 | accountld            | long       | Unique identifier of the account for trade.                                                                                                    |
| accountsubType  String name to constant PositionAccountSubType.  44 clearingMember String The clearing member for this trade  45 tradingMember String The member who owns this trade  46 tmBranch String Trading member branch if applicable  47 client String Client ID if applicable  48 callPut String If this is an option, it represents its type (call or put)  The strike price of the instrument if it is an option. Null otherwise  49 strike BigInteger This field is a fixed point number with a scaling factor equal to 1/DIVISOR.PRICE.  50 expirationDate String The expiry date of the instrument  51 alphaCode String Common identifier code for derivative instruments  52 tsTradingMatchId String Trading Id from the Trading System  53 tsTradingLinkId String Trading Link Id from the Trading System  For clients only - type of client. Information to surveillance.  54 clientType String For clients only - ID number.  55 idNumber Long For clients only - ID number.  56 passportNumber String For clients only - Passport number.  57 companyRegistrationNumber String For clients only - Company registration number.  58 isProfessional Boolean For clients only - Information to surveillance.                                                                                                    | 42 | accountType          | String     |                                                                                                    |
| tradingMember  tradingMember  String  The member who owns this trade  tmBranch  String  Trading member branch if applicable  Client  String  Client ID if applicable  If this is an option, it represents its type (call or put)  The strike price of the instrument if it is an option. Null otherwise  BigInteger  This field is a fixed point number with a scaling factor equal to 1/DIVISOR.PRICE.  String  The expiry date of the instrument  The expiry date of the instrument of the instrument of the ins | 43 | accountSubType       | String     |                                                                                                    |
| tring the string that the string that the string client ID if applicable  String client ID if applicable  String lf this is an option, it represents its type (call or put)  The strike price of the instrument if it is an option. Null otherwise  BigInteger This field is a fixed point number with a scaling factor equal to 1/DIVISOR.PRICE.  String The expiry date of the instrument  String Common identifier code for derivative instruments  String Trading Id from the Trading System  String Trading Link Id from the Trading System  For clients only - type of client. Information to surveillance.  String For clients only - ID number.  String For clients only - Passport number.  String For clients only - Company registration number.  String For clients only - Information to surveillance.  String For clients only - Information to surveillance.  String For clients only - Information to surveillance.  String For clients only - Information to surveillance.                                                                                                    | 44 | clearingMember       | String     | The clearing member for this trade                                                                                                    |
| client String Client ID if applicable  String If this is an option, it represents its type (call or put)  The strike price of the instrument if it is an option. Null otherwise  BigInteger This field is a fixed point number with a scaling factor equal to 1/DIVISOR.PRICE.  String The expiry date of the instrument  String Common identifier code for derivative instruments  String Trading Id from the Trading System  String Trading Link Id from the Trading System  For clients only - type of client. Information to surveillance.  String For clients only - ID number.  String For clients only - Passport number.  String For clients only - Passport number.  String For clients only - Company registration number.  String For clients only - Information to surveillance.  String For clients only - Information to surveillance.  String For clients only - Information to surveillance.                                                                                                    | 45 | tradingMember        | String     | The member who owns this trade                                                                                                    |
| 48 callPut  String  If this is an option, it represents its type (call or put)  The strike price of the instrument if it is an option. Null otherwise  49 strike  BigInteger  This field is a fixed point number with a scaling factor equal to 1/DIVISOR.PRICE.  50 expirationDate  String  The expiry date of the instrument  51 alphaCode  String  Common identifier code for derivative instruments  52 tsTradingMatchId  String  Trading Id from the Trading System  Trading Link Id from the Trading System  For clients only - type of client. Information to surveillance.  54 clientType  String  String  For clients only - ID number.  55 idNumber  Long  For clients only - Passport number.  56 passportNumber  String  For clients only - Company registration number.  57 companyRegistrationNumber  String  For clients only - Information to surveillance.  59 isShariah  Boolean  For clients only - Information to surveillance.                                                                                                    | 46 | tmBranch             | String     | Trading member branch if applicable                                                                                                    |
| The strike price of the instrument if it is an option. Null otherwise  BigInteger This field is a fixed point number with a scaling factor equal to 1/DIVISOR.PRICE.  String The expiry date of the instrument  String Common identifier code for derivative instruments  String Trading Id from the Trading System  String Trading Link Id from the Trading System  For clients only - type of client. Information to surveillance.  String For clients only - ID number.  String For clients only - Passport number.  String For clients only - Passport number.  String For clients only - Company registration number.  String For clients only - Company registration number.  String For clients only - Information to surveillance.  Surveillance.                                                                                                    | 47 | client               | String     | Client ID if applicable                                                                                                    |
| strike  BigInteger This field is a fixed point number with a scaling factor equal to 1/DIVISOR.PRICE.  50 expirationDate String The expiry date of the instrument Common identifier code for derivative instruments StradingMatchId String Trading Id from the Trading System TradingLinkId String Trading Link Id from the Trading System For clients only - type of client. Information to surveillance. Allowed values: see constant group ClientType  51 didNumber Long String For clients only - ID number. 52 didNumber String String For clients only - Passport number. 53 companyRegistrationNumber String For clients only - Company registration number. 54 disprofessional String For clients only - Information to surveillance. 55 isShariah  Solean For clients only - Information to surveillance.                                                                                                    | 48 | callPut              | String     |                                                                                                    |
| equal to 1/DIVISOR.PRICE.  50 expirationDate String The expiry date of the instrument 51 alphaCode String Common identifier code for derivative instruments 52 tsTradingMatchId String Trading Id from the Trading System 53 tsTradingLinkId String Trading Link Id from the Trading System 54 clientType String For clients only - type of client. Information to surveillance. 55 idNumber Long For clients only - ID number. 56 passportNumber String For clients only - Passport number. 57 companyRegistrationNumber String For clients only - Company registration number. 58 isProfessional Boolean For clients only - Information to surveillance. 59 isShariah Boolean For clients only - Information to surveillance.                                                                                                    |    |                      |            | · · · · · · · · · · · · · · · · · · ·                                                                                                    |
| 51 alphaCode 52 tsTradingMatchId 53 tsTradingLinkId 54 clientType 55 idNumber 56 passportNumber 57 companyRegistrationNumber 58 isProfessional 59 isShariah 50 tsTradingMatchId 51 String 52 String 53 Trading Id from the Trading System 54 For clients only - type of client. Information to surveillance. 55 Allowed values: see constant group ClientType 56 PassportNumber 57 CompanyRegistrationNumber 58 String 59 String 50 Common identifier code for derivative instruments 50 Trading Id from the Trading System 50 For clients only - type of client. Information to surveillance. 56 PassportNumber 57 String 58 For clients only - ID number. 59 IsShariah 50 String 51 For clients only - Information to surveillance. 59 For clients only - Information to surveillance.                                                                                                    | 49 | strike               | BigInteger |                                                                                                    |
| tsTradingMatchId  String  Trading Id from the Trading System  String  Trading Link Id from the Trading System  For clients only - type of client. Information to surveillance.  Allowed values: see constant group ClientType  String  For clients only - ID number.  String  For clients only - Passport number.  Trading Id from the Trading System  For clients only - type of client. Information to surveillance.  String  For clients only - ID number.  Trading Id from the Trading System  For clients only - type of client only clientType  String  For clients only - ID number.  Trading Id from the Trading System  For clients only - ID number.  String  For clients only - Passport number.  String  For clients only - Company registration number.  Boolean  For clients only - Information to surveillance.                                                                                                    | 50 | expirationDate       | String     | The expiry date of the instrument                                                                                                    |
| 53 tsTradingLinkId  String  Trading Link Id from the Trading System  For clients only - type of client. Information to surveillance.  54 clientType  String  String  For clients only - ID number.  55 idNumber  Long  For clients only - ID number.  56 passportNumber  String  For clients only - Passport number.  57 companyRegistrationNumber  String  For clients only - Company registration number.  58 isProfessional  Boolean  For clients only - Information to surveillance.  59 isShariah  Boolean  For clients only - Information to surveillance.                                                                                                    | 51 | alphaCode            | String     | Common identifier code for derivative instruments                                                                                                    |
| For clients only - type of client. Information to surveillance.  Allowed values: see constant group ClientType  Long For clients only - ID number.  passportNumber String For clients only - Passport number.  companyRegistrationNumber String For clients only - Company registration number.  String For clients only - Information to surveillance.  See String For clients only - Information to surveillance.  See String For clients only - Information to surveillance.                                                                                                    | 52 | tsTradingMatchId     | String     | Trading Id from the Trading System                                                                                                    |
| String Surveillance.  Allowed values: see constant group ClientType  Long For clients only - ID number.  String For clients only - Passport number.  CompanyRegistrationNumber String For clients only - Company registration number.  String For clients only - Information to surveillance.  See constant group ClientType  String For clients only - Passport number.  String For clients only - Information to surveillance.  See constant group ClientType                                                                                                    | 53 | tsTradingLinkId      | String     | Trading Link Id from the Trading System                                                                                                    |
| 55 idNumber                                                                                                    |    |                      | 0          |                                                                                                    |
| 56 passportNumber String For clients only - Passport number. 57 companyRegistrationNumber String For clients only - Company registration number. 58 isProfessional Boolean For clients only - Information to surveillance. 59 isShariah Boolean For clients only - Information to surveillance.                                                                                                    | 54 | client I ype         | String     | Allowed values: see constant group ClientType                                                                                                    |
| 56 passportNumber String For clients only - Passport number. 57 companyRegistrationNumber String For clients only - Company registration number. 58 isProfessional Boolean For clients only - Information to surveillance. 59 isShariah Boolean For clients only - Information to surveillance.                                                                                                    | 55 | idNumber             | Long       | For clients only - ID number.                                                                                                    |
| 57 companyRegistrationNumber String For clients only - Company registration number. 58 isProfessional Boolean For clients only - Information to surveillance. 59 isShariah Boolean For clients only - Information to surveillance.                                                                                                    |    | passportNumber       |            |                                                                                                    |
| 58 isProfessional Boolean For clients only - Information to surveillance. 59 isShariah Boolean For clients only - Information to surveillance.                                                                                                    | 57 |                      | _          |                                                                                                    |
| 59 isShariah Boolean For clients only - Information to surveillance.                                                                                                    | 58 |                      |            | · · · · · · ·                                                                                                    |
|                                                                                                    | 59 | isShariah            | Boolean    | -                                                                                                    |
|                                                                                                    | 60 | externalInstrumentId | String     | The external instrument id. This is the JSE Master ID.                                                                                                    |

|    |                         |         | Trade time according to the Trading evetem. The                                                                                                    |
|----|-------------------------|---------|----------------------------------------------------------------------------------------------------|
| 61 | timeOfEntry             | String  | Trade time according to the Trading system. The format is yyyy-MM-ddTHH:mm:ss.SSS.                                                                                                    |
| 62 | clientName              | String  | Client Name if applicable                                                                                                    |
| 63 | tsTradingHalfId         | String  | Trading Half Id from the Trading System                                                                                                    |
| 64 | isStaff                 | Boolean | For clients only - Information to surveillance.                                                                                                    |
| 65 | isBeneficial            | Boolean | For clients only - Information to surveillance.                                                                                                    |
| 66 | isDiscretionary         | Boolean | For clients only - Information to surveillance.                                                                                                    |
| 67 | aggressor               | Boolean | Aggressor from Trading System.                                                                                                    |
|    |                         |         | Capacity from Trading System.                                                                                                    |
| 68 | capacity                | Integer | Allowed values: see constant group Capacity                                                                                                    |
| 69 | onBookQuantity          | Long    | The On Book Quantity. One unit of the currency is expressed by DIVISOR.QTY. This field represents a decimal value. The value of the field is the decimal value multiplied by the constant DIVISOR.QTY. Example: The value "12.50" is represented as 12500000 in this field.  This field is a fixed point number with a scaling factor                                                                                                    |
|    |                         |         | equal to 1/DIVISOR.QTY.                                                                                                    |
| 70 | offBookQuantity         | Long    | The Off Book Quantity. One unit of the currency is expressed by DIVISOR.QTY. This field represents a decimal value. The value of the field is the decimal value multiplied by the constant DIVISOR.QTY. Example: The value "12.50" is represented as 12500000 in this field.                                                                                                    |
|    |                         |         | This field is a fixed point number with a scaling factor equal to 1/DIVISOR.QTY.                                                                                                    |
|    |                         |         | Trade Type from Trading System.                                                                                                    |
| 71 | tradeType               | String  | Allowed values: see constant group <a href="https://example.com/RtcTradeType">RtcTradeType</a>                                                                                                    |
| 72 | zeroFeeFlag             | boolean | Flag to indicate that the trade is marked for zero fee.                                                                                                    |
| 73 | interestRateSpread      | Long    | Rate added to base rate on a CFD to get the Funding rate. Numeric, positive or negative. The value "2.0%" is represented as 2000000 in this field. Mandatory if the type of the instrument is CFD.  This field is a fixed point number with a scaling factor                                                                                                    |
|    |                         |         | equal to 1/DIVISOR.PRICE.                                                                                                    |
| 74 | isin                    | String  | ISIN code                                                                                                    |
| 75 | shortName               | String  | The user friendly name the tradable instrument. Is not unique.                                                                                                    |
| 76 | instrumentSubType       | String  | JSE Instrument Type.                                                                                                    |
| 77 | inwardListed            | boolean | Inward Listed according to the South African Reserve Bank.                                                                                                    |
| 78 | baseRate                | String  | The base rate name for a CFD.                                                                                                    |
| 79 | tradingUser             | String  | ID of the trader of this trade. Carried from the trading system. Also known as dealer. For new trades caused by deal management it should be the id of the user doing the operation. In case of updating updating the trade (moving qty for example) the trader should remain as the original trader, i.e. this attribute should never be updated once created. The user from the position will state who caused the event, i.e. the user triggering the action. |
| 80 | externalPositionAccount | String  | External ID of the position account. CM/TM link table is used to find the right risk tree.                                                                                                    |
|    |                         |         |                                                                                                    |

| 81  | participantUnitId                | String     | The owner of the account in the member structure. This is the ID of the lowest applicable level in the TM/Branch/Client member structure. Contains the Client ID for client accounts.                                                   |
|-----|----------------------------------|------------|----------------------------------------------------------------------------------------------------|
| 82  | vatRegistrationNumber            | String     | The VAT Registration number. If the same legal Client is using several TMs, each TM will manage their own instance of the Client. The different instances of the Client in the system will then share the same VAT Registration Number. |
| 83  | isNonResident                    | boolean    | Indication of the Client is resident of South Africa or not. If Country Code is ZA, the Client must be Resident. If Country Code is not ZA, the Client must be Non Resident.                                                            |
| 84  | address                          | String     | Address of the client.                                                                                                    |
| 85  | country                          | String     | Registered Country for client.                                                                                                    |
| 86  | bdaCode                          | Integer    | Broker Dealer Accounting system (BDA) account number.                                                                                                    |
|     |                                  |            | Asset Class                                                                                                    |
| 89  | assetClass                       | String     | Allowed values: see constant group <u>AssetClass</u>                                                                                                    |
|     |                                  |            | Asset Sub Class                                                                                                    |
| 90  | assetSubClass                    | String     | Allowed values: see constant group <u>AssetSubClass</u>                                                                                                    |
| 91  | reference                        | String     | Reference field that can be used by user during trade management activities                                                                                                    |
| 92  | agreedTime                       | String     | Time agreed between TM1 and TM2. Only applicable for reported trades. The format is yyyyMMdd-HH:mm:ss.fff.                                                                                                    |
| 93  | reportedTime                     | String     | The time the reported trade was received on the trading system (system generated). yyyyMMdd-HH:mm:ss.fff.                                                                                                    |
| 94  | fromTradeId                      | Long       | Trade ID of original trade in case this tarde is created from a trade management activity.                                                                                                    |
| 95  | fromTradeTime                    | String     | The time new trades are created or the time a trade management activity is accepted.                                                                                                    |
|     |                                  |            | The quantity moved to this trade                                                                                                    |
| 96  | fromRemainingQuantity            | BigInteger | This field is a fixed point number with a scaling factor equal to 1/DIVISOR.QTY.                                                                                                    |
| 97  | fromTM                           | String     | The TM of the From trade. Will be different from the TM for assigns and tripartite.                                                                                                    |
| 98  | fromBranch                       | String     | The Branch of the From trade.                                                                                                    |
| 99  | fromCM                           | String     | The CM of the From trade.                                                                                                    |
| 100 | fromAccount                      | Long       | The account ID of the From trade                                                                                                    |
| 101 | fromAccountType                  | String     | Account Type of the From trade. References name to constant PositionAccountType.                                                                                                    |
| 102 | fromAccountSubType               | String     | Account Sub Type of the From trade. References name to constant PositionAccountSubType.                                                                                                    |
| 103 | fromAccountOwner                 | String     | The owner of the account in the member structure. This is the ID of the lowest applicable level in the TM/Branch/Client member structure. Contains the Client ID for client accounts.                                                   |
|     |                                  | Ot         | The name of the to client for the From trade                                                                                                    |
| 104 | fromClientName                   | String     | The harne of the to chefit for the From trade                                                                                                    |
|     | fromClientName<br>fromClientType | String     | Type of client. Used mainly for surveillance when creating reports.                                                                                                    |

| 107 | fromIsStaff                 |          | boolean    | True for Staff clients, for the From Trade.                                                                                                    |
|-----|-----------------------------|----------|------------|----------------------------------------------------------------------------------------------------|
| 108 | fromIsBeneficial            |          | boolean    | True for Beneficial Account clients, for the From Trade.                                                                                                    |
| 109 | fromIsProfessional          |          | boolean    | True for professional clients, for the From Trade.                                                                                                    |
| 110 | fromIsShariah               |          | boolean    | True for Shariah clients, for the From Trade.                                                                                                    |
| 111 | fromIsNonResident           |          | boolean    | Indication of the Client is resident of South Africa or not. If Country Code is ZA, the Client must be Resident. If Country Code is not ZA, the Client must be Non Resident, for the From Trade. |
| 112 | fromBdaCode                 |          | Integer    | Broker Dealer Accounting system (BDA) account number, for the From trade                                                                                                    |
| 113 | fromIsDiscretionary         |          | boolean    | True for Discretionary clients, for the From Trade.                                                                                                    |
| 114 | clearingMemberName          |          | String     | The long name of the CM.                                                                                                    |
| 115 | tradingMemberName           |          | String     | The long name of the TM.                                                                                                    |
| 116 | branchName                  |          | String     | The long name of the Branch.                                                                                                    |
| 117 | clientPhone                 |          | String     | The phone number of the Client                                                                                                    |
| 118 | fromExternalPositionAccount |          | String     | External ID of the position account of the From trade.                                                                                                    |
| 119 | fromTradingUser             |          | String     | Trading user of the From trade                                                                                                    |
| 120 | fromPositionReason          |          | Integer    | Position reason of the From trade Allowed values: see constant group PositionReason                                                                                                    |
| 121 | nominatedMemberId           |          | String     | Member handling physical delivery                                                                                                    |
| 122 | clientNominatedMemberId     |          | String     | Member handling physical delivery for the client.                                                                                                    |
|     |                             |          |            | Option delta from the trading system. Valid for Options.                                                                                                    |
| 123 | optionDelta                 |          | BigInteger | This field is a fixed point number with a scaling factor equal to 1/DIVISOR.PRICE.                                                                                                    |
| 124 | firmTradeId                 |          | String     | Free text field carried from the trading system for off book trades.                                                                                                    |
| 125 | tradeReportId               |          | String     | Free text field carried from the trading system for on and off book trades.                                                                                                    |
| 127 | eventLinkId                 |          | String     | Unique key for all trades generated from a single event. Will only be populated for strategy trades.                                                                                             |
| 128 | tradeSubType                | required | String     | Trade sub type used for trades.                                                                                                    |
|     |                             |          |            |                                                                                                    |

#### **External Members**

Message: GetRiskArrayReq

Message ID: 10270

Type: External Members

**Description:** Query JSPAN risk arrays available in the system.

| Field<br>no. | Field name (tag) | Mand. | Type<br>(max<br>length) | Comment                                                                                                    |
|--------------|------------------|-------|-------------------------|----------------------------------------------------------------------------------------------------|
| 3            | allInstruments   |       | boolean                 | If true, the values in externalInstrumentIds will be ignored. Risk arrays will be returned for all instruments with risk arrays, but startInstrumentOffset and maxNumberOfInstrumentsReturned are used for paging the response. |

| 4 | externalInstrumentIds          |          | String [] | List of instruments for which risk array will be retrieved. JSE Master IDs.                                            |
|---|--------------------------------|----------|-----------|----------------------------------------------------------------------------------------------------|
| 5 | startInstrumentOffset          | required | Integer   | Offset of first instrument to include. Starts on zero. This field is used to page the response to avoid overflow.      |
| 6 | maxNumberOfInstrumentsReturned | required |           | Maximum number of rows in response. Must be 500 or smaller. This field is used to page the response to avoid overflow. |

This request will normally return a response of type <a href="GetRiskArrayRsp">GetRiskArrayRsp</a> .

Message: GetRiskArrayRsp

Message ID: 10271

Type: External Members

**Description:** Response to a GetRiskArrayReq request.

| Field<br>no. | Field name (tag) | Mand. | Type (max length) | Comment                                                                                                    |
|--------------|------------------|-------|-------------------|----------------------------------------------------------------------------------------------------|
| 1            | code             |       | int               | Status code. Code 3001 indicates that the request was processed successfully. For other codes, see the Status Code list in the EMAPI HTML description. |
| 2            | message          |       | String            | A textual description of the status code above.                                                                                                    |
| 3            | subCode          |       | int []            | Status code for each leg of the request. Only used for batched requests.                                                                               |
| 6            | contracts        |       | Contract []       | Risk arrays for all contracts.                                                                                                    |

#### **External Members (Internal)**

**Message: Contract** 

Message ID: 10272

Type: External Members

This message can only appear as a sub-object in other messages; it can never be used as a stand-alone message.

**Description:** Risk array information for one contract. Sub-object in GetRiskArrayRsp.

| Field<br>no. | Field name (tag) | Mand. | Type (max length) | Comment                                                                                                    |
|--------------|------------------|-------|-------------------|----------------------------------------------------------------------------------------------------|
| 2            | businessDate     |       | String            | Business date. Format is YYYY-MM-DD.                                                                                  |
| 3            | expiryDate       |       | String            | Expiry date of the contract. Format is YYYY-MM-DD.                                                                    |
| 4            | mtmPrice         |       | Long              | Mark-to-Market price.  This field is a fixed point number with a scaling factor equal to 1/DIVISOR.PRICE.             |
| 5            | strikePrice      |       | Long              | Strike price of option contracts.  This field is a fixed point number with a scaling factor equal to 1/DIVISOR.PRICE. |

| 6  | volatility           | Long    | Volatility of the contract. MTM volatility for options. ATM volatility for futures that has options.  This field is a fixed point number with a scaling factor equal to 1/DIVISOR.PRICE. |
|----|----------------------|---------|----------------------------------------------------------------------------------------------------|
| 7  | riskArray            | Long [] | Risk array of the contract.                                                                                                    |
| 8  | externalInstrumentId | String  | The external instrument id. This is the JSE Master ID.                                                                                                    |
| 9  | timeStamp            | String  | Risk array generation time. The format is "yyyy-MM-ddTHH:mm:ss.SSS".                                                                                                    |
| 10 | condType             | String  | Price condition type.  Allowed values: see constant group CondType                                                                                                    |

# **Settlement Messages**

Message: ConfirmWithdrawalsReq

Message ID: 10487

Type: Settlement Messages

**Description:** Used for a Clearing Member to confirm or reject payment advices.

| Field<br>no. | Field name (tag) | Mand.    | Type (max length) | Comment                                                                                   |
|--------------|------------------|----------|-------------------|-------------------------------------------------------------------------------------------|
| 2            | confirmed        | required |                   | True if the Payment Advice was confirmeded by the CM, false if it was rejected by the CM. |
| 3            | withdrawals      | required | PaymentAdvice []  | List of withdrawals that are confirmed or rejected by CM.                                 |

This request will normally return a response of type ResponseMessage .

### Message: GetPaymentAdvicesReq

Message ID: 10491

Type: Settlement Messages

**Description:** Get payment advices for a particular clearing member.

| Field<br>no. | Field name<br>(tag) | Mand. | Type (max length) | Comment                                                                                                    |
|--------------|---------------------|-------|-------------------|----------------------------------------------------------------------------------------------------|
| 2            | bookmark            |       | String            | The bookmark marks a specific item in a list of data. The bookmark received in the response should be used in next request to get next page of information. |
| 3            | clearingMember      |       | String            | The clearing member ID.                                                                                                    |
| 4            | settlementDate      |       | String            | The settlement date. The format is yyyy-MM-dd.                                                                                                    |
| 5            | pageSize            |       | Integer           | The preferred page size, this means max number of items in the response. If not set, the default pagesize is used.                                          |

This request will normally return a response of type  $\underline{\text{GetPaymentAdvicesRsp}}$  .

#### Message: GetPaymentAdvicesRsp

Message ID: 10492

Type: Settlement Messages

**Description:** Response to the GetPaymentAdvicesReq request.

| Field no. | Field name (tag) | Mand. | Type (max length) | Comment                                                                                                    |
|-----------|------------------|-------|-------------------|----------------------------------------------------------------------------------------------------|
| 1         | code             |       | int               | Status code. Code 3001 indicates that the request was processed successfully. For other codes, see the Status Code list in the EMAPI HTML description.                    |
| 2         | message          |       | String            | A textual description of the status code above.                                                                                                    |
| 3         | subCode          |       | int []            | Status code for each leg of the request. Only used for batched requests.                                                                                                  |
| 6         | bookmark         |       | String            | The bookmark marks a specific item in a list of data on the server. The bookmark received in the response should be used in next request to get next page of information. |
| 7         | paymentAdvices   |       | PaymentAdvice  [] | The payment advices.                                                                                                    |

#### Message: GetSettlementInstructionsReq

Message ID: 10301

Type: Settlement Messages

**Description:** Request to get settlement instructions.

| Field<br>no. | Field name (tag)           | Mand.    | Type<br>(max<br>length) | Comment                                                                                                    |
|--------------|----------------------------|----------|-------------------------|----------------------------------------------------------------------------------------------------|
| 2            | clearingMember             |          | String                  | The requested clearing member ID.                                                                                                    |
| 3            | settlementDate             | required | String                  | The requested settlement date. The format is yyyy-MM-dd.                                                                                                    |
| 4            | settlementRunId            |          | Long                    | Settlement run id.                                                                                                    |
| 5            | settlementInstructionState |          | String                  | Instruction state.  Allowed values: see constant group <u>SettlementInstructionState</u>                                                                    |
| 6            | bookmark                   |          | String                  | The bookmark marks a specific item in a list of data. The bookmark received in the response should be used in next request to get next page of information. |

This request will normally return a response of type  $\underline{\mathsf{GetSettlementInstructionsRsp}}$  .

## Message: GetSettlementInstructionsRsp

Message ID: 10302

Type: Settlement Messages

**Description:** Response to GetSettlementInstructionsReq.

| Field<br>no. | Field name (tag) | Mand. | Type (max length)        | Comment                                                                                                    |
|--------------|------------------|-------|--------------------------|----------------------------------------------------------------------------------------------------|
| 1            | code             |       | int                      | Status code. Code 3001 indicates that the request was processed successfully. For other codes, see the Status Code list in the EMAPI HTML description.                    |
| 2            | message          |       | String                   | A textual description of the status code above.                                                                                                    |
| 3            | subCode          |       | int []                   | Status code for each leg of the request. Only used for batched requests.                                                                                                  |
| 6            | instructions     |       | SettlementInstruction [] | Settlement instructions.                                                                                                    |
| 7            | bookmark         |       | String                   | The bookmark marks a specific item in a list of data on the server. The bookmark received in the response should be used in next request to get next page of information. |

## Message: PaymentAdvice

Message ID: 10488

Type: Settlement Messages

**Description:** An indication that the Clearing Member will deposit additional cash collateral.

| Field<br>no. | Field name (tag)   | Mand.    | Type<br>(max<br>length) | Comment                                                                                                    |
|--------------|--------------------|----------|-------------------------|----------------------------------------------------------------------------------------------------|
| 1            | strateReferenceNo  | required | String                  | The payment reference generated by the CSD.                                                                                                    |
| 2            | strateCode         | required | String                  | Strate code for the Client or Trading Member.                                                                                                    |
| 3            | riskNodeld         | required | long                    | Risk node ID, RTC internal ID.                                                                                                    |
|              |                    |          |                         | The amount in ZAR that must be called for in cash collateral.                                                                                                    |
| 4            | amount             | required | Long                    | This field is a fixed point number with a scaling factor equal to 1/DIVISOR.PRICE.                                                                                                    |
| 5            | currency           | required | String                  | The currency code for the amount field, according to ISO 4217. Normally ZAR.                                                                                                    |
| 6            | settlementAmount   |          | Long                    | The amount in 'settlementCurrency' that must be called for in cash collateral. If the settlementCurrency is not ZAR, this amount has been calculated by RTC using the most recent exchange rate. This field is set by RTC.  This field is a fixed point number with a scaling factor equal to 1/DIVISOR.PRICE. |
| 7            | settlementCurrency |          | String                  | The currency used to settle this withdrawal. Is the preferred currency for the member/client or ZAR if preferred currency is not set. This field is set by RTC.                                                                                                    |
| 8            | clearingMember     |          | String                  | Clearing Member ID. Set on outbound messages.                                                                                                    |
| 9            | paymentAdviceState |          | int                     | The payment advice state Allowed values: see constant group PaymentAdviceState                                                                                                    |
| 10           | senderRef          |          | String                  | Unique Id generated by the clearing system.                                                                                                    |
| 11           | participantUnitId  |          | String                  | The owner (member or client) of the risk node. Set on outgoing messages from RTC.                                                                                                    |

# **Settlement Messages (Internal)**

#### Message: SettlementInstruction

Message ID: 10303

Type: Settlement Messages

This message can only appear as a sub-object in other messages; it can never be used as a stand-alone message.

**Description:** Settlement instructions suitable to pass on to the settlement systems. The settlement instructions in RTC will be in state PENDING until settlement has been confirmed.

| Field<br>no. | Field name (tag)         | Mand. | Type<br>(max<br>length) | Comment                                                                                                    |
|--------------|--------------------------|-------|-------------------------|----------------------------------------------------------------------------------------------------|
| 1            | instructionId            |       | long                    | System generated unique ID.                                                                                                    |
| 2            | settlementDate           |       | String                  | Settlement date. The format is yyyy-MM-dd.                                                                                                    |
| 3            | referenceNo              |       | String                  | Message reference no. The reference is built out of 3 components 1. 76 (CM receives payment from JSE) or 77 (CM payments, JSE receives) 2. CM template (from member) 3. Settlement date E.g. 760210515, Merril Lynch receives payment on May 21, 2015 |
| 4            | sendCode                 |       | String                  | JSE BIC.                                                                                                    |
| 5            | minusAccount             |       | String                  | The receiving member account where the position effect should be booked due to this instruction.                                                                                                    |
| 6            | senderBIC                |       | String                  | BIC code of the settlement bank of the paying member. Note that this can be the BIC of the settlement bank of JSE.                                                                                                    |
| 7            | senderBranch             |       | String                  | Branch no of the sender (used for SWIFT).                                                                                                    |
| 8            | senderAccountId          |       | String                  | Account number that the receiving member has in the settlement bank. Note that this can be the account of the clearing house.                                                                                                    |
| 9            | externalFromAccount      |       | String                  | The external account from which the amount should be moved.                                                                                                    |
| 10           | plusAccount              |       | String                  | The sending member account where the position effect should be booked due to this instruction.                                                                                                    |
| 11           | receiverBIC              |       | String                  | BIC code of the settlement bank of the receiving member. Note that this can be the BIC of the settlement bank of JSE.                                                                                                    |
| 12           | receiverBranch           |       | String                  | Branch no of the receiver (used for swift).                                                                                                    |
| 13           | receiverAccountId        |       | String                  | Account number that the receiving member has in the settlement bank. Note that this can be the account of the clearing house.                                                                                                    |
| 14           | externalToAccount        |       | String                  | The external account to which the amount should be moved.                                                                                                    |
|              |                          |       |                         | The amount to move.                                                                                                    |
| 15           | amount                   |       | long                    | This field is a fixed point number with a scaling factor equal to 1/DIVISOR.PRICE.                                                                                                    |
|              |                          |       |                         | The sum of reported settled amounts that are waiting for confirmation on a position update.                                                                                                    |
| 16           | unconfirmedSettledAmount |       | long                    | This field is a fixed point number with a scaling factor equal to 1/DIVISOR.PRICE.                                                                                                    |
|              |                          |       |                         | The sum of reported settled amounts that have been matched to this instruction.                                                                                                    |
| 17           | settledAmount            |       | long                    | This field is a fixed point number with a scaling factor equal to 1/DIVISOR.PRICE.                                                                                                    |

| 18 | currencyld                 | String | Currency in which the amount is settled. The currency code according to ISO 4217.        |
|----|----------------------------|--------|------------------------------------------------------------------------------------------|
| 19 | settlementInstructionState | String | Instruction state.  Allowed values: see constant group <u>SettlementInstructionState</u> |
| 20 | settlementRunId            | long   | Refers to the parent settlement run.                                                     |

#### **External Members**

Message: GetRequestsForFXCollateralReq

Message ID: 10384

Type: External Members

**Description:** Request for the clearing member to get the information about the amounts per client/house that can be covered qith FX collateral. Next step is for the clearing member to send in a confirmation with the different amounts in FX with RegisterFXCollateralReq.

| Field no. | Field name (tag) | Mand.    | Type (max length) | Comment                             |
|-----------|------------------|----------|-------------------|-------------------------------------|
| 2         | valueDate        | required | String            | The requested value date.           |
| 3         | clearingMemberId |          | String            | Request FX Collateral for a CM.     |
| 4         | bookmark         |          | String            | The bookmark from a paged response. |

This request will normally return a response of type  $\underline{\mathsf{GetRequestsForFXCollateralRsp}}$  .

#### Message: GetRequestsForFXCollateralRsp

Message ID: 10385

Type: External Members

**Description:** Response to GetRequestsForFXCollateralReq request. Includes values in ZAR that could be covered with FX, per client/house.

| Field<br>no. | Field name (tag) | Mand. | Type (max length)      | Comment                                                                                                    |
|--------------|------------------|-------|------------------------|----------------------------------------------------------------------------------------------------|
| 1            | code             |       | int                    | Status code. Code 3001 indicates that the request was processed successfully. For other codes, see the Status Code list in the EMAPI HTML description. |
| 2            | message          |       | String                 | A textual description of the status code above.                                                                                                    |
| 3            | subCode          |       | int []                 | Status code for each leg of the request. Only used for batched requests.                                                                               |
| 6            | fxRequests       |       | RequestForFXCollateral | The requests for FX Collateral                                                                                                    |
| 7            | bookmark         |       | String                 | Bookmark to use in query for next batch.                                                                                                    |

#### Message: QueryDividendPaymentFactorsReq

Message ID: 10527

Type: External Members

**Description:** Query the factors used in the calculation of dividend payments.

| Field<br>no. | Field name (tag) | Mand.    | Type (max length) | Comment                                                                                                    |
|--------------|------------------|----------|-------------------|----------------------------------------------------------------------------------------------------|
| 2            | exDate           | required | String            | The ex-date to get dividend payment factors for.                                                                       |
| 3            | alphaCode        |          | String            | Alpha code for the instrument where dividend is paid. If blank, all dividend factors for the ex-date will be returned. |

This request will normally return a response of type  $\underline{QueryDividendPaymentFactorsRsp}$ .

#### Message: QueryDividendPaymentFactorsRsp

Message ID: 10528

Type: External Members

Description: Response message for the QueryDividendPaymentFactorsReq

| Field<br>no. | Field name<br>(tag) | Mand. | Type (max length)  | Comment                                                                                                    |
|--------------|---------------------|-------|--------------------|----------------------------------------------------------------------------------------------------|
| 1            | code                |       | int                | Status code. Code 3001 indicates that the request was processed successfully. For other codes, see the Status Code list in the EMAPI HTML description. |
| 2            | message             |       | String             | A textual description of the status code above.                                                                                                    |
| 3            | subCode             |       | int []             | Status code for each leg of the request. Only used for batched requests.                                                                               |
| 6            | dividendFactors     |       | DividendFactor  [] | An array of the dividend factors matching the search criteria.                                                                                         |

## Message: RegisterFXCollateralReq

Message ID: 10386

Type: External Members

**Description:** For clearing member to register FX Collateral.

| Field no. | Field name (tag) | Mand.    | Type (max length) | Comment                                             |
|-----------|------------------|----------|-------------------|-----------------------------------------------------|
| 2         | valueDate        | required | String            | The requested value date. The format is yyyy-MM-dd. |
| 3         | clientId         |          | String            | The client ID.                                      |
| 4         | tradingMemberId  | required | String            | The ID of the Trading Member.                       |
| 5         | clearingMemberId | required | String            | The ID of the Clearing Member.                      |
| 6         | fxCollateral     |          | FXCollateral []   | The received currency collateral                    |

This request will normally return a response of type RegisterFXCollateralRsp.

Message: RegisterFXCollateralRsp

Message ID: 10387

Type: External Members

**Description:** Response to RegisterFXCollateralReq request.

| Field no. | Field name (tag)   | Mand.    | Type (max length)  | Comment                                                                                                    |
|-----------|--------------------|----------|--------------------|----------------------------------------------------------------------------------------------------|
| 1         | code               |          | int                | Status code. Code 3001 indicates that the request was processed successfully. For other codes, see the Status Code list in the EMAPI HTML description. |
| 2         | message            |          | String             | A textual description of the status code above.                                                                                                    |
| 3         | subCode            |          | int []             | Status code for each leg of the request. Only used for batched requests.                                                                               |
| 6         | fxCollateralStatus |          | FXCollateralStatus | The status of registered FX collateral                                                                                                    |
| 7         | statusText         | required | String             | Description of the execution status.                                                                                                    |

#### Message: RequestForFXCollateral

Message ID: 10383

Type: External Members

**Description:** Amount in ZAR per entity that can be covered with FX collateral. Returned as an array in

GetRequestsForFXCollateralRsp.

| Field<br>no. | Field name (tag) | Mand.    | Type (max length) | Comment                                                                                                    |
|--------------|------------------|----------|-------------------|----------------------------------------------------------------------------------------------------|
| 1            | valueDate        | required | String            | Value date , format YYYY-MM-DD.                                                                                                |
| 2            | clientId         | required | String            | The client ID / TM House.                                                                                                    |
| 3            | tradingMemberId  | required | String            | The ID of the Trading Member.                                                                                                  |
| 4            | clearingMemberId | required | String            | The ID of the Clearing Member.                                                                                                 |
| 5            | amount           | required | long              | Amount in ZAR that can be covered with FX.  This field is a fixed point number with a scaling factor equal to 1/DIVISOR.PRICE. |
| 6            | ссу              | required | String            | Valued Currency.                                                                                                    |

#### Message: SetCmBalancingStatusReq

Message ID: 10420

Type: External Members

**Description:** Request to set balance status for a CM.

| Field no. | Field name (tag) | Mand.    | Type (max length) | Comment                                            |
|-----------|------------------|----------|-------------------|----------------------------------------------------|
|           |                  |          |                   | The balancing step to set the status for.          |
| 2         | step             | required | String            | Allowed values: see constant group CmBalancingStep |
| 3         | clearingMember   | required | String            | ID of the clearing member.                         |
| 4         | balanced         |          | boolean           | True if the CM is balanced, otherwise false.       |

This request will normally return a response of type  $\underline{\mathsf{SetCmBalancingStatusRsp}}$  .

#### Message: SetCmBalancingStatusRsp

Message ID: 10421

Type: External Members

**Description:** Response to a SetCmBalancingStatusReq request.

| Field<br>no. | Field name (tag) | Mand. | Type (max length) | Comment                                                                                                    |
|--------------|------------------|-------|-------------------|----------------------------------------------------------------------------------------------------|
| 1            | code             |       | int               | Status code. Code 3001 indicates that the request was processed successfully. For other codes, see the Status Code list in the EMAPI HTML description. |
| 2            | message          |       | String            | A textual description of the status code above.                                                                                                    |
| 3            | subCode          |       | int []            | Status code for each leg of the request. Only used for batched requests.                                                                               |

#### **External Members (Internal)**

Message: DividendFactor

Message ID: 10529

Type: External Members

This message can only appear as a sub-object in other messages; it can never be used as a stand-alone message.

**Description:** The dividend factors used for calculating settlement amounts for dividends.

| Field<br>no. | Field name (tag)     | Mand. | Type (max length) | Comment                                                                                                    |
|--------------|----------------------|-------|-------------------|----------------------------------------------------------------------------------------------------|
| 1            | exDate               |       | String            | The ex-date for the dividend.                                                                                                    |
| 2            | IdtDate              |       | String            | The LDT date for the dividend.                                                                                                    |
| 3            | settlementDate       |       | String            | The settlement date for the dividend payment.                                                                                           |
| 4            | externalInstrumentId |       | String            | The external instrument id. This is the JSE Master ID.                                                                                  |
| 5            | alphaCode            |       | String            | Common identifier code for derivative instruments                                                                                       |
|              |                      |       |                   | The present value factor (DivPV) for this dividend.                                                                                     |
| 6            | presentValue         |       | Long              | This field is a fixed point number with a scaling factor equal to 1/DIVISOR.PRICE.                                                      |
| 7            | forwardValue         |       | Long              | The forward value factor (DivFV) for this dividend.  This field is a fixed point number with a scaling factor equal to 1/DIVISOR.PRICE. |
|              |                      |       |                   | The dividend amount.                                                                                                    |
| 8            | dividendAmount       |       | Long              | This field is a fixed point number with a scaling factor equal to 1/DIVISOR.PRICE.                                                      |
| 9            | currency             |       | String            | Currency of the dividend amount.                                                                                                    |
| 10           | timestamp            |       | String            | Time stamp when the dividend calculation was started.                                                                                   |

Message: FXCollateral

Message ID: 10388

Type: External Members

This message can only appear as a sub-object in other messages; it can never be used as a stand-alone message.

**Description:** FX Collateral input.

| Field<br>no. | Field name (tag)  | Mand.    | Type (max length) | Comment                                                                                                    |
|--------------|-------------------|----------|-------------------|----------------------------------------------------------------------------------------------------|
| 2            | allowedFXAmount   | required | long              | Amount of allowed FX in ZAR.  This field is a fixed point number with a scaling factor equal to 1/DIVISOR.PRICE.                |
| 3            | availableFXAmount | required | long              | Amount of available Collateral FX Currency.  This field is a fixed point number with a scaling factor equal to 1/DIVISOR.PRICE. |
| 4            | currency          | required | String            | Available Currency. The alphabetic currency code according to ISO 4217.                                                         |
| 5            | valuationPrice    | required | long              | Valuation price of FX Currency.  This field is a fixed point number with a scaling factor equal to 1/DIVISOR.PRICE.             |

Message: FXCollateralStatus

Message ID: 10389

Type: External Members

This message can only appear as a sub-object in other messages; it can never be used as a stand-alone message.

**Description:** Status of requested registration of FX collateral.

| Field<br>no. | Field name (tag) | Mand.    | Type (max length) | Comment                                                                                                    |
|--------------|------------------|----------|-------------------|----------------------------------------------------------------------------------------------------|
| 1            | postedQtyFx      | required | long              | The resulting posted collateral quantity per FX.  This field is a fixed point number with a scaling factor equal to 1/DIVISOR.PRICE.                    |
| 2            | postedValueFx    | required | long              | The resulting posted collateral value in ZAR per FX, after haircut.  This field is a fixed point number with a scaling factor equal to 1/DIVISOR.PRICE. |
| 3            | currency         | required | String            | Available Currency. The alphabetic currency code according to ISO 4217.                                                                                 |
| 4            | statusText       | required | String            | Description of status of the transaction.                                                                                                    |

Message: FxInterestRate

Message ID: 10414

Type: External Members

This message can only appear as a sub-object in other messages; it can never be used as a stand-alone message.

Description: Keeps information about interest rate for a currency

| Field no. | Field name (tag) | Mand. Id | Гуре (max<br>ength) | Comment                                                                                                    |
|-----------|------------------|----------|---------------------|----------------------------------------------------------------------------------------------------|
| 1         | currencyld       | S        | String              | ID of the currency. ISO 4217 alphabetic code.                                                                       |
| 2         | interestRate     | L        | _ong                | Interest rate for the currency.  This field is a fixed point number with a scaling factor equal to 1/DIVISOR.PRICE. |

Message: MemberBalance1

Message ID: 10412

Type: External Members

This message can only appear as a sub-object in other messages; it can never be used as a stand-alone message.

**Description:** CM balance 1 information for the CM or one of its cleared TM members.

| Field<br>no. | Field name (tag) | Mand. | Type (max length) | Comment                                                                                                    |
|--------------|------------------|-------|-------------------|----------------------------------------------------------------------------------------------------|
| 1            | memberld         |       | String            | ID of clearing member or trading member.                                                                     |
|              |                  |       |                   | Total Initial margin for TM house and clients accumulated to the Trading member. Always a positive value.    |
| 2            | initialMargin    |       | long              | This field is a fixed point number with a scaling factor equal to 1/DIVISOR.PRICE.                           |
|              |                  |       |                   | Total additional margin for TM house and clients accumulated to the Trading member. Always a positive value. |
| 3            | additionalMargin |       | Long              | This field is a fixed point number with a scaling factor equal to 1/DIVISOR.PRICE.                           |
|              |                  |       |                   | Total Variation margin for TM house and clients. Negative if the total net is a loss.                        |
| 4            | variationMargin  |       | long              | This field is a fixed point number with a scaling factor equal to 1/DIVISOR.PRICE.                           |
|              |                  |       |                   | Sum of all Dividends for dividend neutral contracts.                                                         |
| 5            | dividends        |       | Long              | This field is a fixed point number with a scaling factor equal to 1/DIVISOR.PRICE.                           |
| 6            | fundingInterest  |       | Long              | Sum of Interest on CFD contracts.                                                                            |

This field is a fixed point number with a scaling factor equal to 1/DIVISOR.PRICE.

Message: MemberBalance2

Message ID: 10415

Type: External Members

This message can only appear as a sub-object in other messages; it can never be used as a stand-alone message.

**Description:** CM balance 2 information for the CM or one of its cleared TM members.

| Field<br>no. | Field name (tag) | Mand. Type (max length) | Comment                                                                                                    |
|--------------|------------------|-------------------------|----------------------------------------------------------------------------------------------------|
| 1            | memberld         | String                  | ID of clearing member or trading member.                                                                                                    |
|              |                  |                         | Total commission for the specified member ID. A negative number means that the member will pay the amount for commissions.                                              |
| 3            | commissions      | Long                    | This field is a fixed point number with a scaling factor equal to 1/DIVISOR.PRICE.                                                                                      |
|              |                  |                         | Total net booking fee, including VAT, for the specified member ID. A negative number means that the member will pay the amount.                                         |
| 4            | bookingFees      | Long                    | This field is a fixed point number with a scaling factor equal to 1/DIVISOR.PRICE.                                                                                      |
| _            |                  |                         | Total net Fees in respect of initial margin covered with non-cash collateral, for the specified member ID. A negative number means that the member will pay the amount. |
| 5            | riskFees         | Long                    | This field is a fixed point number with a scaling factor equal to 1/DIVISOR.PRICE.                                                                                      |
| 6            | clearingFees     | Long                    | Total net clearing fee, including VAT, for the specified member ID. A negative number means that the member will pay the amount.                                        |
|              | Ü                |                         | This field is a fixed point number with a scaling factor equal to 1/DIVISOR.PRICE.                                                                                      |
| 7            | reserved         | Long                    | Total net reserved, for the specified member ID. A negative number means that the member will pay the amount.                                                           |
|              | . 550, 100       | 20.19                   | This field is a fixed point number with a scaling factor equal to 1/DIVISOR.PRICE.                                                                                      |

# Messages by ID

| ID | Message name            |
|----|-------------------------|
| 63 | <u>TaxLogonReq</u>      |
| 64 | <u>TaxLogonRsp</u>      |
| 65 | <u>TaxLogoutReq</u>     |
| 69 | TaxSnapshotSubscribeReq |

| 70         TaxSnapshotSubscribeRsp           71         TaxRemoveSubscriptionReq           72         TaxStartSnapshot           73         TaxEndSnapshot           75         TaxHeartbeatReq           76         TaxHeartbeatRsp           77         TaxSessionStatus           95         Currency           96         SubscriptionGroup           101         Member           126         ChangePasswordReq           139         CalendarDate           226         CdRequest           227         CdResponse           230         ResponseMessage           231         SimpleRsp           232         TaxReplayReg           233         TaxReplayRsp           234         TaxReplayEndEvent           235         TaxReplayEndEvent           236         ProteusRefDataMessage           237         RequestMessage           239         Instrument           299         Market           300         MarketList           302         Segment           316         Country           10015         Trade           10021         Tade                                                                                                    |       |                                          |
|----------------------------------------------------------------------------------------------------|-------|------------------------------------------|
| TaxStartSnapshot TaxHeartbeatReq TaxHeartbeatRsp TaxSessionStatus Scurrency Schoolspare CalendarDate CdRequest CdRequest CdResponse CarseplayEng TaxReplayEng TaxReplayEng TaxReplayEng TaxReplayEng TradableInstrument MarketList Socuntry Country Country Country Country Country Country Country Country Country Country CodAddRtcMemberClientReq CodAddRtcPositionAccountReq CodAgregateTradesReq CodRegateTradeReg CorrectAllocationErrorReg CorrectAllocationErrorReg CorrectAllocationErrorReg CorrectAllocationErrorReg CorrectPrincipalReq CorrectPrincipalReq                                                                                                    | -     |                                          |
| TaxEndSnapshot T5 TaxHeartbeatReq T6 TaxHeartbeatRsp T7 TaxSessionStatus 95 Currency 96 SubscriptionGroup 101 Member 126 ChangePasswordReq 139 CalendarDate 227 CdReguest 227 CdResponse 230 ResponseMessage 231 SimpleRsp 1232 TaxReplayReq 233 TaxReplayReq 233 TaxReplayReq 234 TaxReplayReq 235 TaxReplayBartEvent 236 ProteusRefDataMessage 237 RequestMessage 237 RequestMessage 238 Instrument 299 Market 300 MarketList 302 Segment 316 Country 10015 Trade 10018 TradeDestination 10031 CdAddRtcMemberClientReq 10032 AccountPositionEvent 10033 RiskNodeEvent 10046 RiskNode 10049 AggregateTradesReq 10050 AggregateTradesReq 10072 CdEnableDisableRtcPositionAccountReq 10074 PriceEvent 10085 RicTradeReq 10085 CorrectAllocationErrorReq 10106 CorrectPrincipalReq 10107 CorrectPrincipalReq 10108 CorrectAllocationErrorRep 10109 CorrectAllocationErrorRep 1010 CorrectPrincipalReq 1010 CorrectPrincipalReq                                                                                                    | 71    | <u>TaxRemoveSubscriptionReq</u>          |
| 75 TaxHeartbeatReq 76 TaxHeartbeatRsp 77 TaxSessionStatus 95 Currency 96 SubscriptionGroup 101 Member 126 ChangePasswordReq 139 CalendarDate 226 CdRequest 227 CdResponse 230 ResponseMessage 231 SimpleRsp 232 TaxReplayReq 233 TaxReplayRsp 234 TaxReplayRsp 234 TaxReplayRsp 235 TaxReplayRsp 236 ProteusRefDataMessage 237 RequestMessage 237 RequestMessage 238 Instrument 299 Market 300 MarketList 300 MarketList 301 Segment 301 CdAddRtcMemberClientReq 301 CdAddRtcMemberClientReq 301 CdAddRtcPositionAccountReg 302 CdAddRtcPositionAccountReg 303 CdAddRtcPositionAccountReg 304 CdEnableDisableRtcPositionAccountReg 305 AggregateTradesReq 306 AggregateTradesReq 307 CdEnableDisableRtcPositionAccountReg 308 Country 309 CdEnableDisableRtcPositionAccountReg 300 CdEnableDisableRtcPositionAccountReg 301 CdCatalaccount 302 CdEnableDisableRtcPositionAccountReg 303 CollateralAccount 304 CdEnableDisableRtcPositionAccountReg 305 CollateralAccount 306 RicTradeExternalData 307 CollateralAccount 308 CorrectAllocationErrorReg 309 CorrectAllocationErrorReg 300 CorrectPrincipalReg                                                                                                    | 72    | <u>TaxStartSnapshot</u>                  |
| 76 TaxHeartbeatRsp 77 TaxSessionStatus 95 Currency 96 SubscriptionGroup 101 Member 126 ChangePasswordReq 139 CalendarDate 226 CdRequest 227 CdResponse 230 ResponseMessage 231 SimpleRsp 232 TaxReplayReq 233 TaxReplayRsp 234 TaxReplayStartEvent 235 TaxReplayEndEvent 236 ProteusRefDataMessage 237 RequestMessage 238 Instrument 299 Instrument 299 Market 300 MarketList 300 Segment 316 Country 10015 Trade 10018 TradeDestination 10031 CdAddRtcMemberClientReq 10032 AccountPositionEvent 10033 RiskNodeEvent 10034 CdAddRtcPositionAccountReq 10045 PositionAccount 10046 RiskNode 10049 AggregateTradesReq 10070 CdEnableDisableRtcPositionAccountRep 10071 CdEnableDisableRtcPositionAccountRep 10072 CdEnableDisableRtcPositionAccountRep 10073 CdEnableDisableRtcPositionAccountRep 10074 PriceEvent 10085 RtcTradeExternalData 10093 CollateralAccount 10046 AllocateTradeRep 10107 AllocateTradeRep 10108 CorrectAllocationErrorRep 10109 CorrectAllocationErrorRep 10109 CorrectAllocationErrorRep 10109 CorrectAllocationErrorRep 10109 CorrectAllocationErrorRep 10109 CorrectPrincipalRep                                                                                                    | 73    | <u>TaxEndSnapshot</u>                    |
| 77 TaxSessionStatus 95 Currency 96 SubscriptionGroup 101 Member 126 ChangePasswordReq 139 CalendarDate 226 CdRequest 227 CdResponse 230 ResponseMessage 231 SimpleRsp 232 TaxReplayReq 233 TaxReplayRsp 234 TaxReplayStartEvent 235 TaxReplayEndEvent 236 ProteusRefDataMessage 237 RequestMessage 238 Instrument 299 Instrument 299 Market 300 MarketList 300 Segment 316 Country 10015 Trade 10018 TradeDestination 10031 CdAddRtcMemberClientReq 10032 AccountPositionEvent 10033 RiskNodeEvent 10034 CdAddRtcPositionAccountReq 10046 RiskNode 10049 AggregateTradesReq 10070 CdEnableDisableRtcPositionAccountRep 10071 CdEnableDisableRtcPositionAccountRep 10072 CdEnableDisableRtcPositionAccountRep 10073 CdEnableDisableRtcPositionAccountRep 10074 PriceEvent 10085 RtcTradeExternalData 10093 CollateralAccount 10046 AllocateTradeReq 10105 AllocateTradeRep 10106 CorrectAllocationErrorRep 10107 CorrectPrincipalReq 10107 CorrectPrincipalReq 1010 CorrectPrincipalReq                                                                                                    | 75    | <u>TaxHeartbeatReq</u>                   |
| 95 Currency 96 SubscriptionGroup 101 Member 126 ChangePasswordReq 139 CalendarDate 226 CdRequest 227 CdResponse 230 ResponseMessage 231 SimpleRsp 232 TaxReplayReq 233 TaxReplayReg 234 TaxReplaySp 235 TaxReplayEndEvent 236 ProteusRefDataMessage 237 RequestMessage 238 ProteusRefDataMessage 239 Instrument 290 Instrument 291 TradableInstrument 292 Segment 293 Segment 294 Country 295 Instrument 296 TradableDistrument 297 Market 298 Market 299 Market 299 Market 290 Market 290 Market 290 Market 290 Market 291 Country 291 ChaddRtcMemberClientReq 292 Segment 293 CdAddRtcMemberClientReq 294 AddRtcPositionAccountReq 295 PositionAccount 296 TradeDestriator 297 CdEnableDisableRtcPositionAccountReq 298 AggregateTradesReq 299 AggregateTradesReq 290 CdEnableDisableRtcPositionAccountReq 290 CdEnableDisableRtcPositionAccountReq 290 CdEnableDisableRtcPositionAccountReg 290 AggregateTradeExeq 290 CorrectAllocationErrorReq 290 CorrectAllocationErrorReq 290 CorrectAllocationErrorReq 290 CorrectAllocationErrorReq 290 CorrectPrincipalReq 290 CorrectPrincipalReq 291 CorrectPrincipalReq 291 CorrectPrincipalReq 291 CorrectPrincipalReq 291 CorrectPrincipalReq 292 CorrectPrincipalReq 293 CalenableCorrectPrincipalReq 294 CorrectPrincipalReq 295 Instrument 296 TaxReplayExervent 296 TaxReplayExervent 297 CalenableCount 298 CalenableCount 299 CorrectPrincipalReq 299 Market 299 Market 2 | 76    | <u>TaxHeartbeatRsp</u>                   |
| 96 SubscriptionGroup 101 Member 126 ChangePasswordReq 139 CalendarDate 226 CdRequest 227 CdResponse 230 ResponseMessage 231 SimpleRsp 232 TaxReplayReq 233 TaxReplayReq 234 TaxReplaySp 234 TaxReplaySp 235 TaxReplayEndEvent 236 ProteusRefDataMessage 237 RequestMessage 238 RequestMessage 239 Instrument 290 Instrument 291 TradableInstrument 292 Market 293 Segment 294 Country 295 Instrument 296 TradableDestination 297 Market 300 MarketList 301 Segment 302 Segment 303 CdAddRtcMemberClientReq 304 CdAddRtcMemberClientReq 305 AccountPositionAccountRep 306 CodAddRtcPositionAccountRep 307 PositionAccount 308 RiskNode 309 AggregateTradesReq 3004 AggregateTradesReq 3005 AggregateTradesRep 3006 SettlementAccount 3007 CdEnableDisableRtcPositionAccountRep 3007 PriceEvent 3008 SettlementAccount 3090 CollateralAccount 3091 AllocateTradeRep 3091 CorrectAllocationErrorRep 3091 CorrectAllocationErrorRep 3092 CorrectAllocationErrorRep 3093 CorrectAllocationErrorRep 3094 CorrectPrincipalReq 3095 CorrectPrincipalReq                                                                                                    | 77    | <u>TaxSessionStatus</u>                  |
| 101         Member           126         ChangePasswordReq           139         CalendarDate           226         CdRequest           227         CdResponse           230         ResponseMessage           231         SimpleRsp           232         TaxReplayReq           233         TaxReplayRsp           234         TaxReplayEndEvent           235         TaxReplayEndEvent           236         ProteusRefDataMessage           237         RequestMessage           295         Instrument           296         TradableInstrument           299         Market           300         MarketList           302         Segment           316         Country           10015         Trade           10018         TradeDestination           10031         CdAddRtcMemberClientReq           10032         AccountPositionEvent           10033         RiskNodeEvent           10034         CdAddRtcPositionAccountReq           10045         PositionAccount           10046         RiskNode           10049         AggregateTradesReq           10050 <td>95</td> <td>Currency</td>                                                                                                    | 95    | Currency                                 |
| 126 ChangePasswordReq 139 CalendarDate 226 CdRequest 227 CdResponse 230 ResponseMessage 231 SimpleRsp 232 TaxReplayReq 233 TaxReplayRsp 234 TaxReplayStartEvent 235 TaxReplayEndEvent 236 ProteusRefDataMessage 237 RequestMessage 238 RequestMessage 239 Instrument 290 Market 200 MarketList 201 Segment 202 Segment 203 Segment 203 SedMetCountry 204 TradeDestination 205 CdAddRtcMemberClientReg 206 CdAddRtcPositionAccountReg 207 CdEnableDisableRtcPositionAccountReg 208 PositionAccount 209 AggregateTradeSReg 2007 CdEnableDisableRtcPositionAccountReg 2007 CdEnableDisableRtcPositionAccountReg 2007 CdEnableRtcPositionAccou | 96    | SubscriptionGroup                        |
| 139 CalendarDate 226 CdRequest 227 CdResponse 230 ResponseMessage 231 SimpleRsp 232 TaxReplayReq 233 TaxReplayReq 234 TaxReplayRsp 234 TaxReplayStartEvent 235 TaxReplayEndEvent 236 ProteusRefDataMessage 237 RequestMessage 238 Instrument 299 Instrument 299 Market 290 Market 290 Market 291 TradableInstrument 299 Market 290 Market 290 Market 290 Market 291 Trade 292 Segment 293 Country 294 CandadRedMemberClientReq 295 Instrument 299 Market 299 Market 299 Market 290 Market 290 Market 290 Market 290 Market 290 Market 291 Market 292 Segment 293 Country 294 Market 295 Instrument 296 TradableDistination 297 CdAddRedMemberClientReq 298 Market 299 Market 299 Market 290 Market 290 Market 201 Market 200 Market 201 Market 201 Mar | 101   | Member                                   |
| 226 CdRequest 227 CdResponse 230 ResponseMessage 231 SimpleRsp 232 TaxReplayReq 233 TaxReplayRsp 234 TaxReplayStartEvent 235 TaxReplayEndEvent 236 ProteusRefDataMessage 237 RequestMessage 238 Instrument 299 Instrument 290 TradableInstrument 290 Market 201 Segment 202 Segment 203 Segment 203 CdAddRtcMemberClientReq 203 AccountPositionAccountReq 203 RiskNodeEvent 204 CdAddRtcPositionAccountRep 205 Lostromaccount 206 CdAddRtcPositionAccountRep 207 CdEnableDisableRtcPositionAccountRep 208 CdEnableDisableRtcPositionAccountRep 209 Lostrade 2007 CdEnableDisableRtcPositionAccountRep 2007 CdEnableDisableRtcPositionAccountRep                                                                                                    | 126   | ChangePasswordReq                        |
| 227 CdResponse 230 ResponseMessage 231 SimpleRsp 232 TaxReplayReq 233 TaxReplayRsp 234 TaxReplayStartEvent 235 TaxReplayEndEvent 236 ProteusRefDataMessage 237 RequestMessage 238 Instrument 299 Instrument 290 Market 300 MarketList 301 Segment 316 Country 316 Country 317 Trade 317 Trade 318 TradeDestination 319 CdAddRtcMemberClientReq 310 AccountPositionEvent 310 CdAddRtcPositionAccountReq 310 CdAddRtcPositionAccountReq 310 CdAddRtcPositionAccountRep 310 CdAddRtcPositionAccountRep 310 CdAddRtcPositionAccountRep 310 CdAddRtcPositionAccountRep 310 CdAddRtcPositionAccountRep 310 CdAddRtcPositionAccountRep 310 CdAddRtcPositionAccountRep 310 CdAddRtcPositionAccountRep 310 CdAddRtcPositionAccountRep 310 CdAddRtcPositionAccountRep 310 CdAddRtcPositionAccountRep 310 CdEnableDisableRtcPositionAccountRep 310 AggregateTradesRep 310 CdEnableDisableRtcPositionAccountRep 310 CdEnableDisableRtcPositionAccountRep 310 CdEnableRtcPositionAccountRep 310 CdEnableRtcPositionAccountRep 310 CdEnableRtcPositionAccountRep 310 CdEnableRtcPositionAccountRep 310 CdEnableRtcPo | 139   | CalendarDate                             |
| 230 ResponseMessage 231 SimpleRsp 232 TaxReplayReq 233 TaxReplayRsp 234 TaxReplayStartEvent 235 TaxReplayEndEvent 236 ProteusRefDataMessage 237 RequestMessage 295 Instrument 296 TradableInstrument 299 Market 300 MarketList 301 Segment 302 Segment 303 Country 10015 Trade 10018 TradeDestination 10031 CdAddRtcMemberClientReq 10032 AccountPositionEvent 10033 RiskNodeEvent 10034 CdAddRtcPositionAccountReq 10035 CdAddRtcPositionAccountRsp 10046 RiskNode 10049 AggregateTradesReq 10050 AggregateTradesReq 10070 CdEnableDisableRtcPositionAccountRsp 10071 PriceEvent 10082 SettlementAccount 10085 RtcTradeExternalData 10093 CollateralAccount 10094 AllocateTradeReq 10105 AllocateTradeReq 10106 CorrectAllocationErrorReq 10109 CorrectAllocationErrorRep 10110 CorrectPrincipalReq                                                                                                    | 226   | <u>CdRequest</u>                         |
| 231 SimpleRsp 232 TaxReplayReq 233 TaxReplayRsp 234 TaxReplayStartEvent 235 TaxReplayEndEvent 236 ProteusRefDataMessage 237 RequestMessage 295 Instrument 296 TradableInstrument 299 Market 300 MarketList 302 Segment 316 Country 10015 Trade 10018 TradeDestination 10031 CdAddRtcMemberClientReq 10032 AccountPositionEvent 10033 RiskNodeEvent 10034 CdAddRtcPositionAccountReq 10035 CdAddRtcPositionAccountRsp 10046 RiskNode 10049 AggregateTradesReq 10050 AggregateTradesReq 10070 CdEnableDisableRtcPositionAccountRsp 10071 CdEnableDisableRtcPositionAccountReq 10072 CdEnableDisableRtcPositionAccountReq 10073 CdEnableDisableRtcPositionAccountRsp 10074 PriceEvent 10085 RtcTradeExternalData 10093 CollateralAccount 10104 AllocateTradeReq 10105 AllocateTradeReq 10106 CorrectAllocationErrorReq 10107 CorrectPrincipalReq                                                                                                    | 227   | CdResponse                               |
| TaxReplayReq  TaxReplayRsp  TaxReplayStartEvent  TaxReplayEndEvent  TaxReplayEndEvent  TaxReplayEndEvent  TaxReplayEndEvent  RequestMessage  Instrument  RequestMessage  Instrument  RequestMessage  Instrument  RequestMessage  Instrument  RequestMessage  Instrument  RequestMessage  Instrument  RequestMessage  Instrument  RequestMessage  Instrument  RequestMessage  Instrument  RequestMessage  Instrument  Index Instrument  Index Instrumet  Index Instrumet  Index Instrumet  Index Instrumet  Index Instrumet  Index Instrumet  Index Instrumet  Index Instrumet  Index Instrumet  Index Instrumet  Index Instrumet  Index Instrumet  Index Instrumet  Index Instrumet  Index Instrumet  Index Instrumet  Index Instrumet  In | 230   | ResponseMessage                          |
| TaxReplayRsp  234 TaxReplayStartEvent  235 TaxReplayEndEvent  236 ProteusRefDataMessage  237 RequestMessage  295 Instrument  296 TradableInstrument  299 Market  300 MarketList  302 Segment  316 Country  10015 Trade  10018 TradeDestination  10031 CdAddRtcMemberClientReq  10032 AccountPositionEvent  10033 RiskNodeEvent  10034 CdAddRtcPositionAccountReq  10035 CdAddRtcPositionAccountRsp  10046 RiskNode  10049 AggregateTradesReq  10050 AggregateTradesReg  10072 CdEnableDisableRtcPositionAccountReq  10073 CdEnableDisableRtcPositionAccountRep  10074 PriceEvent  10082 SettlementAccount  10085 RtcTradeExternalData  10093 CollateralAccount  10104 AllocateTradeReq  10105 AllocateTradeRep  10109 CorrectAllocationErrorRep  10110 CorrectPrincipalReq                                                                                                    | 231   | SimpleRsp                                |
| TaxReplayRsp  234 TaxReplayStartEvent  235 TaxReplayEndEvent  236 ProteusRefDataMessage  237 RequestMessage  295 Instrument  296 TradableInstrument  299 Market  300 MarketList  302 Segment  316 Country  10015 Trade  10018 TradeDestination  10031 CdAddRtcMemberClientReq  10032 AccountPositionEvent  10033 RiskNodeEvent  10034 CdAddRtcPositionAccountReq  10035 CdAddRtcPositionAccountRsp  10046 RiskNode  10049 AggregateTradesReq  10050 AggregateTradesReg  10072 CdEnableDisableRtcPositionAccountReq  10073 CdEnableDisableRtcPositionAccountRep  10074 PriceEvent  10082 SettlementAccount  10085 RtcTradeExternalData  10093 CollateralAccount  10104 AllocateTradeReq  10105 AllocateTradeRep  10109 CorrectAllocationErrorRep  10110 CorrectPrincipalReq                                                                                                    | 232   |                                          |
| TaxReplayStartEvent TaxReplayEndEvent ProteusRefDataMessage ProteusRefDataMessage Instrument Pessage Instrument Pessage Instrument Indexage Instrument Indexage Instrument Indexage Instrument Indexage Instrument Indexage Instrument Indexage Instrument Indexage Indexage Instrument Indexage Instrument Indexage Indexage Inde | 233   |                                          |
| 235 TaxReplayEndEvent 236 ProteusRefDataMessage 237 RequestMessage 295 Instrument 296 TradableInstrument 299 Market 300 MarketList 302 Segment 316 Country 10015 Trade 10018 TradeDestination 10031 CdAddRtcMemberClientReq 10032 AccountPositionEvent 10034 CdAddRtcPositionAccountReq 10035 CdAddRtcPositionAccountRep 10046 RiskNode 10049 AggregateTradesReq 10050 AggregateTradesRep 10072 CdEnableDisableRtcPositionAccountRep 10073 CdEnableDisableRtcPositionAccountRep 10074 PriceEvent 10085 RtcTradeExternalData 10093 CollateralAccount 10104 AllocateTradeRep 10105 CorrectAllocationErrorRep 10109 CorrectPrincipalRep 10110 CorrectPrincipalReq                                                                                                    |       |                                          |
| 236 ProteusRefDataMessage 237 RequestMessage 295 Instrument 296 TradableInstrument 299 Market 300 MarketList 302 Segment 316 Country 10015 Trade 10018 TradeDestination 10031 CdAddRtcMemberClientReq 10032 AccountPositionEvent 10033 RiskNodeEvent 10034 CdAddRtcPositionAccountReq 10035 CdAddRtcPositionAccountRsp 10046 RiskNode 10049 AggregateTradesReq 10050 AggregateTradesRep 10071 AccessGroup 10072 CdEnableDisableRtcPositionAccountRep 10073 CdEnableDisableRtcPositionAccountRep 10074 PriceEvent 10085 RtcTradeExternalData 10093 CollateralAccount 10104 AllocateTradeReq 10105 AllocateTradeRep 10109 CorrectAllocationErrorRep 10110 CorrectPrincipalReq                                                                                                    |       |                                          |
| 237 RequestMessage 295 Instrument 296 TradableInstrument 299 Market 300 MarketList 302 Segment 316 Country 10015 Trade 10018 TradeDestination 10031 CdAddRtcMemberClientReq 10032 AccountPositionEvent 10033 RiskNodeEvent 10034 CdAddRtcPositionAccountReq 10035 CdAddRtcPositionAccountRsp 10045 PositionAccount 10046 RiskNode 10049 AggregateTradesReq 10050 AggregateTradesRep 10071 AccessGroup 10072 CdEnableDisableRtcPositionAccountRsp 10074 PriceEvent 10082 SettlementAccount 10085 RtcTradeExternalData 10093 CollateralAccount 10104 AllocateTradeRep 10105 CorrectAllocationErrorRep 10109 CorrectAllocationErrorRsp 10110 CorrectPrincipalReq                                                                                                    | 236   |                                          |
| 295 Instrument 296 TradableInstrument 299 Market 300 MarketList 302 Segment 316 Country 10015 Trade 10018 TradeDestination 10031 CdAddRtcMemberClientReq 10032 AccountPositionEvent 10033 RiskNodeEvent 10034 CdAddRtcPositionAccountReq 10035 CdAddRtcPositionAccountRsp 10045 PositionAccount 10046 RiskNode 10049 AggregateTradesReq 10050 AggregateTradesRsp 10071 AccessGroup 10072 CdEnableDisableRtcPositionAccountRsp 10074 PriceEvent 10082 SettlementAccount 10085 RtcTradeExternalData 10093 CollateralAccount 10104 AllocateTradeReq 10105 AllocateTradeRsp 10109 CorrectAllocationErrorReq 10109 CorrectAllocationErrorRsp 10110 CorrectPrincipalReq                                                                                                    | 237   | <del></del>                              |
| 296 TradableInstrument 299 Market 300 MarketList 302 Segment 316 Country 10015 Trade 10018 TradeDestination 10031 CdAddRtcMemberClientReq 10032 AccountPositionEvent 10034 CdAddRtcPositionAccountReq 10035 CdAddRtcPositionAccountRsp 10045 PositionAccount 10046 RiskNode 10049 AggregateTradesReq 10050 AggregateTradesRep 10071 CdEnableDisableRtcPositionAccountRep 10072 CdEnableDisableRtcPositionAccountRsp 10074 PriceEvent 10082 SettlementAccount 10085 RtcTradeExternalData 10093 CollateralAccount 10104 AllocateTradeRsp 10105 CorrectAllocationErrorRep 10109 CorrectAllocationErrorRsp 10110 CorrectPrincipalReq                                                                                                    | _     | <del></del>                              |
| 299 Market 300 MarketList 302 Segment 316 Country 10015 Trade 10018 TradeDestination 10031 CdAddRtcMemberClientReq 10032 AccountPositionEvent 10033 RiskNodeEvent 10034 CdAddRtcPositionAccountReq 10035 CdAddRtcPositionAccountRsp 10046 RiskNode 10049 AggregateTradesReq 10050 AggregateTradesRsp 10071 AccessGroup 10072 CdEnableDisableRtcPositionAccountRsp 10073 CdEnableDisableRtcPositionAccountRsp 10074 PriceEvent 10082 SettlementAccount 10093 CollateralAccount 10104 AllocateTradeReq 10105 AllocateTradeReq 10109 CorrectAllocationErrorReq 10110 CorrectPrincipalReq                                                                                                    |       |                                          |
| 300 MarketList 302 Segment 316 Country 10015 Trade 10018 TradeDestination 10031 CdAddRtcMemberClientReq 10032 AccountPositionEvent 10033 RiskNodeEvent 10034 CdAddRtcPositionAccountReq 10035 CdAddRtcPositionAccountRsp 10045 PositionAccount 10046 RiskNode 10049 AggregateTradesReq 10050 AggregateTradesRsp 10051 AccessGroup 10072 CdEnableDisableRtcPositionAccountReq 10073 CdEnableDisableRtcPositionAccountReq 10074 PriceEvent 10082 SettlementAccount 10085 RtcTradeExternalData 10093 CollateralAccount 10104 AllocateTradeReq 10105 AllocateTradeRsp 10108 CorrectAllocationErrorReq 10109 CorrectPrincipalReq                                                                                                    |       |                                          |
| 302 Segment 316 Country 10015 Trade 10018 TradeDestination 10031 CdAddRtcMemberClientReq 10032 AccountPositionEvent 10033 RiskNodeEvent 10034 CdAddRtcPositionAccountReq 10035 CdAddRtcPositionAccountRsp 10045 PositionAccount 10046 RiskNode 10049 AggregateTradesReq 10050 AggregateTradesRsp 10051 AccessGroup 10072 CdEnableDisableRtcPositionAccountRep 10073 CdEnableDisableRtcPositionAccountRep 10074 PriceEvent 10082 SettlementAccount 10085 RtcTradeExternalData 10093 CollateralAccount 10104 AllocateTradeReq 10105 AllocateTradeRsp 10109 CorrectAllocationErrorRep 10110 CorrectPrincipalReq                                                                                                    |       |                                          |
| 316 Country 10015 Trade 10018 TradeDestination 10031 CdAddRtcMemberClientReq 10032 AccountPositionEvent 10033 RiskNodeEvent 10034 CdAddRtcPositionAccountReq 10035 CdAddRtcPositionAccountRsp 10045 PositionAccount 10046 RiskNode 10049 AggregateTradesReq 10050 AggregateTradesRsp 10051 AccessGroup 10072 CdEnableDisableRtcPositionAccountReq 10073 CdEnableDisableRtcPositionAccountRsp 10074 PriceEvent 10082 SettlementAccount 10085 RtcTradeExternalData 10093 CollateralAccount 10104 AllocateTradeReq 10105 AllocateTradeRep 10108 CorrectAllocationErrorReq 10109 CorrectPrincipalReq                                                                                                    |       |                                          |
| 10015 Trade 10018 TradeDestination 10031 CdAddRtcMemberClientReq 10032 AccountPositionEvent 10033 RiskNodeEvent 10034 CdAddRtcPositionAccountReq 10035 CdAddRtcPositionAccountRsp 10045 PositionAccount 10046 RiskNode 10049 AggregateTradesReq 10050 AggregateTradesRsp 10051 AccessGroup 10072 CdEnableDisableRtcPositionAccountRsp 10073 CdEnableDisableRtcPositionAccountRsp 10074 PriceEvent 10082 SettlementAccount 10085 RtcTradeExternalData 10093 CollateralAccount 10104 AllocateTradeReq 10105 AllocateTradeRsp 10108 CorrectAllocationErrorReq 10109 CorrectPrincipalReq                                                                                                    |       |                                          |
| 10018 TradeDestination 10031 CdAddRtcMemberClientReq 10032 AccountPositionEvent 10033 RiskNodeEvent 10034 CdAddRtcPositionAccountReq 10035 CdAddRtcPositionAccountRsp 10045 PositionAccount 10046 RiskNode 10049 AggregateTradesReq 10050 AggregateTradesRsp 10051 AccessGroup 10072 CdEnableDisableRtcPositionAccountRsp 10073 CdEnableDisableRtcPositionAccountRsp 10074 PriceEvent 10082 SettlementAccount 10085 RtcTradeExternalData 10093 CollateralAccount 10104 AllocateTradeReq 10105 AllocateTradeReq 10108 CorrectAllocationErrorReq 10109 CorrectAllocationErrorRsp 10110 CorrectPrincipalReq                                                                                                    |       |                                          |
| 10031 CdAddRtcMemberClientReq 10032 AccountPositionEvent 10033 RiskNodeEvent 10034 CdAddRtcPositionAccountReq 10035 CdAddRtcPositionAccountRsp 10045 PositionAccount 10046 RiskNode 10049 AggregateTradesReq 10050 AggregateTradesRsp 10051 AccessGroup 10072 CdEnableDisableRtcPositionAccountReq 10073 CdEnableDisableRtcPositionAccountRsp 10074 PriceEvent 10082 SettlementAccount 10085 RtcTradeExternalData 10093 CollateralAccount 10104 AllocateTradeReq 10105 AllocateTradeReq 10106 CorrectAllocationErrorReq 10109 CorrectAllocationErrorRsp 10110 CorrectPrincipalReq                                                                                                    |       |                                          |
| 10032 AccountPositionEvent 10033 RiskNodeEvent 10034 CdAddRtcPositionAccountReq 10035 CdAddRtcPositionAccountRsp 10045 PositionAccount 10046 RiskNode 10049 AggregateTradesReq 10050 AggregateTradesRsp 10051 AccessGroup 10072 CdEnableDisableRtcPositionAccountReq 10073 CdEnableDisableRtcPositionAccountRsp 10074 PriceEvent 10082 SettlementAccount 10085 RtcTradeExternalData 10093 CollateralAccount 10104 AllocateTradeReq 10105 AllocateTradeRsp 10108 CorrectAllocationErrorReq 10109 CorrectPrincipalReq                                                                                                    |       |                                          |
| 10033 RiskNodeEvent 10034 CdAddRtcPositionAccountReq 10035 CdAddRtcPositionAccountRsp 10045 PositionAccount 10046 RiskNode 10049 AggregateTradesReq 10050 AggregateTradesRsp 10051 AccessGroup 10072 CdEnableDisableRtcPositionAccountReq 10073 CdEnableDisableRtcPositionAccountRsp 10074 PriceEvent 10082 SettlementAccount 10085 RtcTradeExternalData 10093 CollateralAccount 10104 AllocateTradeReq 10105 AllocateTradeReq 10106 CorrectAllocationErrorReq 10109 CorrectAllocationErrorRsp 10110 CorrectPrincipalReq                                                                                                    |       |                                          |
| 10034 CdAddRtcPositionAccountReq 10035 CdAddRtcPositionAccountRsp 10045 PositionAccount 10046 RiskNode 10049 AggregateTradesReq 10050 AggregateTradesRsp 10051 AccessGroup 10072 CdEnableDisableRtcPositionAccountReq 10073 CdEnableDisableRtcPositionAccountRsp 10074 PriceEvent 10082 SettlementAccount 10085 RtcTradeExternalData 10093 CollateralAccount 10104 AllocateTradeReq 10105 AllocateTradeRsp 10108 CorrectAllocationErrorReq 10109 CorrectPrincipalReq                                                                                                    |       |                                          |
| 10035 CdAddRtcPositionAccountRsp 10045 PositionAccount 10046 RiskNode 10049 AggregateTradesReq 10050 AggregateTradesRsp 10051 AccessGroup 10072 CdEnableDisableRtcPositionAccountReq 10073 CdEnableDisableRtcPositionAccountRsp 10074 PriceEvent 10082 SettlementAccount 10085 RtcTradeExternalData 10093 CollateralAccount 10104 AllocateTradeReq 10105 AllocateTradeRsp 10108 CorrectAllocationErrorReq 10109 CorrectAllocationErrorRsp 10110 CorrectPrincipalReq                                                                                                    |       |                                          |
| 10045 PositionAccount 10046 RiskNode 10049 AggregateTradesReq 10050 AggregateTradesRsp 10051 AccessGroup 10072 CdEnableDisableRtcPositionAccountReq 10073 CdEnableDisableRtcPositionAccountRsp 10074 PriceEvent 10082 SettlementAccount 10085 RtcTradeExternalData 10093 CollateralAccount 10104 AllocateTradeReq 10105 AllocateTradeRsp 10108 CorrectAllocationErrorReq 10109 CorrectAllocationErrorRsp 10110 CorrectPrincipalReq                                                                                                    |       | -                                        |
| 10046 RiskNode 10049 AggregateTradesReq 10050 AggregateTradesRsp 10051 AccessGroup 10072 CdEnableDisableRtcPositionAccountReq 10073 CdEnableDisableRtcPositionAccountRsp 10074 PriceEvent 10082 SettlementAccount 10085 RtcTradeExternalData 10093 CollateralAccount 10104 AllocateTradeReq 10105 AllocateTradeRsp 10108 CorrectAllocationErrorReq 10109 CorrectAllocationErrorRsp 10110 CorrectPrincipalReq                                                                                                    |       |                                          |
| AggregateTradesReq  10050 AggregateTradesRsp  10051 AccessGroup  10072 CdEnableDisableRtcPositionAccountReq  10073 CdEnableDisableRtcPositionAccountRsp  10074 PriceEvent  10082 SettlementAccount  10085 RtcTradeExternalData  10093 CollateralAccount  10104 AllocateTradeReq  10105 AllocateTradeRsp  10108 CorrectAllocationErrorReq  10109 CorrectAllocationErrorRsp  10110 CorrectPrincipalReq                                                                                                    |       |                                          |
| 10050 AggregateTradesRsp 10051 AccessGroup 10072 CdEnableDisableRtcPositionAccountReq 10073 CdEnableDisableRtcPositionAccountRsp 10074 PriceEvent 10082 SettlementAccount 10085 RtcTradeExternalData 10093 CollateralAccount 10104 AllocateTradeReq 10105 AllocateTradeRsp 10108 CorrectAllocationErrorReq 10109 CorrectAllocationErrorRsp 10110 CorrectPrincipalReq                                                                                                    |       |                                          |
| 10051 AccessGroup 10072 CdEnableDisableRtcPositionAccountReq 10073 CdEnableDisableRtcPositionAccountRsp 10074 PriceEvent 10082 SettlementAccount 10085 RtcTradeExternalData 10093 CollateralAccount 10104 AllocateTradeReq 10105 AllocateTradeRsp 10108 CorrectAllocationErrorReq 10109 CorrectAllocationErrorRsp 10110 CorrectPrincipalReq                                                                                                    |       | - 333- 53- 53- 53- 53- 53- 53- 53- 53- 5 |
| 10072 CdEnableDisableRtcPositionAccountReq 10073 CdEnableDisableRtcPositionAccountRsp 10074 PriceEvent 10082 SettlementAccount 10085 RtcTradeExternalData 10093 CollateralAccount 10104 AllocateTradeReq 10105 AllocateTradeRsp 10108 CorrectAllocationErrorReq 10109 CorrectAllocationErrorRsp 10110 CorrectPrincipalReq                                                                                                    |       |                                          |
| 10073 CdEnableDisableRtcPositionAccountRsp 10074 PriceEvent 10082 SettlementAccount 10085 RtcTradeExternalData 10093 CollateralAccount 10104 AllocateTradeReq 10105 AllocateTradeRsp 10108 CorrectAllocationErrorReq 10109 CorrectAllocationErrorRsp 10110 CorrectPrincipalReq                                                                                                    |       | -                                        |
| 10074 PriceEvent 10082 SettlementAccount 10085 RtcTradeExternalData 10093 CollateralAccount 10104 AllocateTradeReq 10105 AllocateTradeRsp 10108 CorrectAllocationErrorReq 10109 CorrectAllocationErrorRsp 10110 CorrectPrincipalReq                                                                                                    |       |                                          |
| 10082 SettlementAccount 10085 RtcTradeExternalData 10093 CollateralAccount 10104 AllocateTradeReq 10105 AllocateTradeRsp 10108 CorrectAllocationErrorReq 10109 CorrectAllocationErrorRsp 10110 CorrectPrincipalReq                                                                                                    |       |                                          |
| 10085 RtcTradeExternalData 10093 CollateralAccount 10104 AllocateTradeReq 10105 AllocateTradeRsp 10108 CorrectAllocationErrorReq 10109 CorrectAllocationErrorRsp 10110 CorrectPrincipalReq                                                                                                    |       |                                          |
| 10093 CollateralAccount  10104 AllocateTradeReq  10105 AllocateTradeRsp  10108 CorrectAllocationErrorReq  10109 CorrectAllocationErrorRsp  10110 CorrectPrincipalReq                                                                                                    |       |                                          |
| 10104 AllocateTradeReq 10105 AllocateTradeRsp 10108 CorrectAllocationErrorReq 10109 CorrectAllocationErrorRsp 10110 CorrectPrincipalReq                                                                                                    |       |                                          |
| 10105 AllocateTradeRsp 10108 CorrectAllocationErrorReq 10109 CorrectAllocationErrorRsp 10110 CorrectPrincipalReq                                                                                                    |       |                                          |
| 10108 CorrectAllocationErrorReq 10109 CorrectAllocationErrorRsp 10110 CorrectPrincipalReq                                                                                                    |       | -                                        |
| 10109 CorrectAllocationErrorRsp 10110 CorrectPrincipalReq                                                                                                    |       | <del></del>                              |
| 10110 CorrectPrincipalReq                                                                                                    |       |                                          |
|                                                                                                    |       |                                          |
| 10111 CorrectPrincipalRsp                                                                                                    |       |                                          |
|                                                                                                    | 10111 | CorrectPrincipalRsp                      |

| 10112 | <u>ModifyPositionSubAccountReq</u>         |
|-------|--------------------------------------------|
| 10113 | <u>ModifyPositionSubAccountRsp</u>         |
| 10114 | AssignTradeReq                             |
| 10123 | ClearingMemberLink                         |
| 10124 | GiveUpEvent                                |
| 10127 | <u>CdAddRtcMemberClientClearingLinkReq</u> |
| 10128 | CancelGiveUpReq                            |
| 10130 | <u>ApproveGiveUpReq</u>                    |
| 10132 | RejectGiveUpReq                            |
| 10134 | TripartiteAllocationReq                    |
| 10135 | TripartiteAllocationRsp                    |
| 10141 | AccountTradeEvent                          |
| 10145 | RtcCalendar                                |
| 10146 | <u>TripartiteAgreement</u>                 |
| 10147 | CdUpdateRtcMemberClientReq                 |
| 10148 | <u>ModifyTradeSubAccountReq</u>            |
| 10149 | <u>ModifyTradeSubAccountRsp</u>            |
| 10152 | CdEnableDisableRtcMemberClientReq          |
| 10158 | ClassSpreadGroup                           |
| 10159 | <u>SeriesSpreadGroup</u>                   |
| 10177 | Curve                                      |
| 10178 | Surface                                    |
| 10185 | CurveConstituent                           |
| 10186 | ExerciseOptionPositionReq                  |
| 10187 | ExerciseOptionPositionRsp                  |
| 10188 | <u>AbandonOptionPositionReq</u>            |
| 10189 | <u>AbandonOptionPositionRsp</u>            |
| 10214 | <u>Deposit</u>                             |
| 10215 | <u>InterestRateSwap</u>                    |
| 10216 | <u>ForwardRateAgreement</u>                |
| 10227 | CurveEvent                                 |
| 10228 | SurfaceEvent                               |
| 10229 | DividendEvent                              |
| 10256 | EligibleSecurity                           |
| 10258 | QueryTradesReq                             |
| 10259 | QueryTradesRsp                             |
| 10260 | <u>TradeRes</u>                            |
| 10264 | CashAccount                                |
| 10267 | CdAddCashAccountReq                        |
| 10268 | CdUpdateCashAccountReq                     |
| 10270 | GetRiskArrayReq                            |
| 10271 | GetRiskArrayRsp                            |
| 10272 | Contract                                   |
| 10273 | CdSetMinimumZARLimitReq                    |
| 10276 | <u>OptionDataEvent</u>                     |
| 10277 | <u>AtmVolatilityEvent</u>                  |
| 10289 | <u>NotionalValue</u>                       |
| 10290 | <u>CollateralPositionValue</u>             |
| 10293 | CdSetTradingMemberRiskLimitReq             |
| 10294 | CdSetClientRiskLimitReq                    |
| 10295 | <u>DailyAccountSummaryDetailsEvent</u>     |
| 10301 | GetSettlementInstructionsReq               |
|       |                                            |

| 10302 | GetSettlementInstructionsRsp                |
|-------|---------------------------------------------|
| 10303 | SettlementInstruction                       |
| 10329 | CorporateAction                             |
| 10350 | <u>AggregatedSummaryClearingMemberEvent</u> |
| 10351 | <u>AggregatedSummaryTradingMemberEvent</u>  |
| 10352 | <u>AggregatedSummaryDetails</u>             |
| 10355 | EligibleCurrency                            |
| 10376 | <u>FxDailyAccountSummaryDetails</u>         |
| 10377 | ReadyConfirmAvailableFXEvent                |
| 10383 | RequestForFXCollateral                      |
| 10384 | GetRequestsForFXCollateralReq               |
| 10385 | <u>GetRequestsForFXCollateralRsp</u>        |
| 10386 | RegisterFXCollateralReq                     |
| 10387 | RegisterFXCollateralRsp                     |
| 10388 | <u>FXCollateral</u>                         |
| 10389 | <u>FXCollateralStatus</u>                   |
| 10411 | CmBalancing1Event                           |
| 10412 | MemberBalance1                              |
| 10413 | CmBalancing2Event                           |
| 10414 | <u>FxInterestRate</u>                       |
| 10415 | MemberBalance2                              |
| 10420 | <u>SetCmBalancingStatusReq</u>              |
| 10421 | <u>SetCmBalancingStatusRsp</u>              |
| 10430 | GetSequenceNumbersReq                       |
| 10431 | <u>GetSequenceNumbersRsp</u>                |
| 10437 | YieldEvent                                  |
| 10440 | <u>CurrentSystemState</u>                   |
| 10442 | CdSetTradingMemberAMPercentageReq           |
| 10443 | CdSetClientAMPercentageReq                  |
| 10474 | <u>CdAddRtcMemberClientRsp</u>              |
| 10486 | WithdrawalNotificationEvent                 |
| 10487 | ConfirmWithdrawalsReq                       |
| 10488 | <u>PaymentAdvice</u>                        |
| 10491 | GetPaymentAdvicesReq                        |
| 10492 | <u>GetPaymentAdvicesRsp</u>                 |
| 10514 | CommissionEvent                             |
| 10515 | AddCommissionReq                            |
| 10516 | CancelCommissionReq                         |
| 10517 | RejectCommissionReq                         |
|       |                                             |

# **Constants**

AssetClass
AssetSubClass
AXIS\_UNIT
BOOTSTRAPPING METHOD
BroadcastFlows
BusinessDayConvention
CACHE ACTION
Capacity
ClearingMemberLinkStatus
ClientType
CmBalancingStep

CommissionStatus

CompoundingConvention

**CondType** 

ContractSizeType

CorporateActionStatus

CouponIndicator

DATE TYPE

DAY COUNT CONVENTION

**DIVISOR** 

**ExerciseStyle** 

**EXTRAPOLATION METHOD** 

**FeedSource** 

**FourEyesState** 

InstrumentIdType

<u>InstrumentSubType</u>

<u>InstrumentType</u>

INTEREST RATE CONVENTION INTERPOLATION METHOD

**LoginStatus** 

MemberType

OptionAllocationModelType

**OptionStyle** 

ParticipantUnitType

**PaymentAdviceState** 

PeriodType

PositionAccountSubType

PositionAccountType

**PositionReason** 

**PositionType** 

ReplayRequestType

**RollsOnConvention** 

**RtcState** 

**RtcTradeType** 

**SchedulerState** 

<u>SessionStatus</u>

SettlementInstructionState

<u>SettlementType</u>

<u>SubscriptionRequestType</u>

<u>ValuationModelType</u>

ValuationSubType

YieldType

#### Constant group: AssetClass

**Description:** Describes how the asset class available in the system.

| Constant name | Туре   | Value          | Comment       |
|---------------|--------|----------------|---------------|
| EQUITY        | String | "EQUITY"       | Equity.       |
| FX            | String | "FX"           | FX.           |
| FIXED_INCOME  | String | "FIXED_INCOME" | Fixed Income. |

#### Constant group: AssetSubClass

**Description:** Describes how the asset sub class available in the system.

| Constant name | Type   | Value                   | Comment                |
|---------------|--------|-------------------------|------------------------|
| LE            | String | "LOCAL_EQUITY"          | Local equity.          |
| FE            | String | "FOREIGN_EQUITY"        | Foreign equity.        |
| FX            | String | "FX"                    | FX.                    |
| NI            | String | "NOMINAL_INTEREST_RATE" | Nominal interest rate. |

Constant group: AXIS\_UNIT

Description: Specifies the unit of an axis.

| Constant name    | Type   | Value              | Comment           |
|------------------|--------|--------------------|-------------------|
| ABSOLUTE DATE    | String | "ABSOLUTE DATE"    | Absolute date.    |
| FRACTION_OF_YEAR | String | "FRACTION_OF_YEAR" | Fraction of year. |
| YIELD_PERCENTAGE | String | "YIELD_PERCENTAGE" | Yield (%).        |

| STRIKE     | String | "STRIKE"     | Strike.     |
|------------|--------|--------------|-------------|
| MONEYNESS  | String | "MONEYNESS"  | Moneyness.  |
| VOLATILITY | String | "VOLATILITY" | Volatility. |

Constant group: BOOTSTRAPPING\_METHOD **Description:** Method used for bootstrapping.

| Constant name         | Type   | Value                   | Comment                |
|-----------------------|--------|-------------------------|------------------------|
| SWAP                  | String | "Swap"                  | Swap.                  |
| BOND                  | String | "Bond"                  | Bond.                  |
| INFLATION_LINKED_BOND | String | "Inflation linked Bond" | Inflation linked Bond. |

Constant group: BroadcastFlows **Description:** Defines broadcast flows

| Constant name                     | Type | Value | Comment                     |
|-----------------------------------|------|-------|-----------------------------|
| PUBLIC_GLOBAL_REFERENCE_DATA_FLOW | int  | 11    | Global reference data flow. |
| ACCOUNT_EVENT_FLOW                | int  | 301   | Account event flow.         |
| RISK_EVENT_FLOW                   | int  | 302   | Risk event flow.            |
| MARKETDATA_EVENT_FLOW             | int  | 303   | Market Data event flow.     |
| GIVEUP_EVENT_FLOW                 | int  | 304   | GiveUp event flow.          |
| SETTLEMENT_EVENT_FLOW             | int  | 305   | Settlement event flow.      |

Constant group: BusinessDayConvention

**Description:** Business Day convention.

| Constant name | Туре   | Value       | Comment             |
|---------------|--------|-------------|---------------------|
| NONE          | String | "NONE"      | None.               |
| FOLL_GOOD     | String | "FOLL_GOOD" | Following Good.     |
| MOD_FOLL      | String | "MOD_FOLL"  | Modified Following. |

Constant group: CACHE\_ACTION **Description:** Defined cache actions

| Constant name          | Type | Value | Comment                                                                                                    |
|------------------------|------|-------|----------------------------------------------------------------------------------------------------|
| ADD                    | int  | 1     | Add to cache EMAPI - interpret as Add                                                                                                    |
| UPDATE                 | int  | 2     | Update cache EMAPI - interpret as Update                                                                                                    |
| BOOTLOAD               | int  | 3     | Add to cache with bootloader EMAPI - interpret as Add                                                                                                    |
| REMOVE_CACHE_DB        | int  | 4     | Remove from cache and db, does not remove if there are references to object. Return status code ValidationHasReference if referenced. EMAPI - interpret as Remove                                                                          |
| REMOVE_CACHE_DB_FORCED | int  | 5     | Remove from cache and db, removes even if there are references to object. EMAPI - interpret as Remove                                                                                                    |
| REMOVE_CACHE           | int  | 6     | Remove from cache (does not remove object from db), does not remove if there are references to object. Return status code ValidationHasReference if referenced. The isDeleted attribute is set to BOOLEAN.TRUE EMAPI - interpret as Remove |
| REMOVE_CACHE_FORCED    | int  | 7     | Remove from cache (does not remove object from db), removes even if there are references to object. The isDeleted attribute is set to BOOLEAN.TRUE EMAPI - interpret as Remove                                                             |

**Constant group: Capacity** 

Description: Capacity on trade (from Trading System).

| Description: Capacity on trade (non-trading cystem). |         |       |            |  |  |  |
|------------------------------------------------------|---------|-------|------------|--|--|--|
| Constant name                                        | Type    | Value | Comment    |  |  |  |
| Principal                                            | Integer | 1     | Principal. |  |  |  |
| Agent                                                | Integer | 2     | Agent.     |  |  |  |

Constant group: ClientType
Description: Type of client, information to surveillance.

| INDIVIDUAL         | String | "INDIVIDUAL"         | Individual.         |
|--------------------|--------|----------------------|---------------------|
| COMPANY            | String | "COMPANY"            | Company.            |
| HEDGE_FUND         | String | "HEDGE_FUND"         | Hedge fund.         |
| STATE_ENTERPRISE   | String | "STATE_ENTERPRISE"   | State enterprise.   |
| TRUST              | String | "TRUST"              | Trust.              |
| CLOSED_CORPORATION | String | "CLOSED_CORPORATION" | Closed corporation. |
| ASSET_MANAGER      | String | "ASSET_MANAGER"      | Asset manager.      |
| INVESTMENT_MANAGER | String | "INVESTMENT_MANAGER" | Investment manager. |

Constant group: CmBalancingStep

**Description:** Enumeration specifying CM balancing steps.

| Constant name  | Type   | Value            | Comment                                              |
|----------------|--------|------------------|------------------------------------------------------|
| CM_BALANCING_1 | String | "CM_BALANCING_1" | Step 1, involves IM, AM, VM, dividends, funding etc. |
| CM_BALANCING_2 | String | "CM_BALANCING_2" | Step 2, involves fees.                               |

#### **Constant group: CompoundingConvention** Description: Compounding Period Used.

| Constant name | Type   | Value    | Comment |
|---------------|--------|----------|---------|
| NACC          | String | "NACC"   | NACC    |
| NACQ          | String | "NACQ"   | NACQ    |
| NACA          | String | "NACA"   | NACA    |
| NACS          | String | "NACS"   | NACS    |
| SIMPLE        | String | "SIMPLE" | Simple  |

**Constant group: CondType** 

**Description:** Price condition types. The value is a price tag that marks the market data values.

| Constant name           | Type   | Value                     | Comment                                               |
|-------------------------|--------|---------------------------|-------------------------------------------------------|
| ANY                     | String | "ANY"                     | Used to get the latest entry regardless of condition. |
| INDICATIVE              | String | "INDICATIVE"              | Indicative.                                           |
| END_OF_DAY_SETTLEMENT   | String | "END_OF_DAY_SETTLEMENT"   | EoD Margin Call.                                      |
| INTRA_DAY_1_SETTLEMENT  | String | "INTRA_DAY_1_SETTLEMENT"  | Intra day margin call.                                |
| INTRA_DAY_2_SETTLEMENT  | String | "INTRA_DAY_2_SETTLEMENT"  | Intra day margin call.                                |
| INTRA_DAY_3_SETTLEMENT  | String | "INTRA_DAY_3_SETTLEMENT"  | Intra day margin call.                                |
| INTRA_DAY_4_SETTLEMENT  | String | "INTRA_DAY_4_SETTLEMENT"  | Intra day margin call.                                |
| INTRA_DAY_5_SETTLEMENT  | String | "INTRA_DAY_5_SETTLEMENT"  | Intra day margin call.                                |
| INTRA_DAY_6_SETTLEMENT  | String | "INTRA_DAY_6_SETTLEMENT"  | Intra day margin call.                                |
| INTRA_DAY_7_SETTLEMENT  | String | "INTRA_DAY_7_SETTLEMENT"  | Intra day margin call.                                |
| INTRA_DAY_8_SETTLEMENT  | String | "INTRA_DAY_8_SETTLEMENT"  | Intra day margin call.                                |
| INTRA_DAY_9_SETTLEMENT  | String | "INTRA_DAY_9_SETTLEMENT"  | Intra day margin call.                                |
| INTRA_DAY_10_SETTLEMENT | String | "INTRA_DAY_10_SETTLEMENT" | Intra day margin call.                                |

Constant group: ContractSizeType
Description: Enumeration for contract size type

| Constant name | Туре    | Value | Comment |
|---------------|---------|-------|---------|
| BASE          | Integer | 1     | Base    |
| MINI          | Integer | 2     | Mini    |
| MAXI          | Integer | 3     | Maxi    |
| SUPER         | Integer | 4     | Super   |

#### **Constant group: CorporateActionStatus Description:** Status of a Corporate Action task.

| Constant name | Type | Value | Comment                                 |
|---------------|------|-------|-----------------------------------------|
| NEW           | int  | 0     | Task registered and pending for action. |
| EXECUTED      | int  | 1     | Task executed.                          |

| CANCELLED | int | 2  | Task cancelled. |
|-----------|-----|----|-----------------|
| FAILED    | int | -1 | Task failed.    |

**Constant group: CouponIndicator** 

**Description:** Coupon rate indicator for Bonds.

| Constant name | Type   | Value   | Comment          |
|---------------|--------|---------|------------------|
| FIXED         | String | "FIXED" | Coupon is Fixed. |

Constant group: DATE\_TYPE

**Description:** Defines the different date types.

| Constant name | Type | Value | Comment                                             |  |
|---------------|------|-------|-----------------------------------------------------|--|
| CLOSED        | int  | 1     | On this day, the exchange is closed.                |  |
| HALF_DAY      | int  | 2     | On this day, the exchange uses a half-day schedule. |  |
| NORMAL        | int  | 3     | On this day, the exchange uses the normal schedule. |  |

#### Constant group: DAY\_COUNT\_CONVENTION

**Description:** Method used for bootstrapping.

| Constant name | Туре   | Value        | Comment     |
|---------------|--------|--------------|-------------|
| ACTUAL_360    | String | "ACTUAL_360" | Actual 360. |
| ACTUAL_365    | String | "ACTUAL_365" | Actual 365. |

#### **Constant group: DIVISOR**

**Description:** There are integer/long fields that represent decimal numbers. These need to be divided with the following constants.

| Constant name | Type | Value   | Comment                           |
|---------------|------|---------|-----------------------------------|
| QTY           | int  | 1000000 | Divisor for quantity field        |
| PRICE         | int  | 1000000 | Divisor for price fields          |
| INTEREST      | int  | 1000000 | Divisor for interest fields.      |
| DELTA         | int  | 1000000 | Divisor for delta fields.         |
| DECIMAL       | int  | 1000000 | Divisor for decimal value fields. |

# Constant group: ExerciseStyle Description: Defines the type of option

| Constant name | Туре | Value | Comment |
|---------------|------|-------|---------|
| EUROPEAN      | int  | 1     |         |
| AMERICAN      | int  | 2     |         |

# Constant group: EXTRAPOLATION\_METHOD Description: Method used for extrapolation.

| Constant name | Type   | Value          | Comment                                 |  |  |  |
|---------------|--------|----------------|-----------------------------------------|--|--|--|
| LINEAR        | String | "LINEAR"       | Linear extrapolation.                   |  |  |  |
| FLAT          | String | "FLAT"         | Use nearest interpolated value.         |  |  |  |
| FLAT_FORWARD  | String | "FLAT_FORWARD" | Float forward volatility extrapolation. |  |  |  |

# Constant group: FeedSource Description: Market data pricing tag.

| Constant name  | Туре   | Value            | Comment             |
|----------------|--------|------------------|---------------------|
| RTC            | String | "RTC"            | Rtc.                |
| PRICING_SYSTEM | String | "PRICING_SYSTEM" | JSE Pricing system. |

#### Constant group: FourEyesState

**Description:** State of FourEyes operation.

| Constant name  | Type | Value | Comment |
|----------------|------|-------|---------|
| UNKNOWN_REASON | int  | 0     |         |
| RECEIVED       | int  | 1     |         |
| INITIATED      | int  | 2     |         |
| CONFIRMED      | int  | 3     |         |

| COMPLETED                 | int | 4  |
|---------------------------|-----|----|
| EXPIRED                   | int | 5  |
| REQUEST_FAILED_VALIDATION | int | 6  |
| CONFIRM_FAILED_VALIDATION | int | 7  |
| ERROR                     | int | 8  |
| CANCELLED                 | int | 9  |
| REJECTED                  | int | 10 |

Constant group: InstrumentIdType
Description: Defines the type of the InstrumentId (ISIN, CUSIP etc)

| Constant name | Туре   | Value   | Comment           |  |
|---------------|--------|---------|-------------------|--|
| ISIN          | String | "ISIN"  | ISIN identifier   |  |
| CUSIP         | String | "CUSIP" | CUSIP identifier  |  |
| SYMB          | String | "SYMB"  | SYMBOL identifier |  |

Constant group: InstrumentSubType Description: Defines the type of Instrument

| Constant name                  | Туре   | Value                            | Comment                                |
|--------------------------------|--------|----------------------------------|----------------------------------------|
| EQUITY                         | String | "EQUITY"                         | Equity.                                |
| INDEX                          | String | "INDEX"                          | Index.                                 |
| SINGLE_STOCK                   | String | "SINGLE_STOCK"                   | Single Stock.                          |
| CFD                            | String | "CFD"                            | Contract For Difference.               |
| DIVIDEND_NEUTRAL               | String | "DIVIDEND_NEUTRAL"               | Dividend Neutral.                      |
| FOREX                          | String | "FOREX"                          | Forex.                                 |
| FOREX_PAIR                     | String | "FOREX_PAIR"                     | Forex Pair.                            |
| BOND                           | String | "BOND"                           | Bond.                                  |
| BASKET                         | String | "BASKET"                         | Basket.                                |
| EXOTIC                         | String | "EXOTIC"                         | Exotic.                                |
| FOREX_INDEX                    | U      | "FOREX_INDEX"                    | Forex index.                           |
| FWDFWD                         | _      | "FWDFWD"                         | FwdFwd.                                |
| EXOTIC_OPTION                  | _      | "EXOTIC_OPTION"                  | Exotic option.                         |
| INTERNATIONAL_DIVIDEND_NEUTRAL | String | "INTERNATIONAL_DIVIDEND_NEUTRAL" | International dividend neutral.        |
| INTERNATIONAL_EQUITY           | String | "INTERNATIONAL_EQUITY"           | International equity.                  |
| INTERNATIONAL_INDEX            | String | "INTERNATIONAL_INDEX"            | International index.                   |
| INVERTED                       | String | "INVERTED"                       | Inverted.                              |
| OTHER                          | _      | "OTHER"                          | Other.                                 |
| QUANTO                         | String | "QUANTO"                         | Quanto.                                |
| QUANTO_INTL                    | String | "QUANTO_INTL"                    | Quanto international.                  |
| QUANTO_INDEX_DIVIDEND_NEUTRAL  | String | "QUANTO_INDEX_DIVIDEND_NEUTRAL"  | Quanto index dividend neutral.         |
| QUANTO_INTL_DIVIDEND_NEUTRAL   | String | "QUANTO_INTL_DIVIDEND_NEUTRAL"   | Quanto international dividend neutral. |
| VARIANCE                       | String | "VARIANCE"                       | Variance.                              |

Constant group: InstrumentType
Description: Defines the type of Instrument

| Constant name | Туре   | Value | Comment |
|---------------|--------|-------|---------|
| FUTURE        | String | "FU"  | Future. |
| BOND          | String | "BO"  | Bond    |

| OPTION | String | "OPT"  | Parent of OptionTradableInstruments |
|--------|--------|--------|-------------------------------------|
| SPOT   | String | "SPOT" | Spot type instrument                |
| CFD    | String | "CFD"  | Contract For Difference.            |

#### Constant group: INTEREST\_RATE\_CONVENTION

**Description:** Interest rate convention for the interest rate produced.

| Constant name | Туре   | Value  | Comment |
|---------------|--------|--------|---------|
| NACC          | String | "NACC" | NACC.   |

# Constant group: INTERPOLATION\_METHOD Description: Method used for interpolation.

| Description: Wethou does for interpolation. |        |                        |                                                                                                    |  |  |  |
|---------------------------------------------|--------|------------------------|----------------------------------------------------------------------------------------------------|--|--|--|
| Constant name                               | Type   | Value                  | Comment                                                                                                    |  |  |  |
| LINEAR                                      | String | "LINEAR"               | Linear.                                                                                                    |  |  |  |
| FLAT_FORWARD                                | String | "FLAT_FORWARD"         | Float forward volatility interpolation.                                                                    |  |  |  |
| NATURAL_CUBIC_SPLINE                        | String | "NATURAL_CUBIC_SPLINE" | Natural cubic spline.                                                                                      |  |  |  |
| MONOTONE_PRESERVING                         | String | "MONOTONE_PRESERVING"  | Variant of cubic spline that ensures positive and continuous forward rates. For yield curve interpolation. |  |  |  |
| MONOTONE_CONVEX                             | String | "MONOTONE_CONVEX"      | Ensures a positive and continuous forward rate. For yield curve interpolation                              |  |  |  |

#### Constant group: LoginStatus

**Description:** Provides the result of a login request.

| Constant name         | Type | Value | Comment                                                           |
|-----------------------|------|-------|-------------------------------------------------------------------|
| LOGIN_ACCEPTED        | int  | 0     | The login is accepted.                                            |
| LOGIN_REJECTED        | int  | -1    | The login is rejected due to invalid password or invalid user id. |
| USER_ACCOUNT_LOCKED   | int  | -2    | User account is locked due to too many erroneous login attempts.  |
| PASSWORD_EXPIRED      | int  | -3    | The password has expired.                                         |
| LOGIN_ACCESS_DENIED   | int  | -4    | User does not have access to login service for this application.  |
| WRONG_VERSION         | int  | -5    | Client and TAX server versions are not compatible.                |
| INITIAL_LOGIN         | int  | -6    | Initial login, password must be changed.                          |
| USER_ACCOUNT_DISABLED | int  | -7    | Account disabled by operational staff.                            |

#### Constant group: MemberType

**Description:** Defines the different member/participant types.

| Constant name        | Type    | Value | Comment                                                                                                    |
|----------------------|---------|-------|----------------------------------------------------------------------------------------------------|
| MARKETPLACE          | Integer | 1     | The Clearing House itself.                                                                                                    |
| INFORMATION_VENDOR   | Integer | 5     | An Information Vendor.                                                                                                    |
| MEMBER_UNIT          | Integer |       | A member unit is a type of member that must be connected to a parent member, for example to divide an organization into different departments. Trading Member Branches and Clients are both of the type MEMBER_UNIT. |
| CLEARING_ONLY_MEMBER | Integer | 8     | A Clearing Member.                                                                                                    |
| TRADING_ONLY_MEMBER  | Integer | 9     | A Trading Member.                                                                                                    |

#### ${\bf Constant\ group:\ Option Allocation Model Type}$

**Description:** Allocation model for option exercise.

| Constant name | Type | Value | Comment              |
|---------------|------|-------|----------------------|
| PRO_RATA      | int  | 1     | Pro-rata allocation. |
| RANDOM        | int  | 2     | Random allocation.   |

Constant group: OptionStyle Description: Style of the Option

| Constant name   | Туре    | Value | Comment         |
|-----------------|---------|-------|-----------------|
| FUTURE_STYLE    | Integer | 1     | Future styled   |
| UPFRONT_PREMIUM | Integer | 2     | Upfront premium |

Constant group: ParticipantUnitType

**Description:** Participant type. Defines the type of participant a member has in the member tree.

| Constant name         | Туре    | Value | Comment                |
|-----------------------|---------|-------|------------------------|
| CLEARING_MEMBER       | Integer | 1     | Clearing Member.       |
| TRADING_MEMBER        | Integer | 2     | Trading Member         |
| CLIENT                | Integer | 3     | Client.                |
| TRADING_MEMBER_BRANCH | Integer | 4     | Trading Member Branch. |
| INFORMATION_VENDOR    | Integer | 5     | Information Vendor.    |

Constant group: PaymentAdviceState

**Description:** The states of a Payment Advice.

| Constant name   | Туре | Value | Comment |
|-----------------|------|-------|---------|
| RECEIVED        | int  | 0     |         |
| NOTIFIED_TO_CM  | int  | 1     |         |
| REJECTED_BY_CM  | int  | 2     |         |
| CONFIRMED_BY_CM | int  | 3     |         |
| SETTLED_BY_CM   | int  | 4     |         |
| CANCELLED       | int  | 5     |         |

Constant group: PeriodType Description: Period type.

| Constant name | Туре   | Value    | Comment |
|---------------|--------|----------|---------|
| DAYS          | String | "DAYS"   | Days.   |
| MONTHS        | String | "MONTHS" | Months. |
| YEARS         | String | "YEARS"  | Years.  |

Constant group: PositionAccountSubType

**Description:** The sub type of the position account.

| Constant name | Туре    | Value | Comment  |
|---------------|---------|-------|----------|
| SUSPENSE      | Integer | 1     | Suspense |
| MAIN          | Integer | 2     | Main     |
| SUB           | Integer | 3     | Sub      |

Constant group: PositionAccountType

**Description:** The type of the position account.

| Constant name | Туре    | Value | Comment |
|---------------|---------|-------|---------|
| HOUSE         | Integer | 1     | House   |
| CLIENT        | Integer | 2     | Client  |

Constant group: PositionType

**Description:** Defines different Position types.

| Constant name | Туре | Value | Comment                                                                                  |
|---------------|------|-------|------------------------------------------------------------------------------------------|
| ACTUAL        | int  | 1     | A position of type ACTUAL represents ownership of the position.                          |
| SETTLEMENT    | int  | /     | A position of type SETTLEMENT represents changed of the position on the settlement date. |

Constant group: PositionReason
Description: Reason for position update

| Constant name  | Type | Value | Comment                                                                                                    |  |  |  |
|----------------|------|-------|----------------------------------------------------------------------------------------------------|--|--|--|
| UNKNOWN_REASON | int  | 0     | Unknown reason, an internal error has occured.                                                                                                    |  |  |  |
| FEE            | int  | 1     | Booking Fee.                                                                                                    |  |  |  |
| TRADE          | int  | 2     | New trade.                                                                                                    |  |  |  |
| EXERCISE       | int  | 5     | The position in the option was closed out due to early exercise, or the option is in-of-money and the option is exercised automatically. The future trade is the result of an |  |  |  |

|                            |     |    | option exercise. (early or in-the-money automatically by the                                                                                     |
|----------------------------|-----|----|----------------------------------------------------------------------------------------------------|
|                            |     |    | system)                                                                                                    |
| CASH_SETTLEMENT_VM         | int | 7  | Cash settlement of variation margin                                                                                                    |
| SETTLEMENT_NETTING         | int | 17 | Positions are concentrated to the settlement accounts and netted out on the original accounts.                                                   |
| SETTLED                    | int | 18 | A payment or delivery has been processed by an external system and the settlement position is netted out.                                        |
| COLLATERAL                 | int | 19 | Collateral position update.                                                                                                    |
| ALLOCATED_FROM             | int | 26 | The trade is allocated from a trading member account to a client account.                                                                        |
| ALLOCATED_TO               | int | 27 | The trade origins from an allocation from a trading member account to a client account.                                                          |
| ALLOCATION_CORRECTION_FROM | int | 28 | The deal is erroneously moved from the client account to another client account.                                                                 |
| ALLOCATION_CORRECTION_TO   | int | 29 | The deal originates from a move from one client account to another client account.                                                               |
| PRINCIPAL_CORRECTION_FROM  | int | 30 | A position is moved from a house main account to a house sub account or from a house sub account to a house main account by creating a new deal. |
| PRINCIPAL_CORRECTION_TO    | int | 31 | The deal originates from a move from a client account.                                                                                           |
| ACCUMULATED_FROM           | int | 32 | The deal was aggregated to another deal.                                                                                                    |
| ACCUMULATED_TO             | int | 33 | The deal originates from a deal aggregation activity.                                                                                            |
| POS_SUBACCOUNT_MOD_FROM    | int | 34 | The position sub account was moved from this account                                                                                             |
| POS_SUBACCOUNT_MOD_TO      | int | 35 | The position sub account was moved to this account.                                                                                              |
| ASSIGNED_FROM              | int | 36 | The deal assign source.                                                                                                    |
| ASSIGNED_TO                | int | 37 | The deal originates from a deal assign activity.                                                                                                 |
| ASSIGN_INITIATED           | int | 40 | The deal assign initiated from.                                                                                                    |
| ASSIGN_REJECTED            | int | 41 | The deal assign rejected by receiver.                                                                                                    |
| ASSIGN_CANCELLED           | int | 42 | The deal assign cancelled by initiator.                                                                                                    |
| ASSIGN_EXPIRED             | int | 43 | The deal assign has expired.                                                                                                    |
| START_OF_DAY               | int | 44 | Start of day position snapshot.                                                                                                    |
| TRIPARTITE_FROM            | int | 45 | The deal has been assigned using Tripartite agreement.                                                                                           |
| TRIPARTITE_TO              | int | 47 | The deal origins from an assign using Tripartite agreement.                                                                                      |
| TRIPARTITE_INITIATED       | int | 49 | Tripartite assign has been initiated.                                                                                                    |
| TRIPARTITE_APPROVED        | int | 50 | Tripartite assign has been approved.                                                                                                    |
| TRIPARTITE_REJECTED        | int | 51 | Tripartite assign has been rejected.                                                                                                    |
| TRIPARTITE_CANCELLED       | int | 52 | Tripartite assign has been cancelled.                                                                                                    |
| TRIPARTITE_EXPIRED         | int | 53 | Tripartite assign has expired.                                                                                                    |
| TRADE_SUBACCOUNT_MOD_FROM  | int | 54 | Position has been moved from this account as Sub account modification.                                                                           |
| TRADE_SUBACCOUNT_MOD_TO    | int | 55 | Position has been moved to this account as Sub account modification.                                                                             |
| ZERO_FEE                   | int | 56 | Trade updated for zero fee.                                                                                                    |
| ABANDON                    | int | 59 | Option abandon.                                                                                                    |
| TRANSFERRED_SP_FROM        | int | 60 | Position has been moved from this account by Transfer Single Position.                                                                           |
| TRANSFERRED_SP_TO          | int | 61 | Position has been moved to this account by Transfer Single Position.                                                                             |
| CLOSE_OUT                  | int | 62 | A close-out deal is created by the system to close open positions in a future on expiration of a tradable instrument.                            |
| PARTIALLY_SETTLED          | int | 63 | Partially settled payment.                                                                                                    |
| NET_PAYMENT                | int | 64 | Payment from external system.                                                                                                    |
| FEE_VAT                    | int | 65 | VAT amount for booking fee.                                                                                                    |
| CANCELLED                  | int | 66 | Trade cancelled.                                                                                                    |
| CANCELLED_BUST             | int | 67 | Trade busted.                                                                                                    |

| CANCELLED_PRICE_ADJUST | int | 68 | Trade cancelled for price adjust                                                                       |
|------------------------|-----|----|----------------------------------------------------------------------------------------------------|
| DIVIDEND               | int | 69 | Dividend payment for dividend neutral contracts                                                        |
| CLOSE_OUT_CA           | int | 70 | Close out position for Corporate Action.                                                               |
| NEW_POSITION_CA        | int | 71 | Created position for Corporate Action.                                                                 |
| INTEREST_ON_COLLATERAL | int | 73 | Interest amount on collateral.                                                                         |
| FUNDING_INTEREST       | int | 74 | Funding interest payment for CFDs.                                                                     |
| DEPOSIT                | int | 76 | A deposit of an asset in an account.                                                                   |
| WITHDRAWAL             | int | 77 | A withdrawal of an asset from an account.                                                              |
| TRANSFERRED_FROM       | int | 78 | An opposite trade was created at the original account as a result of a client or TM position transfer. |
| TRANSFERRED_TO         | int | 79 | A trade was created at the destination account as a result of a client or TM position transfer.        |
| END_OF_DAY             | int | 80 | End of day position snapshot.                                                                          |
| SYSTEM_STARTUP         | int | 81 | RTC system startup snapshot.                                                                           |
| DEFAULT_FROM           | int | 82 | The position was transferred due to a defaulted member or client.                                      |
| DEFAULT_TO             | int | 83 | The position was transferred due to a defaulted member or client.                                      |
| MANUAL                 | int | 84 | Event due to a manual update.                                                                          |
| MIGRATION              | int | 85 | An add/update due to migration.                                                                        |
| COMMISSION             | int | 86 | Commissions added by members.                                                                          |
| RISK_FEE               | int | 88 | Risk Fee.                                                                                              |
| RISK_FEE_VAT           | int | 90 | VAT amount for risk fee.                                                                               |
| REVERSE_TRANSACTION    | int | 91 | A position was updated due to a revert of the EOD step.                                                |
| DELETED                | int | 92 | A close out, option exercise or abandon trade was marked as deleted due to a revert of the EOD step.   |
|                        |     |    |                                                                                                    |

#### Constant group: RollsOnConvention

**Description:** Rolls on convetion. Needed to determine coupon dates.

| Constant name  | Type   | Value            | Comment                         |
|----------------|--------|------------------|---------------------------------|
| DAY            | String | "DAY"            | Day(m).                         |
| START_OF_MONTH | String | "START_OF_MONTH" | Start of month.                 |
| END_OF_MONTH   | String | "END_OF_MONTH"   | End of month.                   |
| IMM_DAY        | String | "IMM_DAY"        | IMM Day. (3rd Monday of month). |

#### **Constant group: CommissionStatus**

**Description:** The state of the commission.

| Constant name | Type | Value | Comment                                    |
|---------------|------|-------|--------------------------------------------|
| NEW           | int  | 1     | New                                        |
| CANCELLED     | int  | 2     | Cancelled                                  |
| REJECTED      | int  | 3     | Rejected                                   |
| PENDING       | int  | 4     | The commission is pending, not yet applied |
| EXPIRED       | int  | 5     | Pending commission has expired             |

Constant group: ReplayRequestType
Description: Literals describing the type of replay request

| Constant name       | Туре | Value | Comment                                                                                                    |
|---------------------|------|-------|----------------------------------------------------------------------------------------------------|
| REPLAY              | int  | 0     | Request to replay specific events; no future updates                                                        |
| REPLAY_UNSEGMENTED  | int  |       | Request to replay specific events without having to issue requests for new segments                         |
| REPLAY_SUBSCRIPTION | int  |       | Request for unsegmented replay of events up to the latest and for subsequent subscription to future updates |

Constant group: RtcState

**Description:** System state in RTC.

| Constant name | Typo  | Value | Commont |
|---------------|-------|-------|---------|
| Constant name | i vbe | value | Comment |

| OPEN                    | String "OPEN"                    | Open.                                  |
|-------------------------|----------------------------------|----------------------------------------|
| END_OF_TRADE_MANAGEMENT | String "END_OF_TRADE_MANAGEMENT" | Trade management is no longer allowed. |
| END_OF_DAY              | String "END_OF_DAY"              | End of Day process started.            |
| POST_END_OF_DAY         | String "POST_END_OF_DAY"         | End of Day process completed.          |

Constant group: RtcTradeType
Description: Trade type (from Trading System).

| Constant name       | Туре   | Value    | Comment              |
|---------------------|--------|----------|----------------------|
| ORDER               | String | "ORDER"  | Order.               |
| REPORT              | String | "REPORT" | Report.              |
| CANCEL_TRADE        | String | "CT"     | Cancel trade.        |
| TRADE_BUST          | String | "TB"     | Trade bust.          |
| CANCEL_PRICE_ADJUST | String | "PA"     | Cancel price adjust. |

Constant group: SessionStatus **Description:** Session status

| Constant name               | Type | Value | Comment                                                                        |
|-----------------------------|------|-------|--------------------------------------------------------------------------------|
| FORCED_LOGOFF_BY_NEW_LOGIN  | int  | 1     | The session has been terminated due a new login with the same user.            |
| FORCED_LOGOFF_USER_DISABLED | int  | 2     | The session has been terminated because the user has been disabled.            |
| FORCED_LOGOFF_USER_DELETED  | int  | 3     | The session has been terminated because the user has been deleted.             |
| FORCED_LOGOFF               | int  | 4     | User session logout was forced. Caused by an operator terminating the session. |
| DISCONNECT                  | int  | 5     | User session disconnected                                                      |
| NORMAL_LOGOFF               | int  | 6     | Normal user requested logout                                                   |

Constant group: SettlementType **Description:** Defines the type of option

| Constant name    | Туре | Value | Comment |
|------------------|------|-------|---------|
| CASH             | int  | 1     |         |
| PHYSICAL         | int  | 2     |         |
| CASH_OR_PHYSICAL | int  | 3     |         |

Constant group: SchedulerState **Description:** State of the scheduler.

| Constant name        | Type    | Value | Comment                                                                       |
|----------------------|---------|-------|-------------------------------------------------------------------------------|
| NORMAL               | Integer | 1     | Normal state during daily operations.                                         |
| RERUN_EOD            | Integer | 2     | This state is used during End of Day rerun.                                   |
| INTRADAY_MARGIN_CALL | Integer | 3     | This current system state is used during Intraday Margin Call.                |
| REBALANCING          | Integer | 4     | This current system state is used during the Start of Day Collateral Process. |

Constant group: SubscriptionRequestType
Description: Literals describing the type of subscription request

| Constant name                   | Туре | Value | Comment                                                           |
|---------------------------------|------|-------|-------------------------------------------------------------------|
| CURRENT_VALUE                   | int  | 1     | Request for current values only; no future updates                |
| SUBSCRIPTION                    | int  | ')    | Request for subscription of future updates only; no current value |
| CURRENT_VALUES_AND_SUBSCRIPTION | int  | 3     | Request for current values and future updates                     |

Constant ValuationModelType group: **Description:** Valuation Model Type.

**Constant name** Comment Type Value

| MARK_TO_MODEL  | String | "MARK_TO_MODEL"  | Mark to model.  |
|----------------|--------|------------------|-----------------|
| MARK_TO_MARKET | String | "MARK_TO_MARKET" | Mark to market. |

Constant group: ValuationSubType Description: Valuation Sub Type.

| Constant name                         | Туре       | Value                                   | Commen t                                   |
|---------------------------------------|------------|-----------------------------------------|--------------------------------------------|
| COST_OF_CARRY_DIVIDEND_PROJECTIO<br>N | Strin<br>g | "COST_OF_CARRY_DIVIDEND_PROJECTIO<br>N" | Cost of<br>Carry<br>dividend<br>projection |
| COST_OF_CARRY_DIVIDEND_YIELD          | Strin<br>g | "COST_OF_CARRY_DIVIDEND_YIELD"          | Cost of<br>Carry<br>dividend<br>yield.     |
| COST_OF_CARRY_DIVIDEND_NEUTRAL        | Strin<br>g | "COST_OF_CARRY_DIVIDEND_NEUTRAL"        | Cost of<br>Carry<br>dividend<br>neutral.   |
| BLACK76                               | Strin<br>g | "BLACK76"                               | Black76.                                   |

Constant group: YieldType Description: Yield Type.

| Constant name     | Туре   | Value               | Comment                                                                                                    |
|-------------------|--------|---------------------|----------------------------------------------------------------------------------------------------|
| YIELD_TO_MATURITY | String | "YIELD_TO_MATURITY" | fixed income done in yield to maturity                                                                                                    |
| DIVIDEND_YIELD    | String |                     | Percentage value represented as the annual dividend payouts (cash flow) of the instrument in relation to the current market price of the instrument. |
| INTEREST_RATE     | String | "INTEREST_RATE"     | Interest specified as a percentage value.                                                                                                    |

#### Constant group: ClearingMemberLinkStatus

**Description:** The status of the clearing member link. The value may be null and means a new link has been added.

| <b>Constant name</b> | Type    | Value | Comment                                                                                                    |
|----------------------|---------|-------|----------------------------------------------------------------------------------------------------|
| IN_PROGRESS          | Integer |       | The EOD transfer of member is in progress. This happens when a link shall be changed according to effective date of the link. |
| ACTIVE               | Integer | 2     | The EOD transfer of member is finished and the new link became active.                                                        |
| OLD                  | Integer | 3     | The link that became old after the EOD transfer of member.                                                                    |
| FAILED               | Integer | 4     | The EOD transfer of member failed.                                                                                            |
| NEW                  | Integer | 5     | The EOD transfer of member is not applicable for this link. It is a new link and nothing to transfer from.                    |

# Constant group: SettlementInstructionState Description: Settlement Instruction State.

| Constant name     | Type   | Value               | Comment                                                                                                    |
|-------------------|--------|---------------------|----------------------------------------------------------------------------------------------------|
| CREATED           | String | "CREATED"           | The instruction has been created but processing has not yet started.                                                            |
| PENDING           | String | "PENDING"           | The processing has started for the instruction.                                                                                 |
| PARTIALLY_SETTLED | String | "PARTIALLY_SETTLED" | The instruction has been partially settled.                                                                                     |
| SETTLED           | String | "SETTLED"           | The instruction has been completely settled, i.e. the settled amount is the same as the requested amount. This is an end state. |
| CANCELLED         | String | "CANCELLED"         | The instruction has been cancelled. This is an end state.                                                                       |
| FAILED            | String | "FAILED"            | The instruction has failed. This may be used by an external part if there is something wrong with the                           |

# Constant group: CommissionVatType Description: VAT for commission.

| Constant name        | Type | Value | Comment               |
|----------------------|------|-------|-----------------------|
| VAT_AT_STANDARD_RATE | int  | 1     | VAT at standard rate. |
| VAT_AT_ZERO_PERCENT  | int  | 2     | VAT at zero percent.  |

## **Status Codes**

| Value     | Name                          | Text                                                                                         | Comment                                                                                      |
|-----------|-------------------------------|----------------------------------------------------------------------------------------------|----------------------------------------------------------------------------------------------|
| 3001      | Ok                            | OK                                                                                           | OK                                                                                           |
| 3002      | Warning                       | The processing succeeded but some errors occurred                                            | Warning                                                                                      |
| 3003      | Deferred                      | The request is queued                                                                        | Deferred                                                                                     |
| 3004      | DeferredWithWarning           | The request is enqueued but some errors occurred                                             | DeferredWithWarning                                                                          |
| 4001      | AfwFailMsgVal                 | Message validation failed, see explanation                                                   | Message validation failed,                                                                   |
| 1200<br>1 | AccNoRightsDefined            | User is not authorized for this service                                                      |                                                                                              |
| 1200<br>2 | AccNoUserFound                | No user found                                                                                |                                                                                              |
| 1200<br>3 | AccNoRulesDefined             | User is not authorized for this service                                                      |                                                                                              |
| 1200<br>4 | AccUserDeniedService          | The service is not allowed                                                                   |                                                                                              |
| 1200<br>5 | AccUserDeniedServiceForObject | The service is not allowed for this object                                                   |                                                                                              |
| 1600<br>1 | AfwQueueInfoMissing           | The queue information in the configuration is missing. Please check your configuration file. | The queue information in the configuration is missing. Please check your configuration file. |
| 1600<br>2 | AfwFailDynVal                 | Dynamic validation<br>error: This failure should<br>be replaced by a specific<br>one.        | Dynamic validation<br>error: This failure should<br>be replaced by a specific<br>one.        |
| 1600<br>3 | AfwFailStatVal                | Static validation error:<br>This failure should be<br>replaced by a specific<br>one.         | Static validation error:<br>This failure should be<br>replaced by a specific<br>one.         |
| 1600<br>4 | AfwDynValTapStatusErr         | Program error, dynamic validation inconsistency for TapStatus                                | Program error, dynamic validation inconsistency for TapStatus                                |
| 1600<br>5 | AfwApplTapStatusErr           | Program error,<br>application service<br>inconsistency for<br>TapStatus                      | Program error,<br>application service<br>inconsistency for<br>TapStatus                      |
| 1600<br>6 | AfwAppINullReturn             | Program error, null not allowed return from service                                          | Program error, null not allowed return from service                                          |
| 1600<br>7 | AfwFailValTokenValue          | Token value must not be undefined                                                            | Token value must not be undefined                                                            |

| 1600<br>8 | AfwFailValMessage                     | The message must not be null                                                     | The message is not allowed to be null                                            |
|-----------|---------------------------------------|----------------------------------------------------------------------------------|----------------------------------------------------------------------------------|
| 1600<br>9 | AfwFailValState                       | The request is not allowed during this trading state                             | The request is not allowed during this trading state                             |
| 1601<br>0 | AfwFailValUser                        | User is not allowed to perform request                                           | User is not allowed to perform request                                           |
| 1601<br>1 | AfwNoResponseFound                    | No response message found within specified time interval                         | No response message found within specified time interval                         |
| 1601<br>2 | AfwQueued                             | The request is queued for processing                                             | The request is queued for processing                                             |
| 1601<br>3 | AfwCancelled                          | The request is cancelled                                                         | The request is cancelled                                                         |
| 1601<br>4 | AfwExecuting                          | The request is executing                                                         | The request is executing                                                         |
| 1601<br>5 | AfwNotFound                           | The request is not found                                                         | The request is not found                                                         |
| 1601<br>6 | AfwVersionMismatchThrowaway           | The request could not be served by the server                                    | The request could not be served by the server                                    |
| 1601<br>7 | AfwServiceNotAvailable                | The requested service is not available in the recipient server                   | The requested service is not available in the recipient server                   |
| 1601<br>8 | AfwInvalidStateForCatchUp             | Cannot perform catch-<br>up when in current state                                | Cannot perform catch-<br>up when in current state                                |
| 1601<br>9 | AfwInitiateCatchUpFailed              | Failed to initiate catch-<br>up                                                  | Failed to initiate catch-<br>up                                                  |
| 1602<br>0 | AfwInvalidStateForRecoveryNegotiation | Cannot perform recovery negotiation when in current state                        | Cannot perform recovery negotiation when in current state                        |
| 1602<br>1 | AfwInitiateRecoveryNegotiationFailed  | Failed to initiate recovery negotiation                                          | Failed to initiate recovery negotiation                                          |
| 1602<br>2 | AfwDbClassNoMsglf                     | The requested object class is not a Messagelf                                    | The requested object class is not a Messagelf                                    |
| 1602<br>3 | AfwDbClassNoDbTable                   | The requested object class is not a database table                               | The requested object class is not a database table                               |
| 1602<br>4 | AfwDbUnrecognizedChildColumn          | The requested child attribute is not a database column                           | The requested child attribute is not a database column                           |
| 1602<br>5 | AfwDbChainError                       | There was an error in the in-chain database service                              | There was an error in the in-chain database service                              |
| 1602<br>6 | AfwCvSegmentTooOld                    | The requested snapshot segment is too old and has been dropped by the server     | The requested snapshot segment is too old and has been dropped by the server     |
| 1602<br>7 | AfwCvSegmentTooMany                   | The server cannot allocate more snapshot segments at this time. Try again later. | The server cannot allocate more snapshot segments at this time. Try again later. |
| 1602<br>8 | AfwFailedToUnpackRawRequest           | Failed to unpack raw request                                                     | Failed to unpack raw request                                                     |
| 1602<br>9 | AfwUnknowRawRequestUnpacker           | Failed to find unpacker for a raw request                                        | Failed to find unpacker for a raw request                                        |
| 1603<br>0 | AfwUnknowRawRequestDestination        | Failed to find destination for a raw request                                     | Failed to find destination for an unpacked raw request                           |
|           |                                       |                                                                                  |                                                                                  |

| 1603<br>1 | AfwXioConnectRefused           | Connection to the xio messaging server was refused                                        | Connection to the xio messaging server was refused                                        |
|-----------|--------------------------------|-------------------------------------------------------------------------------------------|-------------------------------------------------------------------------------------------|
| 1603<br>2 | AfwXioConnectFailed            | Failed to connect to the xio messaging server                                             | Failed to connect to the xio messaging server                                             |
| 1603<br>3 | AfwInitiateCatchUpNeedTruncate | Standby object store might need to be truncated                                           | Standby object store might need to be truncated                                           |
| 1700<br>1 | TaxSessionMissing              | There is no valid session available for the user.                                         | There is no valid session available for the user.                                         |
| 1700<br>2 | TaxGateletFailure              | The gatelet failed to forward the request.                                                | The gatelet failed to forward the request.                                                |
| 1700<br>3 | TaxServiceFailure              | The service returned a null response.                                                     | The service returned a null response.                                                     |
| 1700<br>4 | TaxMissingMessage              | Cannot service request:<br>Unknown message                                                | The incoming message is not included in the classpath for TAX.                            |
| 1700<br>5 | TaxMissingGatelet              | Cannot service request:<br>No gatelet reqistered for<br>the message.                      | The incoming message does not have an associated gatelet.                                 |
| 1700<br>6 | TaxComponentActionFailed       | Cannot service request: Failed to start/stop component.                                   | Illegal state transition                                                                  |
| 1700<br>7 | TaxComponentNotFound           | Cannot service request: Component not found.                                              | No such component                                                                         |
| 1700<br>8 | TaxMissingTepsSubscription     | No TEPS subscription connection                                                           | No TEPS subscription connection                                                           |
| 1700<br>9 | TaxInvalidTepsSubscription     | Failed to activate TEPS subscription                                                      | Failed to activate TEPS subscription                                                      |
| 1701<br>0 | TaxUnknownClientSubscription   | Failed to find client subscription                                                        | Failed to find client subscription                                                        |
| 1701<br>1 | TaxUserDisabled                | Session no longer valid - user disabled                                                   | Session no longer valid - user disabled                                                   |
| 1701<br>2 | TaxUserDeleted                 | Session no longer valid - user deleted                                                    | Session no longer valid - user deleted                                                    |
| 1701<br>3 | TaxSessionThrottled            | Session over-utilized - throttled                                                         | Session throttled, request delayed                                                        |
| 1701<br>4 | TaxRejectedThrottled           | Request rejected - rate too high                                                          | Request rejected - rate too high                                                          |
| 1701<br>5 | TaxSessionThrottledResetOnly   | Session over-utilized:<br>throttled, delayed -<br>timestamp reset                         | Session throttled, return code not returned, but timestamp was reset.                     |
| 1701<br>6 | TaxTargetPartitionDown         | Cannot service request.<br>There are no servers<br>available for the target<br>partition. | Cannot service request.<br>There are no servers<br>available for the target<br>partition. |
| 1701<br>7 | TaxFailoverInProgress          | Cannot service request:<br>A failover is currently in<br>progress.                        | Cannot service request:<br>A failover is currently in<br>progress.                        |
| 1701<br>8 | TaxServiceException            | The request resulted in an exception in the target service.                               | The request resulted in an exception in the target service.                               |
| 1701<br>9 | TaxTransportInterrupted        | Cannot service request:<br>Internal communication<br>was interrupted.                     | Cannot service request:<br>Internal communication<br>was interrupted.                     |
| 1800<br>1 | AlertUnknownId                 | Unknown alert id                                                                          | The id of the alert is not known.                                                         |
| 5200<br>1 | CdInternalJavaError            | CD internal java error, unexpected exception occurred.                                    | CD internal java error, unexpected exception occurred.                                    |
|           |                                |                                                                                           |                                                                                           |

| 5200      | 0.1111.15                    | The provided member                                                    | The provided member                                                          |
|-----------|------------------------------|------------------------------------------------------------------------|------------------------------------------------------------------------------|
| 2         | CdInvalidFirmId              | ID does not exist.                                                     | ID does not exist.                                                           |
| 5200<br>3 | CdlllegalFirmId              | The provided member ID is illegal.                                     | The provided member ID is illegal.                                           |
| 5200<br>4 | CdInvalidUserId              | The provided user ID does not exist.                                   | The provided user ID does not exist.                                         |
| 5200<br>5 | CdlllegalUserId              | The provided user ID is illegal.                                       | The provided user ID is illegal.                                             |
| 5200<br>6 | CdInvalidPwd                 | Invalid user ID or password.                                           | For some reason the user action failed.                                      |
| 5200<br>7 | CdInvalidPwdSameAsBefore     | Invalid password, new password cannot be same as old.                  | Invalid password, new password cannot be same as old.                        |
| 5200<br>8 | CdInvalidLoginTicket         | Login ticket from pre-<br>login is not valid                           | Invalid login ticket                                                         |
| 5200<br>9 | CdInvalidPwdFormat           | Invalid password format                                                | Invalid password format                                                      |
| 5201<br>0 | CdUserDisabled               | User account is disabled                                               | User account is disabled                                                     |
| 5201<br>1 | CdUserPasswordNotInitialized | User password not initialized must be changed before login             | User password not initialized must be changed before login                   |
| 5201<br>2 | CdUserPasswordHasExpired     | User password has expired                                              | User password has expired                                                    |
| 5201<br>3 | CdNoSuchUser                 | User does not exists.                                                  | For some reason the user action failed.                                      |
| 5201<br>4 | CdUnknownError               | An unexpected error occurred.                                          | Use this error code with care. It is better to construct a specific message. |
| 5201<br>5 | CdUserActionFailed           | The user action failed.                                                | For some reason the user action failed.                                      |
| 5201<br>6 | CdPreLoginNotUsed            | Pre-Login service is not configured and used                           | Pre-Login service is not configured and used                                 |
| 5201<br>7 | CdPwdLocked                  | Account locked.                                                        | For some reason the user action failed.                                      |
| 5201<br>8 | CdPwdExpired                 | Password expired.                                                      | For some reason the user action failed.                                      |
| 5201<br>9 | CdAccProfileUnavailable      | Unable to fetch the acc profile.                                       | For some reason the user action failed.                                      |
| 5202<br>0 | CdAlreadyLoggedOn            | The user is already logged on.                                         | User attempted to logon but is already logged on.                            |
| 5202<br>1 | CdInvalidRoleChangeFIX       | It's not allowed to change rules of a FIX_Trader.                      |                                                                              |
| 5202<br>2 | CdInvalidRoleChangeNonFIX    | It's not allowed to change rules for a non-FIX_Trader to a FIX_Trader. |                                                                              |
| 5202<br>3 | CdInvalidFIXLogin            | User is FIX user. Not allowed to login via GUI.                        |                                                                              |
| 5202<br>4 | CdInvalidPwdProperties       | Invalid value: Minimum value is 1.                                     |                                                                              |
| 5202<br>5 | CdInvalidOrderBookRuleGroup  | The supplied<br>OrderBookRuleGroup<br>does not exist                   | The supplied<br>OrderBookRuleGroup<br>does not exist                         |
| 5202<br>6 | CdInvalidOrderBook           | The supplied OrderBook does not exist                                  | The supplied OrderBook does not exist                                        |
|           |                              |                                                                        |                                                                              |

| 5202<br>7 | CdInvalidCombinationOrderBookLeg                             | The supplied<br>Combination OrderBook<br>Leg does not exist                            | The supplied OrderBook does not exist                                                  |
|-----------|--------------------------------------------------------------|----------------------------------------------------------------------------------------|----------------------------------------------------------------------------------------|
| 5202<br>8 | CdInvalidSubscriptionGroup                                   | The supplied<br>SubscriptionGroup does<br>not exist                                    | The supplied<br>SubscriptionGroup does<br>not exist                                    |
| 5202<br>9 | CdInvalidCurrency                                            | The supplied Currencyld does not exist                                                 | The supplied Currencyld does not exist                                                 |
| 5203<br>0 | CdInvalidTickSizeTableId                                     | The supplied<br>TickSizeTableId does<br>not exist                                      | The supplied<br>TickSizeTableId does<br>not exist                                      |
| 5203<br>1 | CdInvalidTradingScheduleTableId                              | The supplied<br>TradingScheduleTableId<br>does not exist                               | The supplied<br>TradingScheduleTableId<br>does not exist                               |
| 5203<br>2 | CdInvalidAllowedRequestGroupId                               | The supplied AllowedRequestGroupId is invalid                                          | The supplied<br>AllowedRequestGroupId<br>does not exist                                |
| 5203<br>3 | CdInvalidProcessingSequenceId                                | The supplied processingSequenceId is invalid                                           | The supplied processingSequenceId is invalid                                           |
| 5203<br>4 | CdInvalidUserPropertiesCategory                              | The supplied UserPropertiesCategory is invalid                                         | The supplied UserPropertiesCategory is invalid                                         |
| 5203<br>5 | CdInvalidServiceProfileId                                    | The supplied<br>ServiceProfileId is<br>invalid                                         | The supplied<br>ServiceProfileId is<br>invalid                                         |
| 5203<br>6 | CdInvalidServiceProfileGroupId                               | The supplied ServiceProfileGroupId is invalid                                          | The supplied<br>ServiceProfileGroupId is<br>invalid                                    |
| 5203<br>7 | CdInvalidServiceProfileRefId                                 | The supplied<br>ServiceProfileRefId is<br>invalid                                      | The supplied<br>ServiceProfileRefld is<br>invalid                                      |
| 5203<br>8 | CdlllegalServiceProfileId                                    | The supplied<br>ServiceProfileId contains<br>illegal characters                        | The supplied<br>ServiceProfileId contains<br>illegal characters                        |
| 5203<br>9 | CdlllegalServiceProfileGroupId                               | The supplied<br>ServiceProfileGroupId<br>contains illegal<br>characters                | The supplied<br>ServiceProfileGroupId<br>contains illegal<br>characters                |
| 5204<br>0 | CdlllegalServiceProfileRefld                                 | The supplied<br>ServiceProfileRefld<br>contains illegal<br>characters                  | The supplied<br>ServiceProfileRefld<br>contains illegal<br>characters                  |
| 5204<br>1 | CdlllegalServiceProfileEntryDelayClassId                     | The supplied<br>ServiceProfileEntryDela<br>yClassId contains illegal<br>characters     | The supplied<br>ServiceProfileEntryDela<br>yClassId contains illegal<br>characters     |
| 5204<br>2 | CdInvalidServiceProfileEntryDelayClassId                     | The supplied<br>ServiceProfileEntryDela<br>yClassId is invalid                         | The supplied<br>InvalidServiceProfileRefI<br>d contains illegal<br>characters          |
| 5204<br>3 | CdlllegalServiceProfileEntryInfoLevelClassId                 | The supplied<br>ServiceProfileEntryInfoL<br>evelClassId contains<br>illegal characters | The supplied<br>ServiceProfileEntryInfoL<br>evelClassId contains<br>illegal characters |
| 5204<br>4 | CdInvalidServiceProfileEntryInfoLevelClassId                 | The supplied<br>ServiceProfileEntryInfoL<br>evelClassId is invalid                     | The supplied<br>ServiceProfileEntryInfoL<br>evelClassId is invalid                     |
| 5204<br>5 | CdCombinationOrdersLegsMustBelongToTheSameS ubscriptionGroup | All legs in a combination order must belong to the same subscription group             |                                                                                        |
|           |                                                              |                                                                                        |                                                                                        |

| 5204<br>6 | CdCombinationOrdersLegsMustUseSameSorting           | All legs in a combination order must belong to order books using the same type of sorting   |                                                                                                    |
|-----------|-----------------------------------------------------|---------------------------------------------------------------------------------------------|----------------------------------------------------------------------------------------------------|
| 5204<br>7 | CdCombinationOrderLegsMustNotShareTheSameOr derBook | Combination order legs may not share the same order book                                    |                                                                                                    |
| 5204<br>8 | CdTooManyCombinationOrderLegs                       | There were too many legs in the combination order                                           |                                                                                                    |
| 5204<br>9 | CdCombinationOrderLegsMustNotBeCombinationOrd er    | Combination order legs may not be a combination order                                       |                                                                                                    |
| 5205<br>0 | CdInvalidServerGroupId                              | The supplied ServerGroupId is invalid                                                       | The supplied ServerGroupId is invalid                                                                                                    |
| 5205<br>1 | CdlllegalServerGroupId                              | The supplied<br>ServerGroupId contains<br>illegal characters                                | he supplied<br>ServerGroupId contains<br>illegal characters                                                                                        |
| 5205<br>2 | CdInvalidServerProcessId                            | The supplied<br>ServerProcessId is<br>invalid                                               | The supplied<br>ServerProcessId is<br>invalid                                                                                                    |
| 5205<br>3 | CdlllegalServerProcessId                            | The supplied<br>ServerProcessId<br>contains illegal<br>characters                           | The supplied<br>ServerProcessId<br>contains illegal<br>characters                                                                                  |
| 5205<br>4 | CdInvalidCalendarDate                               | The supplied CalendarDate is invalid                                                        | The supplied CalendarDate is invalid                                                                                                    |
| 5205<br>5 | CdIllegalRemoveOperationType                        | The supplied cache remove type is invalid                                                   | The supplied cache remove type is invalid                                                                                                    |
| 5205<br>6 | CdPartitionMismatch                                 | Invalid<br>Partition/Subscription<br>group/Orderbook rule<br>group/Orderbook<br>combination | Thre is a missmatch<br>between the<br>defaultPartition in the<br>OrderbookRulegroup<br>and the partition for the<br>supplied subscription<br>group |
| 5205<br>7 | CdInvalidPwdUserOrFirm                              | Invalid userid, password or member firm                                                     | The login parameters are invalid                                                                                                    |
| 5205<br>8 | CdInvalidPartitionTableId                           | Invalid partition table ID                                                                  | The supplied partition table is invalid                                                                                                    |
| 5205<br>9 | CdInvalidPartitionId                                | Invalid partition ID                                                                        | The supplied partition ID does not exist                                                                                                    |
| 5206<br>0 | CdInvalidTickSizeTable                              | The supplied ticksize table has no rows                                                     | The supplied ticksize table has no rows.                                                                                                    |
| 5206<br>1 | CdInvalidLowerLimit                                 | The supplied lower limit is invalid                                                         | The supplied lower limit is invalid.                                                                                                    |
| 5206<br>2 | CdInvalidFractionalTick                             | The supplied fractional tick is invalid                                                     | The supplied fractional tick is invalid.                                                                                                    |
| 5206<br>3 | CdInvalidTradeTick                                  | The supplied trade tick is invalid                                                          | The supplied trade tick is invalid.                                                                                                    |
| 5206<br>4 | CdTransactionValidationError                        | Transaction failed validation                                                               | Transaction failed validation. One or more mandatory fields are missing or have illegal values.                                                    |
| 5206<br>5 | CdInvalidInstrumentId                               | The supplied instrumentld is invalid                                                        | The supplied<br>InstrumentId is invalid                                                                                                    |
| 5206<br>6 | CdInvalidDisplayName                                | The supplied displayName is invalid                                                         | The supplied<br>DisplayName is invalid                                                                                                    |

|           |                                        | The annual Cond                                                     | The account to all                                                   |
|-----------|----------------------------------------|---------------------------------------------------------------------|----------------------------------------------------------------------|
| 5206<br>7 | CdInvalidOrderBookParameterId          | The supplied<br>OrderBookParameter ID<br>is invalid                 | The supplied OrderBookParameter ID is invalid                        |
| 5206<br>8 | CdInvalidOrderBookRuleGroupParameterId | The supplied<br>OrderBookRuleGroupPa<br>rameter is invalid          | The supplied OrderBookRuleGroupPa rameter is invalid                 |
| 5206<br>9 | CdInvalidModificationSchedule          | The supplied serviceld is invalid                                   | The supplied serviceld is invalid                                    |
| 5207<br>0 | CdInvalidModificationScheduleDates     | The supplied startTime and endTime are invalid                      | The supplied startTime and/or endTime is invalid                     |
| 5207<br>1 | CdUserNotAuthorizedForAnySessionType   | The user is not authorized to use any session type                  | The user is not authorized to use any TAX-type                       |
| 5207<br>2 | CdNoConnectorForSessionTypeAvailable   | No connectors for the user's session types are available            | The user is not authorized to use any TAX-type                       |
| 5207<br>3 | CdInvalidUserPropertiesCategoryId      | The supplied<br>UserPropertiesCategory<br>ID is invalid             | The supplied UserPropertiesCategory ID is invalid                    |
| 5207<br>4 | CdInvalidExternalMarketId              | The supplied<br>ExternalMarketId is<br>invalid                      | The supplied<br>ExternalMarketId is<br>invalid                       |
| 5207<br>5 | CdInvalidServerPartitionTable          | The supplied ServerPartitionTable is invalid                        | The supplied ServerPartitionTable is invalid                         |
| 5207<br>6 | CdInvalidServerPartitionTableId        | The supplied ServerPartitionTableId is invalid                      | The supplied<br>ServerPartitionTableId is<br>invalid                 |
| 5207<br>7 | CdInvalidServerPartition               | The supplied ServerPartition is invalid                             | The supplied ServerPartition is invalid                              |
| 5207<br>8 | CdInvalidServerPartitionId             | The supplied<br>ServerPartition ID is<br>invalid                    | The supplied<br>ServerPartitionId ID is<br>invalid                   |
| 5207<br>9 | CdInvalidGlobalPasswordProperties      | The supplied GlobalPasswordProperti es is invalid                   | The supplied<br>GlobalPasswordProperti<br>es is invalid              |
| 5208<br>0 | CdInvalidDefaultSvcProfHandling        | Invalid default<br>ServiceProfile handling                          | Invalid default<br>ServiceProfile handling                           |
| 5208<br>1 | CdXmlParsingFailure                    | The supplied document could not be parsed                           | There where fatal syntax errors in the provided XML document.        |
| 5208<br>2 | CdXmlLoadPartialFailure                | Some entities were not loaded into CD                               | The loading of CD data was not a complete success.                   |
| 5208<br>3 | CdInvalidPostBootAction                | The specified post boot action is unknown.                          | The specified post boot action is unknown and could not be executed. |
| 5208<br>4 | CdInvalidDateOrTime                    | The specified date or time has incorrect format or is inappropriate | The specified post boot action is unknown and could not be executed. |
| 5208<br>5 | CdScheduledUpdateError                 | Scheduled reference data update transaction failed.                 | Scheduled reference data update transaction failed.                  |
| 5208<br>6 | CdScheduledUpdatePreValidationError    | Scheduled reference data update prevalidation failed.               | Scheduled reference data update pre-validation failed.               |
| 5208<br>7 | CdScheduledUpdatePreValidationWarning  | Scheduled reference data update pre-validaion resulted in warnings. | Scheduled reference data update pre-validaion resulted in warnings.  |
|           |                                        |                                                                     |                                                                      |

| 5208<br>8 | CdPendingScheduledUpdateWarning          | A scheduled update has<br>been issued for this<br>object. The scheduled<br>update may be lost.             | A scheduled update has<br>been issued for this<br>object. The scheduled<br>update may be lost.                                                                                                    |
|-----------|------------------------------------------|----------------------------------------------------------------------------------------------------|----------------------------------------------------------------------------------------------------|
| 5208<br>9 | CdInvalidCombinationOrderLegDisplayOrder | Duplicate display order<br>numbers on combination<br>legs are not allowed. All<br>numbers null is allowed. |                                                                                                    |
| 5209<br>0 | CdUpdateWarning                          | The validation of the request resulted in warning.                                                         | The validation of the request resulted in warning(s). This code is returned when a reference data operation may conflict with other operations or is potentially dangerous. The actual transction is not performed. To override the warning (and execute the transaction anyway), use the set the overrideWarning attribute to true in the request. |
| 5300<br>1 | CdMimInvalidMarketId                     | The marketId field is invalid                                                                              | The marketId field is invalid                                                                                                    |
| 5300<br>2 | CdMimInvalidName                         | The name field is invalid                                                                                  | The name field is invalid                                                                                                    |
| 5300<br>3 | CdMimInvalidCountryCode                  | The countryCode field is invalid                                                                           | The name countryCode is invalid                                                                                                    |
| 5300<br>4 | CdMimInvalidMarketListId                 | The marketListId field is invalid                                                                          | The marketListId field is invalid                                                                                                    |
| 5300<br>5 | CdMimInvalidSegmentId                    | The supplied segmentId is invalid                                                                          | The supplied SegmentId is invalid                                                                                                    |
| 5300<br>6 | CdMimInvalidInstrumentId                 | The supplied instrumentld is invalid                                                                       | The supplied<br>InstrumentId is invalid                                                                                                    |
| 5300<br>7 | CdMimInvalidTradableInstrumentId         | The supplied tradableInstrumentId is invalid                                                               | The supplied<br>TradableInstrumentId is<br>invalid                                                                                                    |
| 5300<br>8 | CdMimInvalidViewId                       | The supplied viewld is invalid                                                                             | The supplied Viewld is invalid                                                                                                    |
| 5300<br>9 | CdMimInvalidViewElementId                | The supplied viewElementId is invalid                                                                      | The supplied ViewElementId is invalid                                                                                                    |
| 5301<br>0 | CdMimInvalidInstrumentType               | The supplied instrumentType is invalid                                                                     | The supplied<br>InstrumentType is<br>invalid                                                                                                    |
| 5301<br>1 | CdMimInvalidSegmentType                  | The supplied segmentType is invalid                                                                        | The supplied SegmentType is invalid                                                                                                    |
| 5301<br>2 | CdMimInvalidValidFromDate                | The supplied validFromDate field is invalid                                                                | The supplied validFromDate is unacceptable                                                                                                    |
| 5301<br>3 | CdMimInvalidValidToDate                  | The supplied validToDate field is invalid                                                                  | The supplied validToDate is a mess                                                                                                    |
| 5301<br>4 | CdMimInvalidNavigationLevel              | The supplied mimLevel field is invalid                                                                     | The supplied mimLevel is not a valid MarketInstrumentModel Level literal.                                                                                                    |
| 5301<br>5 | CdMimInvalidAction                       | The supplied action field is invalid                                                                       | The supplied action is not a valid                                                                                                    |

|           |                                        |                                                  | MarketInstrumentModel Action literal.                                     |
|-----------|----------------------------------------|--------------------------------------------------|---------------------------------------------------------------------------|
| 5301<br>6 | CdMimXmlParsingFailure                 | The supplied document could not be parsed        | There were fatal syntax errors in the provided XML document.              |
| 5301<br>7 | CdMimXmlLoadPartialFailure             | Some entities were not loaded into CD            | The loading of CD data was not a complete success.                        |
| 5301<br>8 | CdMimInvalidRoleList                   | Invalid comma-<br>separated role list            | The format of the supplied role list is invalid.                          |
| 5301<br>9 | CdMimInvalidMemberType                 | Invalid member type                              | The supplied member types does not match any of the values in MemberType. |
| 5302<br>0 | CdMimInvalidListOfAliases              | The supplied listOfAliases is invalid            | The supplied listOfAliases is invalid                                     |
| 5302<br>1 | CdMimRecursiveEnableFailed             | Failed to enable some of the requested Elements  | Failed to enable some of the requested Elements, sorry                    |
| 5302<br>2 | CdMimRecursiveDisableFailed            | Failed to disable some of the requested Elements | Failed to disable some of the requested Elements, sorry                   |
| 5302<br>3 | CdMimInvalidHolidayScheduleId          | Invalid<br>holidayScheduleId field               | Invalid holidayScheduleId field supplied                                  |
| 5302<br>4 | CdMimInvalidHolidayId                  | Invalid holidayld field                          | Invalid holidayld field supplied                                          |
| 5302<br>5 | CdMimInvalidTime                       | Invalid time format or value                     | A specified time either hade an invalid format or value                   |
| 5302<br>6 | CdMimInvalidConvertibleData            | Invalid ConvertibleData                          | The supplied<br>ConvertibleData is<br>invalid                             |
| 5302<br>7 | CdMimInvalidRightData                  | Invalid RightData                                | The supplied RightData is invalid                                         |
| 5302<br>8 | CdMimInvalidSubscriptionOptionData     | Invalid<br>SubscriptionOptionData                | The supplied SubscriptionOptionData is invalid                            |
| 5302<br>9 | CdMimInvalidInterimShareData           | Invalid InterimShareData                         | The supplied InterimShareData is invalid                                  |
| 5303<br>0 | CdMimInvalidWarrantData                | Invalid WarrantData                              | The supplied WarrantData is invalid                                       |
| 5303<br>1 | CdMimInvalidCertificateData            | Invalid CertificateData                          | The supplied CertificateData is invalid                                   |
| 5303<br>2 | CdMimInvalidIndustrySector             | Invalid IndustrySector                           | The supplied IndustrySector is invalid                                    |
| 5303<br>3 | CdMimInvalidTradableInstrumentData     | Invalid<br>TradableInstrumentData                | The supplied<br>TradableInstrumentData<br>is invalid                      |
| 5303<br>4 | CdMimInvalidGenericInstrumentData      | Invalid<br>GenericInstrumentData                 | The supplied<br>GenericInstrumentData<br>is invalid                       |
| 5303<br>5 | CdMimInvalidInstrumentTypeData         | Invalid<br>InstrumentTypeData                    | The supplied<br>InstrumentTypeData is<br>invalid                          |
| 5303<br>6 | CdMimInvalidTradableInstrumentTypeData | Invalid<br>TradableInstrumentType<br>Data        | The supplied TradableInstrumentType Data is invalid                       |

| 5303<br>7 | CdMimInvalidScheduledCorporateActionId     | Invalid<br>ScheduledCorporateActi<br>onId                                                                                                    | The supplied TradableInstrumentType Data is invalid                            |
|-----------|--------------------------------------------|----------------------------------------------------------------------------------------------------|--------------------------------------------------------------------------------|
| 5303<br>8 | CdMimInvalidCorporateActionEffectId        | Invalid<br>CorporateActionEffectId                                                                                                    | The supplied TradableInstrumentType Data is invalid                            |
| 5303<br>9 | CdMimNoGlobalTradingProtectionLimitDefined | No global Trading<br>Protection Limit defined                                                                                                    | There is no Global<br>Trading Protection Limit<br>Defined in the system.       |
| 5304<br>0 | CdMimRatioCombLegError                     | A ratio combination has to have exactly two legs.                                                                                                    | A ratio combination has to have exactly two legs.                              |
| 6900<br>1 | CacheConcurrentModification                | Error updating cache, recursive call to updateCache                                                                                                    |                                                                                |
| 6900<br>2 | CacheError                                 | Error updating the Cache. Possible causes: \n 1) A cache Add on something that already exists in the cache. \n 2) A cache update on something that does not exist in the cache. |                                                                                |
| 6900<br>3 | CachelnvalidKey                            | Key node not found                                                                                                    | Supplied key does not match a cache node                                       |
| 6900<br>4 | CacheDbError                               | Exception from db                                                                                                    | Cache has encountered a db exception while updating                            |
| 6900<br>5 | CacheEmptyUpdateReq                        | Update Req did not supply any update messages                                                                                                    | Update Req did not supply any update messages                                  |
| 6900<br>6 | CacheNoSuchNode                            | Update req, node not found                                                                                                    | No node found matching update req                                              |
| 6900<br>7 | CacheNodeAlreadyExists                     | Add req, cache does already contain node                                                                                                    | Cache already contains node                                                    |
| 6900<br>8 | CacheValidationFailed                      | Cache failed validation                                                                                                    | Cache failed validation                                                        |
| 6900<br>9 | CacheValidationIsReferenced                | Node is referenced and can not be removed                                                                                                    | Node is referenced and can not be removed                                      |
| 6901<br>0 | CachelnvalidId                             | Id can not be null                                                                                                    | MessageDatalf Id can not be null                                               |
| 6901<br>1 | CacheBlobError                             | Error encoding or decoding a blob                                                                                                    | A BlobMangler implementation has thrown an exception                           |
| 7200<br>1 | TaxUnknownFlow                             | unknown broadcast flow                                                                                                    | Client has specified and unknown broadcast flow when setting up a subscription |
| 7200<br>2 | TaxSubscriptionHandleNotFound              | no active subscription found matching provided subscription handle                                                                                                    | Client has provided an subscription handle that can not be found               |
| 7200<br>3 | TaxUnknownInvalidRqst                      | unknown or invalid<br>EMAPI request                                                                                                    | EMAPI message is not known or is invalid                                       |
| 7200<br>4 | TaxUnknownInvalidRsp                       | was not able to translate<br>TAP response to EMAPI<br>response                                                                                                    | EMAPI message is not known or is invalid                                       |
| 7200<br>5 | TaxUncompleteSnapshot                      | not all information could<br>be collected successfully<br>in the snapshot                                                                                                    | Snapshot did not complete successfully                                         |
| 7200<br>6 | TaxUncompleteRecovery                      | not all information could<br>be collected successfully<br>in the recovery                                                                                                    | Recovery did not complete successfully                                         |

| 7200<br>8<br>7200<br>9 | TaxUserSessionAlreadyLoggedIn           | user session already                                                                                                    | to logon the user User has already logged                                                                                                    |
|------------------------|-----------------------------------------|----------------------------------------------------------------------------------------------------|----------------------------------------------------------------------------------------------------|
| 9                      |                                         | logged in                                                                                                    | in the session                                                                                                    |
| 7201                   | TaxPreLoginServiceNotUsed               | PreLogin service is not used                                                                                                    | PreLogin service is not used                                                                                                    |
| 0                      | TaxUserHeartbeatInactivity              | Have not received<br>heartbeats for user,<br>session will be<br>disconnected                                                                        | Have not received<br>heartbeats for user,<br>session will be<br>disconnected                                                                                                    |
| 7201<br>1              | TaxServiceNotAvailable                  | The TAX server has yet not reached routing state Active, the client should retry later                                                              | The TAX server has not reached routing state Active. Thus it can not service the request yet. The client should retry later.                                                                |
| 7201<br>2              | TaxSubscriptionNotAllowed               | Subscription not allow, it may still be possible to retrieve the current values                                                                     | Client has to poll for data instead of setting up a subscription                                                                                                    |
| 7201<br>3              | TaxClientVersionMismatch                | The client version is not compatible with the server, logon was rejected.                                                                           |                                                                                                    |
| 7201<br>4              | TaxInvalidOrderBookFilter               | Invalid or zero length order book filter.                                                                                                    | Invalid or zero length order book filter.                                                                                                    |
| 7201<br>5              | TaxUserSessionLoginInternalError        | login service failed internally                                                                                                    | Login service failed internally                                                                                                    |
| 7201<br>6              | TaxUnknownPartition                     | Can't map request to any partition                                                                                                    | Partition mapping failed                                                                                                    |
| 7201<br>7              | TaxUnknownRequestType                   | Unknown subscription request type                                                                                                    | Client has specified an unknown request type when setting up a subscription                                                                                                    |
| 7201<br>8              | TaxOwnerMappingNoUser                   | Can't determine user                                                                                                    | User can't be determined from the request                                                                                                    |
| 7201<br>9              | TaxOwnerMappingNoTradingMember          | Can't determine member                                                                                                    | Member can't be determined from the request                                                                                                    |
| 7202<br>0              | TaxSystemReverse                        | The system has reverted to a prior state. Some prevoiusly sent updates may be obsolete. Reverse your data structures accordingly and re-synchronize | The system has reverted to a prior state. This typically happens when an emergency server is activated, which means that some prevoiusly sent updates may be obsolete and must be reverted. |
| 7202<br>1              | TaxTradeReportCounterpartyMemberUnknown | Can't determine the counter party member of the trade report                                                                                        | TradeReportReqProces sor, which fills in trading member information in trade reports, can not find the specified counter party member in the reference data.                                |
| 8500<br>1              | AhsInternalError                        | Internal error                                                                                                    |                                                                                                    |
| 8500<br>2              | AhsInvalidSql                           | The SQL query does not make sense                                                                                                    |                                                                                                    |

|             |                                                |                                                                                                    | Congrig no toyt arror                                                                                                    |
|-------------|------------------------------------------------|----------------------------------------------------------------------------------------------------|----------------------------------------------------------------------------------------------------|
| 1503<br>001 | CdRtcMessageValidationFailed                   |                                                                                                    | Generic no-text error message, text will be set by reporting code.                                                                         |
| 1503<br>002 | CdRtcCacheModificationError                    |                                                                                                    | Generic no-text error message, text will be set by reporting code.                                                                         |
| 1503<br>003 | CdRtcTransactionNotAllowedInCurrentSystemState | The transaction is not allowed in the current system state                                                                                 | Some transactions, particularly reference data update transactions, are only allowed in the system maintenance state.                      |
| 1503<br>004 | CdRtcMulipleErrors                             |                                                                                                    | Multiple errors occured.<br>More information is<br>provided in the text<br>message.                                                        |
| 1503<br>005 | CdRtcSwitchScheduleError                       | Error when trying to<br>switch the current rtc<br>schedule to another<br>schedule. More<br>information is provided<br>in the text message. | Error when trying to<br>switch the current rtc<br>schedule to another<br>schedule. More<br>information is provided<br>in the text message. |
| 1504<br>001 | RtcClearingInvalidTradableInstrumentOnTrade    | Tradable instrument on trade is missing                                                                                                    | Tradable instrument on trade is invalid.                                                                                                   |
| 1504<br>002 | RtcClearingInvalidBuyerTradingMember           | Buyer trading member on trade is invalid                                                                                                   | Buyer trading member on trade is invalid.                                                                                                  |
| 1504<br>003 | RtcClearingInvalidSellingTradingMember         | Selling trading member on trade is invalid                                                                                                 | Selling trading member on trade is invalid.                                                                                                |
| 1504<br>004 | RtcClearingDealManagementNotAllowedForAccount  | The service is not allowed for this combination of from and/or to accounts                                                                 | The service is not allowed for this combination of from and/or to accounts.                                                                |
| 1504<br>005 | RtcClearingInvalidMember                       | Member Specified in the request is not valid.                                                                                              | Member Specified in the request is not valid.                                                                                              |
| 1504<br>006 | RtcClearingNoValidCmLinkForBuyerTm             | Buyer Trading Member<br>Specified in the request<br>has no valid Clearing<br>Member Link.                                                  | Buyer Trading Member<br>Specified in the request<br>is not valid.                                                                          |
| 1504<br>007 | RtcClearingNoValidCmLinkForSellerTm            | Seller Trading Member<br>Specified in the request<br>has no valid Clearing<br>Member Link.                                                 | Seller Trading Member<br>Specified in the request<br>is not valid.                                                                         |
| 1504<br>008 | RtcClearingInvalidAccount                      | Account Specified in the request is not valid.                                                                                             | Account Specified in the request is not valid.                                                                                             |
| 1504<br>009 | RtcClearingNotHouseAccount                     | Account Specified is not a house account.                                                                                                  | Account Specified is not a house account.                                                                                                  |
| 1504<br>010 | RtcClearingMessageValidationFailed             |                                                                                                    | Generic no-text error message, text will be set by reporting code.                                                                         |
| 1504<br>011 | RtcClearingCashSettlementVMFailed              | An error occured during<br>the execution of cash<br>settlement variation<br>margin                                                         | An error occured during the execution of cash settlement variation margin.                                                                 |
| 1504<br>012 | RtcClearingInvalidCollateralAccount            | Collateral Account<br>Specified in the request<br>is not valid.                                                                            | Collateral Account<br>Specified in the request<br>is not valid.                                                                            |
| 1504<br>013 | RtcClearing_UNKNOWN_INSTRUMENT                 |                                                                                                    | Generic no-text error message, text will be set by reporting code.                                                                         |
| 1504<br>014 | RtcClearing_UNKNOWN_ACCOUNT                    |                                                                                                    | Generic no-text error message, text will be set by reporting code.                                                                         |
|             |                                                |                                                                                                    |                                                                                                    |

| 1504<br>015 | RtcClearing_INVALID_QUANTITY                          | Generic no-text error message, text will be set by reporting code. |
|-------------|-------------------------------------------------------|--------------------------------------------------------------------|
| 1504<br>016 | RtcClearing_INVALID_PRICE                             | Generic no-text error message, text will be set by reporting code. |
| 1504<br>017 | RtcClearing_MISSING_ALLOCATIONS                       | Generic no-text error message, text will be set by reporting code. |
| 1504<br>018 | RtcClearing_MESSAGE_VALIDATION_FAILED                 | Generic no-text error message, text will be set by reporting code. |
| 1504<br>019 | RtcClearing_INVALID_ALLOCATION                        | Generic no-text error message, text will be set by reporting code. |
| 1504<br>020 | RtcClearing_NOT_VALID_FOR_CASH_SETTLEME NT            | Generic no-text error message, text will be set by reporting code. |
| 1504<br>021 | RtcClearing_NO_MARKET_PRICE                           | Generic no-text error message, text will be set by reporting code. |
| 1504<br>022 | RtcClearing_CASH_SETTLEMENT_FAILED                    | Generic no-text error message, text will be set by reporting code. |
| 1504<br>023 | RtcClearing_EXPIRATION_FAILED                         | Generic no-text error message, text will be set by reporting code. |
| 1504<br>024 | RtcClearing_EXPIRATION_NOT_SUPPORTED_IN_CURRENT_STATE | Generic no-text error message, text will be set by reporting code. |
| 1504<br>025 | RtcClearing_EXPIRATION_NOT_SUPPORTED                  | Generic no-text error message, text will be set by reporting code. |
| 1504<br>026 | RtcClearing_INVALID_INSTRUMENT_STATE                  | Generic no-text error message, text will be set by reporting code. |
| 1504<br>027 | RtcClearing_INVALID_INSTRUMENT_PLUGIN                 | Generic no-text error message, text will be set by reporting code. |
| 1504<br>028 | RtcClearing_INVALID_BASIC_ATTRIBUTES                  | Generic no-text error message, text will be set by reporting code. |
| 1504<br>029 | RtcClearing_INVALID_ADDITIONAL_ATTRIBUTES             | Generic no-text error message, text will be set by reporting code. |
| 1504<br>030 | RtcClearing_INVALID_PRODUCT_REFERENCE                 | Generic no-text error message, text will be set by reporting code. |
| 1504<br>031 | RtcClearing_INVALID_CURRENCY_REFERENCE                | Generic no-text error message, text will be set by reporting code. |
| 1504<br>032 | RtcClearing_NO_BUSINESS_DATE                          | Generic no-text error message, text will be set by reporting code. |
| 1504<br>033 | RtcClearing_UNBALANCED_TRANSACTION                    | Generic no-text error message, text will be set by reporting code. |
| 1504<br>034 | RtcClearing_REVERSE_OPERATION_FAILED                  | Generic no-text error message, text will be set by reporting code. |
|             |                                                       |                                                                    |

| 1504<br>035 | RtcClearing_INVALID_PM_PARTITION                    | Generic no-text error message, text will be set by reporting code. |
|-------------|-----------------------------------------------------|--------------------------------------------------------------------|
| 1504<br>036 | RtcClearing_INVALID_PRODUCT_NAME                    | Generic no-text error message, text will be set by reporting code. |
| 1504<br>037 | RtcClearing_INVALID_SYMBOL                          | Generic no-text error message, text will be set by reporting code. |
| 1504<br>038 | RtcClearing_INVALID_NAME_FOR_ID                     | Generic no-text error message, text will be set by reporting code. |
| 1504<br>039 | RtcClearing_OPERATION_PENDING                       | Generic no-text error message, text will be set by reporting code. |
| 1504<br>040 | RtcClearing_INVALID_TRADABLE_INSTRUMENT_A TTRIBUTES | Generic no-text error message, text will be set by reporting code. |
| 1504<br>041 | RtcClearing_ID_NOT_UNIQUE                           | Generic no-text error message, text will be set by reporting code. |
| 1504<br>042 | RtcClearing_INVALID_ID_FOR_NAME                     | Generic no-text error message, text will be set by reporting code. |
| 1504<br>043 | RtcClearing_INVALID_PRODUCT_ID                      | Generic no-text error message, text will be set by reporting code. |
| 1504<br>044 | RtcClearing_INVALID_TRADABLE_INSTRUMENT_ID          | Generic no-text error message, text will be set by reporting code. |
| 1504<br>045 | RtcClearing_INVALID_ACCOUNT_ID                      | Generic no-text error message, text will be set by reporting code. |
| 1504<br>046 | RtcClearing_INVALID_ACCOUNT_NAME                    | Generic no-text error message, text will be set by reporting code. |
| 1504<br>047 | RtcClearing_TRADE_NOT_FOUND                         | Generic no-text error message, text will be set by reporting code. |
| 1504<br>048 | RtcClearing_INVALID_TRADE_DESTINATION               | Generic no-text error message, text will be set by reporting code. |
| 1504<br>049 | RtcClearing_INVALID_TRADE_DESTINATION_ACCOUNT       | Generic no-text error message, text will be set by reporting code. |
| 1504<br>050 | RtcClearing_INVALID_AUTOMATIC_MOVE_ACCOUNT_ID       | Generic no-text error message, text will be set by reporting code. |
| 1504<br>051 | RtcClearing_POSITION_NOT_FOUND                      | Generic no-text error message, text will be set by reporting code. |
| 1504<br>052 | RtcClearing_EXERCISE_FAILED                         | Generic no-text error message, text will be set by reporting code. |
| 1504<br>053 | RtcClearing_TIMESTAMP_IN_THE_PAST                   | Generic no-text error message, text will be set by reporting code. |
| 1504<br>054 | RtcClearing_FOUR_EYES_NOT_FOUND                     | Generic no-text error message, text will be set by reporting code. |
|             |                                                     |                                                                    |

| 1504<br>055 | RtcClearing_OPTION_IS_NOT_AMERICAN           | Generic no-text error message, text will be set by reporting code. |
|-------------|----------------------------------------------|--------------------------------------------------------------------|
| 1504<br>056 | RtcClearing_INSTRUMENT_IS_NOT_AN_OPTION      | Generic no-text error message, text will be set by reporting code. |
| 1504<br>057 | RtcClearing_INVALID_POSITION                 | Generic no-text error message, text will be set by reporting code. |
| 1504<br>058 | RtcClearing_FOUR_EYES_EXPIRED                | Generic no-text error message, text will be set by reporting code. |
| 1504<br>059 | RtcClearing_INVALID_FOUR_EYES_STATE          | Generic no-text error message, text will be set by reporting code. |
| 1504<br>060 | RtcClearing_INVALID_FOUR_EYES_FILTER         | Generic no-text error message, text will be set by reporting code. |
| 1504<br>061 | RtcClearing_DUPLICATE_MOVE_TRADE             | Generic no-text error message, text will be set by reporting code. |
| 1504<br>062 | RtcClearing_SAVE_OBJECT_FAILED               | Generic no-text error message, text will be set by reporting code. |
| 1504<br>063 | RtcClearing_CALENDAR_UNDEFINED               | Generic no-text error message, text will be set by reporting code. |
| 1504<br>064 | RtcClearing_TRANSACTION_NOT_FOUND            | Generic no-text error message, text will be set by reporting code. |
| 1504<br>065 | RtcClearing_INVALID_SEQ_NO                   | Generic no-text error message, text will be set by reporting code. |
| 1504<br>066 | RtcClearing_INVALID_SOURCE_ID                | Generic no-text error message, text will be set by reporting code. |
| 1504<br>067 | RtcClearing_INVALID_SUBSCRIPTION_ID          | Generic no-text error message, text will be set by reporting code. |
| 1504<br>068 | RtcClearing_NOT_SAME_ACCOUNT                 | Generic no-text error message, text will be set by reporting code. |
| 1504<br>069 | RtcClearing_NOT_SAME_INSTRUMENT              | Generic no-text error message, text will be set by reporting code. |
| 1504<br>070 | RtcClearing_NOT_SAME_SIDE                    | Generic no-text error message, text will be set by reporting code. |
| 1504<br>071 | RtcClearing_NO_REMAINING_QTY                 | Generic no-text error message, text will be set by reporting code. |
| 1504<br>072 | RtcClearing_CASH_SETTL_OF_VM_INVALID         | Generic no-text error message, text will be set by reporting code. |
| 1504<br>073 | RtcClearing_INVALID_CLIENT_DEAL_ID           | Generic no-text error message, text will be set by reporting code. |
| 1504<br>074 | RtcClearing_CONCURRENT_POSITION_MODIFICATION | Generic no-text error message, text will be set by reporting code. |
|             |                                              |                                                                    |

| 1504<br>075 | RtcClearing_SESSION_TOKEN_REQUIRED                  | Generic no-text error message, text will be set by reporting code. |
|-------------|-----------------------------------------------------|--------------------------------------------------------------------|
| 1504<br>076 | RtcClearing_GATHER_CASH_NOT_ALLOWED                 | Generic no-text error message, text will be set by reporting code. |
| 1504<br>077 | RtcClearing_GATHER_CASH_FAILURE                     | Generic no-text error message, text will be set by reporting code. |
| 1504<br>078 | RtcClearing_AMBIGUOUS_INSTRUMENT_ROUTIN G           | Generic no-text error message, text will be set by reporting code. |
| 1504<br>079 | RtcClearing_INVALID_INSTRUMENT                      | Generic no-text error message, text will be set by reporting code. |
| 1504<br>080 | RtcClearing_INVALID_BOOKMARK                        | Generic no-text error message, text will be set by reporting code. |
| 1504<br>081 | RtcClearing_DUPLICATE_TRADE_ID                      | Generic no-text error message, text will be set by reporting code. |
| 1504<br>082 | RtcClearing_INVALID_INSTRUMENT_LIST                 | Generic no-text error message, text will be set by reporting code. |
| 1504<br>083 | RtcClearing_INVALID_DEAL_BUNDLE_LIST                | Generic no-text error message, text will be set by reporting code. |
| 1504<br>084 | RtcClearing_INVALID_HISTORY_FILTER                  | Generic no-text error message, text will be set by reporting code. |
| 1504<br>085 | RtcClearing_INVALID_UNDERLYING_REFERENCE            | Generic no-text error message, text will be set by reporting code. |
| 1504<br>086 | RtcClearing_NOT_VALID_FOR_GENERIC_EVENT             | Generic no-text error message, text will be set by reporting code. |
| 1504<br>087 | RtcClearing_GENERIC_EVENT_FAILED                    | Generic no-text error message, text will be set by reporting code. |
| 1504<br>088 | RtcClearing_INVALID_INSTRUMENT_SPECIFIC_AT TRIBUTES | Generic no-text error message, text will be set by reporting code. |
| 1504<br>089 | RtcClearing_SERVICE_UNAVAILABLE                     | Generic no-text error message, text will be set by reporting code. |
| 1504<br>090 | RtcClearing_UNKNOWN_REQUEST_TYPE                    | Generic no-text error message, text will be set by reporting code. |
| 1504<br>091 | RtcClearing_INTERNAL_DATABASE_ERROR                 | Generic no-text error message, text will be set by reporting code. |
| 1504<br>092 | RtcClearing_INTERNAL_TIMEOUT_ERROR                  | Generic no-text error message, text will be set by reporting code. |
| 1504<br>093 | RtcClearing_INTERNAL_ERROR                          | Generic no-text error message, text will be set by reporting code. |
| 1504<br>094 | RtcClearing_NOT_INITIALIZED                         | Generic no-text error message, text will be set by reporting code. |
|             |                                                     |                                                                    |

| 1504<br>095 | RtcClearing_TIMED_OUT_OPERATION                             | Generic no-text error message, text will be set by reporting code. |
|-------------|-------------------------------------------------------------|--------------------------------------------------------------------|
| 1504<br>096 | RtcClearing_CONCURRENT_OPERATION                            | Generic no-text error message, text will be set by reporting code. |
| 1504<br>097 | RtcClearing_INVALID_FROM_ACCOUNT                            | Generic no-text error message, text will be set by reporting code. |
| 1504<br>098 | RtcClearing_TRADE_IN_THE_PAST                               | Generic no-text error message, text will be set by reporting code. |
| 1504<br>099 | RtcClearing_DEAL_MANAGEMENT_NOT_ALLOWE D                    | Generic no-text error message, text will be set by reporting code. |
| 1504<br>100 | RtcClearing_FOUR_EYES_ALREADY_EXISTS                        | Generic no-text error message, text will be set by reporting code. |
| 1504<br>101 | RtcClearing_INVALID_INITIATOR                               | Generic no-text error message, text will be set by reporting code. |
| 1504<br>102 | RtcClearing_INVALID_CLIENT                                  | Generic no-text error message, text will be set by reporting code. |
| 1504<br>103 | RtcClearing_MTM_PRICE_MISSING_FOR_INSTRU MENT               | Generic no-text error message, text will be set by reporting code. |
| 1504<br>104 | RtcClearing_INVALID_DELIVERY_INSTRUCTION_ID                 | Generic no-text error message, text will be set by reporting code. |
| 1504<br>105 | RtcClearing_ONGOING_FUTURES_EXPIRY                          | Generic no-text error message, text will be set by reporting code. |
| 1504<br>106 | RtcClearing_ONGOING_CASH_SETTLEMENT                         | Generic no-text error message, text will be set by reporting code. |
| 1504<br>107 | RtcClearing_CALC_DIVIDEND_FAILED                            | Generic no-text error message, text will be set by reporting code. |
| 1504<br>108 | RtcClearing_TRADE_MANAGEMENT_NOT_OPEN                       | Generic no-text error message, text will be set by reporting code. |
| 1504<br>109 | RtcClearing_INVALID_ORIGINAL_TRADING_SYST EM_TRADE_MATCH_ID | Generic no-text error message, text will be set by reporting code. |
| 1504<br>110 | RtcClearing_SUB_ACCOUNT_MODIFICATION_NOT _ALLOWED           | Generic no-text error message, text will be set by reporting code. |
| 1504<br>111 | RtcClearing_INSTRUMENT_NOT_EXPIRED                          | Generic no-text error message, text will be set by reporting code. |
| 1504<br>112 | RtcClearing_AUTHORIZATION_FAILED                            | Generic no-text error message, text will be set by reporting code. |
| 1504<br>113 | RtcClearing_UNKNOW_COMMISSION                               | Generic no-text error message, text will be set by reporting code. |
| 1504<br>114 | RtcClearing_EXISTING_COMMISSION                             | Generic no-text error message, text will be set by reporting code. |
|             |                                                             |                                                                    |

| 1504<br>115 | RtcClearing_INVALID_STATUS                                 | Generic no-text error message, text will be set by reporting code. |
|-------------|------------------------------------------------------------|--------------------------------------------------------------------|
| 1504<br>116 | RtcClearing_INVALID_MEMBER                                 | Generic no-text error message, text will be set by reporting code. |
| 1504<br>117 | RtcClearing_OPEN_INTEREST_NETTING_GROUP_<br>ALREADY_EXISTS | Generic no-text error message, text will be set by reporting code. |
| 1506<br>001 | RtcRisk_INVALID_QUANTITY                                   | Generic no-text error message, text will be set by reporting code. |
| 1506<br>002 | RtcRisk_INVALID_VALUE                                      | Generic no-text error message, text will be set by reporting code. |
| 1506<br>003 | RtcRisk_INVALID_SETTLEMENT_DATE                            | Generic no-text error message, text will be set by reporting code. |
| 1506<br>004 | RtcRisk_NO_BUSINESS_DATE                                   | Generic no-text error message, text will be set by reporting code. |
| 1506<br>005 | RtcRisk_INVALID_INSTRUMENT_PLUGIN                          | Generic no-text error message, text will be set by reporting code. |
| 1506<br>006 | RtcRisk_INVALID_BASIC_ATTRIBUTES                           | Generic no-text error message, text will be set by reporting code. |
| 1506<br>007 | RtcRisk_INVALID_ADDITIONAL_ATTRIBUTES                      | Generic no-text error message, text will be set by reporting code. |
| 1506<br>008 | RtcRisk_INVALID_PRODUCT_REFERENCE                          | Generic no-text error message, text will be set by reporting code. |
| 1506<br>009 | RtcRisk_INVALID_CURRENCY_REFERENCE                         | Generic no-text error message, text will be set by reporting code. |
| 1506<br>010 | RtcRisk_INVALID_TRADABLE_INSTRUMENT_ATT RIBUTES            | Generic no-text error message, text will be set by reporting code. |
| 1506<br>011 | RtcRisk_DUPLICATE_ID                                       | Generic no-text error message, text will be set by reporting code. |
| 1506<br>012 | RtcRisk_INVALID_NAME_FOR_ID                                | Generic no-text error message, text will be set by reporting code. |
| 1506<br>013 | RtcRisk_IDENTICAL_OPERATION_PENDING                        | Generic no-text error message, text will be set by reporting code. |
| 1506<br>014 | RtcRisk_UNKNOWN_RISK_NODE                                  | Generic no-text error message, text will be set by reporting code. |
| 1506<br>015 | RtcRisk_UNKNOWN_ACCOUNT                                    | Generic no-text error message, text will be set by reporting code. |
| 1506<br>016 | RtcRisk_UNKNOWN_INSTRUMENT                                 | Generic no-text error message, text will be set by reporting code. |
| 1506<br>017 | RtcRisk_INVALID_PARTITION                                  | Generic no-text error message, text will be set by reporting code. |
|             |                                                            |                                                                    |

| 1506<br>018 | RtcRisk_INVALID_PRODUCT_NAME                  | Generic no-text error message, text will be set by reporting code. |
|-------------|-----------------------------------------------|--------------------------------------------------------------------|
| 1506<br>019 | RtcRisk_INVALID_SYMBOL                        | Generic no-text error message, text will be set by reporting code. |
| 1506<br>020 | RtcRisk_ID_NOT_UNIQUE                         | Generic no-text error message, text will be set by reporting code. |
| 1506<br>021 | RtcRisk_INVALID_ID_FOR_NAME                   | Generic no-text error message, text will be set by reporting code. |
| 1506<br>022 | RtcRisk_INVALID_PRODUCT_ID                    | Generic no-text error message, text will be set by reporting code. |
| 1506<br>023 | RtcRisk_INVALID_TRADABLE_INSTRUMENT_ID        | Generic no-text error message, text will be set by reporting code. |
| 1506<br>024 | RtcRisk_INVALID_ACCOUNT_ID                    | Generic no-text error message, text will be set by reporting code. |
| 1506<br>025 | RtcRisk_INVALID_ACCOUNT_NAME                  | Generic no-text error message, text will be set by reporting code. |
| 1506<br>026 | RtcRisk_INVALID_CALCULATOR_PROVIDER_ID        | Generic no-text error message, text will be set by reporting code. |
| 1506<br>027 | RtcRisk_INVALID_CALCULATOR_CONFIG_ATTRIB UTES | Generic no-text error message, text will be set by reporting code. |
| 1506<br>028 | RtcRisk_UNKNOWN_CALCULATOR_ID                 | Generic no-text error message, text will be set by reporting code. |
| 1506<br>029 | RtcRisk_INVALID_FOREX_ID                      | Generic no-text error message, text will be set by reporting code. |
| 1506<br>030 | RtcRisk_INVALID_FOREX_ATTRIBUTES              | Generic no-text error message, text will be set by reporting code. |
| 1506<br>031 | RtcRisk_UNKNOWN_FILTER_ID                     | Generic no-text error message, text will be set by reporting code. |
| 1506<br>032 | RtcRisk_UNKNOWN_EVALUATOR_ID                  | Generic no-text error message, text will be set by reporting code. |
| 1506<br>033 | RtcRisk_DUPLICATE_CHANNEL_NAME                | Generic no-text error message, text will be set by reporting code. |
| 1506<br>034 | RtcRisk_INVALID_RISK_LIMIT                    | Generic no-text error message, text will be set by reporting code. |
| 1506<br>035 | RtcRisk_RISK_NODE_NOT_READY_FOR_UPDATE        | Generic no-text error message, text will be set by reporting code. |
| 1506<br>036 | RtcRisk_UNKNOWN_CHANNEL                       | Generic no-text error message, text will be set by reporting code. |
| 1506<br>037 | RtcRisk_DEFAULT_CHANNEL_MUST_EXIST            | Generic no-text error message, text will be set by reporting code. |
|             |                                               |                                                                    |

| 1506<br>038 | RtcRisk_UNKNOWN_OBJECT                  | Generic no-text error message, text will be set by reporting code. |
|-------------|-----------------------------------------|--------------------------------------------------------------------|
| 1506<br>039 | RtcRisk_INVALID_FILTER_CONFIGURATION    | Generic no-text error message, text will be set by reporting code. |
| 1506<br>040 | RtcRisk_INVALID_EVALUATOR_CONFIGURATION | Generic no-text error message, text will be set by reporting code. |
| 1506<br>041 | RtcRisk_EVALUATOR_IS_IN_USE             | Generic no-text error message, text will be set by reporting code. |
| 1506<br>042 | RtcRisk_FILTER_IS_IN_USE                | Generic no-text error message, text will be set by reporting code. |
| 1506<br>043 | RtcRisk_CALCULATOR_IS_IN_USE            | Generic no-text error message, text will be set by reporting code. |
| 1506<br>044 | RtcRisk_INVALID_BOOKMARK                | Generic no-text error message, text will be set by reporting code. |
| 1506<br>045 | RtcRisk_MARKETDATA_MISSING              | Generic no-text error message, text will be set by reporting code. |
| 1506<br>046 | RtcRisk_POSITION_MISSING                | Generic no-text error message, text will be set by reporting code. |
| 1506<br>047 | RtcRisk_DUPLICATE_FOREX                 | Generic no-text error message, text will be set by reporting code. |
| 1506<br>048 | RtcRisk_INVALID_BUSINESS_DATE           | Generic no-text error message, text will be set by reporting code. |
| 1506<br>049 | RtcRisk_INVALID_TRACEABLE_CALC_ID       | Generic no-text error message, text will be set by reporting code. |
| 1506<br>050 | RtcRisk_INVALID_BACKTESTING_ID          | Generic no-text error message, text will be set by reporting code. |
| 1506<br>051 | RtcRisk_SUBSCRIPTION_ERROR              | Generic no-text error message, text will be set by reporting code. |
| 1506<br>052 | RtcRisk_INVALID_UNDERLYING_REFERENCE    | Generic no-text error message, text will be set by reporting code. |
| 1506<br>053 | RtcRisk_SERVICE_UNAVAILABLE             | Generic no-text error message, text will be set by reporting code. |
| 1506<br>054 | RtcRisk_FAILED_RISK_CALCULATION         | Generic no-text error message, text will be set by reporting code. |
| 1506<br>055 | RtcRisk_CALCULATOR_ERROR                | Generic no-text error message, text will be set by reporting code. |
| 1506<br>056 | RtcRisk_CANNOT_HANDLE_RISKNODE          | Generic no-text error message, text will be set by reporting code. |
| 1506<br>057 | RtcRisk_TIMED_OUT_OPERATION             | Generic no-text error message, text will be set by reporting code. |
|             |                                         |                                                                    |

| 1506<br>058 | RtcRisk_CONCURRENT_OPERATION                | Generic no-text error message, text will be set by reporting code. |
|-------------|---------------------------------------------|--------------------------------------------------------------------|
| 1506<br>059 | RtcRisk_CALCULATION_RESULT_EVALUATOR_E RROR | Generic no-text error message, text will be set by reporting code. |
| 1506<br>060 | RtcRisk_INTERNAL_ERROR                      | Generic no-text error message, text will be set by reporting code. |
| 1506<br>061 | RtcRisk_CURRENCY_CONVERSION_ERROR           | Generic no-text error message, text will be set by reporting code. |
| 1506<br>062 | RtcRisk_MULTIPLE_CALCULATOR_ERROR           | Generic no-text error message, text will be set by reporting code. |
| 1506<br>063 | RtcRisk_MISSING_HISTORICAL_PRICES           | Generic no-text error message, text will be set by reporting code. |
| 1506<br>064 | RtcRisk_MISSING_CLOSING_PRICES              | Generic no-text error message, text will be set by reporting code. |
| 1506<br>065 | RtcRisk_MISSING_JSPAN_ATTRIBUTES            | Generic no-text error message, text will be set by reporting code. |
| 1506<br>066 | RtcRisk_DB_OPERATION_FAILED                 | Generic no-text error message, text will be set by reporting code. |
| 1506<br>067 | RtcRisk_IMR_CALCULATION_FAILED              | Generic no-text error message, text will be set by reporting code. |
| 1506<br>068 | RtcRisk_INVALID_MARKET                      | Generic no-text error message, text will be set by reporting code. |
| 1506<br>069 | RtcRisk_FAILED_RISK_ARRAY_CALCULATION       | Generic no-text error message, text will be set by reporting code. |
| 1506<br>070 | RtcRisk_INVALID_MARKETDATAPRICEKEYS         | Generic no-text error message, text will be set by reporting code. |
| 1506<br>071 | RtcRisk_INVALID_DELETE                      | Generic no-text error message, text will be set by reporting code. |
| 1506<br>072 | RtcRisk_NO_MARKET_PRICE                     | Generic no-text error message, text will be set by reporting code. |
| 1506<br>073 | RtcRisk_NO_INSTRUMENTS_FOR_BACKTESTING      | Generic no-text error message, text will be set by reporting code. |
| 1506<br>074 | RtcRisk_HISTORICAL_DATA_NOT_FOUND           | Generic no-text error message, text will be set by reporting code. |
| 1506<br>075 | RtcRisk_UNKNOWN_STRESS_SCENARIO_FACTO R     | Generic no-text error message, text will be set by reporting code. |
| 1506<br>076 | RtcRisk_HISTORICAL_STRESSTEST_NOT_PERMITTED | Generic no-text error message, text will be set by reporting code. |
| 1506<br>077 | RtcRisk_INVALID_CALCULATOR_CONFIG           | Generic no-text error message, text will be set by reporting code. |
|             |                                             |                                                                    |

| 1506<br>078 | RtcRisk_AUTHORIZATION_FAILED                  | Generic no-text error message, text will be set by reporting code. |
|-------------|-----------------------------------------------|--------------------------------------------------------------------|
| 1506<br>079 | RtcRisk_SERVICE_NOT_SUPPORTED                 | Generic no-text error message, text will be set by reporting code. |
| 1506<br>080 | RtcRisk_MULTIPLE_PARTITIONS_REQUESTED         | Generic no-text error message, text will be set by reporting code. |
| 1506<br>081 | RtcRisk_INVALID_LAMBDA_NAME                   | Generic no-text error message, text will be set by reporting code. |
| 1506<br>082 | RtcRisk_INVALID_WHAT_IF_CALC_ID               | Generic no-text error message, text will be set by reporting code. |
| 1506<br>083 | RtcRisk_INVALID_WHAT_IF_REQUEST               | Generic no-text error message, text will be set by reporting code. |
| 1507<br>001 | RtcMarketData_PARTIAL_SUCCESS                 | Generic no-text error message, text will be set by reporting code. |
| 1507<br>002 | RtcMarketData_INTERNAL_SERVER_ERROR           | Generic no-text error message, text will be set by reporting code. |
| 1507<br>003 | RtcMarketData_NO_RECORD_FOUND                 | Generic no-text error message, text will be set by reporting code. |
| 1507<br>004 | RtcMarketData_TARGET_SERVER_NOT_AVAILAB<br>LE | Generic no-text error message, text will be set by reporting code. |
| 1507<br>005 | RtcMarketData_REQUEST_INTERNAL_TIMEOUT        | Generic no-text error message, text will be set by reporting code. |
| 1507<br>006 | RtcMarketData_REFERENCE_DATA_MISSING          | Generic no-text error message, text will be set by reporting code. |
| 1507<br>007 | RtcMarketData_MARKET_DATA_MISSING             | Generic no-text error message, text will be set by reporting code. |
| 1507<br>008 | RtcMarketData_VALUATION_FAILED                | Generic no-text error message, text will be set by reporting code. |
| 1507<br>009 | RtcMarketData_DISPATCH_ERROR                  | Generic no-text error message, text will be set by reporting code. |
| 1507<br>010 | RtcMarketData_MISSING_HISTORICAL_PRICES       | Generic no-text error message, text will be set by reporting code. |
| 1507<br>011 | RtcMarketData_MISSING_CLOSING_PRICES          | Generic no-text error message, text will be set by reporting code. |
| 1507<br>012 | RtcMarketData_MISSING_JSPAN_ATTRIBUTES        | Generic no-text error message, text will be set by reporting code. |
| 1507<br>013 | RtcMarketData_DB_OPERATION_FAILED             | Generic no-text error message, text will be set by reporting code. |
| 1507<br>014 | RtcMarketData_IMR_CALCULATION_FAILED          | Generic no-text error message, text will be set by reporting code. |
|             |                                               |                                                                    |

| 1507<br>015 | RtcMarketData_INVALID_MARKET                   | Generic no-text error message, text will be set by reporting code. |
|-------------|------------------------------------------------|--------------------------------------------------------------------|
| 1507<br>016 | RtcMarketData_EXTERNAL_USER_ERROR              | Generic no-text error message, text will be set by reporting code. |
| 1507<br>017 | RtcMarketData_ILLEGAL_ARGUMENT_VALUE           | Generic no-text error message, text will be set by reporting code. |
| 1507<br>018 | RtcMarketData_ERRONEOUS_SUBSCRIPTION_ID        | Generic no-text error message, text will be set by reporting code. |
| 1507<br>019 | RtcMarketData_SERVICE_UNAVAILABLE              | Generic no-text error message, text will be set by reporting code. |
| 1507<br>020 | RtcMarketData_INVALID_BOOKMARK                 | Generic no-text error message, text will be set by reporting code. |
| 1507<br>021 | RtcMarketData_INSTRUMENT_DOES_NOT_EXIST        | Generic no-text error message, text will be set by reporting code. |
| 1507<br>022 | RtcMarketData_INCORRECT_INSTRUMENT_TYPE        | Generic no-text error message, text will be set by reporting code. |
| 1507<br>023 | RtcMarketData_MISSING_REQUIRED_FIELD           | Generic no-text error message, text will be set by reporting code. |
| 1507<br>024 | RtcMarketData_REFERENCE_DATA_UPDATING          | Generic no-text error message, text will be set by reporting code. |
| 1507<br>025 | RtcMarketData_UNHANDLED_INSTRUMENT_CLAS S      | Generic no-text error message, text will be set by reporting code. |
| 1507<br>026 | RtcMarketData_PARTIALSUCCESS                   | Generic no-text error message, text will be set by reporting code. |
| 1507<br>027 | RtcMarketData_AUTHORIZATION_FAILED             | Generic no-text error message, text will be set by reporting code. |
| 1508<br>001 | RtcSettlement_INVALID_NETTING_RULE_ID          | Generic no-text error message, text will be set by reporting code. |
| 1508<br>002 | RtcSettlement_INVALID_NETTING_RULE_NAME        | Generic no-text error message, text will be set by reporting code. |
| 1508<br>003 | RtcSettlement_INVALID_NETTING_RULE_ACCOUN T    | Generic no-text error message, text will be set by reporting code. |
| 1508<br>004 | RtcSettlement_INVALID_EXTERNAL_ACCOUNT_R EF    | Generic no-text error message, text will be set by reporting code. |
| 1508<br>005 | RtcSettlement_CONCURRENT_POSITION_MODIFICATION | Generic no-text error message, text will be set by reporting code. |
| 1508<br>006 | RtcSettlement_INVALID_ACCOUNT_ID               | Generic no-text error message, text will be set by reporting code. |
| 1508<br>007 | RtcSettlement_EXTERNAL_REF_NOT_DEFINED         | Generic no-text error message, text will be set by reporting code. |
|             |                                                |                                                                    |

| 1508<br>008 | RtcSettlement_NO_CLEARING_HOUSE_ACCOUNT   | Generic no-text error message, text will be set by reporting code. |
|-------------|-------------------------------------------|--------------------------------------------------------------------|
| 1508<br>009 | RtcSettlement_INVALID_INSTRUCTION_ID      | Generic no-text error message, text will be set by reporting code. |
| 1508<br>010 | RtcSettlement_INVALID_NETTING_RULE_TYPE   | Generic no-text error message, text will be set by reporting code. |
| 1508<br>011 | RtcSettlement_INVALID_NETTING_RULE_FILTER | Generic no-text error message, text will be set by reporting code. |
| 1508<br>012 | RtcSettlement_INVALID_AMOUNT              | Generic no-text error message, text will be set by reporting code. |
| 1508<br>013 | RtcSettlement_INVALID_ACCOUNT             | Generic no-text error message, text will be set by reporting code. |
| 1508<br>014 | RtcSettlement_DUPLICATE_CLIENT_DEPOSIT_ID | Generic no-text error message, text will be set by reporting code. |
| 1508<br>015 | RtcSettlement_TOO_LARGE_WITHDRAWAL        | Generic no-text error message, text will be set by reporting code. |
| 1508<br>016 | RtcSettlement_NO_USER_SPECIFIED           | Generic no-text error message, text will be set by reporting code. |
| 1508<br>017 | RtcSettlement_INVALID_BOOKMARK            | Generic no-text error message, text will be set by reporting code. |
| 1508<br>018 | RtcSettlement_INVALID_SETTLEMENT_RUN_ID   | Generic no-text error message, text will be set by reporting code. |
| 1508<br>019 | RtcSettlement_INVALID_INSTRUCTION         | Generic no-text error message, text will be set by reporting code. |
| 1508<br>020 | RtcSettlement_UNKNOWN_ACCOUNT             | Generic no-text error message, text will be set by reporting code. |
| 1508<br>021 | RtcSettlement_UNKNOWN_SSI                 | Generic no-text error message, text will be set by reporting code. |
| 1508<br>022 | RtcSettlement_UNKNOWN_INSTRUCTION         | Generic no-text error message, text will be set by reporting code. |
| 1508<br>023 | RtcSettlement_UNKNOWN_SETTLEMENT_RUN      | Generic no-text error message, text will be set by reporting code. |
| 1508<br>024 | RtcSettlement_INVALID_SSI_ID              | Generic no-text error message, text will be set by reporting code. |
| 1508<br>025 | RtcSettlement_MESSAGE_ALREADY_PROCESSED   | Generic no-text error message, text will be set by reporting code. |
| 1508<br>026 | RtcSettlement_INVALID_INSTRUCTION_STATE   | Generic no-text error message, text will be set by reporting code. |
| 1508<br>027 | RtcSettlement_EXTERNAL_ACCOUNT_NOT_FOUN D | Generic no-text error message, text will be set by reporting code. |
|             |                                           |                                                                    |

| 1508<br>028 | RtcSettlement_SETTLEMENT_RUN_IN_STARTED_<br>STATE       | Generic no-text error message, text will be set by reporting code. |
|-------------|---------------------------------------------------------|--------------------------------------------------------------------|
| 1508<br>029 | RtcSettlement_ADD_SETTLED_AMOUNT_FAILED                 | Generic no-text error message, text will be set by reporting code. |
| 1508<br>030 | RtcSettlement_INVALID_INSTRUCTION_AMOUNT                | Generic no-text error message, text will be set by reporting code. |
| 1508<br>031 | RtcSettlement_INVALID_SETTLEMENT_RUN_STAT E             | Generic no-text error message, text will be set by reporting code. |
| 1508<br>032 | RtcSettlement_SETTLEMENT_RUN_NOT_IN_CREA TED_STATE      | Generic no-text error message, text will be set by reporting code. |
| 1508<br>033 | RtcSettlement_SETTLEMENT_RUN_IS_CANCELED                | Generic no-text error message, text will be set by reporting code. |
| 1508<br>034 | RtcSettlement_INVALID_SETTLEMENT_RUN_FILT ER            | Generic no-text error message, text will be set by reporting code. |
| 1508<br>035 | RtcSettlement_INVALID_INSTRUCTION_FILTER                | Generic no-text error message, text will be set by reporting code. |
| 1508<br>036 | RtcSettlement_INVALID_TRADABLE_INSTRUMENT _ID           | Generic no-text error message, text will be set by reporting code. |
| 1508<br>037 | RtcSettlement_SERVICE_UNAVAILABLE                       | Generic no-text error message, text will be set by reporting code. |
| 1508<br>038 | RtcSettlement_INTERNAL_ERROR                            | Generic no-text error message, text will be set by reporting code. |
| 1508<br>039 | RtcSettlement_REQUEST_TIMED_OUT                         | Generic no-text error message, text will be set by reporting code. |
| 1508<br>040 | RtcSettlement_REQUEST_TIMED_OUT_STATE_MA Y_HAVE_CHANGED | Generic no-text error message, text will be set by reporting code. |
| 1508<br>041 | RtcSettlement_VALIDATION_ERROR                          | Generic no-text error message, text will be set by reporting code. |
| 1508<br>042 | RtcSettlement_NO_INSTRUMENTS                            | Generic no-text error message, text will be set by reporting code. |
| 1508<br>043 | RtcSettlement_AUTHORIZATION_FAILED                      | Generic no-text error message, text will be set by reporting code. |
| 1508<br>044 | RtcSettlement_DAS_OBJECT_NOT_CREATED                    | Generic no-text error message, text will be set by reporting code. |
| 1510<br>001 | BdxRtcMessageValidationFailed                           | Generic no-text error message, text will be set by reporting code. |
| 1512<br>001 | RtcDatawarehouse_VALIDATION_ERROR                       | Generic no-text error message, text will be set by reporting code. |
| 1512<br>002 | RtcDatawarehouse_SERVICE_UNAVAILABLE                    | Generic no-text error message, text will be set by reporting code. |
|             |                                                         |                                                                    |

| 1512<br>003 | RtcDatawarehouse_INTERNAL_ERROR  |                                                            | Generic no-text error message, text will be set by reporting code. |
|-------------|----------------------------------|------------------------------------------------------------|--------------------------------------------------------------------|
| 1512<br>004 | RtcDatawarehouse_SUCCESS         |                                                            | Generic no-text error message, text will be set by reporting code. |
| 1513<br>001 | TaxEndOfDayServiceNotAvailable   | The end of day service is not available in this TAX server | End of day service not available.                                  |
| 1513<br>002 | Tax_MORE_THAN_EXPECTED_POSITIONS |                                                            | Generic no-text error message, text will be set by reporting code. |
| 1513<br>003 | TaxMessageValidationFailed       |                                                            | Generic no-text error message, text will be set by reporting code. |

### **APPENDIX B - COMMISSIONS**

#### 1. Process for Assigns and Tripartite Allocations:

#### Creation of pending commission

When the assign/tripartite request is created or submitted, the front end can create a pending commission entry. One option is to include the value of the "reference" field on the deal management request message (field #6) on the pending commission. This can be used later to link the deal confirmation to the associated pending commission. If the 'Reference' field is being used for other purposes, the front end will need to link the deal confirmation to the relevant pending commission entry using the combination of accountID, instrument, price and quantity or through another linking method.

The client reference can also be populated on the pending commission entry:

- For an assign the clientReference must be populated with the code of the counterparty Trading Member or Branch i.e. code provided in the counterparty codes file published on IDP e.g. PRSXXXTMT01, ABL2.
- For a tripartite the clientReference must be populated with the "ClientID" of the tripartite client e.g. AAA523

#### Submission of commission

When the assign/tripartite is accepted by the counterparty and the AccountPositionEvent 'From' deal is received from RTC, the 'Reference' field on this message can be used to link to the deal management request and in turn the pending commission that must be submitted into the Clearing System.

The CommissionReference on the commission message must be populated with the value in the 'NextTradeIds' field (field #15) of the Trade sub-message (10015), which is field# 72 of the AccountPositionEvent message (10032). This 'NextTradeIDs' value references the 'TradeID' of the 'To' deal from RTC which will allow the counterparty to link the commission he receives with the deal that he receives.

Note: The initiator will receive two AccountPositionEvent 'From' deals. The one will be an update of the trade that is being assigned/tripartite allocated\*, with the position reason updated to 'Allocate From". The other will be the equal and opposite deal which will also have a position reason of "Allocate From". The relevant deal for purposes of linking to the pending commission is the equal and opposite deal – its 'Reference' field will match the 'Reference' field of the deal management request and the pending commission.

**Note:** \* The trade being assigned/tripartite allocated may be a trade that has not been deal managed (original trade), a deal that resulted from an accumulation or a trade that has been partially deal managed.

#### **Example Commission with an Assign**

| Position reason   | RTC assigned identifier                    | TM/Branch                  | Position Account              | NextTradel<br>Ds                               | PreviousTradelDs                        |
|-------------------|--------------------------------------------|----------------------------|-------------------------------|------------------------------------------------|-----------------------------------------|
| APE –<br>Field 69 | "TradeID" -APE - Trade submessage- Field 1 | APE –<br>Field 82 or<br>83 | "AccountId"<br>APE – Field 51 | APE –<br>Trade<br>submessag<br>e –<br>Field 15 | APE – Trade<br>submessage –<br>Field 16 |
| Trade             | 4530689                                    | ABL2                       | 2590479616820789              |                                                |                                         |
| Assign<br>From*   | 4530689                                    | ABL2                       | 2590479616820789              | 4530690                                        |                                         |
| Assign<br>From    | 4530690                                    | ABL2                       | 2590479616820789              | 4530691                                        | 4530689                                 |
| Assign<br>To      | 4530691                                    | CRCXXXT<br>MT01            | 2590464575745882              |                                                | 4530690                                 |

<sup>\*</sup> Original trade with updated position reason (as it will be received in live subscription)

### AddCommissionReq:

| Field               | Value       |
|---------------------|-------------|
| InitiatingTM        | ABL2        |
| destinationTM       | CRCXXXTMT01 |
| clientReference     | CRCXXXTMT01 |
| commissionReference | 4530691     |

### **Example: Commission with a Tripartite Allocation**

| Position reason    | RTC<br>assigned<br>identifier                        | TM/Branch               | Position Account              | NextTrade<br>IDs                               | PreviousTradelDs                        |
|--------------------|------------------------------------------------------|-------------------------|-------------------------------|------------------------------------------------|-----------------------------------------|
| APE –<br>Field 69  | "TradeID" –<br>APE - Trade<br>submessage-<br>Field 1 | APE –<br>Field 82 or 83 | "AccountId"<br>APE – Field 51 | APE –<br>Trade<br>submessa<br>ge –<br>Field 15 | APE – Trade<br>submessage –<br>Field 16 |
| Trade              | 4530689                                              | ABL2                    | 2590479616820789              |                                                |                                         |
| Tripartite<br>From | 4530689                                              | ABL2                    | 2590479616820789              | 4530690                                        |                                         |
| Tripartite<br>From | 4530690                                              | ABL2                    | 2590479616820789              | 4530691                                        | 4530689                                 |
| Tripartite<br>To   | 4530691                                              | CRCXXXTM<br>T01         | 2590464575745882              |                                                | 4530690                                 |

### AddCommissionReq:

| Field               | Value       |
|---------------------|-------------|
| InitiatingTM        | ABL2        |
| destinationTM       | CRCXXXTMT01 |
| clientReference     | AAA523      |
| commissionReference | 4530691     |

#### 2. Process for Allocations:

**Note:** For own-client commissions, two options are possible. See below:

a) Commissions calculated at EOD in the clearing software through the application of commission fee tables provided by the TM to his CM beforehand (once off setup)

This method is currently used for certain commissions/brokerage fees today. One of the existing commission/brokerage fees can be used to incorporate the new 'allocation' commission i.e. the commission fee that replacing the current turn. Note if this option is used for commissions charged in lieu of the current turn then own client commission entries will not be submitted to the JSE clearing system

b) Commissions submitted at time of trading or deal management.

The option to be catered for in front ends will depend on Trading Member requirements – do they have a requirement for commissions charged to their own clients to be submitted at the time of trading or deal management or can this be done at EOD, as is currently the case for certain types of commissions and brokerage fees charged by TMs. The rules below pertain to option 2 above.

#### Creation of pending commission

When the allocation request is created or submitted, the front end can create a pending commission entry. The clientReference must be populated with the 'accountID'\* of the payer of the commission e.g. 2537111731090004

#### **Submission of commission**

When the AccountPositionEvent 'To' deal is received on confirmation of the allocation, the front end will need to link it to the relevant pending commission entry using the combination of accountID, instrument, price and quantity or through another linking method.

The CommissionReference on the Commission message must be populated with the TradeID of the 'To' deal i.e. 'TradeID' field (1) of the Trade sub-message (10015), which is field# 72 of the AccountPositionEvent message (10032).

Note: When submitting deal management instructions, it is the accountID that is included on the instruction hence the recommendation to use this field when submitting commissions and not the ExternalAccountID

### **Example: Commission with an Allocation**

| Position reason | RTC assigned identifier             | TM/Branch               | Position Account  | NextTradeID<br>s       | PreviousTradel<br>Ds        |
|-----------------|-------------------------------------|-------------------------|-------------------|------------------------|-----------------------------|
| APE – Field 69  | "TradeID" – APE - Trade submessage- | APE – Field 82<br>or 83 | "Accountid"       | APE – Trade submessage | APE – Trade<br>submessage - |
|                 | field 1                             |                         | APE – Field 51    | - Field 15             | Field 16                    |
| Trade           | 4530689                             | CRCXXXTMT0              | 2590479616820006* |                        |                             |
| Allocate From   | 4530689                             | CRCXXXTMT0              | 2590479616820006  | 4530690                |                             |
| Allocate From   | 4530690                             | CRCXXXTMT0              | 2590479616820006  | 4530691                | 4530689                     |
| Allocate To     | 4530691                             | CRCXXXTMT0              | 2590563853059535  |                        | 4530690                     |

<sup>\*</sup> Internal ID of 99999 suspense account

#### AddCommissionReq:

| Field               | Value            |
|---------------------|------------------|
| InitiatingTM        | CRCXXXTMT01      |
| destinationTM       | CRCXXXTMT01      |
| clientReference     | 2590563853059535 |
| commissionReference | 4530691          |

#### 3. Process for Off-book trades done directly on client account:

#### **Creation of pending commission**

When the Off book trade is booked, the front end can create a pending commission entry. If not used for another purpose either of the available free-text reference fields on the Off book trade capture message can be populated with a value that can also be populated on the pending commission to allow linking of the RTC deal to the pending commission later in the process.

The clientReference must be populated with the "accountID"\* of the payer of the commission e.g. 2537111731090004.

#### Submission of commission

When the AccountPositionEvent deal is received from RTC (position reason of Trade), the front end will need to link it to the pending commission entry. Per above if one of the free-text fields on the reported trade is used for purposes of linking to the pending commission this can be used to match the resultant deal from RTC with the pending commission. Alternatively, the resultant deal can be linked to the pending commission using the combination of accountID, instrument, price and quantity or another linking method.

The commissionReference field of the commission message must be populated with the 'Trade ID' field (1) of the Trade sub-message (position reason of 'Trade') of the corresponding AccountPositionEvent message.

**Note:** When submitting off-book trades to MIT, the external account ID is provided. However RTC returns both the external account ID and internal account ID in the account position event deal. To be consistent with the previously mentioned deal management activities, the internal account ID should be populated.

#### 4. Process for On-book trades done directly on client account:

#### Creation of pending commission

When the On book order is captured, the front end can create a pending commission entry and as the order is executed (filled) the relevant part of the commission can be processed. One option is to use the ClientOrderID in the execution report and trade capture report from MIT as well as on the RTC deal message to link the trade to the pending commission.

The clientReference must be populated with the "accountID"\* of the payer of the commission e.g. 2537111731090004.

#### **Submission of commission**

When the AccountPositionEvent deal is received from RTC (position reason of Trade), the front end will need to link it to the pending commission entry. Per above if ClientOrderID value is used for purposes of linking to the pending commission this can be used to match the resultant deal from RTC with the pending commission. Alternatively, the resultant deal can be linked to the pending commission using the combination of accountID, instrument, price and quantity or through another linking method.

The CommissionReference field of the commission message must be populated with the 'Trade ID' field (1) of the Trade sub-message (position reason of 'Trade') of the corresponding AccountPositionEvent message.

Note: When submitting on-book trades to MIT, the external account ID is provided. However RTC returns both the external account ID and internal account ID in the account position event deal. To be consistent with the previously mentioned deal management activities, the internal account ID should be populated.

# Example: Commission submitted associated with a trade (on or off-book) executed in the trading system directly on the client's account

|                                                       | Buy                                                                                       | Side Trade                      |                                                   |                                                    | Sell                                                                | Side Trade                      |                                                  |
|-------------------------------------------------------|-------------------------------------------------------------------------------------------|---------------------------------|---------------------------------------------------|----------------------------------------------------|---------------------------------------------------------------------|---------------------------------|--------------------------------------------------|
| Positi<br>on<br>Reas<br>on<br>APE<br>-<br>Field<br>69 | RTC<br>assigned<br>identifier<br>"TradeID<br>"-APE-<br>Trade<br>submess<br>age-field<br>1 | TM/Branch  APE – Field 82 or 83 | Positi on Acco unt  "Acc ountl d"  APE - Field 51 | Positio<br>n<br>Reaso<br>n<br>APE –<br>Field<br>69 | RTC assigned identifier  "TradeID" -APE - Trade submessa ge-field 1 | TM/Branch  APE – Field 82 or 83 | Position<br>Account  "Accountld"  APE – Field 51 |
| Trade                                                 | 4530689                                                                                   | CRCXXXTMT0                      | 25371<br>11731<br>09000<br>4                      | Trade                                              | 4530689                                                             | ABMXXXTMT0                      | 2590479<br>6168200<br>04                         |

#### AddCommissionReq:

| Field               | Value            |
|---------------------|------------------|
| InitiatingTM        | CRCXXXTMT01      |
| destinationTM       | CRCXXXTMT01      |
| clientReference     | 2537111731090004 |
| commissionReference | 4530689          |

**Note:** Similarly a commission can be captured for the sell side by the counterparty if sell-side TM acting in an agency capacity.

#### **5.** Bulk Commissions:

In addition to a commission per deal, the JSE commission solution also allows bulk commissions i.e. a single commission entry applicable to multiple trades/deals. If submitting a bulk commission the clientReference field must be populated as specified in sections above depending on whether the destination is a Trading Member, Branch, own client or tripartite client. The CommissionReference will not and does not need to be populated with a specific, individual deal identifier and the clearing software will not attempt to link and report on the commission against a specific trade/deal. The clearing software will however feed these commissions into EOD settlement amounts.

#### **6.** Allocation Correction:

The commission submitted for the incorrect allocation must be cancelled.

#### Creation of pending commission

When the Correct Allocation Error request is created or submitted, the front end can create a pending commission entry. One option is to include the value of the "Reference" field on the deal management request message (field #5) on the pending commission. This can be used later to link the deal confirmation to the associated pending commission. If the 'Reference' field is being used for other purposes, the front end will need to link the deal confirmation to the relevant pending commission entry using the combination of accountID, instrument, price and quantity or through another linking method.

The clientReference must be populated with the 'accountID'\* of the payer of the commission e.g. 2537111731090004.

#### **Submission of commission**

When the AccountPositionEvent 'To' deal is received on confirmation of the allocation correction, the front end will need to link it to the relevant pending commission entry using the reference captured on the deal management request or combination of accountID, instrument, price and quantity or through another linking method.

The CommissionReference on the Commission message must be populated with the TradelD of the 'To' deal i.e. 'TradelD' field (1) of the Trade sub-message (10015), which is field# 72 of the AccountPositionEvent message (10032).

Note: When submitting deal management instructions, it is the accountID that is included on the instruction hence the recommendation to use this field when submitting commissions and not the ExternalAccountID

#### **Example: Commission for an Allocation Correction Error**

The commission submitted for the incorrect allocation must be cancelled.

| Position reason                  | RTC<br>assigned<br>identifier                        | TM/Branch               | Position Account              | NextTradelDs                               | PreviousTradelDs                        |
|----------------------------------|------------------------------------------------------|-------------------------|-------------------------------|--------------------------------------------|-----------------------------------------|
| APE – Field<br>69                | "TradeID" –<br>APE - Trade<br>submessag<br>e-Field 1 | APE –<br>Field 82 or 83 | "AccountId"<br>APE – Field 51 | APE - Trade<br>submessage<br>-<br>Field 15 | APE – Trade<br>submessage –<br>Field 16 |
| Allocate To                      | 4530689                                              | CRCXXXTMT01             | 2590479616820006              |                                            |                                         |
| Allocation<br>Correction<br>From | 4530689                                              | CRCXXXTMT01             | 2590479616820006              | 4530690                                    |                                         |
| Allocation<br>Correction<br>From | 4530690                                              | CRCXXXTMT01             | 2590479616820006              | 4530691                                    | 4530689                                 |
| Allocation<br>Correction<br>To   | 4530691                                              | CRCXXXTMT01             | 2590563853059535              |                                            | 4530690                                 |

#### ${\bf AddCommission Req:}$

| Field               | Value            |
|---------------------|------------------|
| InitiatingTM        | CRCXXXTMT01      |
| destinationTM       | CRCXXXTMT01      |
| clientReference     | 2590563853059535 |
| commissionReference | 4530691          |

#### 7. Principal Correction:

The commission submitted for the original trade to the client account must be cancelled.

#### 8. Trade Cancellation:

The commission submitted for the original trade must be cancelled.

A new commission for the new/replacement trade if applicable must be submitted

#### 9. Price Adjust:

The commission submitted for the incorrect trade must be cancelled and a new pending commission created for the price adjust trade.

#### Creation of pending commission

When the Price Adjust trade is booked, the front end can create a pending commission entry. If not used for another purpose either of the available free-text reference fields on the Off book trade capture message can be populated with a value that can also be populated on the pending commission to allow linking of the RTC deal to the pending commission later in the process.

The clientReference must be populated with the "accountID"\* of the payer of the commission e.g. 2537111731090004.

#### Submission of commission

When the AccountPositionEvent deal is received from RTC (position reason of Price Adjust), the front end will need to link it to the pending commission entry. Per above if one of the free-text fields on the reported trade is used for purposes of linking to the pending commission this can be used to match the resultant deal from RTC with the pending commission. Alternatively, the resultant deal can be linked to the pending commission using the combination of accountID, instrument, price and quantity or another linking method.

The commissionReference field of the commission message must be populated with the 'Trade ID' field (1) of the Trade sub-message (position reason of 'Price\_Adjust') of the corresponding AccountPositionEvent message.

Note: When submitting off-book trades to MIT, the external account ID is provided. However RTC returns both the external account ID and internal account ID in the account position event deal. To be consistent with the previously mentioned deal management activities, the internal account ID should be populated.

#### **Example: Commission for a Price Adjust Trade**

The commission submitted for the incorrect trade must be cancelled and a new pending commission created for the price adjust trade.

|                                         | Buy Side 1                                                         | <b>Frade</b>                             |                                       |                                         | Sell Sid                                                 | e Trade                            |                                        |
|-----------------------------------------|--------------------------------------------------------------------|------------------------------------------|---------------------------------------|-----------------------------------------|----------------------------------------------------------|------------------------------------|----------------------------------------|
| Position<br>Reason<br>APE – Field<br>69 | RTC<br>assigned<br>identifie<br>r<br>"Tradel<br>D" –APE<br>- Trade | TM/Br<br>anch<br>APE –<br>Field<br>82 or | Positio<br>n<br>Accoun<br>t<br>"Accou | Position<br>Reason<br>APE –<br>Field 69 | RTC assigned identifier  "TradeID " -APE - Trade submess | TM/Branc<br>h<br>APE –<br>Field 82 | Position<br>Account<br>"Account!<br>d" |
|                                         | submess<br>age-<br>field 1                                         | 83                                       | APE –<br>Field<br>51                  |                                         | age-field<br>1                                           | or 83                              | APE –<br>Field 51                      |
| Cancelled_P rice_Adjust                 | 4530689                                                            | CRCXX<br>XTMT0<br>1                      | 253711<br>173109<br>0004              | Cancelled_<br>Price_Adjus<br>t          | 4530689                                                  | ABMXXXT<br>MT01                    | 259047961<br>6820004                   |

#### AddCommissionReq for Buy side trade:\*\*:

| Field               | Value            |
|---------------------|------------------|
| InitiatingTM        | CRCXXXTMT01      |
| destinationTM       | CRCXXXTMT01      |
| clientReference     | 2537111731090004 |
| commissionReference | 4530689          |

<sup>\*\*</sup>Similarly a commission can be captured for the sell side by the counterparty if sell-side TM acting in an agency capacity

#### 10. Commission charged to counterparty for reported trade.

Charging a commission to the counterparty member (or branch) in a reported trade. There are certain business transactions which are affected through a reported trade (or Off Book trade) and in which a commission may be charged to the counterparty. Examples include:

- a) A member brokers a deal between his own client and another member, charging commissions to both his own client and the other member
- b) An inter-dealer broker executes on behalf of a member, charging the member a commission when he gives up the trade

- c) A member's client executes through another member, the executing broker. When the executing broker gives up the trade to the client's member he charges a commission. This scenario has two variations:
- a. Member's client places order directly with another member
- b. Member outsources the execution of his client's order to an executing broker

Note: The give-ups in scenarios (b) and (c) above should be achieved through the assign mechanism in deal management. However in the case where the executing broker executes through a negotiated trade and cannot wait for the counterparty to accept his leg of the trade, the executing broker can affect the give-up through a reported trade instead of an assign. The purpose of this document is to specify how the two reference fields on the commission entry message must be populated in the case where a member charges a commission to the counterparty in a reported trade.

#### Client Reference

The ClientReference field of the commission message must be populated with the code of the counterparty Trading Member or Branch i.e. code provided in the counterparty codes file published on IDP e.g. PRSXXXTMT01, ABL2.

#### Commission Reference

The CommissionReference field of the commission message must be populated with the unique identifier of the matched trade that is common to both the buy and sell legs of the trade. This unique identifier is available and can be taken from either:

#### i) System/API: Trading System

Message: Trade Capture Report (AE) message i.e. Trade Capture Report for the confirmation of the acceptance of the Trade Field: TradeID (Tag 1003)

#### ii) System/API: Real-time Clearing System (RTC)

Message: AccountPositionEvent (10032) message, Trade (10015) sub message, RTCTradeExternalData (10085) sub-message Field: TradingSystemMatchID (Field 10)

<u>Example: This example uses fields off the RTC deal message to populate the commission reference fields. As stated above one can also use fields off the Trade Capture Report message.</u>

|                 | Buy                     | Leg                     |                        |
|-----------------|-------------------------|-------------------------|------------------------|
| Position Reason | RTC assigned identifier | TM/Branch               | TradingSystemMatchID   |
| APE - Field 69  | "TradeID" -APE - Trade  | APE – Field 82 or<br>83 | RTCTradeExternalData – |
|                 | submessage-field 1      |                         | Field 10               |
| Trade           | 4530689                 | CRCXXXTMT01             | M8zplwlre6             |

| Sell Leg        |                                           |                         |                                 |
|-----------------|-------------------------------------------|-------------------------|---------------------------------|
| Position Reason | RTC assigned identifier                   | TM/Branch               | TradingSystemMatchID            |
| APE – Field 69  | "TradeID" -APE - Trade submessage-field 1 | APE – Field 82 or<br>83 | RTCTradeExternalData – Field 10 |
| Trade           | 4530702                                   | ABMXXXTMT01             | M8zplwlre6                      |

AddCommissionReq (assuming Member on buy side is charging commission to Member on sell side)

| Field               | Value       |
|---------------------|-------------|
| InitiatingTM        | CRCXXXTMT01 |
| destinationTM       | ABMXXXTMT01 |
| clientReference     | ABMXXXTMT01 |
| commissionReference | M8zplwlre6  |

### **APPENDIX C - UPDATEABLE POSITION REASONS**

**Note:** This Appendix contains the position reasons in *EmapiTransactionsForMember.html* which when linked to trades, those particular trades references can be updated using the *UpdateTradeReferenceReq* message.

Note: The complete technical specification documents can be found here: https://www.jse.co.za/services/itac

| Position Reason            | Description                                                                                                    | Allow reference to be edited |
|----------------------------|----------------------------------------------------------------------------------------------------|------------------------------|
| ACCUMULATED_FROM           | The deal was aggregated to another deal.                                                                                                    | yes                          |
| ACCUMULATED_TO             | The deal originates from a deal aggregation activity.                                                                                            | yes                          |
| ALLOCATED_FROM             | The trade is allocated from a trading member account to a client account.                                                                        | yes                          |
| ALLOCATED_TO               | The trade origins from an allocation from a trading member account to a client account.                                                          | yes                          |
| ALLOCATION_CORRECTION_FROM | The deal is erroneously moved from the client account to another client account.                                                                 | yes                          |
| ALLOCATION_CORRECTION_TO   | The deal originates from a move from one client account to another client account.                                                               | yes                          |
| ASSIGN_CANCELLED           | The deal assign cancelled by initiator.                                                                                                    | yes                          |
| ASSIGN_EXPIRED             | The deal assign has expired.                                                                                                    | yes                          |
| ASSIGN_INITIATED           | The deal assign initiated from.                                                                                                    | yes                          |
| ASSIGN_REJECTED            | The deal assign rejected by receiver.                                                                                                    | yes                          |
| ASSIGNED_FROM              | The deal assign source.                                                                                                    | yes                          |
| ASSIGNED_TO                | The deal originates from a deal assign activity.                                                                                                 | yes                          |
| CANCELLED                  | Trade cancelled.                                                                                                    | yes                          |
| POS_SUBACCOUNT_MOD_FROM    | The position sub account was moved from this account                                                                                             | yes                          |
| POS_SUBACCOUNT_MOD_TO      | The position sub account was moved to this account.                                                                                              | yes                          |
| PRINCIPAL_CORRECTION_FROM  | A position is moved from a house main account to a house sub account or from a house sub account to a house main account by creating a new deal. | yes                          |
| PRINCIPAL_CORRECTION_TO    | The deal originates from a move from a client account.                                                                                           | yes                          |
| TRADE                      | New trade.                                                                                                    | yes                          |
| TRADE_SUBACCOUNT_MOD_FROM  | Position has been moved from this account as Sub account modification.                                                                           | yes                          |
| TRADE_SUBACCOUNT_MOD_TO    | Position has been moved to this account as Sub account modification.                                                                             | yes                          |
| TRIPARTITE_APPROVED        | Tripartite assign has been approved.                                                                                                    | yes                          |
| TRIPARTITE_CANCELLED       | Tripartite assign has been cancelled.                                                                                                    | yes                          |
| TRIPARTITE_EXPIRED         | Tripartite assign has expired.                                                                                                    | yes                          |
| TRIPARTITE_FROM            | The deal has been assigned using Tripartite agreement.                                                                                           | yes                          |
| TRIPARTITE_INITIATED       | Tripartite assign has been initiated.                                                                                                    | yes                          |
| TRIPARTITE_REJECTED        | Tripartite assign has been rejected.                                                                                                    | yes                          |
| TRIPARTITE_TO              | The deal origins from an assign using Tripartite agreement.                                                                                      | yes                          |